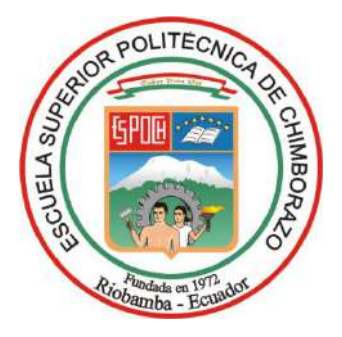

# **ESCUELA SUPERIOR POLITÉCNICA DE CHIMBORAZO FACULTAD DE RECURSOS NATURALES CARRERA RECURSOS NATURALES RENOVABLES**

# **DISTRIBUCIÓN ACTUAL Y POTENCIAL EN EL ECUADOR DE LA ESPECIE** *Hylocereus megalanthus* **BAJO ESCENARIOS DE CAMBIO CLIMÁTICO**

**Trabajo de Integración Curricular**

Tipo: Proyecto de Investigación

Presentado para optar al grado académico de: **INGENIERA EN RECURSOS NATURALES RENOVABLES**

**AUTORA:** GESSEBELL SOLANGE CASTILLO BUENO **DIRECTOR:** Ing. JORGE DANIEL CÓRDOVA LLIQUÍN, Mgs.

Riobamba – Ecuador

2024

## **© 2024, Gessebell Solange Castillo Bueno**

Se autoriza la reproducción total o parcial, con fines académicos, por cualquier medio o procedimiento, incluyendo la cita bibliográfica del documento, siempre y cuando se reconozca el Derecho de Autor.

Yo, Gessebell Solange Castillo Bueno, declaro que el presente Trabajo de Integración Curricular es de mi autoría y los resultados del mismo son auténticos. Los textos en el documento que provienen de otras fuentes están debidamente citados y referenciados.

Como autora asumo la responsabilidad legal y académica de los contenidos de este Trabajo de Integración Curricular; el patrimonio intelectual pertenece a la Escuela Superior Politécnica de Chimborazo.

Riobamba, 03 de junio de 2024

College

**Gessebell Solange Castillo Bueno 060572557-1**

## **ESCUELA SUPERIOR POLITÉCNICA DE CHIMBORAZO FACULTAD DE RECURSOS NATURALES CARRERA RECURSOS NATURALES RENOVABLES**

El Tribunal del Trabajo de Integración Curricular certifica que: El Trabajo de Integración Curricular; tipo: Proyecto de Investigación, **DISTRIBUCIÓN ACTUAL Y POTENCIAL EN EL ECUADOR DE LA ESPECIE** *Hylocereus megalanthus* **BAJO ESCENARIOS DE CAMBIO CLIMÁTICO**, realizado por la señorita: **GESSEBELL SOLANGE CASTILLO BUENO**, ha sido minuciosamente revisado por los Miembros del Tribunal del Trabajo de Integración Curricular, el mismo que cumple con los requisitos científicos, técnicos, legales, en tal virtud el Tribunal Autoriza su presentación.

 **FIRMA FECHA**

Ing. Alex Vinicio Gavilanes Montoya, PhD. \_\_\_\_\_\_\_\_\_\_\_\_\_\_\_\_\_ 2024-06-03 **PRESIDENTE DEL TRIBUNAL**

Ing. Jorge Daniel Córdova Lliquín, Mgs. \_\_\_\_\_\_\_\_\_\_\_\_\_\_\_\_\_ 2024-06-03 **DIRECTOR DEL TRABAJO DE INTEGRACIÓN CURRICULAR**

Ing. Juan Carlos Carrasco Baquero, PhD. \_\_\_\_\_\_\_\_\_\_\_\_\_\_\_\_\_ 2024-06-03

**ASESOR DEL TRABAJO DE INTEGRACIÓN CURRICULAR**

### **DEDICATORIA**

Dedico este trabajo a toda mi familia, con profundo amor, deseo expresar mi reconocimiento por el apoyo incondicional que me han brindado, siendo la fuerza impulsora detrás de mí éxito académico y personal. Quiero dedicar especialmente a cuatro pilares fundamentales en mi travesía educativa.

A mi querida mami Alicia, quien ha desempeñado el rol más desafiante al ser madre y padre al mismo tiempo brindándome un amor que trasciende todas las barreras. A mis padres, quienes han sido mi sólido sustento, brindándome apoyo moral, orientación y fortaleciendo mis alas para que pueda perseguir mis sueños y aspiraciones con éxito.

No puedo dejar de reconocer a mi hermana Ximely, un apoyo inquebrantable en cada desvelo, tarea, alimentación y momento educativo, incluso asumiendo el rol de madre para su hermana menor. Su constante apoyo ha sido el anclaje que ha fortalecido mis inseguridades, desafiando cualquier expectativa negativa sobre mis calificaciones. A mis hermanos/as por hacerme sentir el amor más grande del mundo y por ser parte esencial en mi vida. Como bien se dice, ¨el que persevera, alcanza¨, y los resultados han sido una prueba tangible de ello. Recordando las sabias palabras de una futura colega: ¨Suerte para los mediocres, éxitos para los triunfadores¨. Su compañía y apoyo han sido un regalo invaluable en mi trayectoria, y les estoy eternamente agradecida.

Gessebell

#### **AGRADECIMIENTO**

Quiero agradecer a mi director y asesor por contribuir de manera significativa a la culminación de mi trabajo de integración curricular. Su dedicación y paciencia han sido clave en este proceso sin sus precisas palabras y correcciones, no habría alcanzado esta instancia tan anhelada. Agradezco su guía, compañía en cada meta alcanzada y valiosos consejos, los cuales llevaré grabados en mi memoria a lo largo de mi carrera profesional.

A todos los docentes que han formado parte de mi formación universitaria, les agradezco por transmitirme los conocimientos fundamentales para construir mi futuro. Han sido maestros exigentes, educados y respetuosos, pero, sobre todo, dedicados a la enseñanza. Sin ustedes, los conceptos serían meras palabras, y como sabemos, las palabras se las lleva el viento.

Agradezco también a mis compañeros, quienes han pasado de ser amigas/os a ser colegas. Gracias por los trabajos realizados en conjunto y, sobre todo, por las experiencias compartidas. En la vida universitaria, los amigos se convierten en la segunda familia que elegimos, y estoy agradecida por tenerlos a mi lado.

Finalmente, expreso mi gratitud a la universidad por su exigencia y, al mismo tiempo, por brindarme la oportunidad de obtener el título que tanto anhelaba. Este camino ha sido desafiante, pero ha sido el medio que me ha permitido crecer y alcanzar mis metas académicas.

Solange

## ÍNDICE DE CONTENIDO

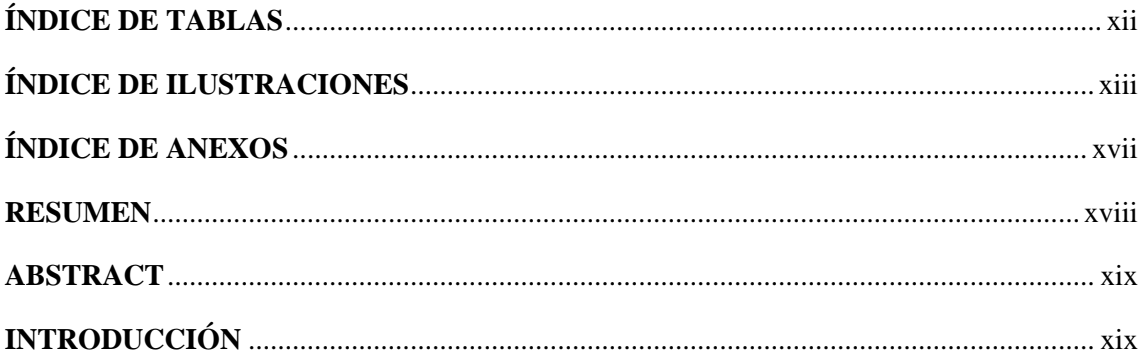

## **CAPÍTULO I**

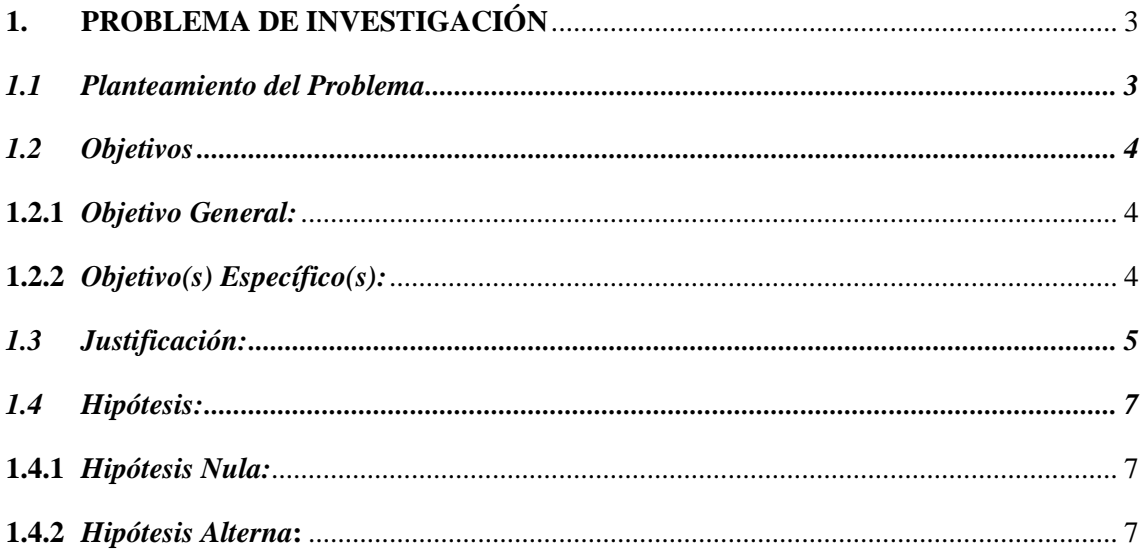

## **CAPÍTULO II**

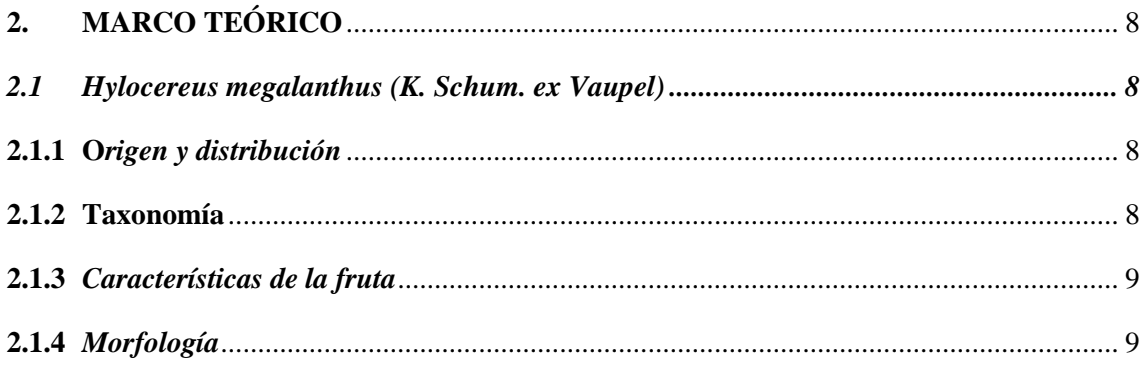

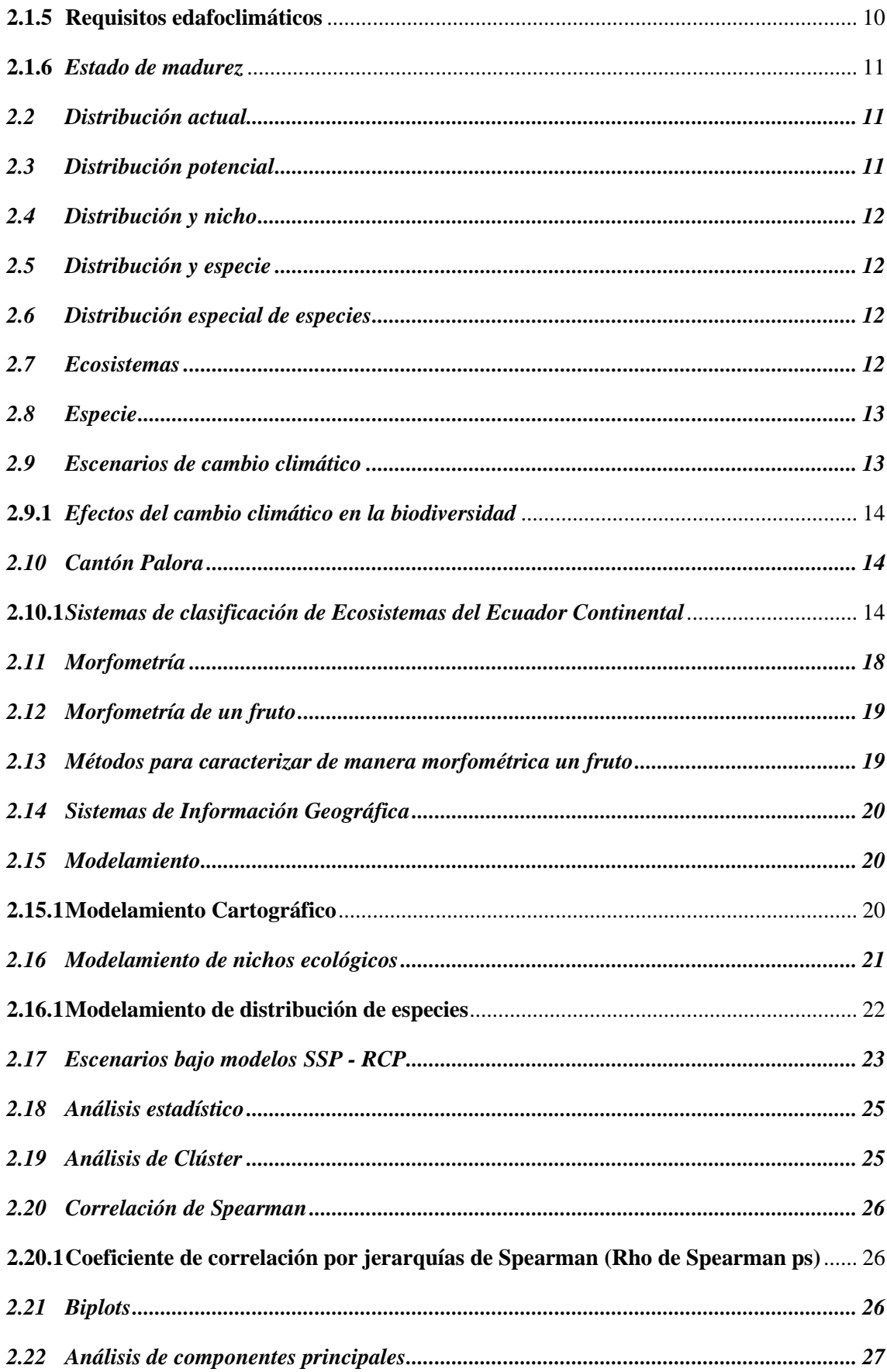

## **CAPÍTULO III**

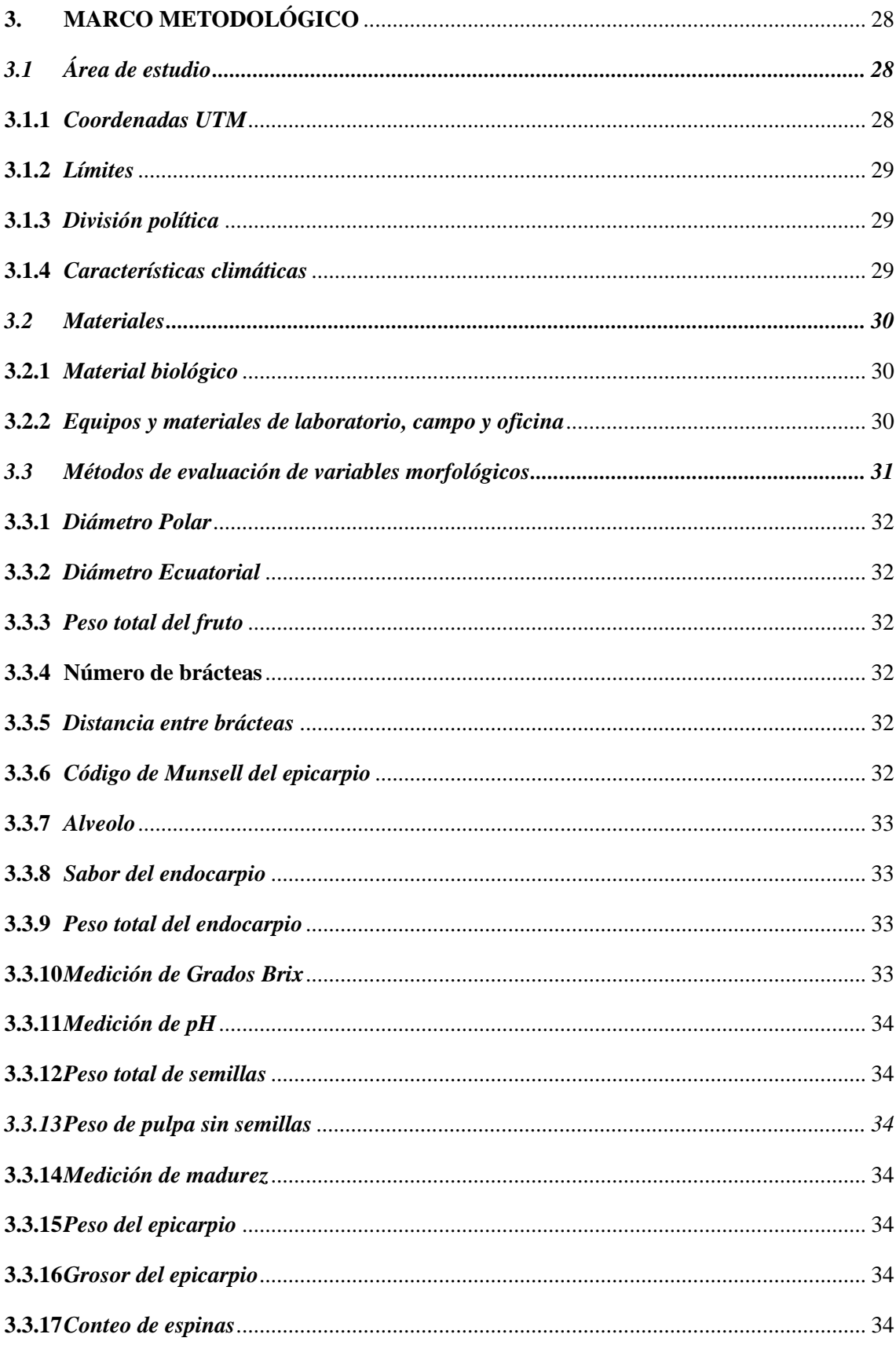

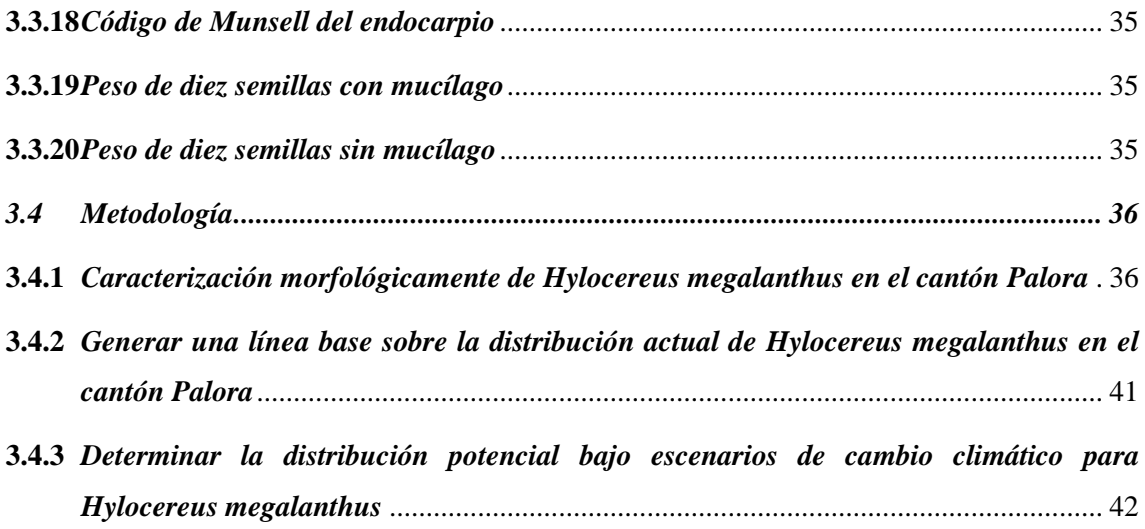

## **[CAPÍTULO IV](#page-63-0)**

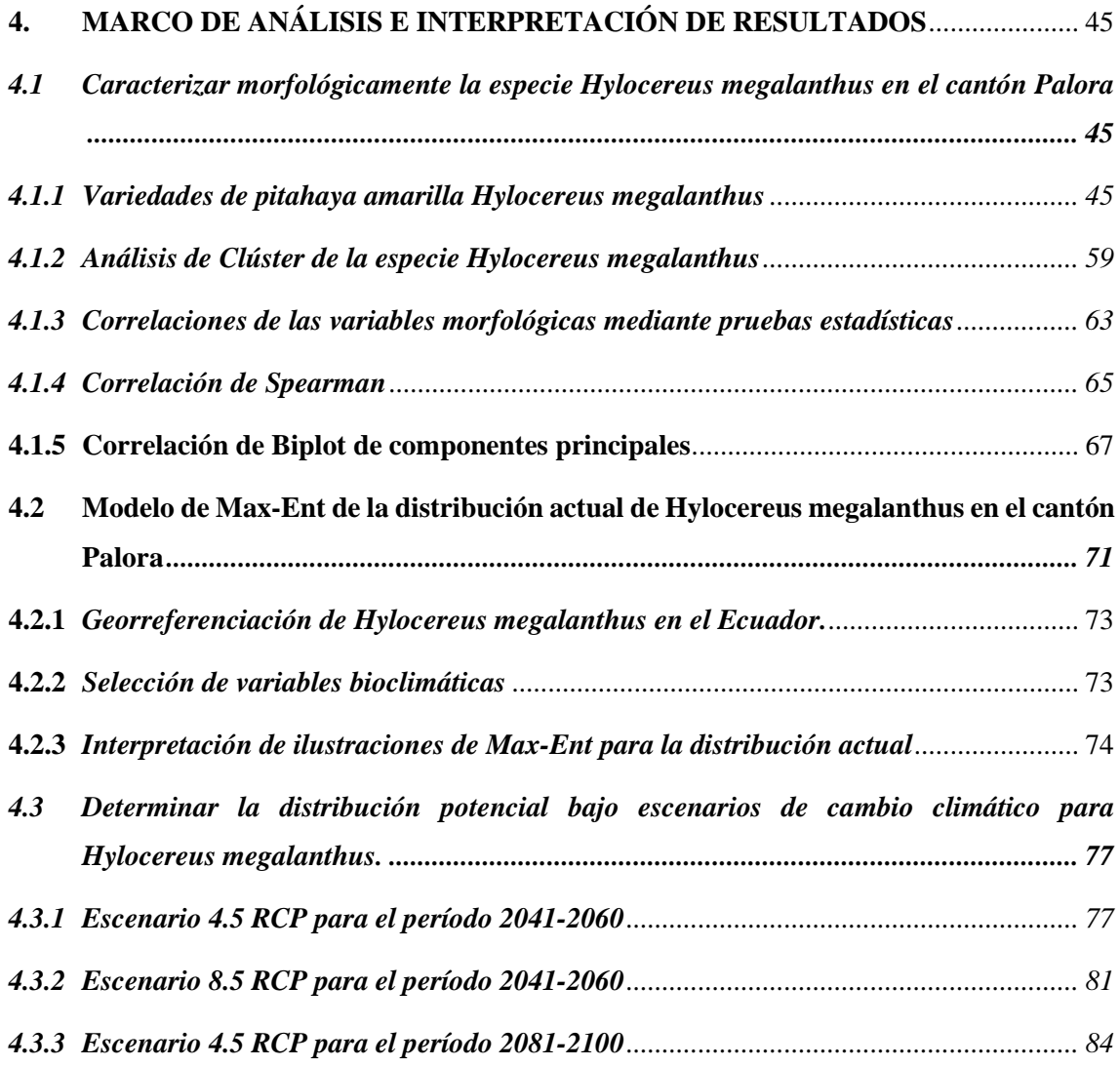

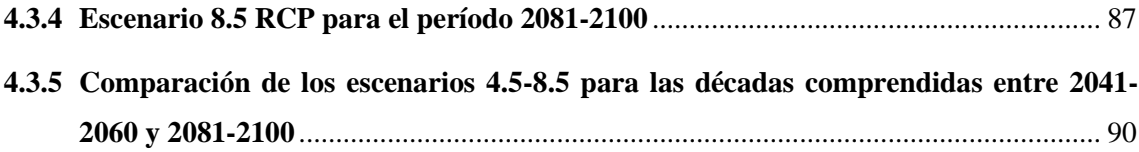

## **[CAPÍTULO VI](#page-112-0)**

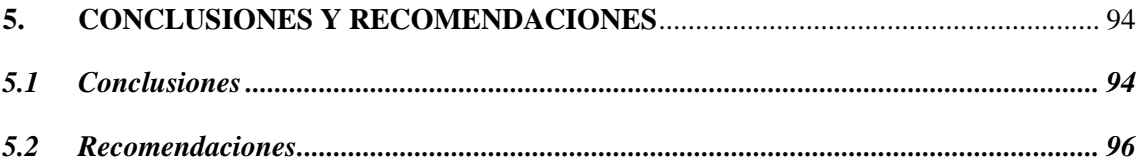

## **[GLOSARIO](#page-115-0)**

## **[BIBLIOGRAFÍA](#page-116-0)**

**[ANEXOS](#page-128-0)**

## <span id="page-11-0"></span>**ÍNDICE DE TABLAS**

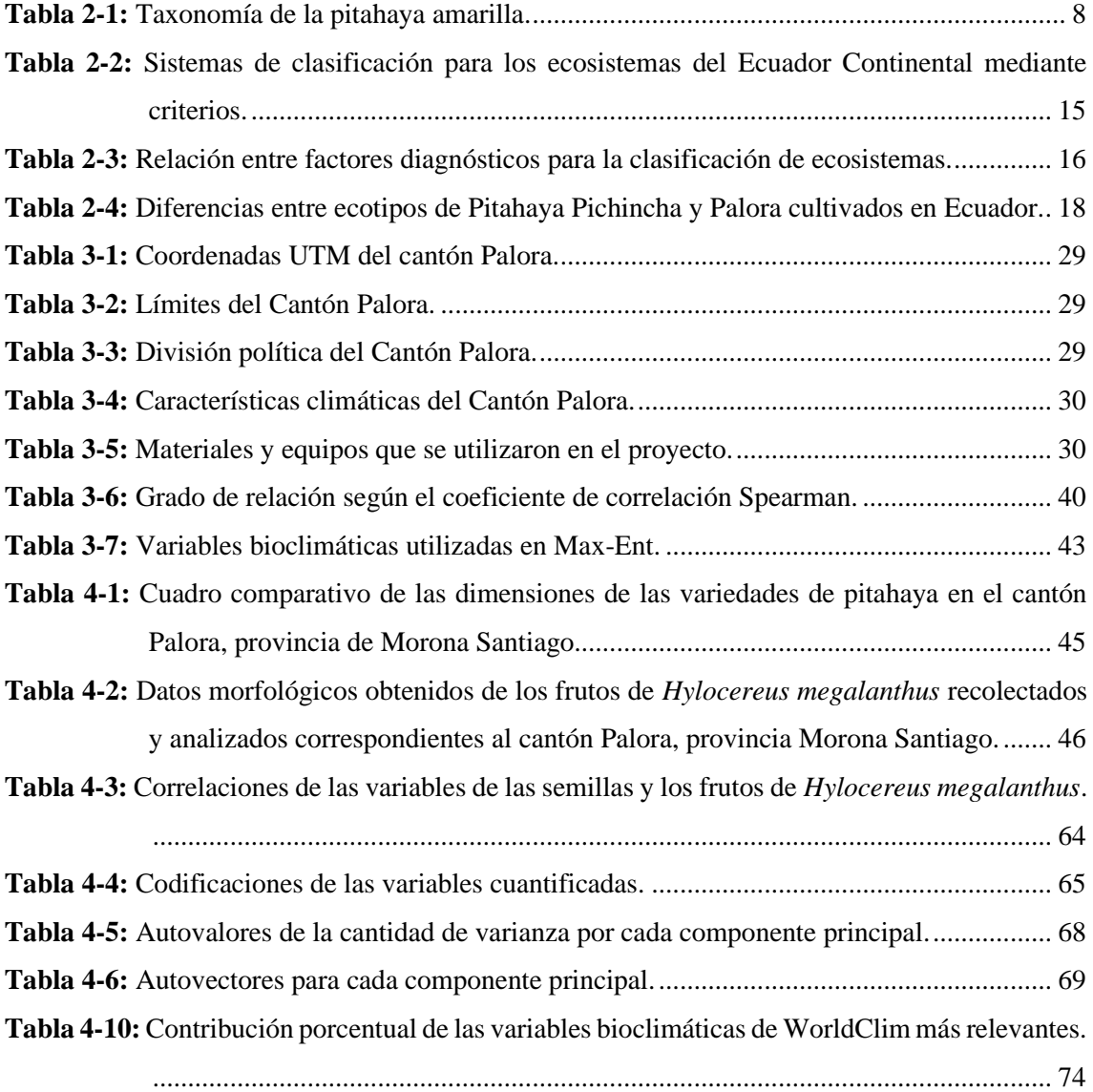

## <span id="page-12-0"></span>**ÍNDICE DE ILUSTRACIONES**

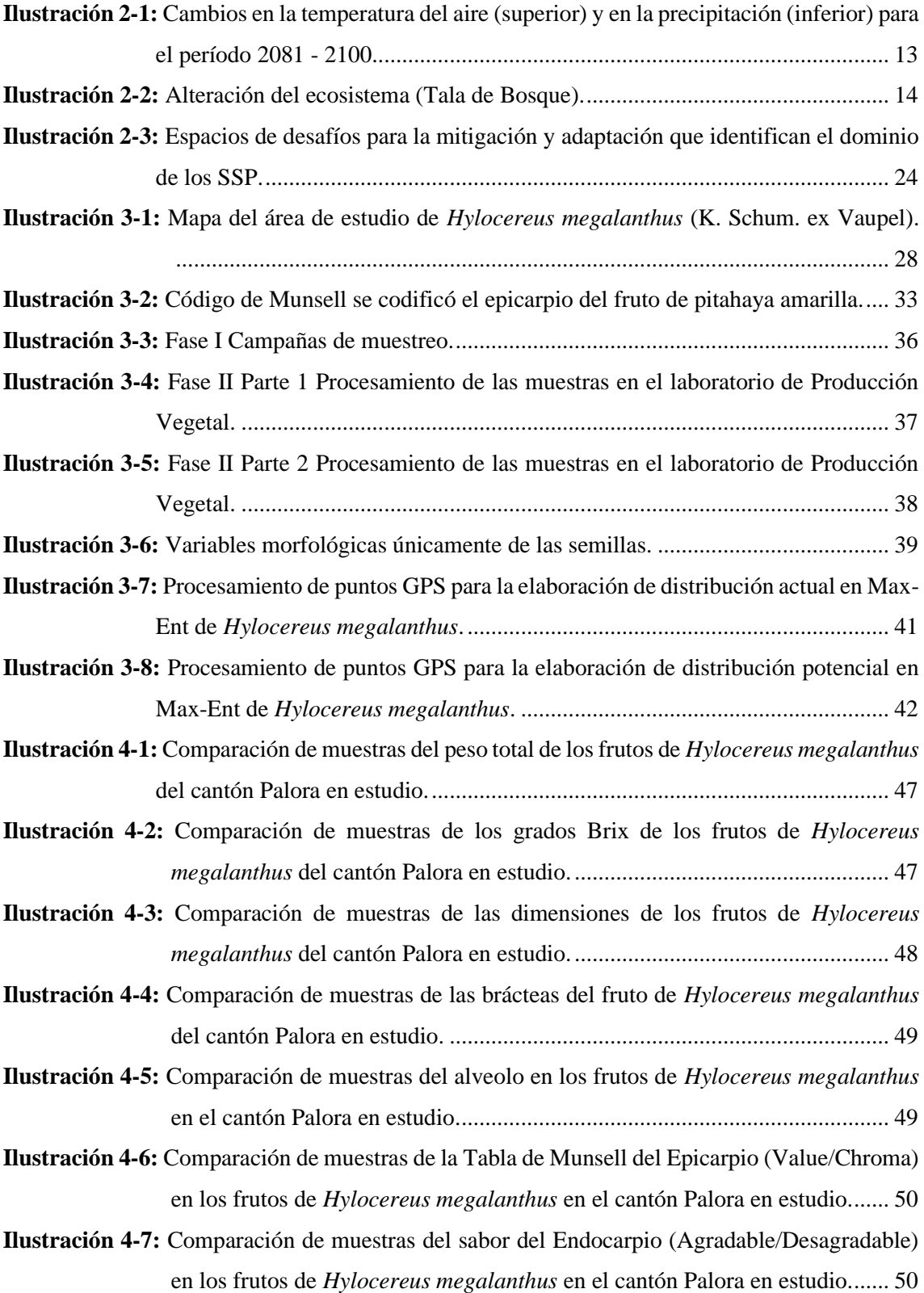

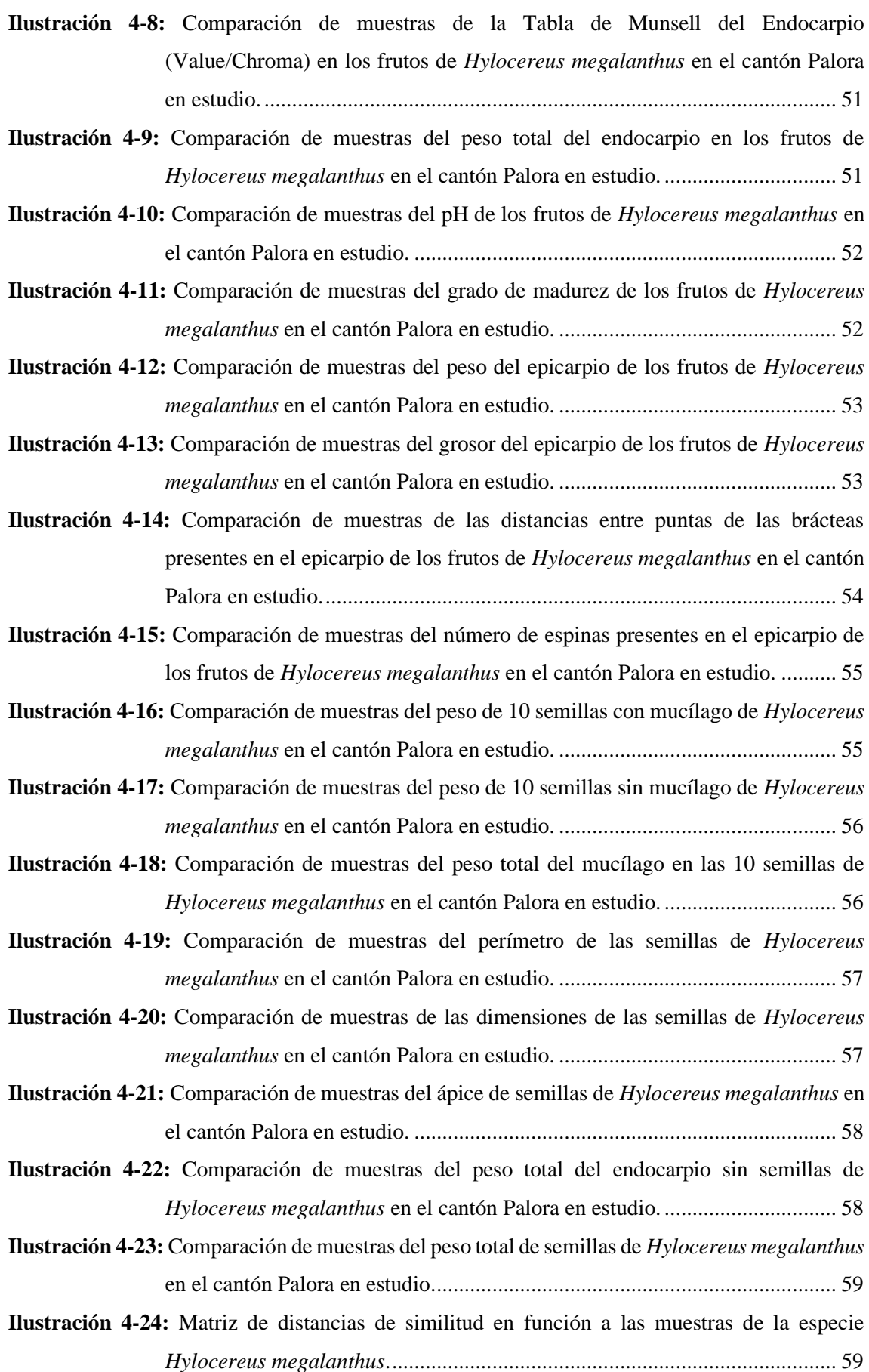

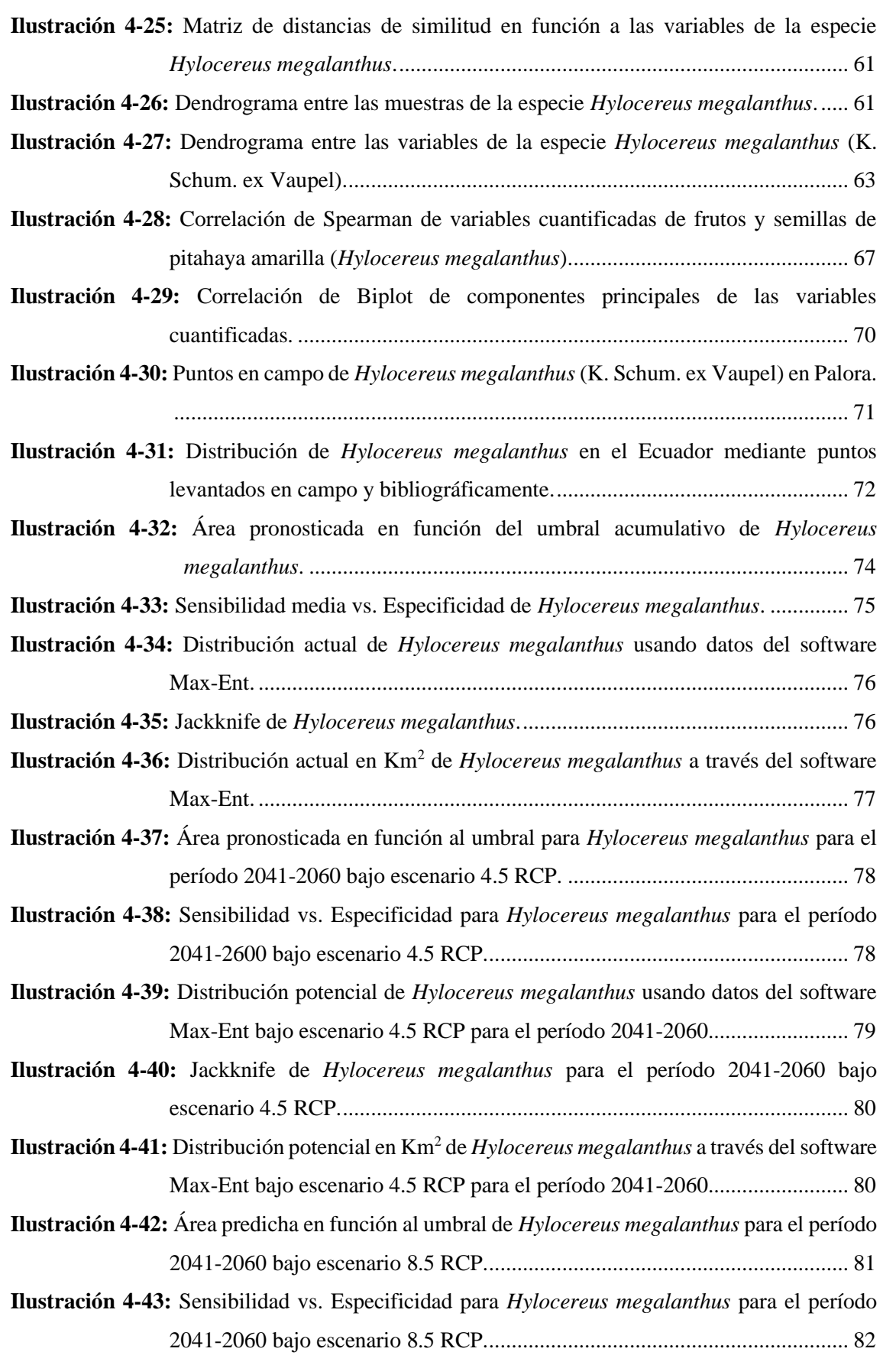

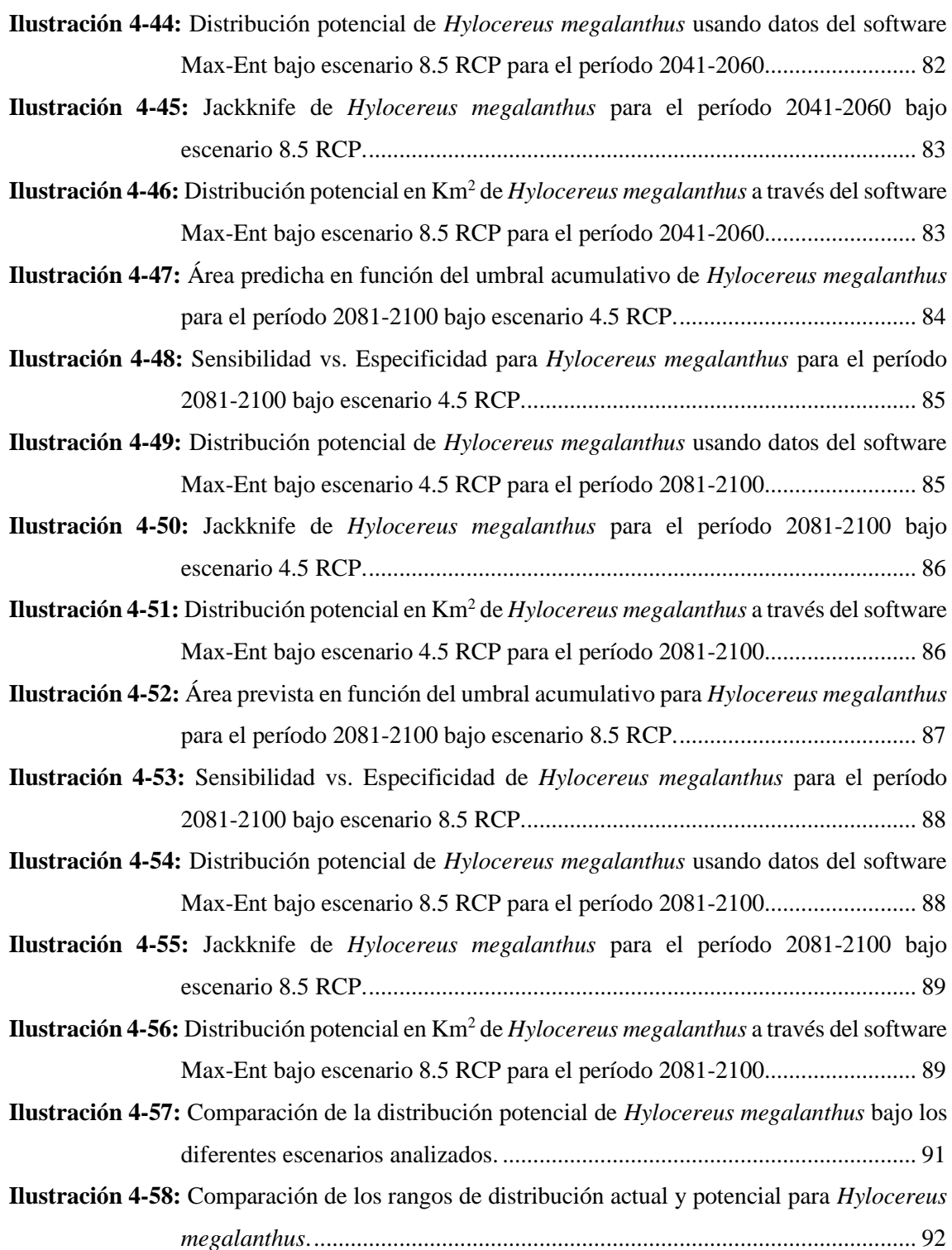

## <span id="page-16-0"></span>**ÍNDICE DE ANEXOS**

**ANEXO A:** [TABLA DE DATOS MORFOLÓGICOS DEL FRUTO \(1\).](#page-128-1)

**ANEXO B:** [TABLA DE DATOS MORFOLÓGICOS DEL FRUTO \(2\).](#page-129-0)

**ANEXO C:** [TABLA DE DATOS MORFOLÓGICOS DEL FRUTO \(3\).](#page-130-0)

**ANEXO D:** [TABLA DE DATOS MORFOLÓGICOS DE LAS SEMILLAS \(1\).](#page-131-0)

**ANEXO E:** [TABLA DE DATOS MORFOLÓGICOS DE LAS SEMILLAS \(2\).](#page-132-0)

**ANEXO F:** [TABLA DE DATOS MORFOLÓGICOS DE LAS SEMILLAS \(3\).](#page-133-0)

**ANEXO G:** [TABLA DE DATOS MORFOLÓGICOS DE LAS SEMILLAS \(4\).](#page-134-0)

**ANEXO H:** [RECOLECCIÓN DE FRUTOS DE PITAHAYA EN EL CAMPO.](#page-135-0)

**ANEXO I:** [ETIQUETADO DE PLANTAS DE PITAHAYA AMARILLA PARA ESTUDIOS](#page-136-0)  [POSTERIORES.](#page-136-0)

- **ANEXO J:** [EQUIPOS UTILIZADOS EN EL LABORATORIO DE PRODUCCIÓN VEGETAL](#page-137-0)  [PARA LAS MUESTRAS DE ESTUDIO.](#page-137-0)
- **ANEXO K:** [RECOLECCIÓN DE FRUTOS EN CAMPO, ETIQUETADOS Y](#page-138-0)  [GEORREFERENCIADOS.](#page-138-0)
- **ANEXO L:** [ADQUISICIÓN DE DATOS DE LOS FRUTOS DE ESTUDIO EN EL](#page-139-0)  [LABORATORIO.](#page-139-0)
- **ANEXO M:** [OBTENCIÓN DE MEDICIONES Y PESAJE DE SEMILLAS DE OBJETO DE](#page-140-0)  [ESTUDIO EN EL LABORATORIO.](#page-140-0)
- **ANEXO N:** [ELABORACIÓN DE LOS ANÁLISIS ESTADÍSTICOS DENTRO DEL](#page-141-0)  [SOFTWARE R.](#page-141-0)
- **ANEXO O:** [ELABORACIÓN DE LOS ANÁLISIS ESTADÍSTICOS DE SIMILITUD](#page-142-0)  [DENTRO DEL SOFTWARE PRIMER 5.](#page-142-0)
- **ANEXO P:** [RESULTADOS OBTENIDOS DEL MODELAMIENTO DEL SOFTWARE MAX-](#page-143-0)[ENT PARA HYLOCEREUS MEGALANTHUS.](#page-143-0)

**ANEXO Q:** [MANIPULACIÓN DE RESULTADOS DENTRO DEL SOFTWARE QGIS 3.34.3](#page-144-0)  [CON DATOS RESULTANTES EN MAX-ENT.](#page-144-0)

#### <span id="page-17-0"></span>**RESUMEN**

La investigación se desarrolló en la provincia de Morona Santiago, específicamente en el cantón Palora, con el propósito de determinar la distribución actual y potencial de la especie *Hylocereus megalanthus* (K. Schum. ex Vaupel) en Ecuador bajo diferentes escenarios de cambio climático. Se basó en fuentes primarias y secundarias, mediante el levantamiento de puntos muestrales en campo y la revisión bibliográfica, para determinar la distribución actual de la pitahaya amarilla. Se llevó a cabo un muestreo aleatorio simple, georreferenciando 25 plantas cactáceas en toda el área de estudio y se recolectó de 1 a 5 frutos por planta. Luego, se realizó un análisis morfológico y estadístico, seguido de la tabulación e interpretación de resultados. Finalmente, se aplicó un modelamiento de máxima entropía y se elaboró mapas de distribución actual y potencial, identificando los sitios idóneos para la distribución futura de la pitahaya amarilla. Se determinó que *Hylocereus megalanthus* podría extenderse a provincias como Santa Elena, Manabí, Guayas y El Oro, además de mantenerse de manera constante en las provincias de Morona Santiago y Pastaza. Se estableció que el "ecotipo" Palora presentó un peso comercial (≥ 596,479 g). Para el modelamiento con Max-Ent, se trabajó simultáneamente con dos trayectorias socioeconómicas compartidas de cambio climático, el RCP 4.5 y RCP 8.5. Se observó que los rangos de distribución adecuada en la trayectoria RCP 8.5 disminuyen en comparación con el escenario RCP 4.5, lo cual se explica por la persistencia del CO2 en la trayectoria RCP 8.5. Se recomienda realizar un análisis genético de la muestra M4\_1 con el fin de determinar su grado de similitud y discernir si corresponde a una variedad, subespecie o especie diferente de *Hylocereus megalanthus* (K. Schum. ex Vaupel). En caso de identificarse como una especie distinta, llevar a cabo su caracterización botánica correspondiente.

Palabras clave: <PITAHAYA AMARILLA *(Hylocereus megalanthus)>,* <CARACTERIZACIÓN MORFOLÓGICA> <DISTRIBUCIÓN ACTUAL>, <DISTRIBUCIÓN POTENCIAL>, <CAMBIO CLIMÁTICO>, <NICHO ECOLÓGICO>, <SIMILARIDAD>.

> 0660-DBRA-UPT-2024 06-05-2024

#### <span id="page-18-0"></span>**ABSTRACT**

<span id="page-18-1"></span>The research was developed in the province of Morona Santiago, specifically in Palora canton, with the purpose of determining the current and potential distribution of the species *Hylocereus megalanthus* (K. Schum. ex Vaupel) in Ecuador under different climate change scenarios. It was based on primary and secondary sources, through the collection of sample points in the field and the bibliographic review, to determine the current distribution of the yellow pitahaya. A simple random sampling was carried out, georeferencing 25 cactus plants throughout the study area and 1 to 5 fruits were collected per plant. Then, a morphological and statistical analysis was carried out, followed by the tabulation and interpretation of results. Finally, a maximum entropy model was applied, and current and potential distribution maps were prepared, identifying the ideal sites for the future distribution of the yellow pitahaya. It was determined that *Hylocereus megalanthus* could extend to provinces such as Santa Elena, Manabí, Guayas and El Oro, in addition to remaining constantly in the provinces of Morona Santiago and Pastaza. It was established that the Palora "ecotype" presented a commercial weight ( $\geq$  596.479 g). For the modeling with Max-Ent, two shared socioeconomic trajectories of climate change were worked on simultaneously, RCP 4.5 and RCP 8.5. It was observed that the ranges of adequate distribution in the RCP 8.5 trajectory decrease compared to the RCP 4.5 scenario, which is explained by the persistence of CO2 in the RCP 8.5 trajectory. It is recommended to perform a genetic analysis of the M4\_1 sample in order to determine its degree of similarity and discern whether it corresponds to a different variety, subspecies or species of *Hylocereus megalanthus* (K. Schum. ex Vaupel). If it is identified as a different species, carry out its corresponding botanical characterization.

**Keywords:** <YELLOW PITAHAYA (Hylocereus megalanthus)>, <MORPHOLOGICAL CHARACTERIZATION> <CURRENT DISTRIBUTION>, <POTENTIAL DISTRIBUTION>, <CLIMATE CHANGE>, <ECOLOGICAL NICHE>, <SIMILARITY>.

Lic. Lorena Cecilia Hernández Andrade. Mcs. 180373788-9

## **INTRODUCCIÓN**

*Hylocereus megalanthus* (K. Schum. ex Vaupel), comúnmente conocida como pitahaya amarilla o fruta del dragón, se ha establecido como un cultivo frutícola altamente comercial en los últimos años, extendiéndose por todo el mundo. Se produce en las regiones subtropicales y tropicales (Santana et al., 2020, págs. 115-117). Esta fruta es originaria de América Latina, se cultiva en varios países como Colombia, México, Venezuela, Costa Rica y Brasil, entre otros. Además, se encuentra distribuido las variedades de pitahaya en países como Panamá, Bolivia, Uruguay, Perú, Curazao y Vietnam. Su expansión se debe a su valor económico, propiedades fisicoquímicas, contenido nutricional y compuestos bioactivos (Verona et al., 2020, pág. 439-440).

En el Ecuador, en la región Amazónica, especialmente en la provincia de Morona Santiago, y específicamente en el cantón Palora, se destaca como la principal zona de producción de pitahaya. Esta actividad no solo se ha convertido en una fuente importante de empleo y generación de ingresos económicos al país, sino que también ha contribuido significativamente a la economía local (Santana et al., 2020, págs. 115-117).

La especie *Hylocereus megalanthus* (K. Schum. ex Vaupel) podría exhibir variaciones morfológicas significativas. Se trata de una planta epífita, nativa de América y perteneciente a la familia de las Cactáceas, que crece apoyándose en troncos secos, piedras o muros para su sustento. Su patrón de crecimiento depende de un soporte que le permita mantenerse erguida (Muñoz, 2022, pág. 14). Desde 2009 y 2012, Ecuador exportó la producción de pitahaya a diversos continentes, incluyendo Asia, Europa y otros países de América, superando sus exportaciones anteriores (Jiménez, 2022, pág. 6).

La pitahaya posee una base genética singular que facilita la hibridación interespecífica, generando nuevas variedades o subespecies con frutos similares a las especies originales (Correia da Silva, 2014, pág. 24). Sin embargo, la alta tasa de hibridación, tanto intra como interespecífica, dificulta la distinción entre las variedades de pitahaya, generando confusión taxonómica a nivel mundial. La heterogeneidad morfológica varía en las características del tallo, la flor y el fruto, así como en los grados brix, tamaño, color y número de brácteas en este género Hylocereus, la caracterización morfológica ayudará a diferenciar la diversidad genética (Abirami et al., 2021, pág. 2). Sin embargo, Ramírez, 1999; Maldonado, 2000; Juárez, 2004 (citado en Cruz et al., 2016, pág. 28) menciona que las variables longitud y número de espinas son variables constantes en Hylocereus y, por lo tanto, confiables para la descripción genética de la pitahaya.

A nivel nacional, la generación de modelos de distribución potencial y el análisis de los cambios en la distribución de las especies en el futuro permiten identificar las zonas geográficas donde estas podrían adaptarse a nuevos ecosistemas. Estos modelos, basados en correlaciones estadísticas entre variables continuas y categóricas, representan una herramienta crucial para la conservación y gestión de los recursos naturales (Baquero et al., 2015, págs. 34-49).

El cambio climático plantea desafíos importantes para la distribución de las especies, ya que estas deben adaptarse a nuevas condiciones climáticas similares. Este fenómeno impacta diversos procesos biológicos, como la germinación, los ciclos de crecimiento y la producción, así como la cobertura vegetal, la limitación de especies, el aumento de dióxido de carbono y la disponibilidad de recursos (Sánchez, 2018, págs. 1-2). Por lo tanto, resulta fundamental prestar atención a la conservación y el uso sostenible de los recursos naturales renovables. La extinción de especies tiene consecuencias ecológicas, económicas e incluso sociales, dado que la extinción de especies conlleva consecuencias ecológicas, económicas y sociales significativas (Sosa et al., 2002, págs. 135- 160).

La presente investigación se enfocará en el estudio de las posibles variedades de pitahaya amarilla (*Hylocereus megalanthus* (K. Schum. ex Vaupel)), así como en desarrollar modelos de distribución potencial utilizando datos de campo y fotointerpretación bajo diferentes escenarios de cambio climático en el Ecuador.

## **CAPÍTULO I**

## <span id="page-21-1"></span><span id="page-21-0"></span>**1. PROBLEMA DE INVESTIGACIÓN**

#### <span id="page-21-2"></span>**1.1 Planteamiento del Problema**

Actualmente, la especie *Hylocereus megalanthus* (K. Schum. ex Vaupel) se distingue por sus características botánicas exclusivas, particularmente evidentes en el ecotipo "Palora", localizado en el cantón Palora de la provincia de Morona Santiago, Ecuador. Esta singularidad geográfica se ve influenciada por diversos factores, como las actividades antropogénicas en su hábitat, el crecimiento demográfico, la expansión de monocultivos y la degradación del entorno natural. Estos impactos negativos se ven agravados por la reducción de la diversidad genética de la especie.

Varios factores contribuyen a la disminución de las áreas de cultivo de esta especie, siendo los cambios ambientales drásticos, derivados del cambio climático, lo más prominentes. Estas alteraciones generan respuestas variadas en la flora, lo que afecta significativamente en la ecología de *Hylocereus megalanthus* (K. Schum. ex Vaupel), provocando su migración hacia nuevas zonas geográficas y su adaptación a condiciones climáticas diferentes. Además, la falta de conocimiento sobre las distintas variedades de *Hylocereus megalanthus*, la presencia de plagas y enfermedades, como la mosca del botón floral y la pudrición basal del fruto, afectan negativamente, reduciendo su productividad. Por último, el elevado costo de producción del cultivo decanta en la reducción del margen de ganancia.

Es crucial comprender la biología de *Hylocereus megalanthus* para entender su distribución. La alta variabilidad climática tiene un impacto significativo en la distribución, la idoneidad y la productividad de los cultivos en todo el mundo (Gómez et al., 2021, pág. 2).

## <span id="page-22-0"></span>**1.2 Objetivos**

## <span id="page-22-1"></span>*1.2.1 Objetivo General:*

Determinar la distribución actual y potencial en el Ecuador de la especie *Hylocereus megalanthus* bajo escenarios de cambio climático.

## <span id="page-22-2"></span>*1.2.2 Objetivo(s) Específico(s):*

- Caracterizar morfológicamente la especie *Hylocereus megalanthus* en el cantón Palora.
- Generar una línea base sobre la distribución actual de *Hylocereus megalanthus* en el cantón Palora.
- Determinar la distribución potencial bajo escenarios de cambio climático para *Hylocereus megalanthus*.

### <span id="page-23-0"></span>**1.3 Justificación:**

Considerando los desafíos primordiales que enfrenta la especie *Hylocereus megalanthus* durante su cultivo, se destaca la problemática relacionada con plagas y enfermedades que afectan a toda la planta. En respuesta a esto, la producción se ve obligada a recurrir a herbicidas, pesticidas y otros fertilizantes químicos, lo que contribuye al cambio climático y, en consecuencia, a un aumento en el costo de producción del cultivo y una reducción en el margen de ganancia. La expansión de la pitahaya amarilla, impulsada por el cambio climático, lleva a la adaptación a nuevos entornos geográficos y condiciones climáticas, lo que posiblemente resulte en el desarrollo de nuevas subespecies desconocidas con características físicas distintas como tamaño, formas y color del fruto, y número de brácteas, entre otras. Estas subespecies podrían distribuirse a nivel mundial.

En Ecuador, los efectos del cambio climático se hacen cada vez más frecuentes y severos. Una de las principales consecuencias es las emisiones de gases de efecto invernadero, que provoca cambios significativos en el clima. Ecuador enfrenta preocupaciones por los impactos ambientales, como el aumento en la intensidad y frecuencia de eventos climáticos extremos, la reducción de la escorrentía anual, el incremento del nivel del mar y la mayor propagación de enfermedades tropicales, así como la amenaza a especies en peligro de extinción debido a estos cambios climáticos. Por ende, es crucial la vulnerabilidad de los sistemas ambientales. La Estrategia Nacional de Cambio Climático del Ecuador establece explícitamente su línea estratégica de adaptación al cambio climático, con el objetivo específico número 5 de "conservar y manejar sustentablemente el Patrimonio Nacional y sus ecosistemas terrestres y marinos para contribuir su capacidad de respuesta frente a los impactos del cambio climático" (República del Ecuador y Ministerio del Ambiente, 2012, págs. 62-63).

En este contexto, el cantón Palora se destaca como un lugar óptimo para el cultivo de esta especie *Hylocereus megalanthus* (K. Schum. ex Vaupel), ya que alberga la variedad más destacada del país conocida como ecotipo ¨Palora¨. Es probable que varios lugares donde se cultiva esta especie no sean adecuados en el futuro debido a las alteraciones adversas en los componentes ambientales.

Por lo tanto, esta investigación se vuelve indispensable con el propósito de caracterizar morfológicamente la especie, generar una línea base sobre la distribución actual con datos levantados en campo y bibliográficamente del cantón Palora, provincia de Morona Santiago, y finalmente, determinar su distribución potencial bajo escenarios de cambio climático para los períodos 2041-2060 y 2081-2100, con escenarios de 4.5 y 8.5 RCP para ambos períodos. Esto, a su vez, nos ayudará a identificar los lugares adecuados para la adaptación y desarrollo del cultivo de la especie *Hylocereus megalanthus* (K. Schum. ex Vaupel) y aumentar el potencial económico de los habitantes del cantón Palora.

## <span id="page-25-0"></span>**1.4 Hipótesis:**

## <span id="page-25-1"></span>*1.4.1 Hipótesis Nula:*

Los sistemas de información geográfica no permiten determinar la distribución actual y potencial de la especie *Hylocereus megalanthus*.

## <span id="page-25-2"></span>*1.4.2 Hipótesis Alterna:*

Los sistemas de información geográfica permiten determinar la distribución actual y potencial de la especie *Hylocereus megalanthus*.

## **CAPÍTULO II**

## <span id="page-26-1"></span><span id="page-26-0"></span>**2. MARCO TEÓRICO**

#### <span id="page-26-2"></span>**2.1 Hylocereus megalanthus (K. Schum. ex Vaupel)**

#### <span id="page-26-3"></span>*2.1.1 Origen y distribución*

La pitahaya es nativa de América Central y del Sur, evolucionó en la Amazonía de Perú, Ecuador y Colombia. En su gran mayoría este cultivo está disperso en el trópico y subtrópico, ya que presenta un alto nivel de polimorfismo. En Ecuador la especie se la encuentra específicamente en Pichincha, Imbabura y la región amazónica específicamente en el cantón Palora, provincia de Morona Santiago (Ortiz, 2022, pág. 19).

### <span id="page-26-4"></span>*2.1.2 Taxonomía*

La pitahaya se considera una fruta exótica y tropical que pertenece a las Cactáceas. *H. undatus* (fruto rojo con piel y pulpa blanca), *H. monacanthus* (piel y pulpa roja) y *Hylocereus megalanthus* (fruto con piel amarilla y pulpa blanca) agrupan 18 especies. Producen raíces aéreas que facilitan el anclaje al tronco y tienen flores y frutos de gran tamaño (Desiderio y González, 2023, pág. 12).

<span id="page-26-5"></span>La clasificación taxonómica de la Pitahaya amarilla se presenta en la Tabla 2-1.

| Reino           | Plantae                |
|-----------------|------------------------|
| <b>División</b> | Magnoliophyta          |
| <b>Clase</b>    | Magnoliopsida          |
| Orden           | Caryophyllidae         |
| Familia         | Cactaceae              |
| Género          | Hylocereus             |
| <b>Especie</b>  | Hylocereus megalanthus |

**Tabla 2-1:** Taxonomía de la pitahaya amarilla.

**Fuente:** Huamani y Paucar, 2018, pág. 4.

En la última clasificación reportada por Hunt en 2006, la especie *Selenicereus megalanthus* fue reclasificada como *Hylocereus megalanthus* (Ortiz, 2022, pág. 21). La identificación de *Hylocereus megalanthus* es dada por (K. Schum. ex Vaupel) (Huamani y Paucar, 2018, pág. 4) en su última clasificación de las Cactáceas aceptada por el International Cactaceae Systematics Group (Ortiz, 2022, pág. 21).

#### <span id="page-27-0"></span>*2.1.3 Características de la fruta*

La fruta fue originalmente domesticada por las culturas precolombinas que la recolectaban de forma cultivada como alimento y medicina, pero muchos la desconocían. A mediados de la década de 1990 se empezó a conocer a este super fruto. Hoy en día, la pitahaya es una conocida fruta exótica que llama la atención del sector alimentario y empresarial por su forma, colores y nuevas propiedades nutricionales (Verona et al., 2020, pág. 440).

Por lo general su fruto es en forma de baya, forma de huevo con brácteas y pulpa jugosa. Antes de madurar es verde, luego el epicarpio se vuelve amarillo, existen aproximadamente 650 semillas por fruto (Macedo, 2023, pág. 16).

#### <span id="page-27-1"></span>*2.1.4 Morfología*

Cuando la pitahaya se propaga vegetativamente a través de los tallos, estos desarrollan una o más raíces gruesas, de las cuales brotan muchas raíces secundarias. Este sistema radicular puede extenderse hasta 4 metros horizontalmente y descender hasta 30 cm (Paredes, 2021, págs. 9-10).

- Raíces: son aéreas crecen desde la base del tallo en un lugar de anclaje para que las plantas trepen por paredes, rocas o árboles y para sujetar la planta a la estaca se sostiene de un tutor (Cevallos, 2022, págs. 10-11).
- Tallos: los tallos de la fruta del dragón se llaman cladodios porque reemplazan a las hojas o septos tripartitos, carnosos y verdes, muy ramificados, que están conectados por segmentos restos (Cevallos, 2022, págs. 10-11).
- Flores: son hermafroditas de tamaño grande entre (15-30 cm de largo), tubulares de color blanco, amarillentas, verdes o amarillo verdosas. Una gran espiga color crema, lanceolada y delgada emerge de debajo de la flor. Sus flores florecen de noche a la luz de la luna, tiene forma de campana y muy fragantes (Cevallos, 2022, págs. 10-11).
- Frutos: tipo baya de color amarillo intenso, pulpa blanca, jugosa y dulce, de forma ovalada a oblonga (6-12 cm). Los frutos pesan entre 50 a 400 g y contienen semillas pequeñas, de color oscuro, brillantes alargadas y lisas (Cevallos, 2022, págs. 10-11).

• Semillas: se ubican en la pulpa del fruto, son de color negro, pequeñas, delicadas, abundantes y están cubiertas por una sustancia mucilaginosa. Poseen un aceite que tiene propiedades nutracéuticas (Vargas y López, 2020, pág. 10).

La difusión de pitahaya se realiza mediante los esquejes; aunque, este procedimiento de reproducción necesita de un cuidado exclusivo, debido a que puede transmitir patógenos. Existen diversas investigaciones sobre cultivo in vitro de pitahaya, y el uso de reguladores de crecimiento (Mállap et al., 2022, pág. 2).

#### <span id="page-28-0"></span>*2.1.5 Requisitos edafoclimáticos*

Las plantas de fruta del dragón o pitahaya son resistentes a la sequía y crecen a una altitud de 1850 m.s.n.m. tienen una temperatura de 18-26 °C y una precipitación anual de 650-1500 mm y su mejor desarrollo se logra en un clima cálido subhúmedo (Paredes, 2021, págs. 9-10).

#### *2.1.5.1 Temperatura*

La pitahaya se desarrolla en climas cálidos y subhúmedos. Pero también prospera bastante bien en climas secos. La temperatura óptima para el desarrollo de la planta ronda los 16 a 25 °C, no tolera las bajas temperaturas. También a temperaturas superiores a 38 °C pueden provocar quemaduras. En la planta echando a perder toda la cosecha (Paredes, 2021, págs. 9-10).

#### *2.1.5.2 Luz*

Esta es una planta que necesita crecer a plena luz de sol porque la luz es fundamental para el desarrollo de los procesos biológicos. En la sombra, el rendimiento se reduce y no es rentable (Paredes, 2021, págs. 9-10).

#### *2.1.5.3 Sustrato*

Es una planta que se adapta a suelos secos, pobres y pedregosos gracias a su cercanía al campo. Sin embargo, prefieren los suelos francos arenosos húmedos y bien drenados porque son sensibles al agua, ricos en materia orgánica y ligeramente ácidos pH 5,5 a 6,5 (Paredes, 2021, págs. 9-10).

Según investigaciones el uso de riego durante los períodos secos promovió la floración de plantas en comparación con las plantas sin riego. Además, encontró que la aplicación de riego debido a 3,5 y 7,0 litros por hora cada siete días aumentaba el número de botones florales a 10 y por tanto la producción (Paredes, 2021, págs. 9-10).

#### <span id="page-29-0"></span>*2.1.6 Estado de madurez*

La pitahaya es una planta que produce deliciosos frutos exóticos; se llaman suculentas, ya que poseen un alto contenido de agua, tienen un sabor dulce y aromático, esta fruta se puede almacenar a una temperatura de 4-6 °C y una humedad alta de alrededor del 83%. De esta forma se puede conservar en óptimas condiciones hasta 4 semanas, la maduración se realiza a una temperatura ambiente de 20 °C (Huamani y Paucar, 2018, pág. 2).

#### <span id="page-29-1"></span>**2.2 Distribución actual**

Son los sectores geográficos donde se encuentra distribuida una o varias especies, se puede tomar en consideración factores como la presencia de la especie y su hábitat para determinar su distribución actual (Briones et al., 2012, pág. 247).

Se considera distribución actual sólo aquellas áreas donde se verificó la existencia de la especie, se usa un enfoque que une datos recientes y modelos predictivos permitiendo conocer si la especie se encuentra actualmente en zonas dispersas o de difícil acceso (Monterrubio et al., 2011, pág. 1316).

### <span id="page-29-2"></span>**2.3 Distribución potencial**

La distribución potencial son los espacios geográficos que comparten características bioclimáticas con las áreas de distribución actual de una especie, esta información suele ser utilizada para diseñar mapas de predicción de distribución potencial para una o varias especies (Villaseñor y Téllez, 2004, pág. 207).

Conocer la distribución potencial de una especie es indispensable para la elaboración de mapas que sirvan de apoyo para proyectos de conservación y para planes de distribución de especies, y su nivel de éxito será proporcional a la intensidad del estudio (Naoki et al., 2006, pág. 66).

#### <span id="page-30-0"></span>**2.4 Distribución y nicho**

La relación existente entre organismos y elementos bióticos y abióticos en un tiempo y espacio específico es conocido como nicho, este concepto es de suma importancia para los modelos de distribución de especies ya que aquí relacionan el comportamiento de las especies con variables ambientales de distribución potencial (Illoldi y Escalante, 2008, págs. 7-8).

La importancia de nicho dentro de lo que es la distribución de especies radica en que son utilizados para modelar las áreas de distribución de especies dentro de una zona geográfica determinada (Soberón et al., 2017, pág. 437).

#### <span id="page-30-1"></span>**2.5 Distribución y especie**

Especie es la agrupación de organismos que comparten características fenotípicas y biológicas, mismas que fueron adaptaciones a lugares donde se desarrollaron, para poder conocer su distribución se utiliza mapas cartográficos donde se evalúa la idoneidad de un sector para indicar la presencia de una especie (Mateo et al., 2011, págs. 218-219).

La distribución de una especie es la sección geográfica en la cual interactúa con el ecosistema, es importante conocer estas características al momento de estudiar la distribución de una especie puesto que estos parámetros nos dan una pista de los sitios donde podemos encontrar la especie de nuestro interés (Maciel et al., 2015, pág. 5).

#### <span id="page-30-2"></span>**2.6 Distribución especial de especies**

Como nos mencionan Montañez et al., (2010, págs. 5629-5638) en su trabajado "Patrones de Distribución Espacial de Especies Arbóreas en Bosques de Alta Montaña del Departamento de Antioquia, Colombia" la distribución espacial de una especie es la disposición donde se encuentran dispersos los individuos de una especie de interés, siendo una forma eficaz de estudiarla para conocer el estado de conservación de una especie, la propagación, su resiliencia, etc. La distribución espacial también es utilizada para el monitoreo de especies introducidas y de fácil propagación estas pueden afectar en la diversidad genética de especies nativas (Carrillo y Mandujano, 2011, pág. 8).

#### <span id="page-30-3"></span>**2.7 Ecosistemas**

Se conoce como ecosistema al conjunto de partes relacionadas entre sí, cada una con componentes variados en un mismo tiempo y espacio determinado estas partes mencionadas pueden se bióticas o abióticas, las interacciones que existan determinaran el ecosistema (Maass, 2003, pág. 6).

El ecosistema está conformado por varios seres vivos que interactúan con su entorno constantemente, es decir está formado por medio físico y los seres vivos que coexisten en un espacio determinado (Pérez, 2015, pág. 1).

#### <span id="page-31-0"></span>**2.8 Especie**

Son poblaciones que conforman una entidad que comparte características físicas, biológicas y genéticas, si bien todos los miembros de una misma especie pueden tener descendencia no todos los individuos que pueden tener descendencia forman una especie (Leopardi y Duno, 2010, pág. 27).

### <span id="page-31-1"></span>**2.9 Escenarios de cambio climático**

Es una representación en que esta indica y describe las condiciones climáticas que abarca la observación de gases de efecto invernadero y aerosoles en el futuro. La proyección del clima se suele emplear para definir los escenarios a través de información obtenida. Esto muestra la diferencia entre el escenario climático y el clima actual (MAATE, 2023, págs. 92-95).

El cambio climático tiene efectos negativos no solo para los diversos ecosistemas sino también para los seres vivos que habitan en el planeta.

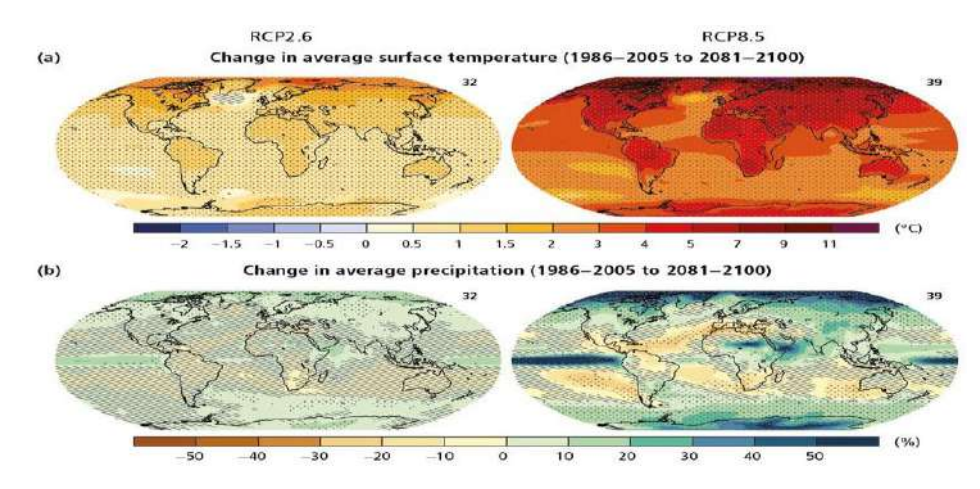

<span id="page-31-2"></span>**Ilustración 2-1:** Cambios en la temperatura del aire (superior) y en la precipitación (inferior) para el período 2081 - 2100.

**Fuente:** Quereda et al., 2018, pág. 42**.**

### <span id="page-32-0"></span>*2.9.1 Efectos del cambio climático en la biodiversidad*

La biodiversidad abarca no solo la gran variedad de organismos y seres vivos sino también los procesos, funciones e interacción entre seres vivos y también de los ecosistemas. Además, esta diversidad incluye en como esta cambia a lo largo del tiempo (Manson et al., 2018, págs. 7-12).

La alteración de los ecosistemas por actividades antropogénicas ha causado consecuencias graves para los seres vivos que habitan en él, dando como resultado el cambio climático, generando efectos negativos para todos los seres vivos. El cambio climático es una de las razones que causa impactos no solo en la diversidad sino también en los recursos naturales como agua, suelo y aire (Martínez, 2020).

Las consecuencias están acelerando a largo plazo y con ello en el futuro sería peor en algunos países ya que podría causar además de desastres naturales también aparición de enfermedades ya sean nuevas o conocidas, provocando que sean más graves para la salud de los seres humanos (Greenpeace, 2018, págs. 11-12).

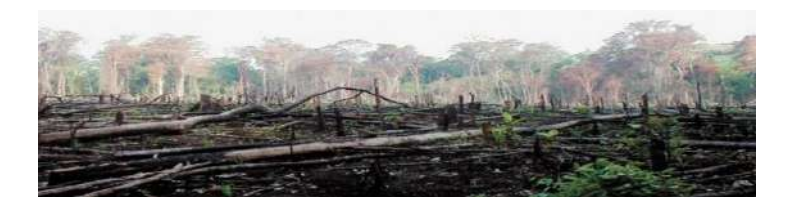

**Ilustración 2-2:** Alteración del ecosistema (Tala de Bosque). **Fuente:** Martínez, 2020.

<span id="page-32-3"></span>El cambio climático tiene percusiones en organismos, en los procesos que cumplen estos en el ecosistema, alterando de manera significativa su desarrollo y crecimiento de estos en su medio. Además, modifican los procesos biogeoquímicos que cumplen los ecosistemas para la vida de los seres vivos, que puede provocar la pérdida de biodiversidad y diversidad genética con ello la pérdida de los hábitats naturales (Greenpeace, 2018, págs. 11-12).

#### <span id="page-32-1"></span>**2.10 Cantón Palora**

#### <span id="page-32-2"></span>*2.10.1 Sistemas de clasificación de Ecosistemas del Ecuador Continental*

Este instrumento fue desarrollado para establecer el sistema de manera ordenada y clasificar en base a criterios o parámetros los diferentes ecosistemas y a diversas escalas que existen en el país (MAATE, 2012, págs. 4-5).

<span id="page-33-0"></span>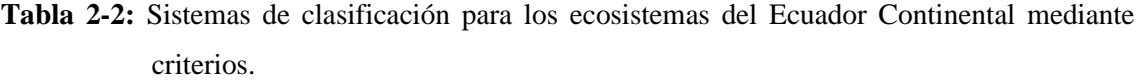

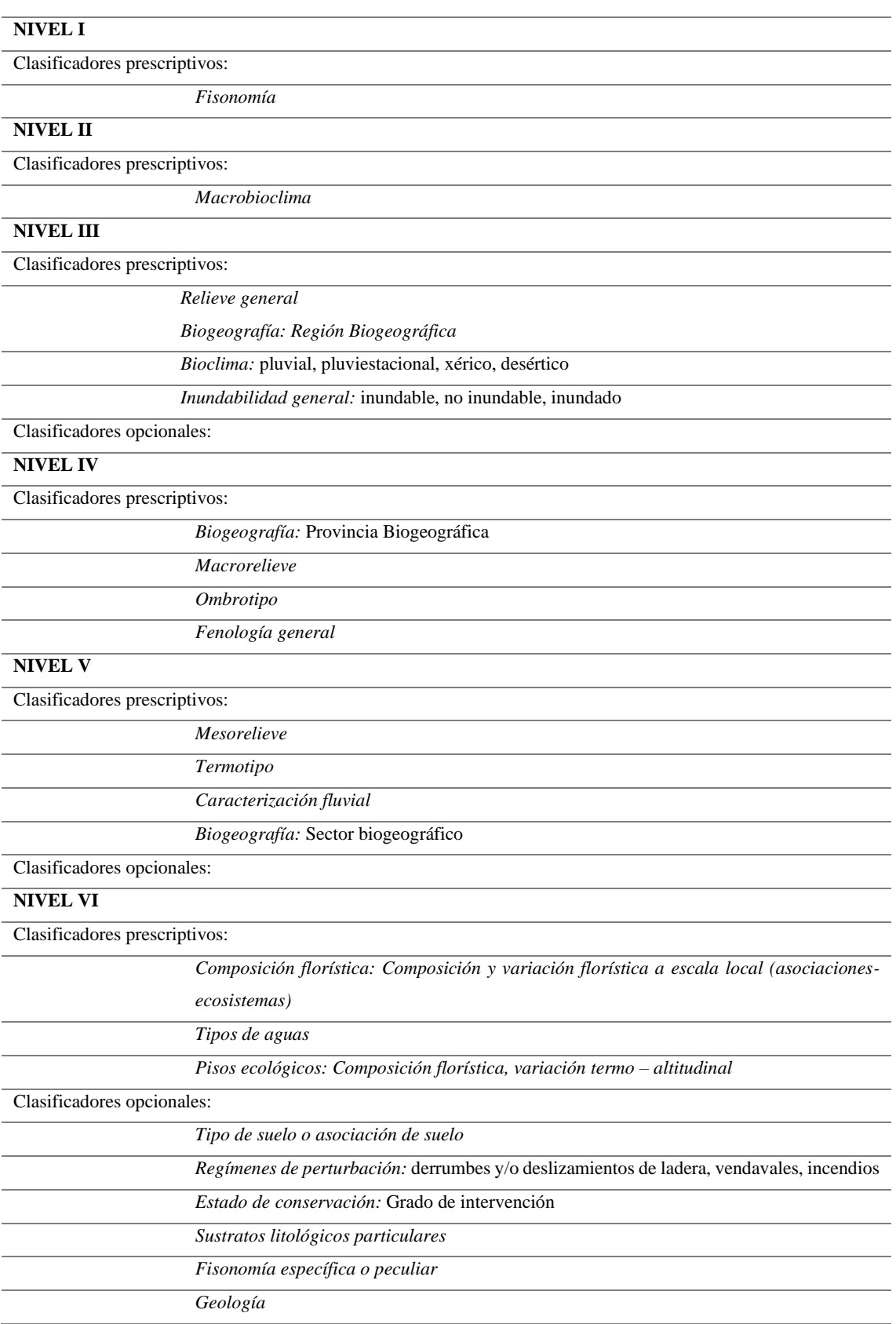

**Fuente:** MAATE, 2012, pág. 6.

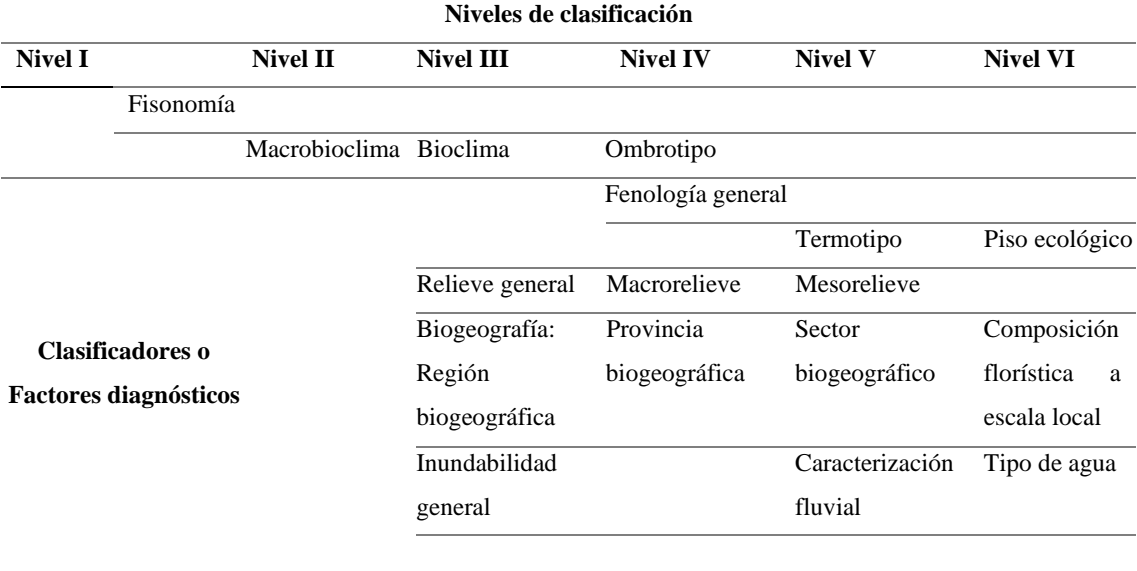

<span id="page-34-0"></span>**Tabla 2-3:** Relación entre factores diagnósticos para la clasificación de ecosistemas.

**Fuente:** MAATE, 2012, pág. 7.

Cada parámetro se describe a continuación:

Nivel I. Se refiere a los componentes estructurales y funcionales de los ecosistemas vegetales, siendo la fisonomía el primer y más importante factor a observar y evaluar. Esta escala global y factor mensurable diferencia la vegetación herbácea (pastizales), la vegetación arbustiva (matorrales) y la vegetación leñosa (bosques). El uso de estos términos se basa en el objetivo de adaptación de las iniciativas regionales y la clasificación del Panel Internacional sobre el Cambio Climático (MAATE, 2012, pág. 7).

Nivel II. Se refiere al macro bioclima como un conjunto de factores climáticos (temperatura, precipitación) que afectan a comunidades de especies individuales a escala continental o global. En el caso del Ecuador, el bioclima tropical es el resultado de varios factores climáticos que actúan a nivel global, entre ellos la radiación solar, la precipitación y la temperatura. Así, entre las latitudes 23° norte y 23° sur, el Sol alcanza una altura de 90° sobre el horizonte en dos fechas del año, cuanto más cerca del Ecuador, más alejadas en el tiempo (MAATE, 2012, pág. 7).

Nivel III. Se refiere a criterios biogeográficos, de terreno y clasificación general del riesgo de inundaciones. La distribución, la diversidad y la riqueza de taxones a nivel de familia y género a escala continental son los principales factores que determinan este nivel taxonómico en las regiones Costera, Andina y Amazónica. El segundo factor, llamado topografía general, nuevamente permite desglosar la topografía a un nivel que es importante para delimitar las unidades de vegetación. Por ejemplo, los bosques ubicados en terrenos montañosos se pueden distinguir fácilmente de los bosques ubicados en tierras bajas, independientemente de la biogeografía costera, el área sigue siendo bosque de tierras bajas. La inundación general permite nuevamente distinguir unidades de vegetación sujetas a inundaciones permanentes, áreas caracterizadas por el carácter temporal de estas inundaciones y, finalmente, aquellos lugares ubicados principalmente en zonas no inundables (MAATE, 2012, pág. 7).

Nivel IV. A la vez, la región geológica contiene regiones ricas y diversas con grupos de plantas a nivel de género determinan patrones de distribución recurrentes. De esa manera, estas unidades se agrupan en provincias biogeográficas, caracterizadas por el predominio de varias unidades taxonómicas dentro de ellas. Este fenómeno no es único. El tipo de gradiente como factor bioclimático determina la influencia de la temperatura y la temporalidad de la precipitación en la distribución de grandes unidades de vegetación a escala regional, por lo que el tipo de gradiente húmedo combina diferentes ecosistemas o grupos de vegetación en la Amazonía y lugares con alta humedad. Ombrotipo es un sistema que se encuentra en los Andes. De manera similar, la macrogeomorfología funciona describiendo un área con ciertas características macrotopográficas. En consecuencia, las tierras bajas tienen subdivisiones geomórficas relacionadas y diferenciadas, como montañas o estribaciones. Finalmente, la fenología es el resultado de una combinación de bioclima y clima. El ombrotipo define cómo responden las especies individuales a la mesoescala. Los bosques siempreverdes ubicados en el Amazonas y las tierras bajas costeras corresponden a bioclimas de inundación y tipos de clima que pueden tener una combinación de húmedo a ultrahúmedo (MAATE, 2012, pág. 7).

Nivel V. La mesotopografía define unidades topográficas a escala de paisaje que forman unidades más grandes. Por lo tanto, una cadena montañosa es nuevamente una subdivisión de una montaña, que es un grupo de unidades como clinas, laderas, mesas, galones y escarpes. Los tipos térmicos pertenecen a este nivel de clasificación porque los cambios de altitud y su efecto sobre los cambios térmicos resultan de la presencia de zonas montañosas. El origen del factor inundación se ha propuesto como una reconceptualización de la dicotomía Varzea-Igabo (aguas blancas versus aguas negras), que históricamente se ha utilizado para definir una amplia gama de flujos de agua (MAATE, 2012, págs. 7-8).

### ECOTIPO PALORA

Son hemiepífitas que absorben agua a través de sus raíces en el suelo. Estas raíces tienen una membrana externa que se desarrolla a lo largo del tallo o vaina, características de las cactáceas. Cactus con follaje, es decir, cladodios. Los bordes del tallo de la pitahaya amarilla varían de
cóncavos a lisos y tienen una sección transversal triangular. Las flores son hermafroditas, completas y simétricas, con ovario inferior, numerosos estambres y pétalos blancos, de unos 25 cm de largo. Las flores crecen a cada lado, abriéndose al comienzo de la noche y cerrándose al amanecer. Los frutos tienen forma de baya, de color amarillo grueso, pulpa blanca y dulce. De ovalada a oblonga de 6 a 12 cm. Los frutos con semillas pesan de 50 a 400 gramos. De tamaño pequeño, de color oscuro, brillante, alargada y lisa (Vargas et al., 2020, pág. 10).

**Tabla 2-4:** Diferencias entre ecotipos de Pitahaya Pichincha y Palora cultivados en Ecuador.

| Partes de la planta | <b>Características</b> | Pichincha | Palora       |
|---------------------|------------------------|-----------|--------------|
| Fruto               | Largo (cm)             | 8 a 10    | 6 a 12       |
|                     | Peso $(g)$             | Hasta 250 | 50 hasta 400 |
| Tallo               | Grosor (cm)            |           | 10 hasta 100 |

**Fuente:** Vargas et al., 2020, pág. 10.

En la Amazonía ecuatoriana, especialmente en la provincia de Santiago de Morón, se inició una rápida transformación de la pitahaya (ecotipo "Palora"). La plantación de pitahaya que corresponde 200 hectáreas en Palora (Morona de Santiago) es ahora una fuerte de ingresos nacionales. La fruta del dragón es un producto exclusivo de Palora, pero gracias a su aceptación y dinámica de mercado, las plantaciones de este fruto se han extendido a varias provincias costeras e incluso al noroeste de Pichincha (Cevallos, 2022, págs. 7-9).

La fruta del dragón, como todos los cultivos, requiere de óptimas condiciones de clima del suelo y de crecimiento. El rango óptimo de altura de la planta es de 500 a 1900 metros, la humedad relativa es de 70% al 80% y la precipitación anual es de 1200 a 2500 mm. A la fruta del dragón le gustan los climas cálidos y húmedos. Sin embargo, crece bien en climas secos. La temperatura óptima para el crecimiento de las plantas en Ecuador es de alrededor de 16-25°C. Fuera de este rango, la pitahaya puede adaptarse, pero el rendimiento es menor y no es resistente a las bajas temperaturas (Cevallos, 2022, págs. 7-9).

### **2.11 Morfometría**

Es una herramienta que realiza el estudio de forma y tamaño de objetos a través de la descripción de datos cualitativos, en el cual tiene múltiples aplicaciones para diversos campos o áreas (De Luna, 2020, pág. 4).

El término "morfometría" es la parte del estudio de la morfología vegetal que describe cualitativa y cuantitativamente. Una característica cuantitativa que consiste en mediciones. Esta técnica se emplea con la iniciativa de mejorar las labores agrícolas y programas de protección vegetal. Los estudios morfométricos suelen incluir medidas de peso, largo, ancho y espesor (Marcillo y Macías, 2022, pág. 10).

## **2.12 Morfometría de un fruto**

La descripción morfométrica es el primer paso en los programas de mejoramiento y conservación de cultivos. Las características morfológicas se utilizan para estudiar la diversidad genética, identificar cultivos y proteger los recursos genéticos (Rosas, 2019, pág. 6).

Los estudios morfométricos de los frutos se basan en la identificación visual del color, el cual es un criterio para evaluar la calidad y madurez del material vegetal. También es necesario registrar el largo, ancho y peso del fruto y de la pulpa, ya sea el caso (López et al., 2020, págs. 3-4).

Por otro lado, los estudios morfométricos de frutos y semillas permiten caracterizar poblaciones y asegurar la disponibilidad de material genético para mejorar o mantener las poblaciones, y así, la crear bancos de semillas y la reforestar especies de interés. Estos estudios se realizan con balanzas analíticas y medidores de precisión para registrar longitud, ancho y peso de frutos, y estudios adicionales sobre factibilidad y germinación de semillas (Mora et al., 2020, págs. 80-82).

#### **2.13 Métodos para caracterizar de manera morfométrica un fruto**

La morfometría se ha desarrollo en las últimas décadas ha alcanzado áreas de la biología tradicionalmente dedicadas al estudio descriptivo, como las ciencias morfológicas; por lo que, los estudios biométricos y morfométricos de frutos y semillas son la base de futuras investigaciones como estudios taxonómicos, ecológicos y silvícolas además proporcionan gran información sobre la variabilidad de las especies que se establecen en un área (López et al., 2017, pág. 31).

La caracterización morfológica nos ayuda al mejoramiento de los cultivos y programas de conservación. Al realizar estudios de caracterización morfológica nos ayuda a estudiar la diversidad genética, la identificación de plantas cultivadas y la conservación los recursos genéticos, sin embargo, podrían poseer limitaciones como es la influencia por el ambiente (Bonilla et al., 2016, págs. 158- 161).

#### **2.14 Sistemas de Información Geográfica**

La información geográfica es un componente fundamental en un gran número de actividades de toda índole, y los Sistemas de Información Geográfica (SIG) son la herramienta básica para su manejo y utilización. En el contexto de los países en desarrollo, el uso conjunto de SIG, geodatos libres y estándares abiertos se muestra como una solución óptima que contribuye activamente a su desarrollo posterior y representa la mejor alternativa para trabajar con información geográfica (Olaya, 2009, pág. 2).

Se revisa las características básicas de cada uno de estos componentes y sus relaciones, y consideramos por qué se unen para formar los elementos de las posibilidades de desarrollo de formas son muy importantes (Olaya, 2009, pág. 2).

El modelo de software libre se propuso como más justo y equitativo para crear y usar software, independientemente de la escala en la que se realice. Los valores que sustentan este modelo se basan en una visión más ética del software y su ciclo de vida y están asociados a ideas que promueven la libertad individual, el progreso científico y tecnológico, la solidaridad y la cooperación (Olaya, 2009, pág. 2).

El software libre representa un modelo de negocio diferente que puede utilizarse como herramienta para generar riqueza y oportunidades en los países en desarrollo, proporcionando una alternativa al software propietario que se adapta mucho mejor a las necesidades de estos países. El uso de software gratuito para una tarea permite a los usuarios potenciales acceder a su funcionalidad, para que el suyo encuentre la mejor herramienta para el trabajo. Se distribuye software propietario, pero, además, el software libre puede modificarse y proporcionarse diferentes tipos de servicios en base a él, lo que abre oportunidades para crear actividades y emprendimientos sostenibles que tengan un impacto positivo en el desarrollo de la economía (Olaya, 2009, pág. 2).

#### **2.15 Modelamiento**

#### *2.15.1 Modelamiento Cartográfico*

Un modelo cartográfico es un sistema de información geográfica ráster o vectorial con información espacial y geoespacial, basado en procedimientos analíticos con representaciones gráficas de datos, procedimientos de análisis y estructuración y transmisión de información

cartográfica a través de mapas. Las operaciones estadísticas se utilizan al analizar datos geoespaciales. Aunque las características espaciales de la información geoespacial se basan en métodos de análisis determinados por coordenadas (Escalona et al., 2017, pág. 3816).

Las técnicas y prácticas de diseño de mapas se basan en la conceptualización semiótica de Charles Sanders Peirce propone un modelo de comunicación como un proceso abierto en el que el mensaje cambia en función del código utilizado y todo el sistema semiótico se reconfigura continuamente. En contraste con la conceptualización de la semiología de Ferdinand de Saussure, esto llevó a prácticas de diseño cartográfico más rigurosas y formales, limitando la comunicación a expertos. Porque sin una formación formal sobre este tema, no serían capaces de comprender y expresar sus mensajes en el espacio geográfico (Quiroz, 2017, pág. 2).

• Representación de elementos u objetivos vectoriales

Las características geográficas representadas por vectores: puntos, rectas, polígonos, funciones, posiciones de elementos en el espacio geográfico y los fenómenos representados especificando elementos de este tipo, es decir, que sean definido geográficamente límites (Quiroz, 2017, pág. 4).

• Puntos como íconos

Los puntos son unidades geográficas demasiado pequeñas y precisas para ser representadas por líneas o polígonos, como ejemplo fuentes, postes telefónicos, estaciones meteorológicas y picos de montañas (Quiroz, 2017, pág. 4).

### **2.16 Modelamiento de nichos ecológicos**

En general, los nombres modelo de nicho o modelo de distribución suelen usarse indistintamente en la literatura, e incluso conceptualmente pueden ser muy similares. El modelamiento de nicho ecológico se usa para desarrollar relaciones entre los valores ambientales y los datos de presencia, presencia–ausencia y muchas especies conocidas. Los modelos de distribución de especies, por otro lado, se relacionan las observaciones de campo de los taxones con variables ambientales predictivas asentadas en respuestas estadísticas o teóricas. (Illoldi y Escalante, 2008, pág. 8).

La base ecológica y evolutiva subyacente hace que los modelos de distribución de especies que utilizan nichos ecológicos como base teórica sean extremadamente útiles para resolver problemas de ecología aplicada, conservación y biogeografía. Se han desarrollado varios modelos para ayudar a comprender algunos de los aspectos ambientales y ecológicos en los que se encuentran los taxones, particularmente aquellos relacionados con factores abióticos y bióticos (Illoldi y Escalante, 2008, pág. 8).

El desarrollo de algoritmos matemáticos permite cada vez más un modelado más preciso de los nichos ecológicos de los taxones entre los diversos algoritmos de modelado que existen, uno en particular es BIOCLIM y MAX-ENT. Cada uno de ellos representa un enfoque diferente al problema de la modelización de nichos ecológicos, ya sea basado en el uso de algoritmos de envoltura climática (BIOCLIM), algoritmos genéticos (GARP) o algoritmos de máxima entropía (Max-Ent) (Illoldi y Escalante, 2008, pág. 8).

#### *2.16.1 Modelamiento de distribución de especies*

La distribución de las especies y los factores bióticos y abióticos que las determinan son temas centrales en diversos campos de la biología, como la biogeografía, la ecología y la sistemática. Incluso Darwin, en 1859, dedicó gran parte de su trabajo a comprender la distribución de las especies e identificar los factores bióticos y abióticos que influían en ellas. Desde entonces, la investigación es centrada en comprender la distribución de las especies y a identificar factores causales bióticos y abióticos para delimitar áreas de distribución. Recientemente, ha habido un interés creciente en incluir y modelar estos factores para determinar la distribución potencial de especies desde una perspectiva de conservación (Sánchez et al., 2017, pág. 364).

Los métodos utilizados para modelar la distribución de especies son diversos y van desde la simple delimitación de áreas de distribución hasta el uso de métodos cuantitativos. Este método consiste en delimitar el área de distribución de una especie, considerando los sitios de recolección marginales registrados en especímenes de colecciones científicas. Este método supone que las especies están distribuidas uniformemente en toda el área geográfica de la región límite y que los esfuerzos de recolección son suficientes para determinar los límites de distribución de las especies (Sánchez et al., 2017, pág. 364).

La ventaja de este método es que representa con precisión la distribución de las especies. Sin embargo, un inconveniente importante es que la distribución de factores bióticos o abióticos no se tiene en cuenta al determinar el área de distribución de una especie. Por lo tanto, dentro de las áreas demarcadas, es muy probable que se produzca una sobreestimación, ya que no existen criterios cuantitativos para definir el área de distribución de una especie (Sánchez et al., 2017, pág. 364).

#### **2.17 Escenarios bajo modelos SSP - RCP**

Las trayectorias socioeconómicas compartidas (Shared Socioeconomic Pathways, SSP, por sus siglas en inglés) se elaboraron para complementar los RCP con distintos desafíos socioeconómicos de adaptación y mitigación. Describen tendencias de alternativas aceptables para la evolución de la sociedad y los sistemas naturales durante el siglo XXI. Los SSP son trayectorias de referencia en el sentido de que asumen que no existe cambio o impactos climáticos, ni nuevas políticas climáticas (Escoto et al., 2017, pág. 674).

Recientemente se han desarrollado SSPs que tiene el objetivo de facilitar el análisis de escenarios que toman en cuenta múltiples fuerzas impulsoras del desarrollo económico, social, tecnológico, uso de la tierra y cooperación internacional. Las SSPs presentan posibles escenarios futuros de sociedad que pueden ser útiles a distintas comunidades de la investigación (Ruiz, 2022, pág. 11).

Según Beyer y Milan, (2023, p. 19), las Vías Socioeconómicas Compartidas (SSP) abarcan 5 escenarios futuros demográficos, económicos y sociales alternativos: Sostenibilidad-Sustentabilidad: tomar la vía verde (SSP1), Mitad del camino o Nivel Medio de desafíos (SSP2), Fragmentación-Rivalidad regional: un camino rocoso (SSP3), Desigualdad: un camino dividido (SSP4) y Desarrollo impulsado o basado en combustibles fósiles: tomar la autopista (SSP5). Los escenarios demuestran distintos supuestos sobre el futuro crecimiento demográfico y económico, los patrones de consumo, la cooperación internacional y las desigualdades (Escoto et al., 2017, pág. 676).

El objetivo de los SSP es caracterizar la incertidumbre de la mitigación o de la adaptación a un nivel dado, por tal razón, se describen sus dimensiones: los desafíos que describen las condiciones socioeconómicas representarían para la adaptación, y los retos que representarían para la mitigación. Para garantizar que el conjunto de SSP abarque una gama de resultados que permitirían caracterizar la incertidumbre en la mitigación, adaptación e impactos, se define un espacio de resultados en el que los desafíos socioeconómico-ambientales están representados en dos ejes: el eje horizontal representa los desafíos relacionados con la adaptación y el vertical los de la mitigación (Escoto et al., 2017, págs. 274-276).

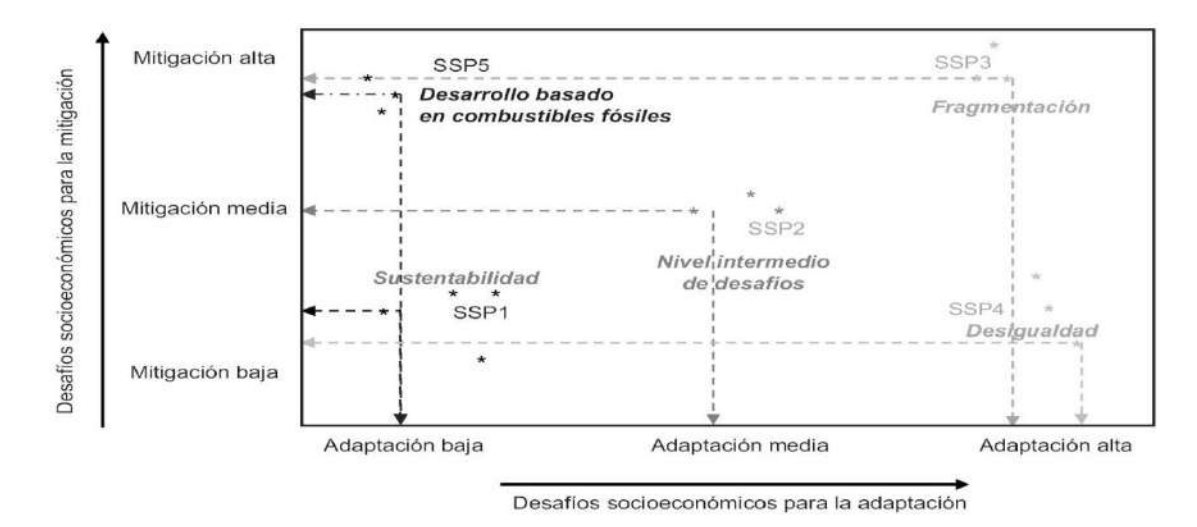

**Ilustración 2-3:** Espacios de desafíos para la mitigación y adaptación que identifican el dominio de los SSP.

**Fuente:** Escoto et al., 2017, pág. 675.

Las Trayectorias Socioeconómicas Compartidas son formuladas como parte de una hipótesis de que las alteraciones de cambio climático pueden ser naturales o sociales. Especialmente se han estimado 3 tipos diferentes de escenarios: de emisiones de gases de efecto invernadero, clima y adaptación (Ruiz, 2022, pág. 11).

Para el futuro hay presagios sobre el clima que se exponen bajo cuatro trayectorias de concentración de gases de efecto invernadero distintos; 2.6, 4.5, 6.0 y 8.5 (RCP son las vías de concentración representativas). El escenario más positivo es el 2.6 RCP y también el de menor cambio climático y 8.5RCP es el escenario más negativo y de mayor calentamiento global (Ruiz, 2022, pág. 11).

Las Vías de Concentración Representativas (RCP) contienen diversos escenarios futuros de concentración atmosférica de GEI, el factor determinante del calentamiento global. En los últimos años, las RCP se han constituido con las SSP para establecer escenarios futuros acoplados. Por ejemplo, SSP1-RCP2.6 afecta a un calentamiento global centro de  $\sim$ 1,9° para 2081-2100, con respecto a los niveles de 1850-1900, mientras que SSP3-RCP7.0, afecta a un calentamiento de  $\sim$ 3,9°. Para estos escenarios se desarrollaron proyecciones globales futuras de peligros medioambientales relevantes para la movilidad humana, como olas de calor, sequías, riesgos de inundaciones y pérdidas de cosechas (Beyer y Milan, 2023, pág. 19).

Los RCP también incluyen un escenario de mitigación de GEI estricto, RCP2.6, y dos escenarios de mitigación intermedio RCP4.5 y RCP6.0. En los SRES los escenarios tuvieron historias socioeconómicas, pero no incluyeron opciones de mitigación climática (Escoto et al., 2017, pág. 673- 677).

#### **2.18 Análisis estadístico**

La deducción estadística procura dados ciertos datos, adquirir el conocimiento de los parámetros, del tipo de cálculos de probabilidades, que admisiblemente se adecue a dichos datos (Fernández y Guitart, 2005, pág. 1) (Ruiz, 2022, pág. 12). En varias investigaciones estadísticas uno de los fines principales es implantar relaciones que admitan predecir una o más variables en términos de otras. Por lo que se efectúa la toma de datos y se emplea recursos estadísticos de análisis para determinar cómo lo sabido se asocia con eventos a futuro (Ruiz, 2022, pág. 12).

El análisis estadístico recibe una gran importancia en la investigación, por ello, es relevante que los investigadores tomen conocimientos esenciales, sobre la estadística, esta ciencia accederá a la literatura profesional en su área de investigación puede ser en la revisión de estudios anteriores y otros documentos científicos de su interés; entender la lógica que implica la investigación; y finalmente realizar las labores antes y después de la investigación. Un conocimiento firme de que la estadística facilitará al investigador la formulación y desarrollo de proyectos de investigación factibles y congruentes, pues, como se mostró antes, el qué y para qué se investiga, están estrechamente conectados con el cómo investigar, fase en la que se describen los procesos estadísticos a utilizar para el análisis e interpretación de los resultados obtenidos (León y Pérez, 2019, pág. 73).

#### **2.19 Análisis de Clúster**

El análisis de clúster o también llamado análisis de conglomerados es un tipo de muestreo no probabilístico que agrupa o forma clúster según su semejanza y distancia, este tipo de análisis incluye un dendrograma es una representación gráfica que es utilizada para agrupar y comparar los sujetos de estudio en una investigación (Tusell, 2023, pág. 41). El análisis de conglomerados es un método para examinar datos basados en similitudes de las muestras asociadas entre sí (DePauw University, 2022, pág. 2).

El análisis de clúster debe mostrar un alto grado de homogeneidad interna dentro de los conglomerados, a parte de un alto grado de heterogeneidad externa entre los conglomerados. En el análisis de conglomerados no existen grupos predeterminados, a diferencia del análisis discriminante, en el análisis factorial se agrupan variables, en los clústeres tienden a agrupar las

observaciones/casos. En la fase inicial se construye una matriz de distancias o similitudes, donde las filas y columnas son observaciones y las celdas son las medidas de similitud mutuamente. Estas similitudes pueden ser medidas de distintas formas, según por las correlaciones entre observaciones, distancias euclídeas, etc (Tusell, 2023, pág. 42).

#### **2.20 Correlación de Spearman**

Los métodos no paramétricos se pueden utilizar en escalas más débiles, como los nominales y ordinales. Sin embargo, los métodos no paramétricos son menos eficaces si al menos las observaciones se definen en una escala de intervalo y la población de interés de estudio se podría distribuir normalmente (Montes et al., 2021, pág. 1). Londres, 1863-1945 (citados en Mondragón, 2014, pág. 99) menciona que Charles Edward Spearman quién desarrolló el coeficiente de correlación ordinal que lleva su nombre, el cual permite correlacionar dos variables por rango en vez de medir el funcionamiento de cada variable por separado.

La correlación de Spearman es un método no paramétrico bivariado que es utilizado en situaciones en las que el investigador desea valorar la asociación entre variables cuantitativas, con el fin de poder determinar las similitudes o las diferencias entre variables e individuos (Montes et al., 2021, pág. 2).

#### *2.20.1 Coeficiente de correlación por jerarquías de Spearman (Rho de Spearman ps)*

Es una dimensión de asociación lineal que utiliza intervalos, números ordinales por cada grupo de sujetos, y compara los intervalos. Este coeficiente es útil cuando número de pares de objetos de estudio que desea vincularse es pequeño, es decir, menos de 30. Al margen del grado de correlación entre dos variables y la  $\rho$  de Spearman, también es capaz de determinar la dependencia e independencia de dos variables aleatorias (Montes et al., 2021, pág. 2).

Para el valor de  $\rho$  del coeficiente de correlación de Spearman se debe considerar el valor de significación, por lo tanto, cuando el valor de  $\rho$  es 0.05, es posible concluir que presenta una relación de significancia (Montes et al., 2021, pág. 2).

#### **2.21 Biplots**

Es una herramienta gráfica que puede trazar paralelamente las variables y sus valores observados. Es una generalización del conocido diagrama de dispersión bivariado (Moreno, 2020, pág. 7). Los biplots poseen varias características tales como: la distancia euclídea entre puntos en el plano es próximo igual a las distancias entre las observaciones originales, el ángulo entre los vectores expresa la correlación entre las variables y la posición del vector con relación al eje y su magnitud evidencian los coeficientes de las variables en los componentes (Moreno, 2020, pág. 12).

## **2.22 Análisis de componentes principales**

El análisis de componentes principales se trata de una técnica de disminución de la dimensión, en el cual permite que el investigador analice el papel de cada variable en el fenómeno en estudio, ya que los componentes principales que genera no están correlacionados y, en consecuencia, pueden ordenarse según la información que albergan. Los biplots emplean la disminución por descomposición de valores singulares, un procedimiento que utiliza los valores singulares para trazar los componentes principales (Moreno, 2020, pág. 10-11).

El análisis de componentes principales es un método que convierte la información multidimensional en limitadas variables que describen la mayor parte de la variabilidad en las variables originales y sus interrelaciones (Gozá et al., 2020, pág. 6). PCA es uno de los métodos estadísticos multivariados más antiguos y populares en análisis de datos. Su principal interés es extraer y comprimir la información más importante de múltiples conjuntos de datos, manteniendo la información considerada importante, de tal manera, reduciendo datos. Esto es posible lograrlo convirtiendo las variables originales en componentes principales que no están correlacionados y pueden ser ordenados de modo que el componente primario mantenga la gran parte de fluctuación presente en las variables originales (Gozá et al., 2020, pág. 8).

## **CAPÍTULO III**

## **3. MARCO METODOLÓGICO**

## **3.1 Área de estudio**

La investigación se llevó a cabo en la región Amazónica del Ecuador, específicamente en cultivos de pitahaya amarilla ubicados en diversas fincas, con un enfoque particular en el ecotipo ¨Palora¨. Los puntos de muestreo se seleccionaron en el Cantón Palora, perteneciente a la Provincia de Morona Santiago.

El Cantón Palora, conocido como el Edén de la Amazonía, se encuentra en el noroccidente de la Provincia de Morona Santiago. Representa el 5,9% del área total de la provincia, con una extensión de 145.670 hectáreas y su superficie es de 1.382 km<sup>2</sup>. Se sitúa cerca del Parque Nacional Sangay, que abarca unas 70.000 hectáreas (Heras et al., 2023, pág. 76).

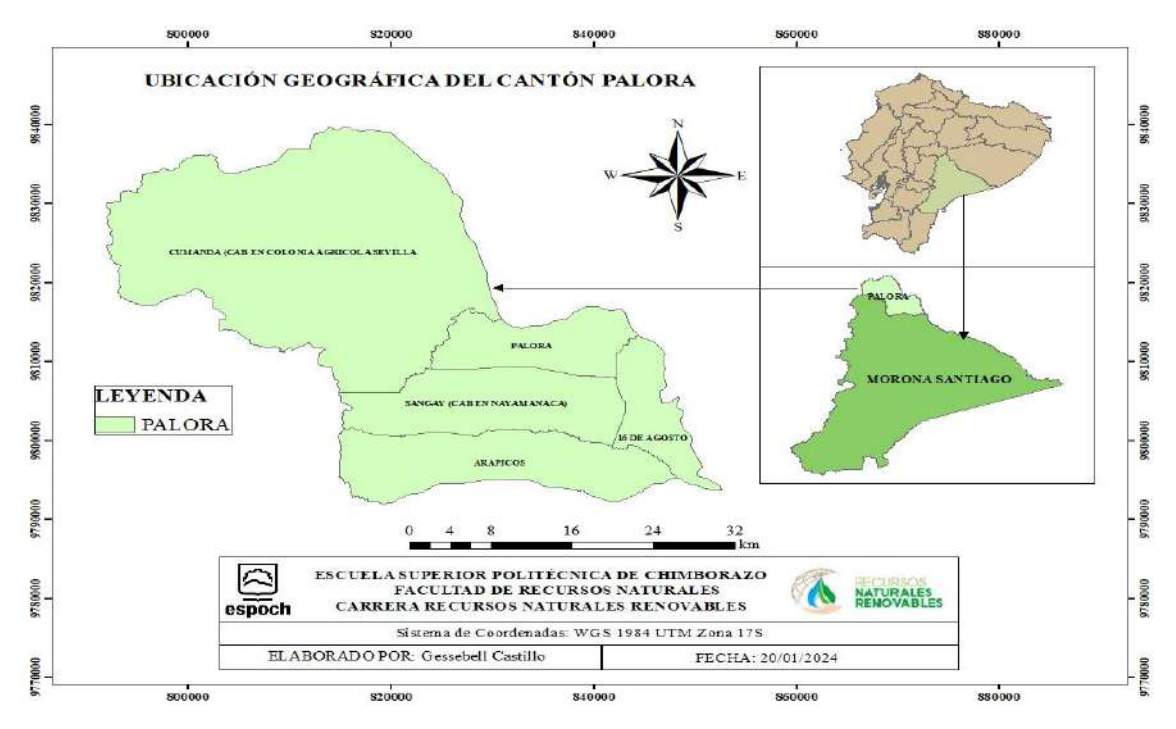

**Ilustración 3-1:** Mapa del área de estudio de *Hylocereus megalanthus* (K. Schum. ex Vaupel). **Realizado por:** Castillo G., 2024.

## *3.1.1 Coordenadas UTM*

En el sistema de coordenadas de Universal Transversal de Mercator, sus coordenadas geográficas se plantearon en la Tabla 3-1.

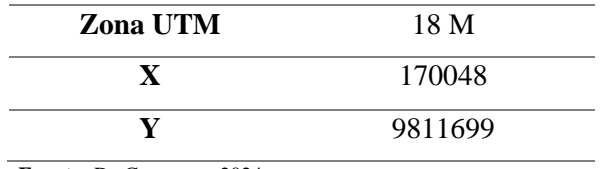

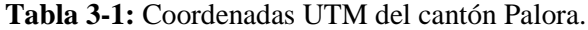

**Fuente:** De Cervantes, 2024.

**Realizado por:** Castillo G., 2024.

## *3.1.2 Límites*

Sus límites referenciales del cantón Palora se plantearon en la Tabla 3-2.

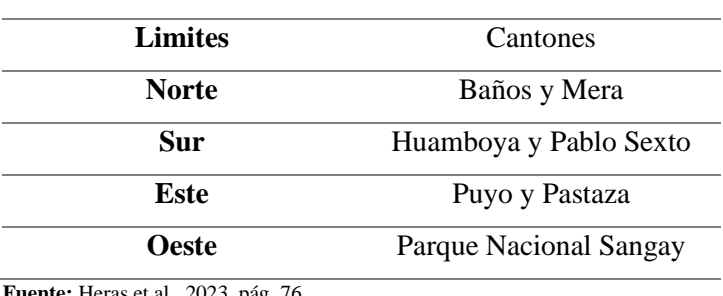

**Tabla 3-2:** Límites del Cantón Palora.

**Fuente:** Heras et al., 2023, pág. 76.

**Realizado por:** Castillo G., 2024.

## *3.1.3 División política*

Sus parroquias rurales y urbana fueron citadas en la Tabla 3-3.

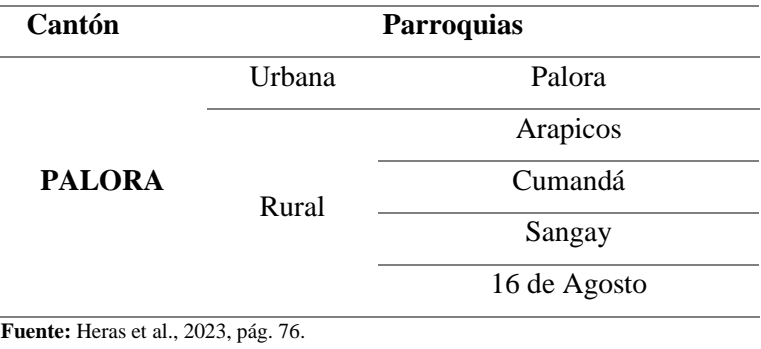

**Tabla 3-3:** División política del Cantón Palora.

**Realizado por:** Castillo G., 2024.

## *3.1.4 Características climáticas*

Su clima varía, desde el tropical húmedo característico de la región Amazónica hasta el frío húmedo propio de la zona andina, especialmente en las proximidades del volcán Sangay (Heras et al., 2023, pág. 76). Las características climáticas específicas se detallan en la Tabla 3-4.

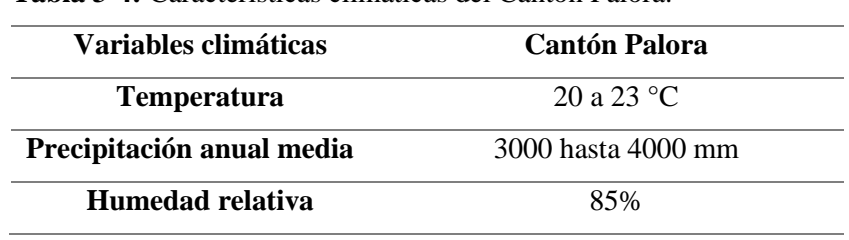

**Tabla 3-4:** Características climáticas del Cantón Palora.

**Fuente:** Heras et al., 2023, pág. 76.

**Realizado por:** Castillo G., 2024.

Las muestras del ecotipo "Palora", diferenciadas del ecotipo Nacional, pertenecen a la especie *Hylocereus megalanthus*, conocida comúnmente como pitahaya amarilla en Palora. Estas muestras fueron caracterizadas morfológicamente en el Laboratorio de Producción Vegetal de la Facultad de Recursos Naturales, perteneciente a la Escuela Superior Politécnica de Chimborazo. Esta institución se encuentra en la Av. Panamericana Sur km 1 ½ del Cantón Riobamba, Provincia de Chimborazo, a una altitud de 2754 m.s.n.m., en las coordenadas 18°28´00" de longitud oeste y 01°38´02" de altitud sur (Ortiz, 2021, pág. 19).

#### **3.2 Materiales**

#### *3.2.1 Material biológico*

• Muestras de frutos de pitahaya amarilla llamada también, pero por su nombre científico *Hylocereus megalanthus* (K. Schum. Ex Vaupel).

#### *3.2.2 Equipos y materiales de laboratorio, campo y oficina*

En la Tabla 3-5 los equipos, materiales de laboratorio oficina y campo que se usaron para el recolección y caracterización de la especie *Hylocereus megalanthus* (K. Schum. ex Vaupel).

**Tabla 3-5:** Materiales y equipos que se utilizaron en el proyecto.

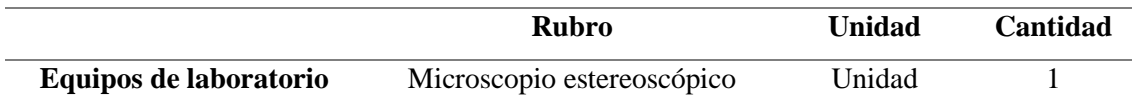

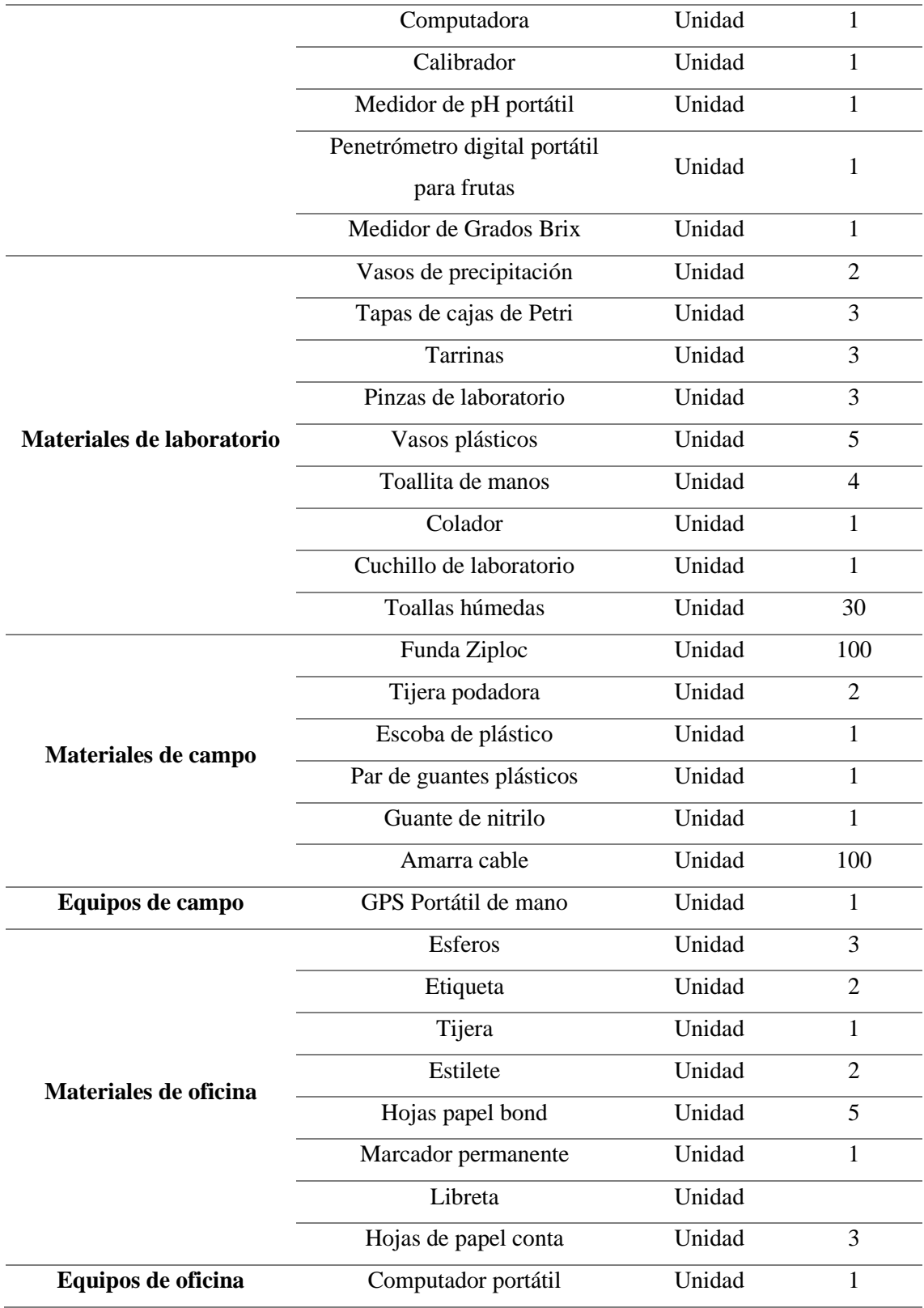

**Realizado por:** Castillo G., 2024.

# **3.3 Métodos de evaluación de variables morfológicos**

Para la correspondiente medición de los indicadores establecidos, se implementaron una o varias mediciones dependiendo el indicador.

### *3.3.1 Diámetro Polar*

Se estableció el diámetro polar la cual es una línea perpendicular del fruto medido en milímetros (mm), esta medición se toma desde el ápice hasta el pedúnculo, se midió los 57 frutos en total con un calibrador digital.

## *3.3.2 Diámetro Ecuatorial*

Se estableció el diámetro ecuatorial la cual es una línea horizontal del fruto, se midió en milímetros (mm), con un calibrador digital.

## *3.3.3 Peso total del fruto*

Se pesó los frutos cosechados o tomados como muestra, se utilizó una balanza electrónica de precisión de marca RADWAG, modelo PS 1000.R2, la unidad de medida gramos (g).

#### *3.3.4 Número de brácteas*

Se contó el número de brácteas coloquialmente conocidas como mamilas presentes en el epicarpio de la pitahaya amarilla o por su nombre científico *Hylocereus megalanthus* (K. Schum. ex Vaupel).

## *3.3.5 Distancia entre brácteas*

Se midió la distancia entre brácteas desde el ápice hasta el pedúnculo del fruto tomando de medición únicamente cuatro distancias es decir que interactuaban 8 brácteas, con un calibrador digital unidad de medida en milímetros (mm).

## *3.3.6 Código de Munsell del epicarpio*

Se codificó mediante una tabla establecida en el Código de Munsell para determinar el color del epicarpio.

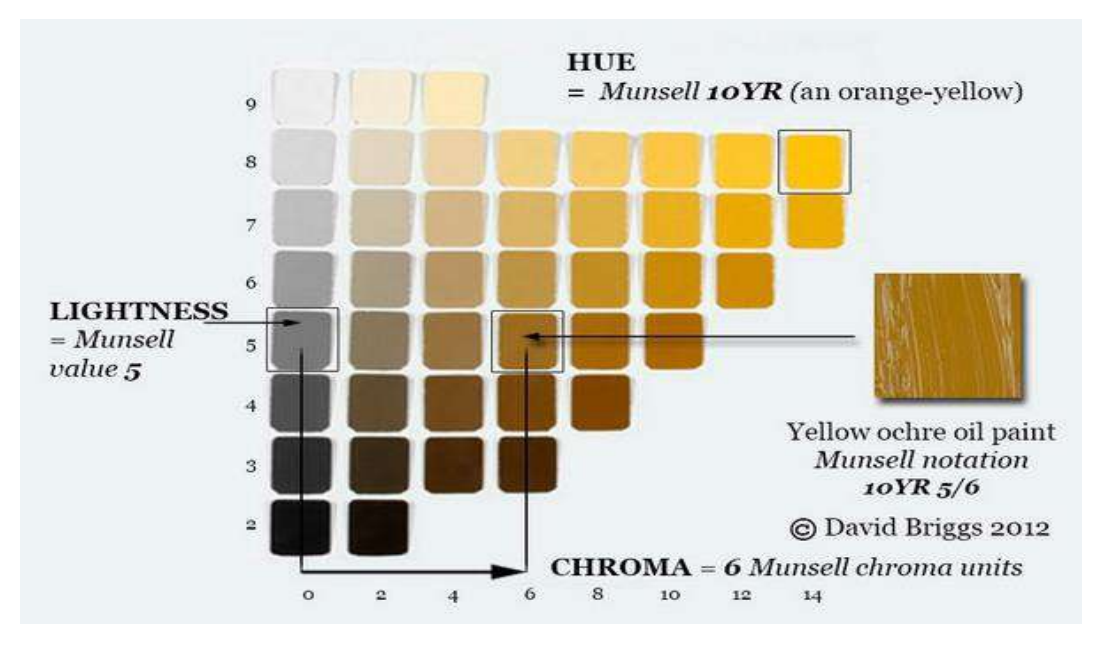

**Ilustración 3-2:** Código de Munsell se codificó el epicarpio del fruto de pitahaya amarilla. **Fuente:** Briggs, 2012.

## *3.3.7 Alveolo*

Se empezó a cortar a la mitad del fruto iniciando por el ápice hasta llegar al pedúnculo y se midió con el calibrador digital, unidad de medida milímetros (mm).

### *3.3.8 Sabor del endocarpio*

Se estableció dos categorías para determinar su sabor del endocarpio coloquialmente conocido como la pulpa y las semillas, las cuales fueron: agradable y desagradable.

## *3.3.9 Peso total del endocarpio*

Se pesó el total del endocarpio fueron sacadas del epicarpio y colocadas en un vaso de precipitación, anteriormente ya fue tarareado en la balanza electrónica de precisión de marca RADWAG. Modelo PS 1000.R2, unidad de medida gramos (g)

## *3.3.10 Medición de Grados Brix*

Se colocó en el prisma principal del medidor de Grados Brix de 2 a 3 gotas de líquido de pitahaya, anteriormente se trituró el endocarpio en el vaso de precipitación, se observó en el medidor de grados Brix, el rango que marcó su escala.

## *3.3.11 Medición de pH*

Se procedió a introducir el peachímetro en el endocarpio triturado del vaso de precipitación para la medición de pH, en una escala ácida, neutra y alcalina.

## *3.3.12 Peso total de semillas*

Se procedió a lavar el triturado de endocarpio en agua con ayuda de un colador, con el fin de dejar únicamente las semillas, no obstante, con ayuda de las pinzas de laboratorio se procede a suprimir la pulpa que no fue liberada en su totalidad.

#### *3.3.13 Peso de pulpa sin semillas*

Se realizó un cálculo matemático detallado a continuación:

Peso de pulpa sin semillas =  $P$ eso total del endocarpio -  $P$ eso total de semillas

## *3.3.14 Medición de madurez*

Se midió con el penetrómetro, unidad de medida Pascal (Pa), realizando tres presiones sobre la superficie del endocarpio, es decir se tomó tres medidas.

## *3.3.15 Peso del epicarpio*

Se procedió a pesar en la balanza electrónica de precisión únicamente el epicarpio, una vez separado el endocarpio, unidad de medida gramos (g).

#### *3.3.16 Grosor del epicarpio*

Se midió el grosor del epicarpio con el calibrador digital, unidad de medida milímetros (mm).

## *3.3.17 Conteo de espinas*

Se contó las espinas del fruto presentes en las brácteas antes de ser apartada y cortada de sus cladodios.

## *3.3.18 Código de Munsell del endocarpio*

Se codificó con la misma tabla que el epicarpio del fruto, establecida en el Código de Munsell para determinar el color del endocarpo o la unión de la pulpa y las semillas.

## *3.3.19 Peso de diez semillas con mucílago*

Se realizó el pesaje en la balanza electrónica de precisión de diez semillas con mucílago, escogidas al azar bajo características físicas distintas observadas a simple vista, unidad de medida gramos (g).

#### *3.3.20 Peso de diez semillas sin mucílago*

Se pesó en la balanza electrónica de precisión las diez semillas sin mucílago, anteriormente quitadas de cada una de las semillas el mucílago, unidad de medida gramos (g).

## *3.3.20.1 Observación de las diez semillas de cada muestra bajo microscopio estereoscópico*

• Diámetro polar

Se observó bajo el microscopio estereoscópico, marca Leica S8 APO con óptica apocromática que permite conectar la cámara digital a una Laptop mediante el programa Leica se logró observas y se midió el diámetro polar de la semilla, unidad de medida milímetros (mm).

• Diámetro ecuatorial

Se visualizó bajo microscopio estereoscópico, mediante el programa mencionado anteriormente y se midió el diámetro ecuatorial de la semilla, su unidad de medida fue milímetros.

• Perímetro

Se visualizó bajo microscopio estereoscópico y se tomó las medidas del contorno de semilla y se sacó la medida del perímetro de esta.

• Ápice de la semilla

Se observó bajo microscopio estereoscópico y se tomó la medida del ápice de la semilla, es decir hasta donde empieza la curvatura pronunciada de la semilla.

## **3.4 Metodología**

- *3.4.1 Caracterizar morfológicamente la especie Hylocereus megalanthus en el cantón Palora*
- **Campañas de muestreo**

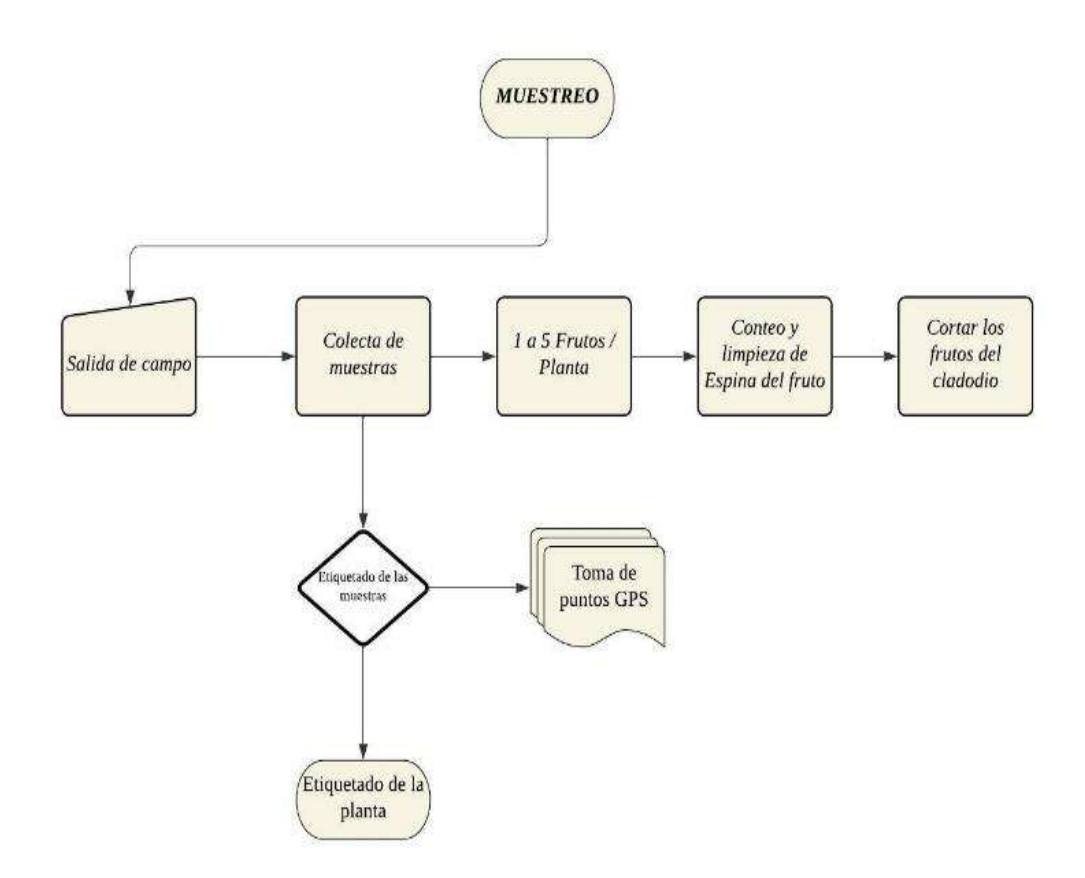

**Ilustración 3-3:** Fase I Campañas de muestreo.

**Realizado por:** Castillo G., 2024.

• **Procesamiento de muestras** 

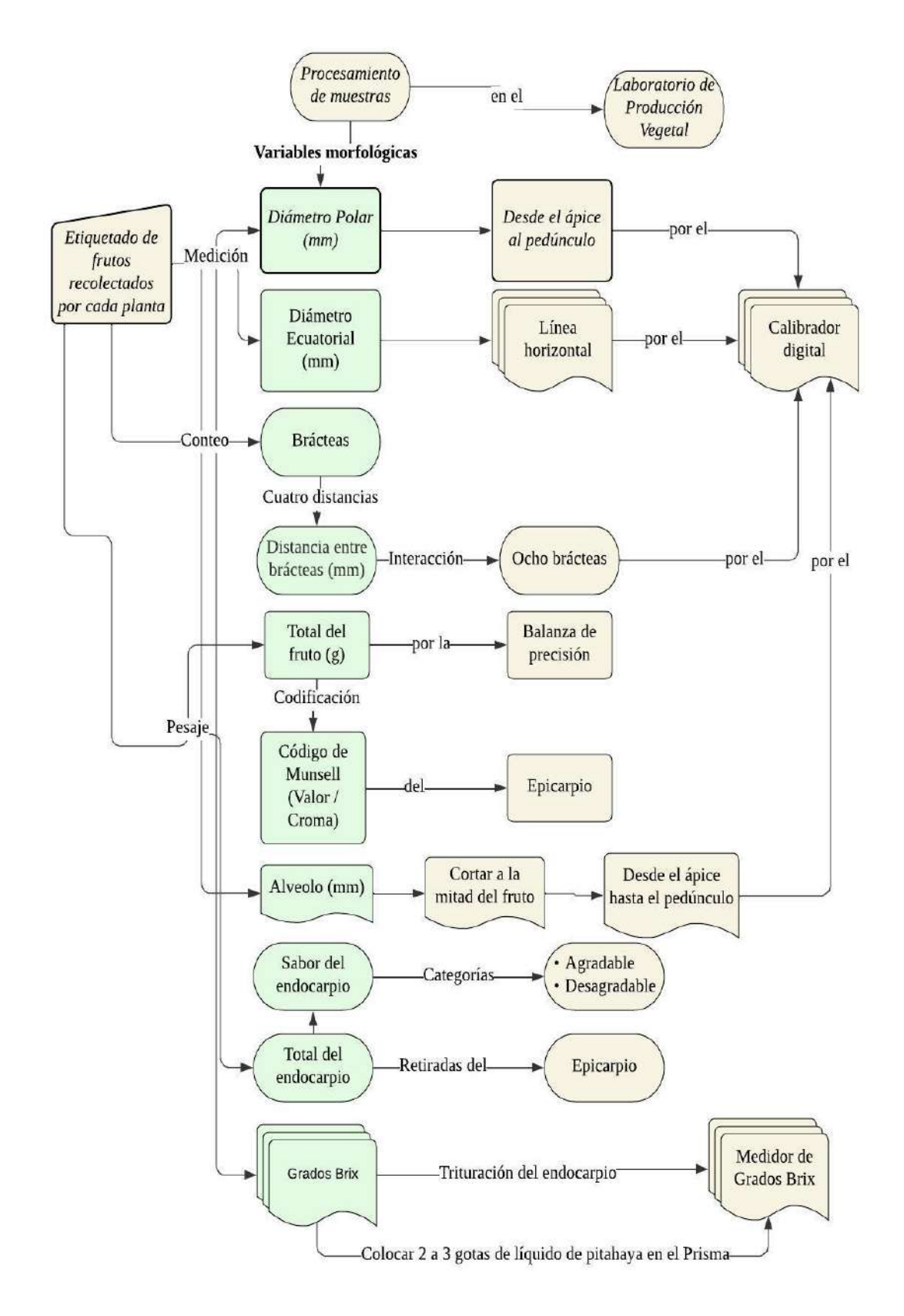

**Ilustración 3-4:** Fase II Parte 1 Procesamiento de las muestras en el laboratorio de Producción Vegetal.

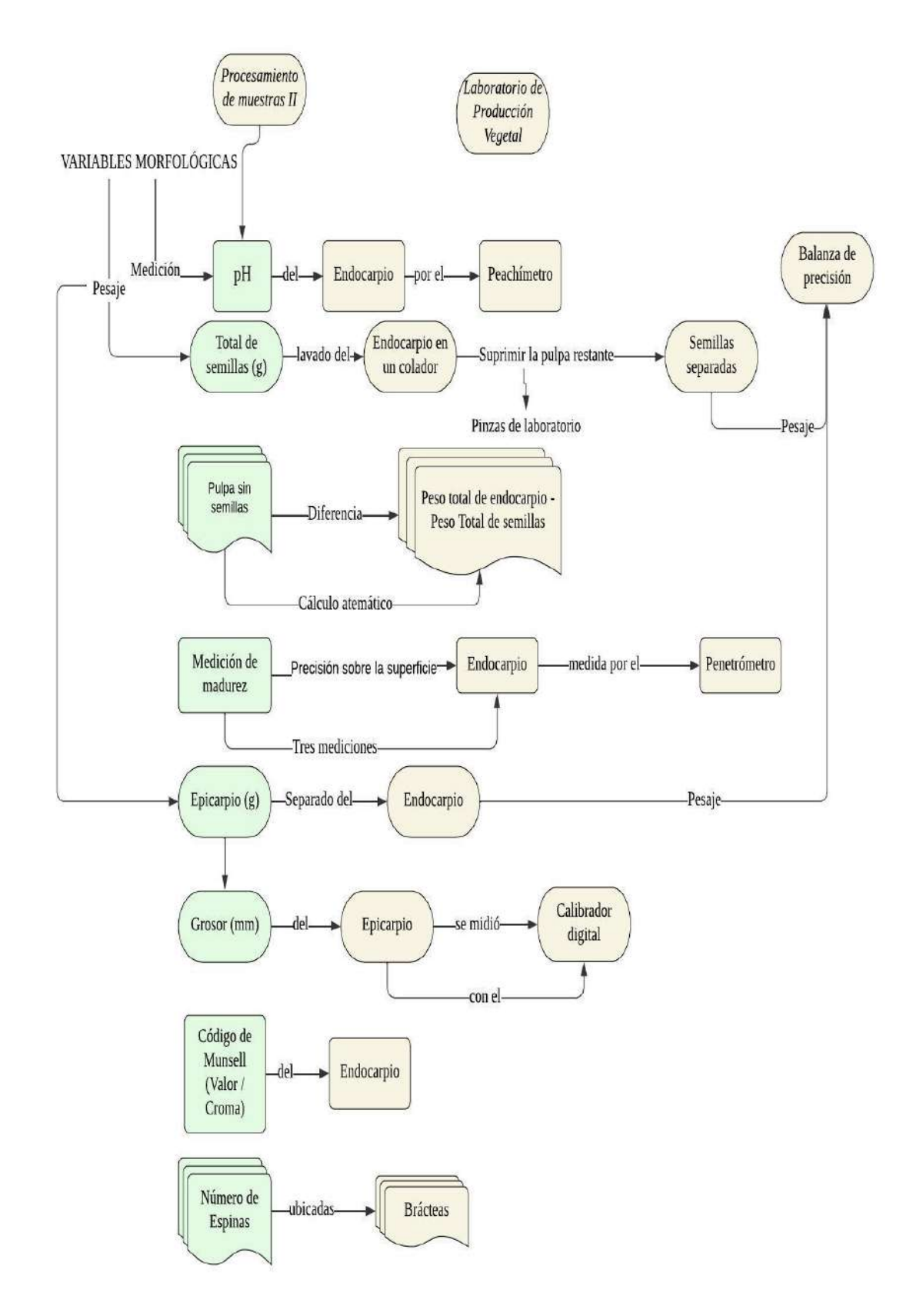

**Ilustración 3-5:** Fase II Parte 2 Procesamiento de las muestras en el laboratorio de Producción Vegetal. **Realizado por:** Castillo G. 2024.

#### • **Semillas**

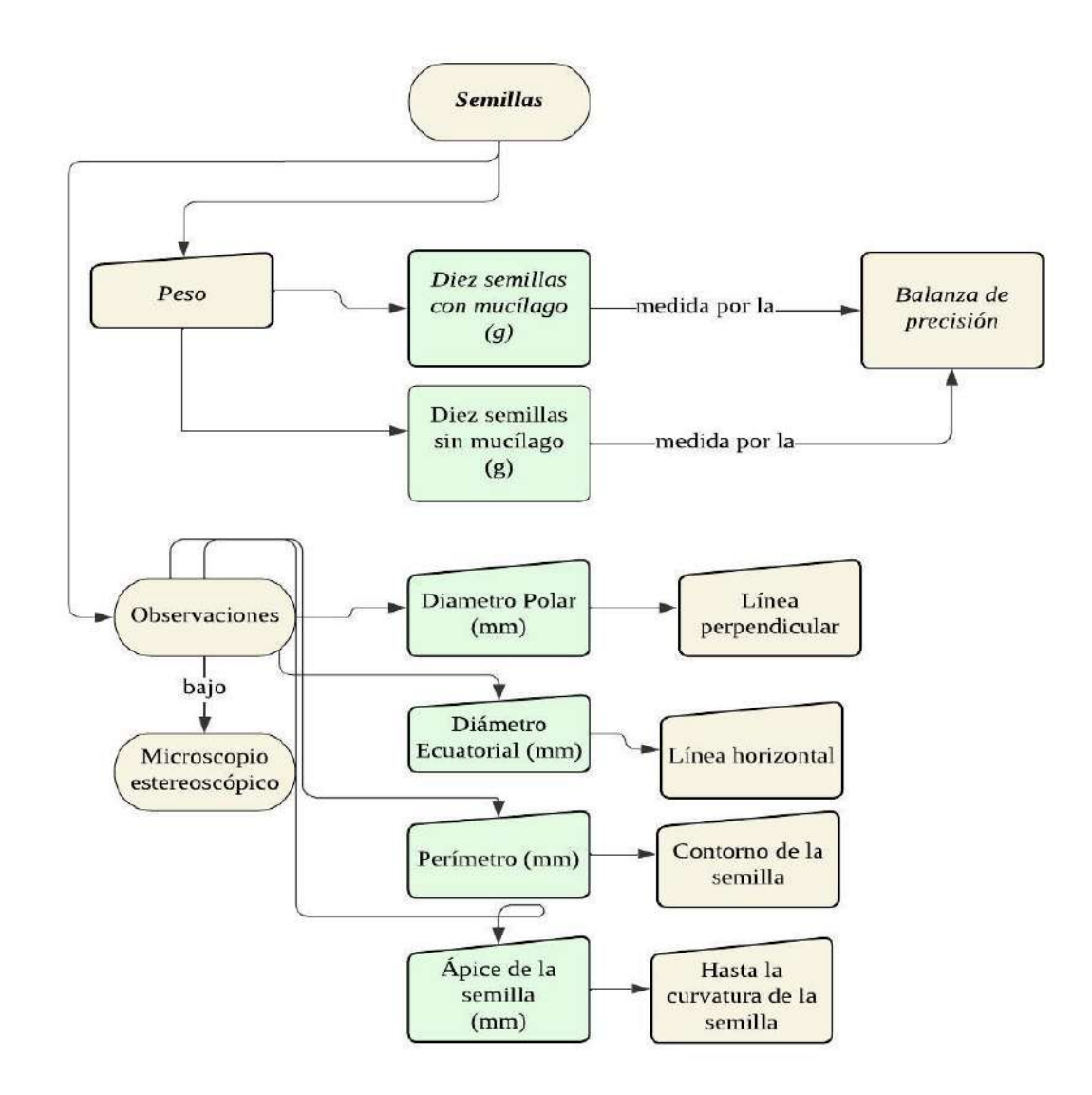

**Ilustración 3-6:** Variables morfológicas únicamente de las semillas. **Realizado por:** Castillo G., 2024.

Se creó una base de datos que incluye todas las variables cuantificadas en Excel para la caracterización morfológica de la especie *Hylocereus megalanthus* (K. Schum. ex Vaupel) (ver Anexos A, B, C, D, E, F y G).

Posteriormente, se llevó a cabo la tabulación e interpretación de los resultados utilizando el software PRIMER 5 para el análisis de conglomerados, generando un dendrograma en función de las muestras y variables. Este software integra uno de los métodos de análisis multivariante, utilizando un muestreo no probabilístico. Se determinó el criterio de similitud genética y la distancia entre variables y muestras.

Finalmente, se realizaron análisis estadísticos utilizando el software R. Se llevó a cabo la correlación de Spearman con un nivel de confianza del 95% y un margen de error del 5%. Este análisis identificó las variables que presentan una mayor similitud entre sí. Para la interpretación de las pruebas de Spearman, se utilizaron rangos que van desde -1, reflejan una fuerte asociación negativa, hasta +1 indicando una fuerte asociación positiva. Un valor de 0 indica que no existe relación alguna (Montes et al., 2021, pág. 2).

| <b>RANGO</b>      | <b>RELACIÓN</b>                   |  |  |  |  |
|-------------------|-----------------------------------|--|--|--|--|
| $-0.91$ a $-1.00$ | Correlación negativa perfecta     |  |  |  |  |
| $-0.76$ a $-0.90$ | Correlación negativa muy fuerte   |  |  |  |  |
| $-0.51$ a $-0.75$ | Correlación negativa considerable |  |  |  |  |
| $-0.11$ a $-0.50$ | Correlación negativa media        |  |  |  |  |
| $-0.01$ a $-0.10$ | Correlación negativa débil        |  |  |  |  |
| 0.00              | No existe correlación             |  |  |  |  |
| $+0.01$ a $+0.10$ | Correlación positiva débil        |  |  |  |  |
| $+0.11$ a $+0.50$ | Correlación positiva media        |  |  |  |  |
| $+0.51$ a $+0.75$ | Correlación positiva considerable |  |  |  |  |
| $+0.76$ a $+0.90$ | Correlación positiva muy fuerte   |  |  |  |  |
| $+0.91$ a $+1.00$ | Correlación positiva perfecta     |  |  |  |  |

**Tabla 3-6:** Grado de relación según el coeficiente de correlación Spearman.

**Fuente:** Montes et al., 2021, pág. 2

**Realizado por:** Castillo G., 2024.

Se utilizó el software R para generar un análisis de Biplot de componentes principales, el cual abarcó el 52% de variabilidad total. Este tipo de análisis tiene como objetivo comprender el grado de asociación o variabilidad que exista entre dos o más variables.

*3.4.2 Generar una línea base sobre la distribución actual de Hylocereus megalanthus en el cantón Palora*

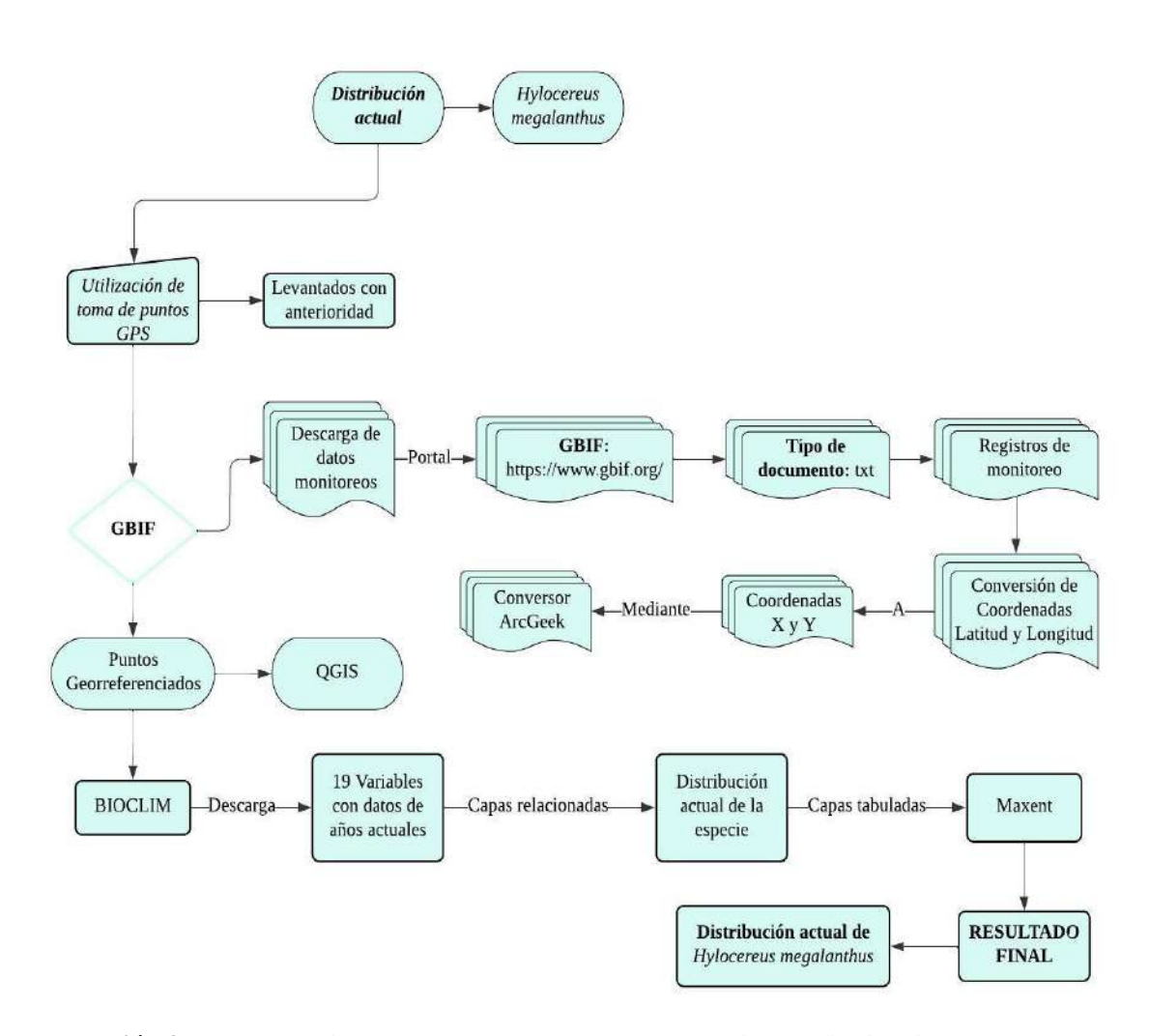

**Ilustración 3-7:** Procesamiento de puntos GPS para la elaboración de distribución actual en Max-Ent de *Hylocereus megalanthus*.

**Realizado por:** Castillo G., 2024.

Luego de adquirir los datos de la plataforma WorldClim, estos fueron procesados en ArcMap v10.8. Las variables, inicialmente en formato .tif, fueron convertidas al formato .asc. Posteriormente, se utilizaron en el Software Max-Ent v3.4.1. Los datos se proyectaron en el sistema de coordenadas geográficas UTM WGS 1984. Max-Ent se empleó para realizar los modelos de nichos ecológicos, centrándose en la presencia de la especie. Se incluyeron 19 parámetros bioclimáticos, considerando los escenarios RCP 4.5 y 8.5, como se describe en Ruiz (2022, págs. 17-18).

Para modelar la distribución actual de la especie *Hylocereus megalanthus* (K. Schum. ex Vaupel), se utilizó el software Max-Ent.

*3.4.3 Determinar la distribución potencial bajo escenarios de cambio climático para Hylocereus megalanthus*

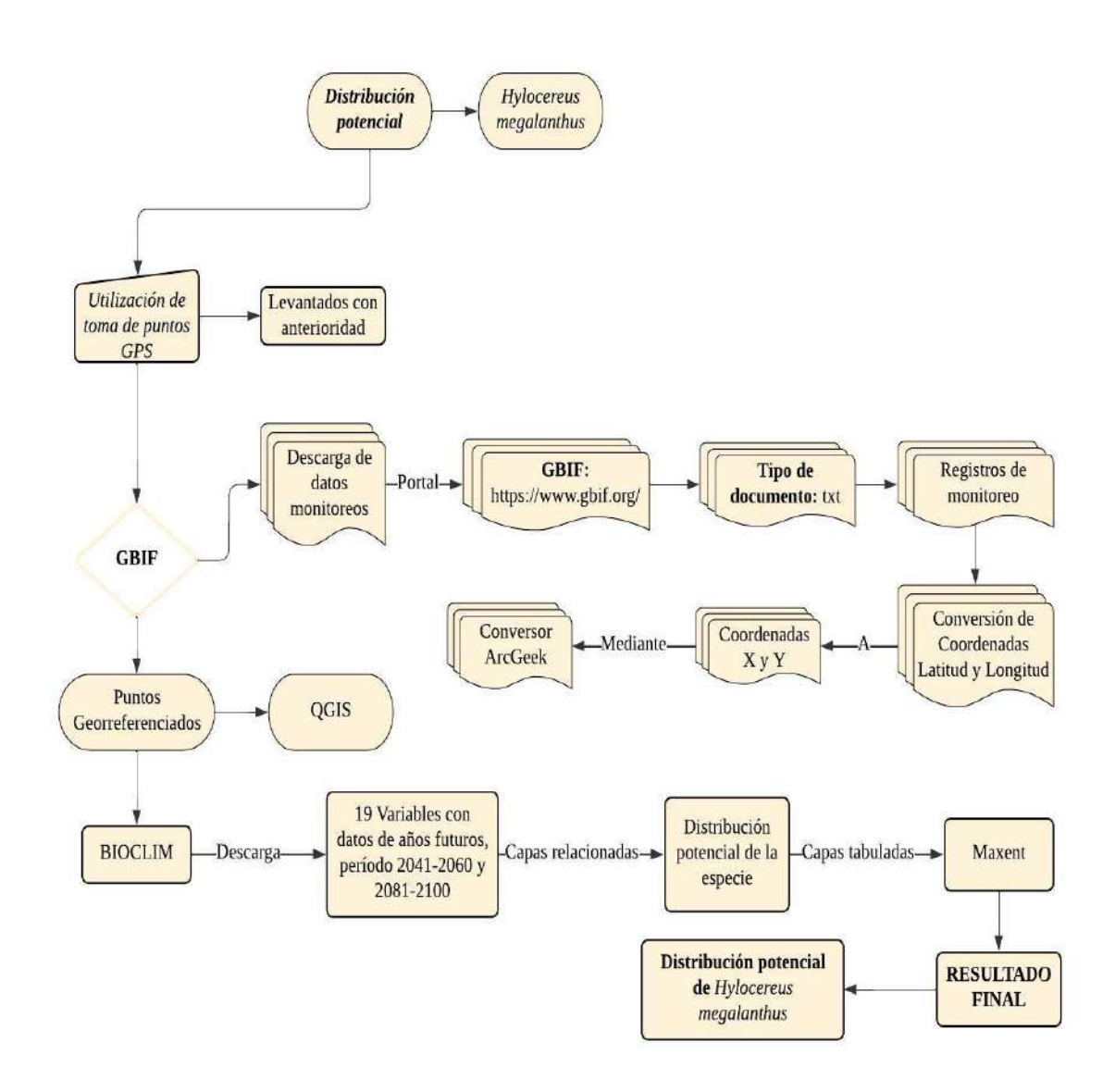

**Ilustración 3-8:** Procesamiento de puntos GPS para la elaboración de distribución potencial en Max-Ent de *Hylocereus megalanthus*.

**Realizado por:** Castillo G., 2024.

Con el propósito establecido, se llevó a cabo la modelización de la distribución potencial utilizando el método de máxima entropía a través del software Max-Ent. Este enfoque permitió modelar el nicho ecológico y predecir la distribución de *Hylocereus megalanthus* (K. Schum. ex Vaupel), como se detalla en el objetivo previo. Para cumplir con el objetivo dos, se procedió a seleccionar sitios de muestreo basados en criterios que identifican la presencia de las mejores variedades de *Hylocereus megalanthus* (K. Schum. ex Vaupel) en el Ecuador.

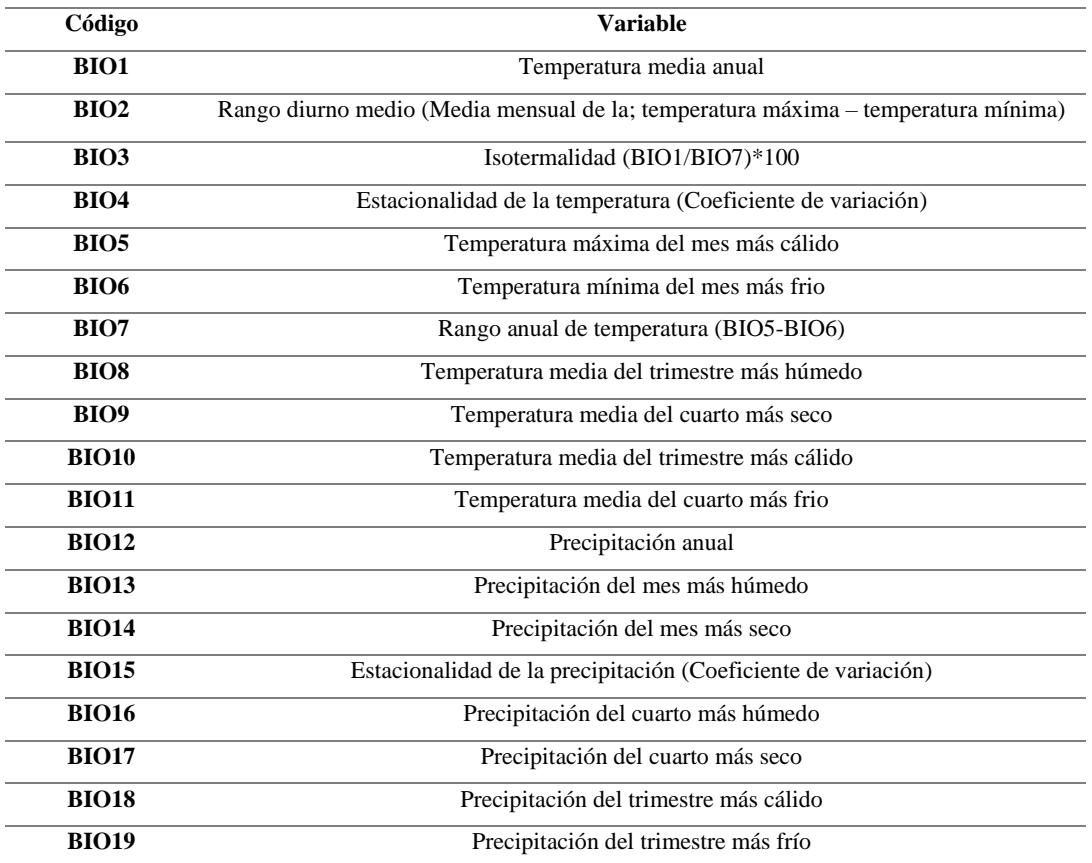

**Tabla 3-7:** Variables bioclimáticas utilizadas en Max-Ent.

**Fuente:** Obtenido de<https://www.worldclim.org/data/bioclim.html>

Se desarrollaron modelos predictivos de distribución utilizando variables bioclimáticas obtenidas de WorldClim, puntos de presencia recolectados en campo, datos georreferenciados mediante fotointerpretación obtenidas en el software QGIS y datos descargados de GBIF. Estos modelos se elaboraron en el software MaxEnt, dividiendo el 70% de los registros de presencia como puntos de entrenamiento y el 30% como puntos de validación. En Max-Ent, se ingresaron las coordenadas geográficas de *Hylocereus megalanthus* en formato CSV y se especificaron las 19 capas para el primer entrenamiento, con el objetivo de seleccionar las variables más importantes para la ausencia o presencia de la especie y escoger solo las variables esenciales para la distribución potencial.

Los parámetros de máxima entropía se configuraron con un porcentaje aleatorio de prueba del 10% y el método de ejecución replicado fue Bootstrap. Se optó por las opciones que proporcionaban resultados más detallados, en este contexto son Write Plot Data, Create response curves, Do jacknife to measure variable importance. Se evaluaron los modelos bajo los escenarios 4.5 y 8.5 RCP para los años 2041-2060 década de los 50 y los años 2081-2100 década de los 90 para la distribución potencial.

Se examinó la capacidad de predicción de cada modelo mediante el área bajo la curva (AUC), que evalúa la capacidad de discriminación de una presencia llamada sensibilidad contra la capacidad de discriminación de una ausencia llamada especificidad. El formato de salida indica una idoneidad de hábitat relativa de cada píxel se transforma a unidades de km<sup>2</sup> para su interpretación. Se seleccionaron modelos destacados basados en criterios de error por omisión y cercanía a las áreas previamente identificadas como presencia de la especie (Ruiz, 2022, págs. 20-21).

Finalmente, se utilizó los Sistemas de Información Geográfica (SIG) para los modelos resultantes de Max-Ent en formato tipo median.asc fueron importados al Software QGIS. Estos archivos de Max-Ent se transformaron de archivos ráster a vectoriales, para facilitar la clasificación en tres categorías de curvas de nivel, pasando de líneas a polígonos. Posteriormente, se calcularon las áreas de los polígonos y, por último, se exportó a archivos shapefile. En ArcMap v10.8, se elaboró el mapa de distribución, transformando de píxeles a kilómetros cuadrados, simbolizando en tres categorías de presencia de la especie por medio de escala de colores, las áreas con condiciones ambientales muy idóneas en rojo, las áreas medianamente idóneas en amarillo y las áreas con condiciones ambientales poco idóneas en verde para la existencia de *Hylocereus megalanthus*.

## **CAPÍTULO IV**

## **4. MARCO DE ANÁLISIS E INTERPRETACIÓN DE RESULTADOS**

# **4.1 Caracterizar morfológicamente la especie Hylocereus megalanthus en el cantón Palora**

#### *4.1.1 Variedades de pitahaya amarilla Hylocereus megalanthus*

**Tabla 4-1:** Cuadro comparativo de las dimensiones de las variedades de pitahaya en el cantón Palora, provincia de Morona Santiago.

| <b>Variedades</b>         | Forma  | Diámetro polar<br>(mm) |        | Diámetro<br>ecuatorial (mm) | <b>Brácteas</b> | Peso $(g)$ |  |
|---------------------------|--------|------------------------|--------|-----------------------------|-----------------|------------|--|
|                           |        |                        |        |                             |                 |            |  |
| Amarilla                  | Piña   | M <sub>14</sub> 2      | 89.23  | 72,49                       | 40              | 170,476    |  |
| <b>Colombiana</b>         |        |                        |        |                             |                 |            |  |
| Amarilla Palora           | Pelota | M4 2                   | 116.36 | 106,35                      | 35              | 596,470    |  |
| $\mathbf{D}_{\mathbf{Q}}$ |        |                        |        |                             |                 |            |  |

**Realizado por:** Castillo G., 2024.

Con el propósito de evaluar los frutos y semillas de la planta cactácea pitahaya en el cantón Palora, se tomaron 25 puntos de muestreo. Cada una de las plantas de las cuales se recolectaron muestras fue georreferenciada, totalizando así 25 plantas cactáceas. Se obtuvieron de 1 a 5 frutos por planta, sumando un total de 57 frutos recolectados en el cantón Palora, provincia de Morona Santiago, de los cuales se visualizó bajo microscopio estereoscópico 10 semillas por cada fruto, sumando un total de 570 semillas de los cuales se obtuvieron los siguientes resultados (Anexo  $A - A$ nexo B – Anexo C – Anexo D – Anexo E – Anexo F – Anexo G).

Según Cañar et al. (2014, pág. 77), en sus investigaciones se señala que la pitahaya amarilla colombiana presenta frutos con un peso de hasta 231,47 g, mientras que la pulpa presenta un peso de 143,68 g. La pitahaya amarilla es uno de los principales productos exóticos de exportación en Colombia.

Las condiciones edáficas y climáticas son los factores determinantes en la calidad del fruto. Se ha observado que la pitahaya de Palora presenta un mayor tamaño y peso, así como un gran contenido de grados Brix superior en comparación con la fruta colombiana (Jordán et al., 2009, pág. 5).

|                                                          | Provincia: Morona Santiago    |          |                       |         |          |         |         |  |  |
|----------------------------------------------------------|-------------------------------|----------|-----------------------|---------|----------|---------|---------|--|--|
| <b>Variables</b>                                         | Cantón: Palora                |          |                       |         |          |         |         |  |  |
|                                                          | $\overline{\bar{\mathbf{X}}}$ |          |                       |         |          |         |         |  |  |
| <b>Frutos</b>                                            |                               |          |                       |         |          |         |         |  |  |
| Diámetro polar (mm)                                      |                               | 97,025   |                       |         |          |         |         |  |  |
| Diámetro ecuatorial (mm)                                 | 77,305                        |          |                       |         |          |         |         |  |  |
| <b>Brácteas</b>                                          | 37                            |          |                       |         |          |         |         |  |  |
| Peso total (g)                                           | 285,691                       |          |                       |         |          |         |         |  |  |
| Alveolo (mm)                                             | 8,324                         |          |                       |         |          |         |         |  |  |
| <b>Color Munsell del Epicarpio</b>                       | $8/12=23$                     |          | $8/14=24$<br>$8/10=9$ |         | $8/8=1$  |         |         |  |  |
| (Value/Chroma)                                           |                               |          |                       |         |          |         |         |  |  |
| Sabor (Agradable/Desagradable)                           |                               |          | 56/1                  |         |          |         |         |  |  |
| <b>Color Munsell del Endocarpio</b>                      | $9/4=1$                       | $9/0=26$ | $8/4=2$               | $8/2=4$ | $8/0=19$ | $7/2=3$ | $7/0=2$ |  |  |
| (Value/Chroma)                                           |                               |          |                       |         |          |         |         |  |  |
| Peso total del Mucílago de 10                            | 0,561                         |          |                       |         |          |         |         |  |  |
| Semillas (g)                                             |                               |          |                       |         |          |         |         |  |  |
| Peso total del Endocarpio (g)                            | 184,437                       |          |                       |         |          |         |         |  |  |
| <b>Grados Brix</b>                                       | 16,5                          |          |                       |         |          |         |         |  |  |
| pH                                                       | 4,764                         |          |                       |         |          |         |         |  |  |
| Peso del Endocarpio sin semilla                          | 132,562                       |          |                       |         |          |         |         |  |  |
| (g)                                                      |                               |          |                       |         |          |         |         |  |  |
| <b>Madurez</b>                                           | 1,816                         |          | 1,793                 |         | 1,747    |         |         |  |  |
| $\mathbf{M1}$<br>M <sub>2</sub><br>M3                    |                               |          |                       |         |          |         |         |  |  |
| Peso del Epicarpio (g)                                   | 94,790                        |          |                       |         |          |         |         |  |  |
| Grosor del Epicarpio (mm)                                | 4,971                         |          |                       |         |          |         |         |  |  |
| Distancia entre puntas de                                |                               |          |                       |         |          |         |         |  |  |
| Brácteas (mm)                                            | 33,348                        |          | 32,516<br>33,658      |         | 23,234   |         |         |  |  |
| D <sub>1</sub><br>D2<br>D <sub>3</sub><br>D <sub>4</sub> |                               |          |                       |         |          |         |         |  |  |
| <b>Espinas</b>                                           |                               |          |                       | 10      |          |         |         |  |  |
| <b>Semillas</b>                                          |                               |          |                       |         |          |         |         |  |  |
| Peso total de Semillas (g)                               |                               |          |                       | 53,684  |          |         |         |  |  |
| Peso de 10 Semillas sin mucílago                         | 0,104                         |          |                       |         |          |         |         |  |  |
| (g)                                                      |                               |          |                       |         |          |         |         |  |  |
| Peso de 10 Semillas con mucílago                         | 0,561                         |          |                       |         |          |         |         |  |  |
| (g)                                                      |                               |          |                       |         |          |         |         |  |  |
| Perímetro (mm)                                           | 16,673                        |          |                       |         |          |         |         |  |  |
| Diámetro Polar (mm)                                      | 6,373                         |          |                       |         |          |         |         |  |  |
| Diámetro Ecuatorial (mm)                                 | 3,709                         |          |                       |         |          |         |         |  |  |
| Ápice (mm)                                               |                               |          |                       | 2,384   |          |         |         |  |  |

**Tabla 4-2:** Datos morfológicos obtenidos de los frutos de *Hylocereus megalanthus* recolectados y analizados correspondientes al cantón Palora, provincia Morona Santiago.

En resumen, el peso promedio de los frutos de *Hylocereus megalanthus* (K. Schum. ex Vaupel) en el cantón Palora es de 285,691 g (Tabla 4-2). En el estudio, se identificó que la muestra M4\_2 es la más destacada en cuanto al peso de sus frutos, con un valor de 596,470 g, seguida por la muestra M17\_1 con 544,464 g y M5\_1 con 510,405 g. También se registraron datos de peso muy bajos, como M20\_2 con 66,271 g, M17\_2 de 65,315 g, y finalmente M25\_2 con 53,258 g (Ilustración 4-1).

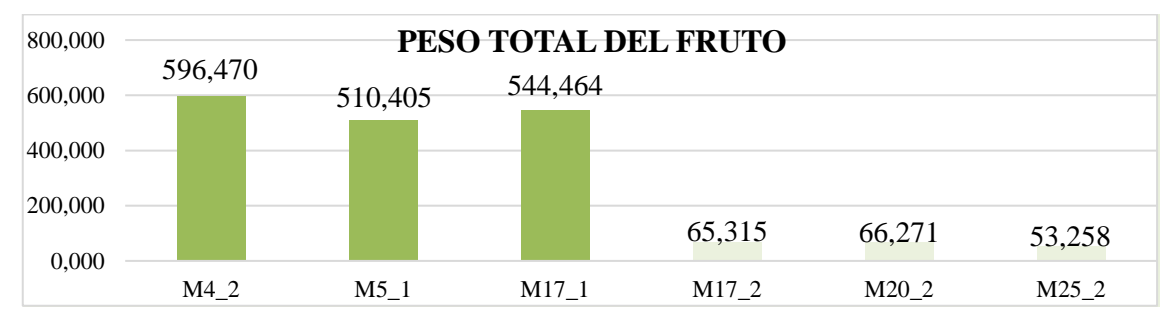

**Ilustración 4-1:** Comparación de muestras del peso total de los frutos de *Hylocereus megalanthus* del cantón Palora en estudio.

**Realizado por:** Castillo G., 2024.

Al comparar los grados Brix (Ilustración 4-2), se concluye que los frutos recolectados en el cantón Palora presentaron los niveles más altos de azúcar en las muestras M8, M9, M11\_2, M13\_1, M22\_2 y M24\_1, con un valor de 19°. Las muestras M10\_1, M16\_2 y M17\_1 les siguieron de cerca con 18.50°, mientras que las muestras M2\_1 y M18\_3 mostraron los valores más bajos de azúcar, con 13°. Estos resultados se relacionan con los hallazgos de Verona et al. (2020, pág. 445), quienes mencionan que *Hylocereus megalanthus* es la variedad más dulce de esta especie, con un promedio de 20,74° Brix.

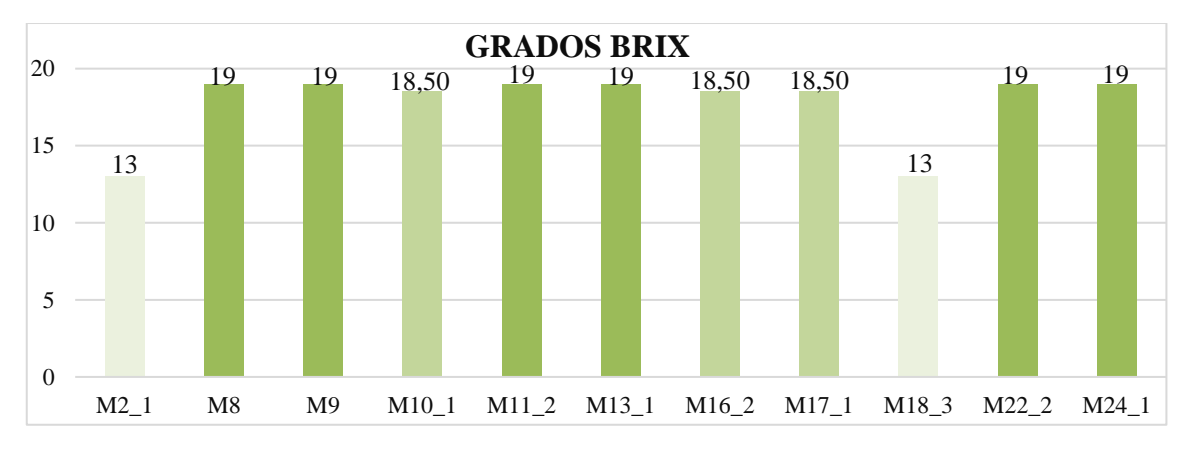

**Ilustración 4-2:** Comparación de muestras de los grados Brix de los frutos de *Hylocereus megalanthus* del cantón Palora en estudio.

**Realizado por:** Castillo G., 2024.

En correspondencia con los resultados de las dimensiones de los frutos estudiados en el cantón Palora (Ilustración 4-3), se obtuvieron valores significativos para las actividades comerciales, destacando frutos con un peso individual de hasta 597 g. Según el manual del cultivo de pitahaya para la Amazonía Ecuatoriana investigado por Vargas et al. (2020, pág. 36), los frutos se clasifican según los calibres establecidos en la norma técnica ecuatoriana NTE INEN 025, que van desde el calibre 5 al 9, con un rango de peso de 261 g a más de 500 g respectivamente.

Las muestras más representativas en términos de diámetros polares fueron M5\_1 con 132,40 mm, M16\_2 con 126,79 mm y M3\_2 con 123,41 mm. Los frutos de menor tamaño en este aspecto se encontraron en las muestras M20\_2 con 63,61 mm, M11\_4 con 62,06 mm y M15\_2 con 35,27 mm. En cuanto a los diámetros ecuatoriales, las muestras con mayores valores fueron M4\_2 con 106,35 mm, M4\_3 con 102,68 mm y M17\_1 con 100,31 mm. Los valores inferiores se observaron en las muestras M11\_4 con 50,34 mm, M20\_2 con 49,83 mm y M12\_4 con 49,36 mm.

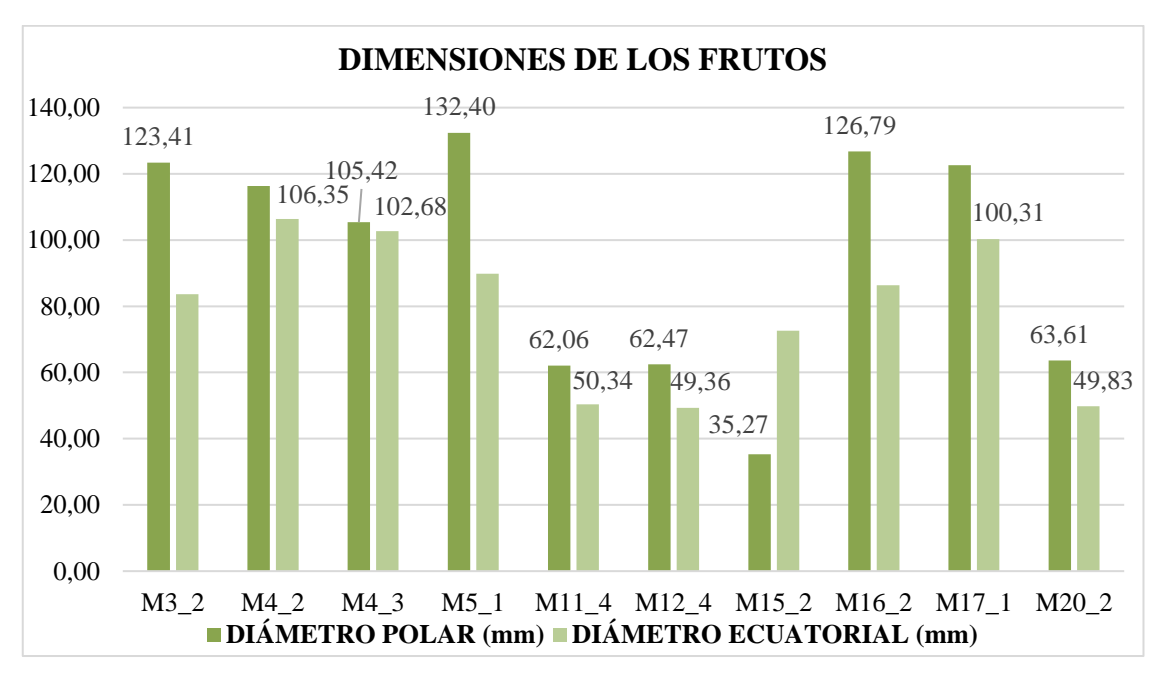

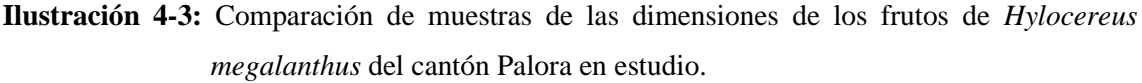

**Realizado por:** Castillo G., 2024.

En relación con el conteo de las brácteas presentes en el epicarpio (Ilustración 4-4), la muestra M22\_2 presentó la mayor cantidad con 56 brácteas, seguida por la muestra M22\_1 con 50 brácteas, y la muestra M13\_1 con 46 brácteas. Las muestras con menor cantidad de brácteas en el epicarpio fueron M15\_2 con 28 brácteas, M5\_1 con 26 brácteas, y M14\_1 con 25 brácteas.

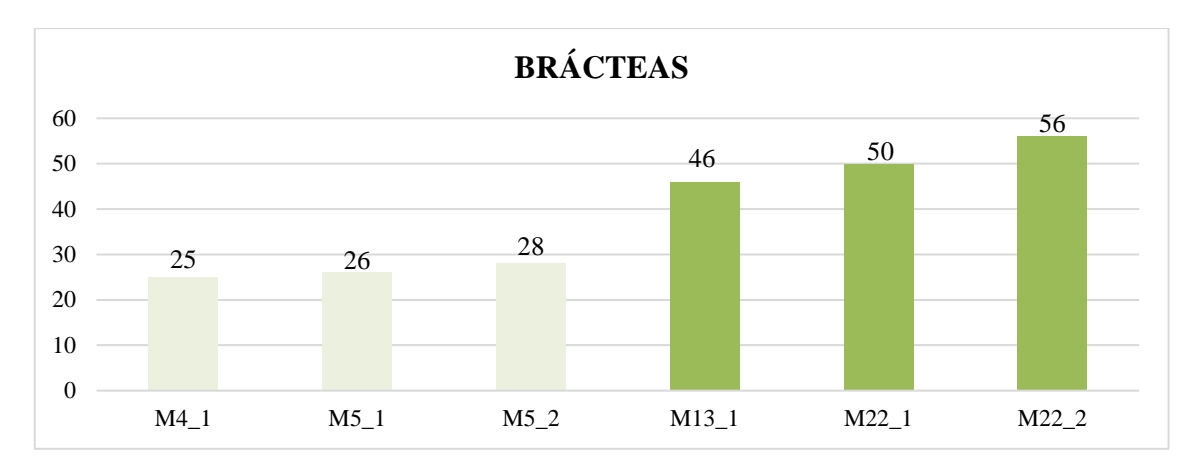

**Ilustración 4-4:** Comparación de muestras de las brácteas del fruto de *Hylocereus megalanthus* del cantón Palora en estudio.

**Realizado por:** Castillo G., 2024.

Asimismo, cabe destacar que los alveolos más notables en los frutos (Ilustración 4-5) se observaron en la muestra M5\_1 con 14,78 mm, seguida de la muestra M3\_1 con 14,44 mm y la muestra M3\_2 con 13,63 mm. Los alveolos menos notables se encontraron en las muestras M22\_1 con 4,62 mm, M17\_2 con 4,18 mm y M1\_2 con 4,12 mm.

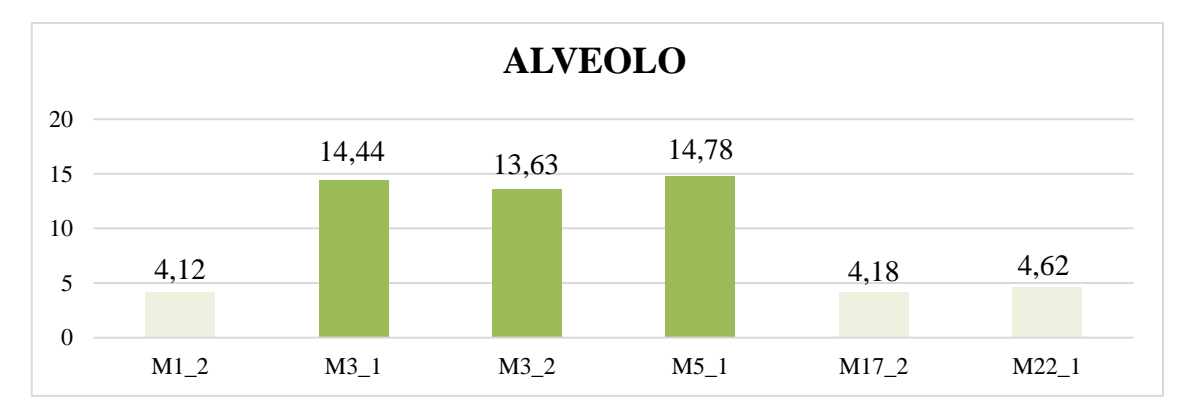

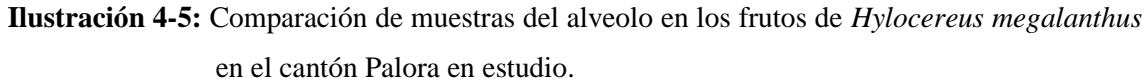

**Realizado por:** Castillo G., 2024.

Siendo la pitahaya una especie conocida en el país con gran potencial en la industria agrícola, en 2019 Ecuador exportó pitahaya a 17 países diferentes. Los principales destinos de exportación fueron Estados Unidos y Hong Kong, representando aproximadamente el 51% y 36% respectivamente (Vargas et al., 2020, pág. 40). Se realizó un análisis del epicarpio utilizando las tablas de Munsell (Ilustración 4-6), donde se codificaron las escalas de valor y croma. El valor se codificó con una numeración de 8, mientras que el croma varió de 8 a 14, dependiendo del grado de maduración de la pitahaya amarilla en las 25 muestras.

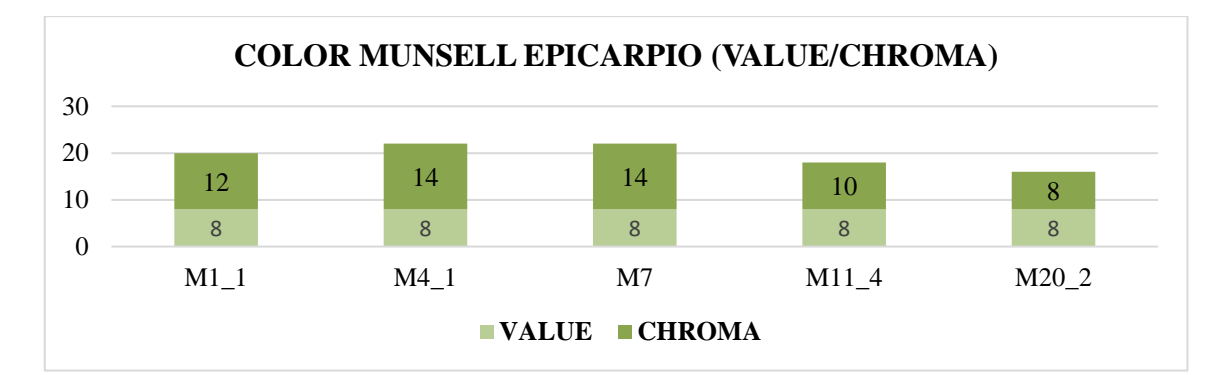

**Ilustración 4-6:** Comparación de muestras de la Tabla de Munsell del Epicarpio (Value/Chroma) en los frutos de *Hylocereus megalanthus* en el cantón Palora en estudio.

**Realizado por:** Castillo G., 2024.

En la valorización del sabor del endocarpio (Ilustración 4-7), se destacaron dos categorías: agradable y desagradable. La categoría "agradable" predominó en casi todas las muestras, específicamente en 24 de las 25 muestras, desde M1\_1 hasta M25\_2. La única excepción fue la muestra M11\_4, que se clasificó con un sabor "desagradable".

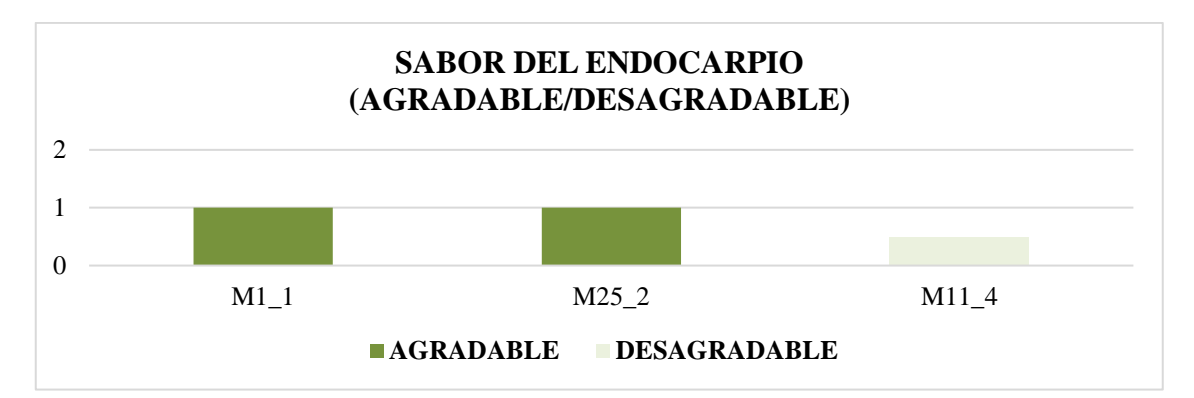

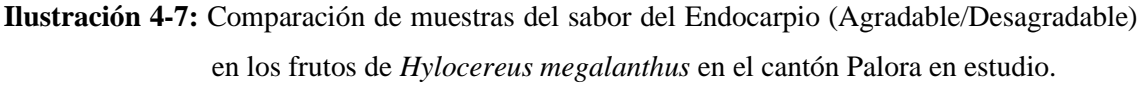

**Realizado por:** Castillo G., 2024.

La pitahaya amarilla presenta un endocarpio abundante, compuesto por pulpa y semillas. Se realizó un análisis utilizando las tablas de Munsell (Ilustración 4-8), que consisten en hojas representando cada una un matiz, y están organizadas en dos categorías: value (valor) en sentido vertical, representando la claridad, y chroma (croma) en sentido horizontal, representando la pureza (Flores et al., 2018, p. 1061). En la tabla de Munsell para el endocarpio, la categoría value se codificó con valores entre 7 y 9, mientras que la categoría chroma se codificó con valores entre 0 y 4, apareciendo recurrentemente en varias de las 25 muestras analizadas.

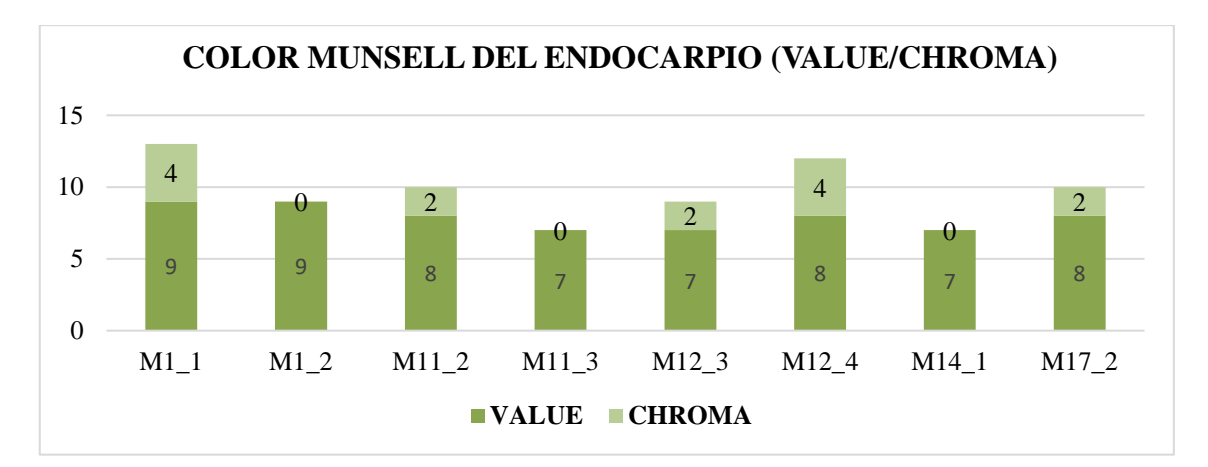

**Ilustración 4-8:** Comparación de muestras de la Tabla de Munsell del Endocarpio (Value/Chroma) en los frutos de *Hylocereus megalanthus* en el cantón Palora en estudio.

**Realizado por:** Castillo G., 2024.

Por lo tanto, el peso promedio del endocarpio de *Hylocereus megalanthus* (K. Schum. ex Vaupel) en el cantón Palora es de 184,437 g (Tabla 4-2). El estudio reveló que la muestra M17\_1 fue la más destacada en cuanto al peso total del endocarpio, alcanzando 375,578 g, seguida por M4\_2 con 341,637 g y M7 con 333,554 g. También se registraron resultados con pesos muy bajos, como M12\_4 con 39,357 g, M17\_2 con 34,222 g y, finalmente M11\_4 con 33,700 g (Ilustración 4-9).

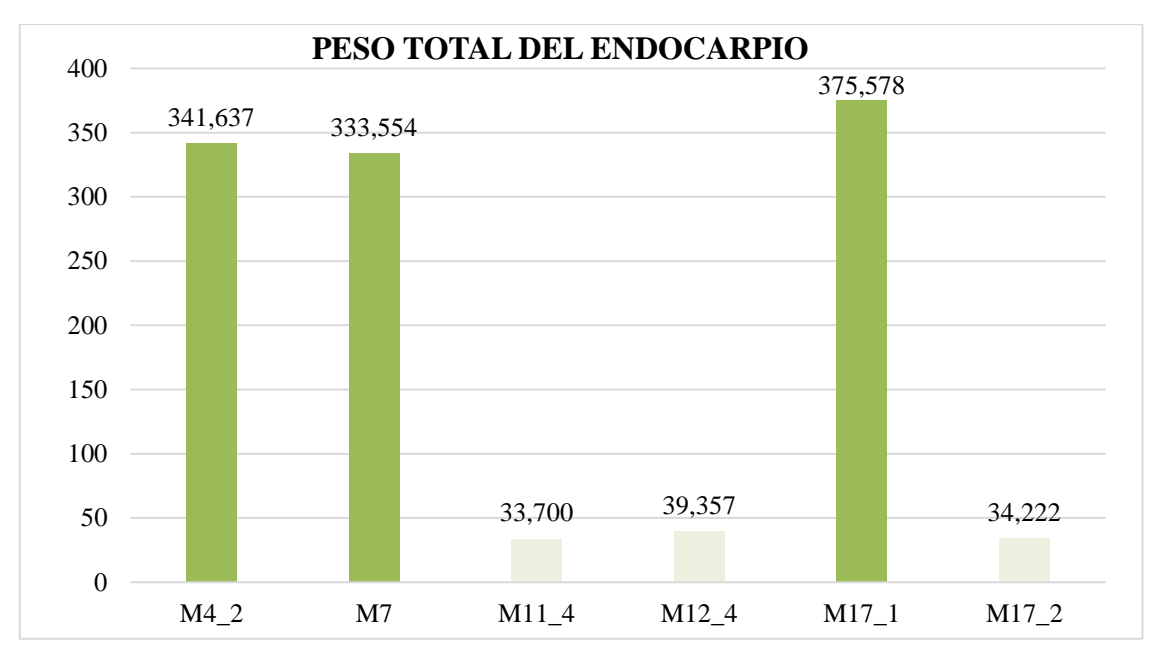

**Ilustración 4-9:** Comparación de muestras del peso total del endocarpio en los frutos de *Hylocereus megalanthus* en el cantón Palora en estudio.

En cuanto a la acidez o alcalinidad de los frutos de pitahaya amarilla (Ilustración 4-10), se observó que los frutos recolectados en el cantón Palora tienden a tener un grado neutro, con un valor de 6,95 en la muestra M2\_2, seguido por M7 con 6,84 y M6 con 6,66. Por otro lado, los frutos de las muestras M14\_2, M12\_4 y M10\_1 mostraron una acidez moderada, con valores de 3,93; 3,90 y 3,88 respectivamente. Estos resultados se relacionan con estudios realizados por Verona et al. (2020, pág. 445), donde se encontró que el pH de la pitahaya amarilla varía de 4,3 a 4,7, y que las variedades agridulces presentan una acidez notable en el rango de 2,4 a 3,0.

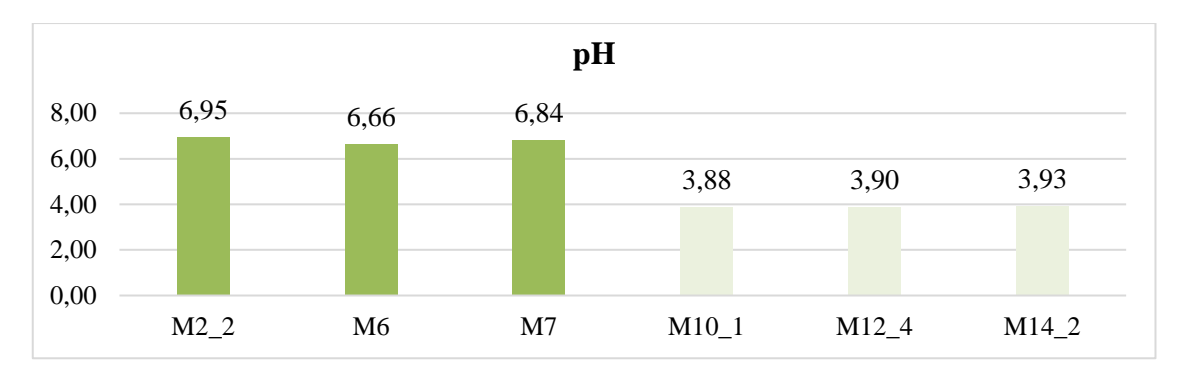

**Ilustración 4-10:** Comparación de muestras del pH de los frutos de *Hylocereus megalanthus* en el cantón Palora en estudio.

**Realizado por:** Castillo G., 2024.

El estado de madurez de la pitahaya depende en gran medida del color codificado del epicarpio del fruto, que se presenta en una escala del 0 al 6 (Vargas et al., 2020, pág. 32). Los resultados promedio se obtuvieron a partir de tres mediciones de madurez (Ilustración 4-11), siendo la más representativa la muestra M1 con un valor de 1,8165, seguida de la M2 con 1,7933 y finalmente, la M3 con 1,7472.

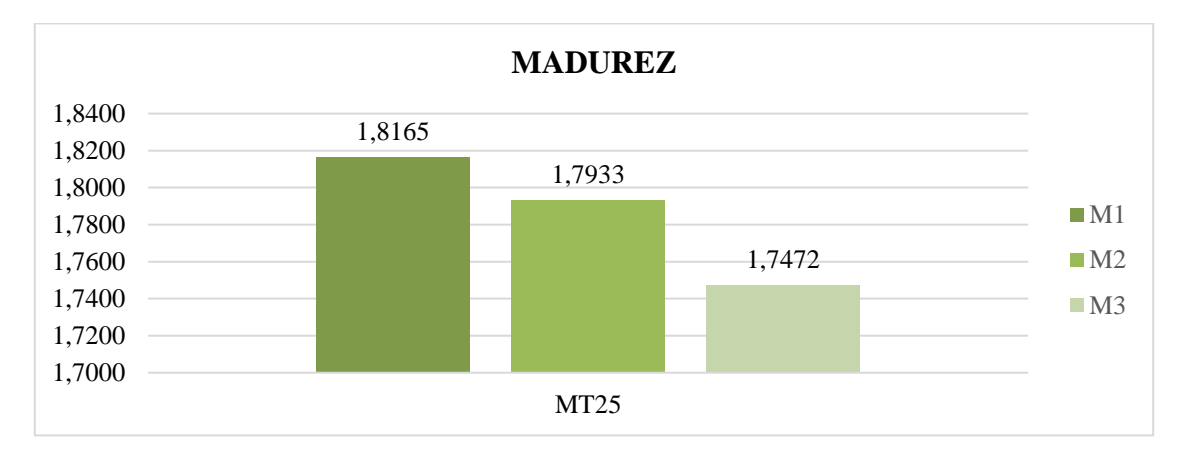

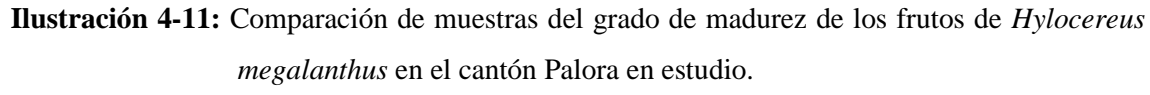

Por lo tanto, el valor promedio del peso del epicarpio de *Hylocereus megalanthus* del ecotipo "Palora" es de 94,790 g (Tabla 4-2). Los estudios demostraron que las muestras más sobresalientes en cuanto a su peso fueron la M10\_1 con 173,263 g, seguida de la M4\_2 con 163,903 g y la M3\_2 con 163,068 g. En contraste, las muestras que menos destacan son la M12\_4 con 30,680 g, seguida por la M17\_2 con 30,525 g y, por último, M20\_2 con 26,082 g (Ilustración 4-12).

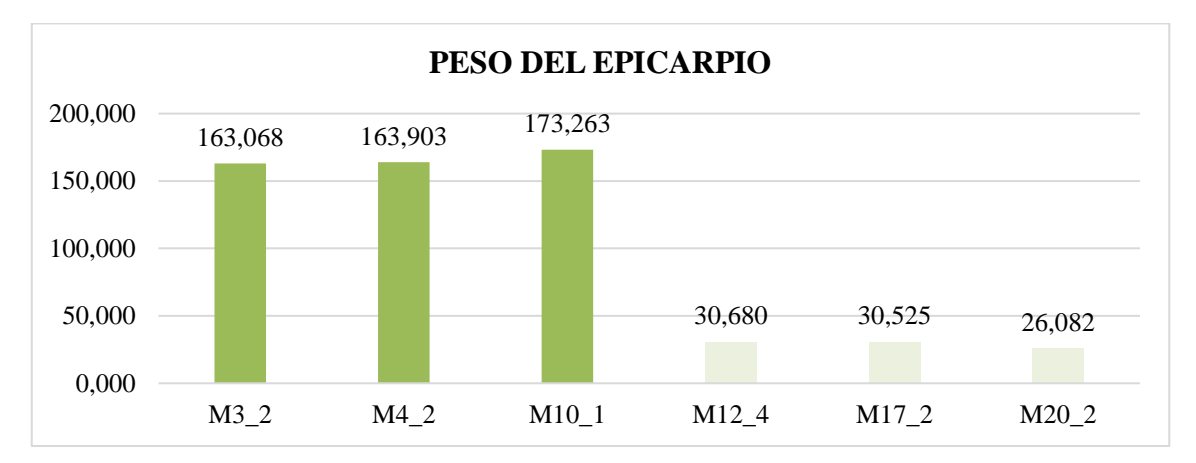

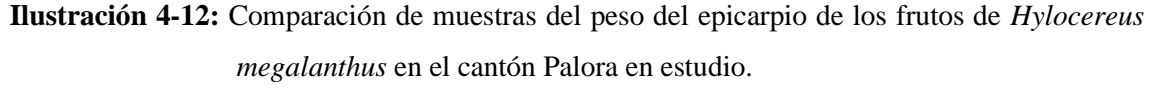

**Realizado por:** Castillo G., 2024.

Los valores más representativos del grosor del epicarpio, según el estudio realizado, se encuentran en las muestran M10\_1 con 8,33 mm, M4\_3 con 7,55 mm y M3\_2 con 7,46 mm. Por otro lado, se observaron los valores menos representativos en las muestras M2\_1 con 3,53 mm, M12\_4 con 3,36 mm y, finalmente, la M22\_2 con 3,06 mm (Ilustración 4-13).

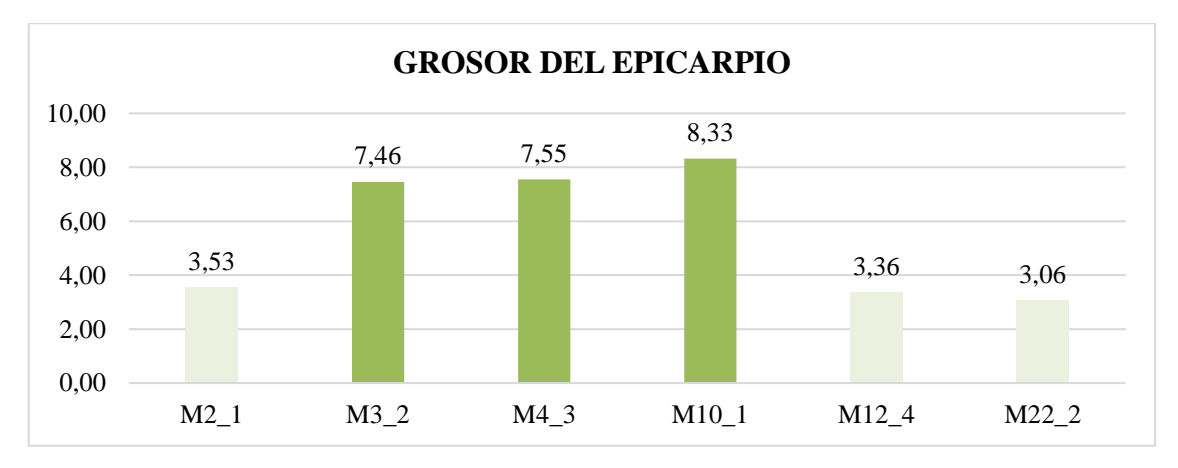

**Ilustración 4-13:** Comparación de muestras del grosor del epicarpio de los frutos de *Hylocereus megalanthus* en el cantón Palora en estudio.
Para evaluar las distancias entre puntas de brácteas, también conocidas como mamilas, desde el ápice hasta el pedúnculo, se tomaron los valores de las separaciones entre brácteas. Entre los promedios de estas distancias, la más sobresaliente es la D3 con 33,6575 mm, seguida por la D1 con 33,3477 mm. En tercer lugar, se encuentra la D2 con 32,5160 mm, y finalmente la D4 con 23,2335 mm (Ilustración 4-14).

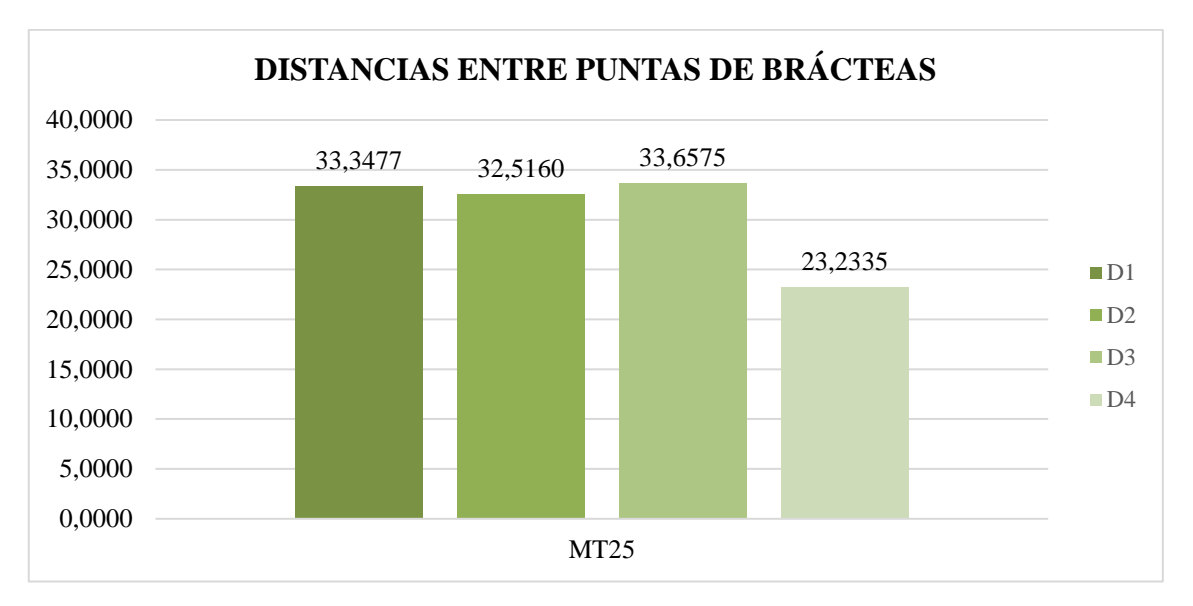

**Ilustración 4-14:** Comparación de muestras de las distancias entre puntas de las brácteas presentes en el epicarpio de los frutos de *Hylocereus megalanthus* en el cantón Palora en estudio.

**Realizado por:** Castillo G., 2024.

La familia Cactaceae comprende plantas suculentas que almacenan agua en sus tallos, específicamente en los tejidos parenquimáticos acuíferos. Estas plantas siguen un patrón metabólico conocido como metabolismo ácido de las Crassulaceae (CAM), lo que les permite adaptarse a entornos secos. Sus hojas, muchas veces reducidas al mínimo, se transforman en espinas (Jaime y Villaseñor, 2023, pág. 47), se trata de tejidos muertos que actúan como mecanismos de protección, o en algunos casos, las plantas carecen por completo de hojas (Colorado et al., 2002, pág. 75). Estas espinas emergen de una estructura llamada bráctea o areola (Rodríguez, 2022, pág. 79).

Por consiguiente, el número de espinas presentes en *Hylocereus megalanthus* varía en función del tamaño y la madurez del fruto, oscilando entre 7 y 14 espinas según las muestras, desde la M8 hasta la M25\_2, como se observa en la ilustración 4-15. Es importante destacar que las muestras M1\_1 hasta la M7 no presentan espinas, ya que la variable comenzó a ser cuantificable a partir de la M8 en adelante (Ilustración 4-15).

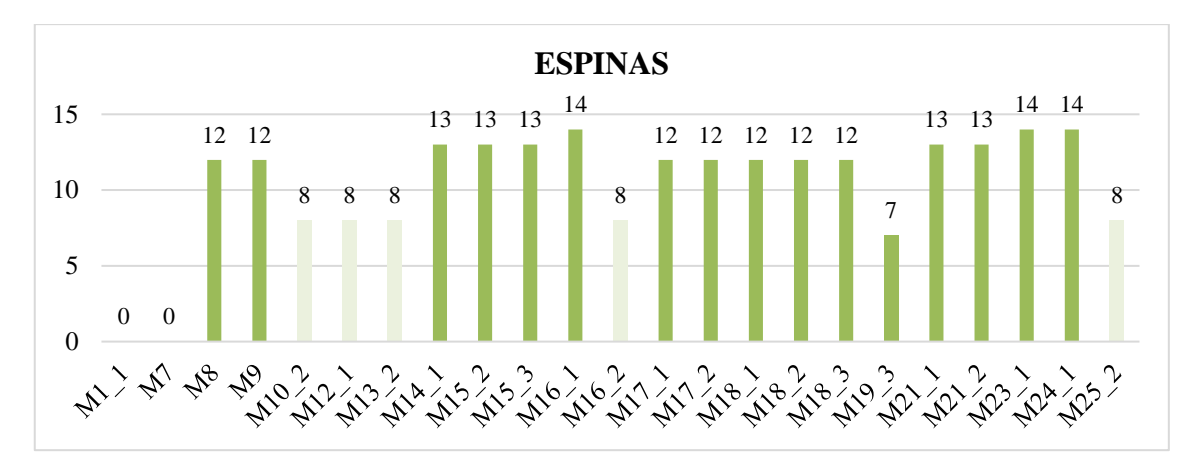

**Ilustración 4-15:** Comparación de muestras del número de espinas presentes en el epicarpio de los frutos de *Hylocereus megalanthus* en el cantón Palora en estudio. **Realizado por:** Castillo G., 2024.

Las semillas están dispersas dentro de la pulpa, formando así el endocarpio del fruto. Estas semillas pueden variar en color, siendo negro, rojo o una combinación de ambos, y son notablemente pequeñas y abundantes. Están recubiertas por una capa de mucílago, una sustancia gelatinosa que las protege.

El peso de diez semillas con mucílago mostró valores destacados en las muestras, siendo más notable en la M1\_2 con 1,488 g, seguida por la M24\_2 con 0,956 g y la M16\_1 con 0,917 g. Por otro lado, se registraron resultados menos significativos en las muestras M11\_4 con 0,460 g, M12\_4 con 0,346 g y, finalmente, en la muestra M17\_2 con 0,308 g (Ilustración 4-16).

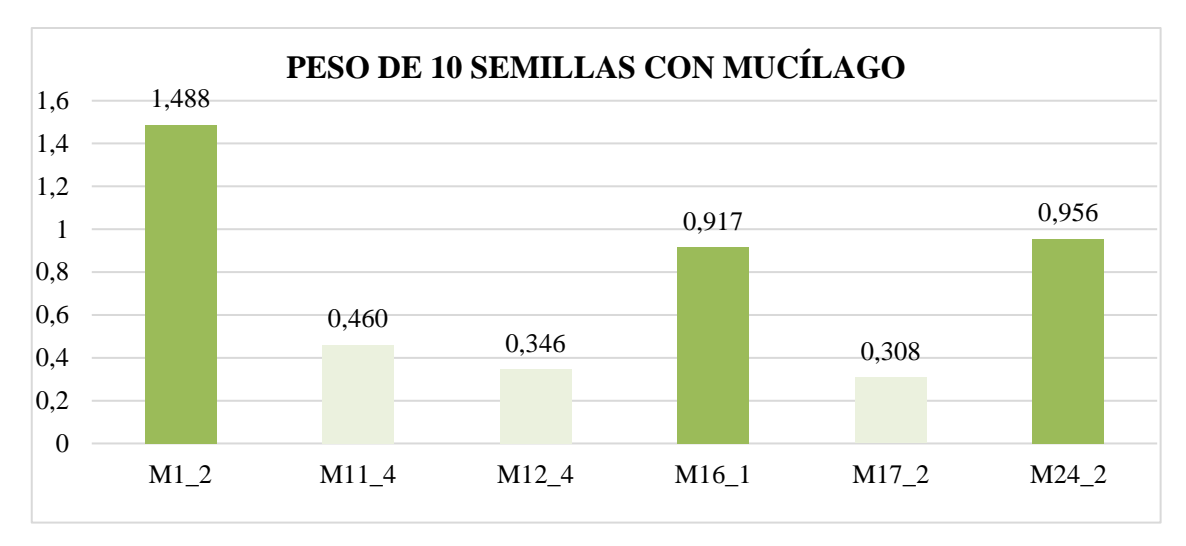

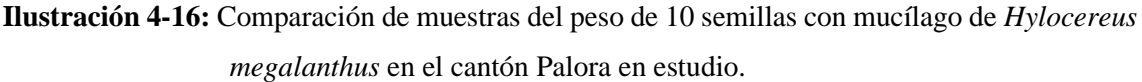

Se procedió a medir el peso de diez semillas sin mucílago, destacándose los valores más notables en las muestras M14\_1 con 0,134 g, seguida por la M13\_3, que registra valores idénticos a la muestra M10\_2 con 0,132 g y la M24\_2 con 0,128 g. Por otro lado, se observaron valores menos significativos en las muestras M5\_2 con 0,080 g, mientras que la M11\_3 mostró valores equivalentes a la muestra M22\_1 con 0,074 g, y finalmente, la muestra M4\_2 con 0,073 g (Ilustración 4-17).

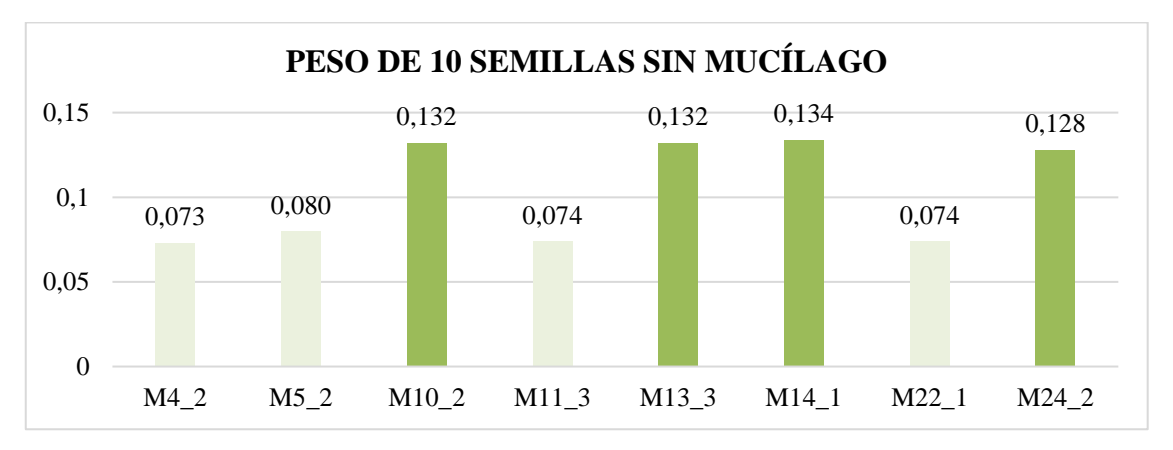

**Ilustración 4-17:** Comparación de muestras del peso de 10 semillas sin mucílago de *Hylocereus megalanthus* en el cantón Palora en estudio.

**Realizado por**: Castillo G., 2024.

Para determinar el peso total del mucílago presente en las 10 semillas, se obtuvieron los siguientes resultados destacados: las muestras M1\_2 con 1,374 g, M24\_2 con 0,828 g y M16\_1 con 0,808 g. Por otro lado, los resultados menos destacados correspondieron a las muestras M21\_2 con 0,369 g, M12\_4 con 0,249 g y finalmente M17\_2 con 0,184 g (Ilustración 4-18).

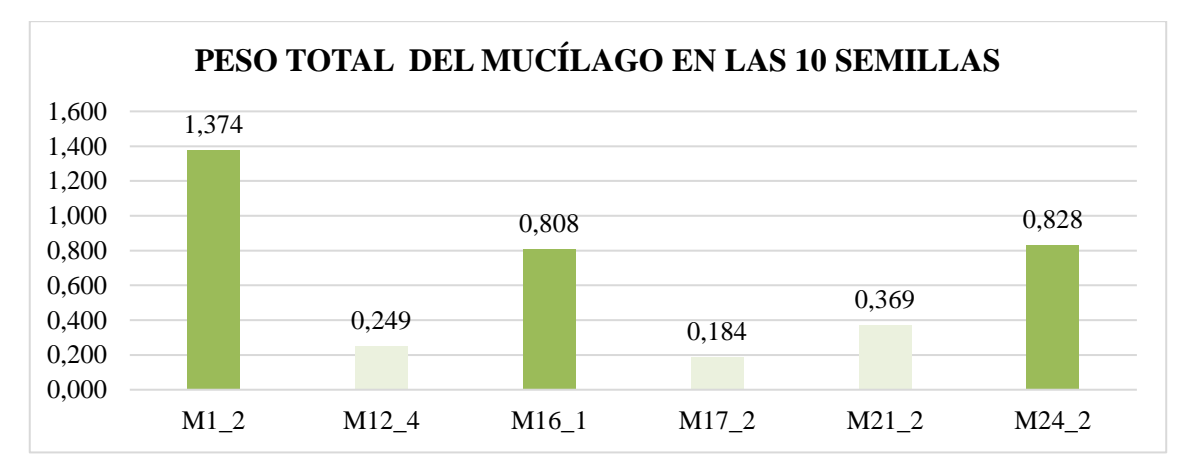

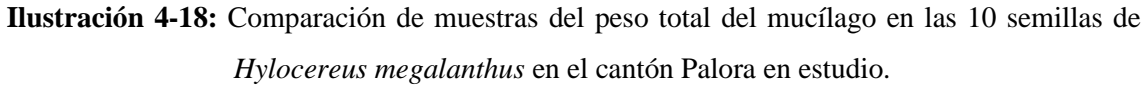

Se procedió a determinar el perímetro de las semillas, observándose los valores más significativos en las muestras M15\_3 con 17,6351 mm, M19\_1 con 17,5707 mm y M17\_1 con 17,5588 mm. Por otro lado, los valores menos destacados correspondieron a las muestras M1\_2 con 14,7345 mm, M3\_2 con 14,4449 mm y M4\_1 con 11,9675 mm (Ilustración 4-19).

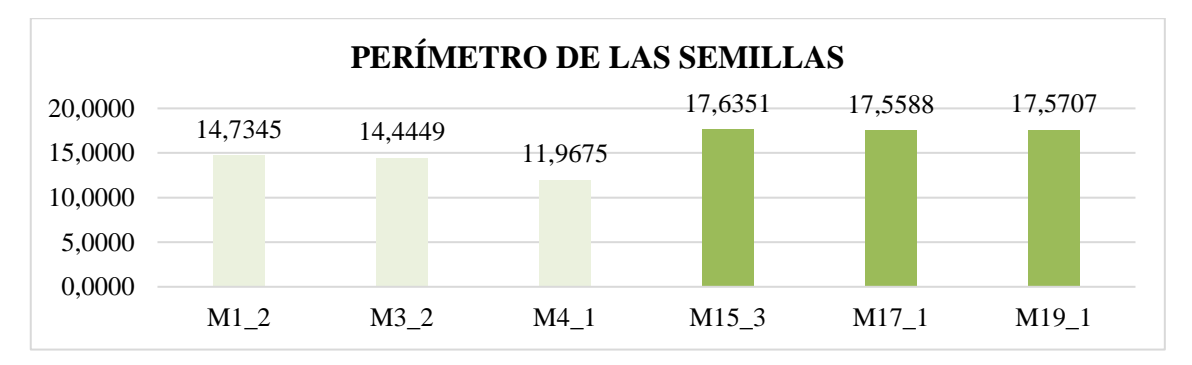

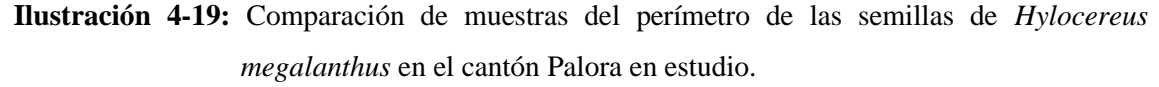

**Realizado por:** Castillo G., 2024.

En consecuencia, los valores promedio de los diámetros polares de las semillas más representativos son los siguientes: M19\_1 con 6,7320 mm, M18\_3 con 6,7030 mm y M15\_3 con 6,6851 mm. Por otro lado, los datos menos representativos se observaron en las muestras M1\_2 con 5,6694 mm, M3\_2 con 5,5456 mm y M4\_1 con 4,5323 mm. En cuanto a los diámetros ecuatoriales superiores, se destacaron las muestras M23\_1 con 4,0938 mm, M12\_4 con 4,0377 mm y M17\_2 con 4,0288 mm. Por último, las semillas más pequeñas presentaron valores en las muestras M6 con 3,2358 mm, M1\_2 con 3,0750 mm y M4\_1 con 2,8454 mm (Ilustración 4-20).

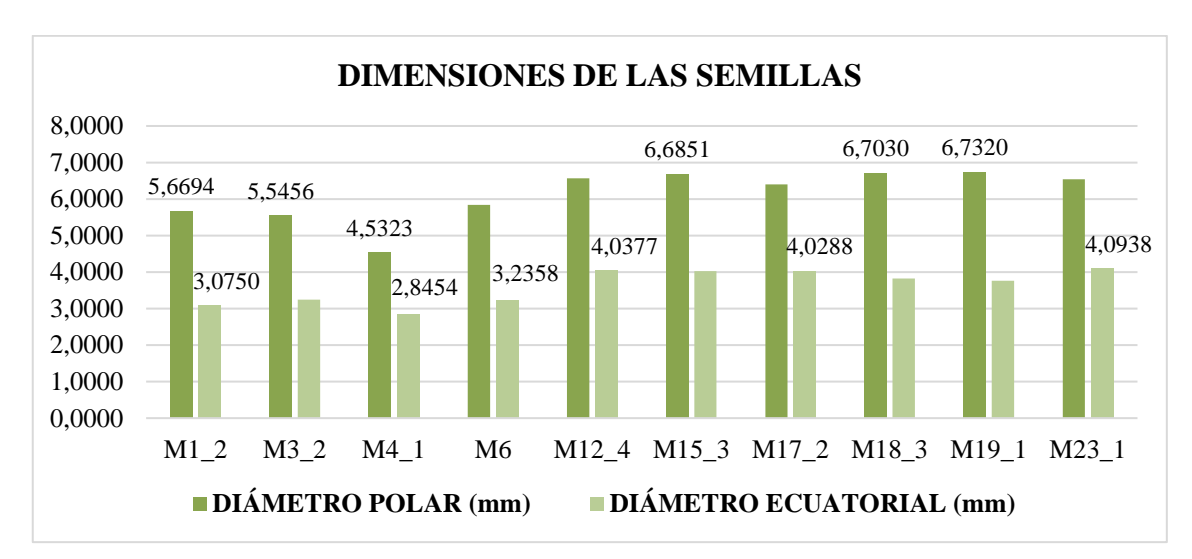

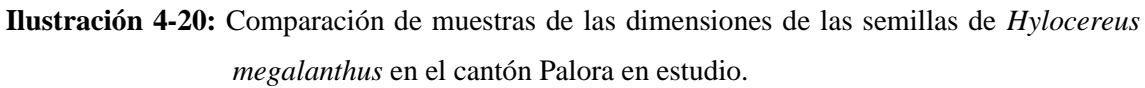

Debido a los resultados de las mediciones en el ápice o punta de las semillas de pitahaya amarilla (*Hylocereus megalanthus*), se identificaron los siguientes datos obtenidos bajo el microscopio estereoscópico: los valores superiores fueron registrados en las muestras M23\_2 con 2,8626 mm, M19 2 con 2,7976 mm y M18 4 con 2,7666 mm. Por otro lado, los resultados inferiores se observaron en las muestras M1\_1 con 1,8097 mm, M1\_2 con 1,7147 mm y M4\_1 con 1,6013 mm (Ilustración 4-21).

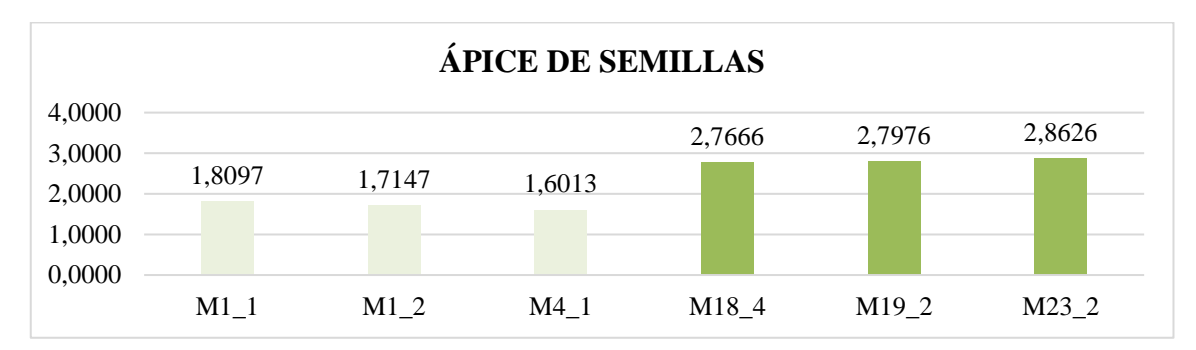

**Ilustración 4-21:** Comparación de muestras del ápice de semillas de *Hylocereus megalanthus* en el cantón Palora en estudio.

**Realizado por:** Castillo G., 2024.

El peso total del endocarpio sin semillas consiste principalmente en agua, y los resultados más destacados fueron registrados en las muestras M4\_2 con 275,478 g, M5\_1 con 266,248 g y M17\_1 con 254,468 g. Por otro lado, los resultados menos satisfactorios se observaron en las muestras M20\_2 con 32,869 g, M17\_2 con 31,489 g y M11\_4 con 27,100 g (Ilustración 4-22).

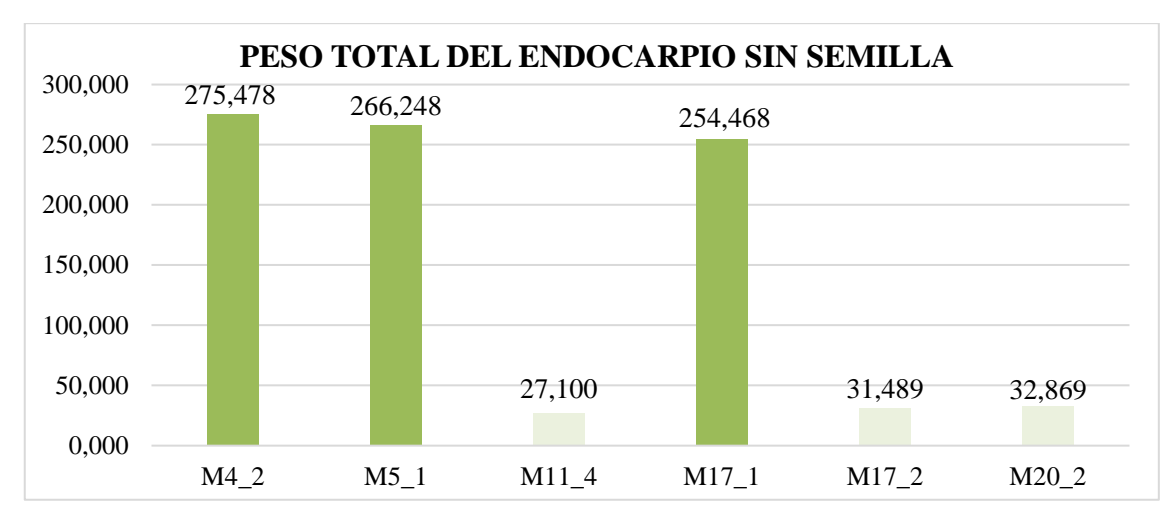

**Ilustración 4-22:** Comparación de muestras del peso total del endocarpio sin semillas de *Hylocereus megalanthus* en el cantón Palora en estudio.

En resumen, el peso promedio total de semillas de *Hylocereus megalanthus* (K. Schum. ex Vaupel) en el cantón Palora es de 53,684 g (Tabla 4-2). El análisis reveló que la muestra M17\_1 destacó con el mayor peso total de semillas dentro del endocarpio y, por ende, del fruto, registrando 121,110 g, seguida por M16\_2 con 119,114 g y M16\_1 con 117,872 g. Por otro lado, se encontraron datos de peso notablemente más bajos, como en el caso de M11\_4 con 6,600 g, seguida por M12\_4 con 5,439 g y finalmente M17\_2 con 2,733 g (Ilustración 4-23).

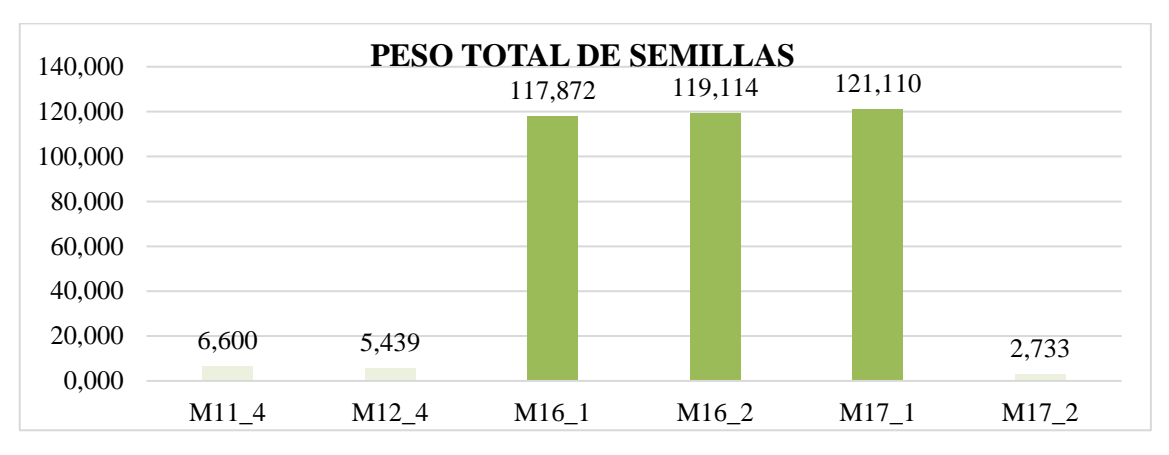

**Ilustración 4-23:** Comparación de muestras del peso total de semillas de *Hylocereus megalanthus* en el cantón Palora en estudio.

**Realizado por:** Castillo G., 2024.

#### *4.1.2 Análisis de Clúster de la especie Hylocereus megalanthus*

La matriz de las muestras (Ilustración 4-24) exhibe las interrelaciones entre las diversas dimensiones geométricas de las muestras. El análisis de conglomerados revela relaciones intuitivas entre medidas perimetrales y diamétricas, junto con la importancia del diámetro polar en relación con la longitud del ápice. Estos criterios son especialmente valiosos en disciplinas como la botánica, la geología u otros campos donde la morfología y las mediciones físicas de los objetos resultan de interés.

| Similarity       |                                        |        |       |  |
|------------------|----------------------------------------|--------|-------|--|
|                  | PERÍMETRI DIÁMETRO DIÁMETRO APICE (mm) |        |       |  |
| <b>PERÍMETRI</b> |                                        |        |       |  |
| <b>DIÁMETRO</b>  | 76.422                                 |        |       |  |
| <b>DIÁMETRO</b>  | 64.126                                 | 86,568 |       |  |
| APICE [mm]       | 55,084                                 | 76,134 | 89.22 |  |

**Ilustración 4-24:** Matriz de distancias de similitud en función a las muestras de la especie *Hylocereus megalanthus*.

Perímetro y Ápice (mm) (55,084%): La similaridad más baja en la matriz sugiere que la longitud del ápice (quizás cómo de puntiagudo o alargado es el fruto en una dirección particular) tiene la relación más débil con el perímetro. Esto puede deberse a que el ápice afecta menos la medida del perímetro comparado con las dimensiones ecuatoriales o polares.

Perímetro y Diámetro Polar (mm) (64,126%): La similaridad es moderada, indicando una relación positiva pero menos directa que con el diámetro ecuatorial. Esto podría reflejar que el diámetro polar, aunque relacionado con el tamaño general del objeto, no varía en paralelo tan estrechamente con el perímetro como lo hace el diámetro ecuatorial.

Diámetro Ecuatorial y Ápice (mm) (76,134%): La alta similaridad sugiere que el tamaño del diámetro ecuatorial y la longitud del ápice están relacionados de manera significativa. Esto podría indicar que frutos más grandes o anchos en el Ecuador tienden a tener ápices más largos o pronunciados

Perímetro y Diámetro Ecuatorial (mm) (76,422%): Esta alta similaridad sugiere que el perímetro y el diámetro ecuatorial de los objetos estudiados tienden a aumentar juntos. Esto es lógico si consideramos que ambos reflejan dimensiones que se extienden a lo largo del plano ecuatorial del objeto.

Diámetro Ecuatorial y Diámetro Polar (mm) (86,568%): Esta es una alta similaridad, lo que indica que estos dos diámetros tienden a variar juntos. Si los objetos son esferoides, por ejemplo, un aumento en el diámetro ecuatorial probablemente se acompaña de un aumento en el diámetro polar, aunque esta relación puede no ser lineal dependiendo de la forma específica de los objetos.

En el análisis de pirámide de distancias entre las muestras estudiadas, se encontró la similitud y diferencia entre ellas. Por ejemplo, M2\_1 y M1\_1 no son semejantes, pero M1\_1 con M1\_2 presentan una similitud de 96,943%. Esta pirámide de distancias nos da como resultado el dendrograma de similitud entre muestras, que se puede observar en la Ilustración 4-25.

|                | M1 <sub>1</sub> | M1 2   | M2 1   | M2 2   | M3-1    | M3 2   | M4 1    | M4 2   | MA <sub>3</sub> | M5-1   | M5 2   | M6     | M7            | M8     | M9     | <b>M10.1</b> | M10 2  | M11-1  | M11.2  | M11.3  | M11 4  | M12.1  |
|----------------|-----------------|--------|--------|--------|---------|--------|---------|--------|-----------------|--------|--------|--------|---------------|--------|--------|--------------|--------|--------|--------|--------|--------|--------|
| M1.1           |                 |        |        |        |         |        |         |        |                 |        |        |        |               |        |        |              |        |        |        |        |        |        |
| M1.2           | 96,943          |        |        |        |         |        |         |        |                 |        |        |        |               |        |        |              |        |        |        |        |        |        |
| H21            | 96,609          | 96.875 |        |        |         |        |         |        |                 |        |        |        |               |        |        |              |        |        |        |        |        |        |
| M2.2           | 99,282          | 96.79  | 99.188 |        |         |        |         |        |                 |        |        |        |               |        |        |              |        |        |        |        |        |        |
| M3.1           | 98.634          | 96.094 | 99,708 | 99,259 |         |        |         |        |                 |        |        |        |               |        |        |              |        |        |        |        |        |        |
| <b>M32</b>     | 96,839          | 98.989 | 97,198 | 97.052 | 96,406  |        |         |        |                 |        |        |        |               |        |        |              |        |        |        |        |        |        |
| <b>M4-1</b>    | 92,789          | 95,837 | 92,721 | 92.636 | \$1.933 | 95,514 |         |        |                 |        |        |        |               |        |        |              |        |        |        |        |        |        |
| N4.2           | <b>SELD16</b>   | 93529  | 39.346 | 98.225 | 97,554  | 98,827 | 94,368  |        |                 |        |        |        |               |        |        |              |        |        |        |        |        |        |
| <b>M43</b>     | 98.515          | 98.424 | 98.45  | 98.365 | 97.658  | 96.316 | 94.264  | 99,309 |                 |        |        |        |               |        |        |              |        |        |        |        |        |        |
| <b>M51</b>     | 97,964          | 98.121 | 96,754 | 98.152 | 97.961  | 98,443 | 93.962  | 99.53  | 99,293          |        |        |        |               |        |        |              |        |        |        |        |        |        |
| <b>M52</b>     | <b>38.341</b>   | 98.203 | 99.671 | \$9.55 | 97.879  | 98,502 | 54,044  | 99.535 | 99.724          | 33.519 |        |        |               |        |        |              |        |        |        |        |        |        |
| M6             | 96.725          | 98.425 | 99,448 | 98.363 | 97.656  | 98,993 | 34.266  | 99.049 | 99.203          | 98.936 | 99.22  |        |               |        |        |              |        |        |        |        |        |        |
| N7             | 99,408          | 96,761 | 99,184 | 99,745 | 99.223  | 97,084 | 92,608  | 98,232 | 98.337          | 98.236 | 98.557 | 98.335 |               |        |        |              |        |        |        |        |        |        |
| M <sub>8</sub> | 98,599          | 95.713 | 98.472 | 98.419 | 99.009  | 96,035 | 91.564  | 97,183 | 97.287          | 97.58  | 97,508 | 97.285 | 93.671        |        |        |              |        |        |        |        |        |        |
| 99             | 98.299          | 95.414 | 98.537 | 98 622 | 99.329  | 95,736 | 91,267  | 96,983 | 96.988          | 97.291 | 97.209 | 96,986 | 90.65         | 99.471 |        |              |        |        |        |        |        |        |
| M10.1          | 98,456          | 95,542 | 98,665 | 98,751 | 99,457  | 95,864 | 91.394  | 97,012 | 97,116          | 97.419 | 97.337 | 97,114 | 98,779        | 39,442 | 99.B43 |              |        |        |        |        |        |        |
| <b>MT02</b>    | 98,293          | 95.257 | 99.38  | 98.465 | 99.172  | 95,579 | \$1.111 | 96.726 | 96,831          | 97,134 | 97.051 | 96,829 | 98.493        | 99.244 | 99.769 | 99.714       |        |        |        |        |        |        |
| M11.1          | 98.314          | 95.553 | 99.676 | 98.761 | 99.468  | 95.B75 | 91.405  | 97.022 | 97.127          | 97.43  | 97.347 | 97.125 | 98,789        | 99.551 | 99.671 | 99.767       | 99.517 |        |        |        |        |        |
| <b>M11.2</b>   | 98,078          | 95.169 | 99,291 | 98.377 | 99.083  | 95.491 | 91.023  | 96.638 | 98.742          | 97.045 | 96,963 | 96.74  | 98405         | 99.278 | 99.333 | 99.474       | 99.204 | 99.539 |        |        |        |        |
| <b>M11.2</b>   | 98,456          | 95.679 | 96,405 | 98,352 | 99.023  | 96,002 | 91.531  | 97.149 | 97.254          | 97.557 | 97.474 | 97.252 | 98.605        | 99,783 | 99,285 | 99.295       | 99,099 | 99.485 | 99.362 |        |        |        |
| <b>NT14</b>    | 98,186          | 95.134 | 98,256 | 98.342 | 99.849  | 95,456 | 50,593  | 96,603 | 96,708          | 97.011 | 36,929 | 96,706 | 98.37         | 99.4   | 99.65  | 99.591       | 99.572 | 99.563 | 99,256 | 99,184 |        |        |
| <b>M12.1</b>   | 98.31           | 95.47  | 98.177 | 98.124 | 98.795  | 95,792 | 91.323  | 笔34    | 97.044          | 97.347 | 97.265 | 57.042 | <b>98.376</b> | 等质     | 99.153 | 99.15        | 56.954 | 99.258 | 99.575 | 99.771 | 99.055 |        |
| <b>M12-2</b>   | 97,916          | 94.863 | 37,985 | \$6.07 | 98,777  | 95,195 | 90.719  | 96,332 | 96,436          | 96,739 | 96.657 | 96,434 | 98,098        | 99.099 | 99.428 | 99.319       | 99.457 | 99.309 | 99,529 | 99,181 | 99.573 | 99,329 |
| M12.3          | 97,779          | 94.726 | 97.947 | 57.533 | 98.639  | 95,048 | 98583   | 96.194 | 96.299          | 96,602 | 96,519 | 96.297 | 97.961        | 99.011 | 99.31  | 99.182       | 59,388 | 99.171 | 99.963 | 98,996 | 99.591 | 98,868 |
| W12.4          | 97,933          | 94.879 | 93,001 | 98.087 | 98.793  | 95,201 | 90.736  | 96,348 | 96.452          | 96.755 | 96.673 | 96.451 | 98115         | 99.025 | 99.464 | 99.336       | 99.621 | 99.194 | 99.894 | 98.81  | 99.626 | 98,682 |
| <b>M131</b>    | 98.256          | 95.312 | 98.435 | 98.52  | 99.227  | 95,634 | 91,166  | 96,782 | 96,986          | 97.189 | 97.107 | 96,884 | 98.549        | 99.476 | 99,775 | 99.77        | 99,679 | 99.759 | 99.524 | 99.4   | 99.691 | 99.254 |
| M13.2          | 98,406          | 95,376 | 98,499 | 98,584 | 99.188  | 95,698 | 91.23   | 96,946 | 96.95           | 97,253 | 97,171 | 56,948 | 38,563        | 99.272 | 59.643 | 99.663       | 99,683 | 99.598 | 99.306 | 99.127 | 99.643 | 98,991 |
| M13.3          | 97.85           | 96.657 | 99,233 | 98.423 | 98.956  | 96.979 | 92.504  | 98.127 | 98.232          | 98535  | 93.452 | 98.23  | 38425         | 99.696 | 98.755 | 99.884       | 98,598 | 98.894 | 96.51  | 99.63  | 99.475 | 98.402 |
| <b>M14 1</b>   | 98,415          | 95.562 | 96,695 | 98.771 | 99.477  | 95,894 | 91,414  | 97,032 | 97.136          | 97.439 | 97.357 | 97,134 | 98,799        | 99,472 | 99.825 | 99.937       | 99.67  | 99.831 | 99.475 | 99.359 | 99.571 | 99,178 |
| <b>M14.2</b>   | 98.12           | 95.066 | 98,189 | 98.274 | 98.981  | 95,399 | 90.922  | 96,536 | 96.64           | 96.943 | 96.86  | 96,638 | 98.302        | 99,352 | 99.606 | 99.523       | 99,528 | 99.513 | 99,268 | 99.196 | 99.838 | 99,067 |
| <b>M15.1</b>   | 99.243          | 95.189 | 99.311 | 98.397 | 99.103  | 95.511 | 91.043  | 96.658 | 96,762          | 97865  | 96,993 | 9676   | 98.425        | 99.341 | 99,489 | 99.487       | 99.411 | 99.444 | 99.186 | 99.125 | 99.726 | 98.997 |
| M15.2          | 97.906          | 94.853 | 97.974 | 98.06  | 98,766  | 95.175 | 90.709  | 96.322 | 96.426          | 96,729 | 96,646 | 96.424 | 98.088        | 99.138 | 99.356 | 99.309       | 98.279 | 99.298 | 99.445 | 99.171 | 99.687 | 99.245 |

**Ilustración 4-25:** Matriz de distancias de similitud en función a las variables de la especie *Hylocereus megalanthus*.

La Ilustración 4-26 muestra la similaridad entre las variables como ápice, diámetro ecuatorial, diámetro polar y perímetro de las semillas. Se observa que el 90% de similaridad se encuentra que el ápice y el diámetro ecuatorial de las semillas presentan un alto grado de relación. Al 80%, las variables diámetro ecuatorial, diámetro polar y ápice de las semillas están relacionadas, y finalmente, al 66% de similaridad, todas las variables en cuestión muestran una relación entre sí.

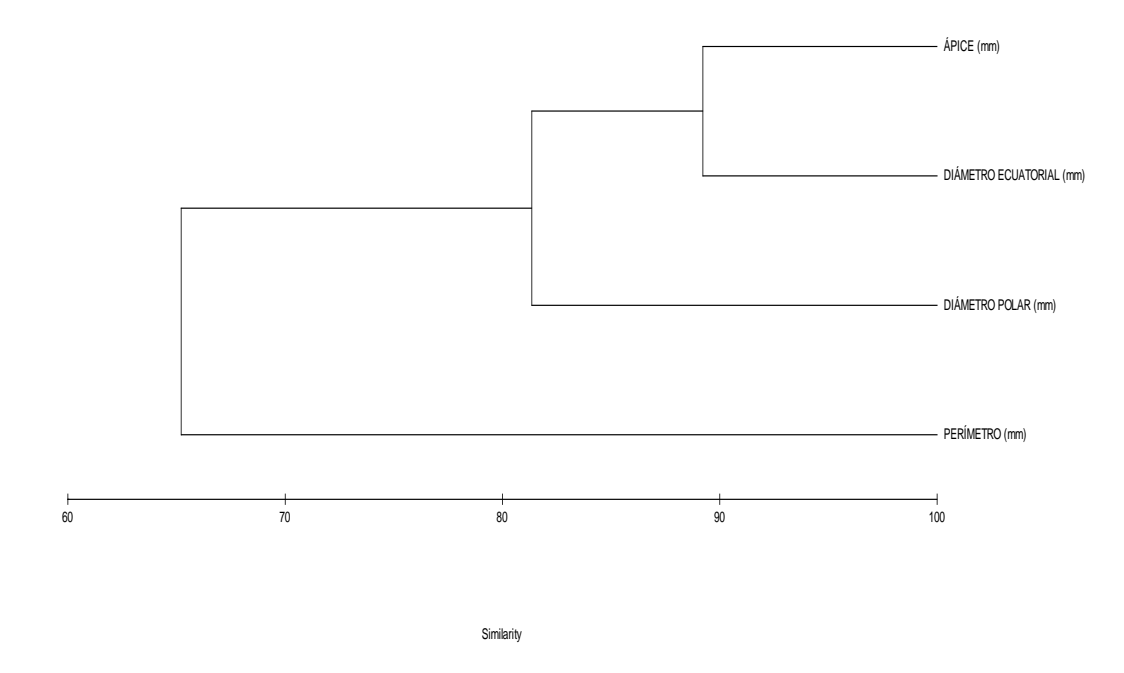

**Ilustración 4-26:** Dendrograma entre las muestras de la especie *Hylocereus megalanthus*. **Realizado por:** Castillo G., 2024.

La caracterización morfológica de las muestras se basó en los valores promedios obtenidos de las mediciones cuantitativas. El análisis estadístico de correlación se llevó a cabo utilizando los datos de las variables, como se ilustra en la Ilustración 4-25. El dendrograma de similitud reveló que el clúster C, compuesto por las muestras M1\_1, M2\_2, M7, M3\_1, M2\_1 y M3\_3, exhibe una similitud del 98% con el clúster A, que incluye las muestras M6, M4\_3, M5\_2, M4\_2, M5\_1, M1\_2 y M3\_2, identificando así dos grupos con características más similares.

Por otro lado, las muestras más comunes se agrupan en el clúster B, con un 96% de similitud entre todas ellas. La muestra M4\_1, en cambio, difiere en un 91% de los clústeres A, B y C, es decir, que no garantiza que exista diversidad genética. Es importante destacar que los clústeres A y C difieren del clúster B, el más común. A medida que aumenta el nivel de similitud, se identifican grupos más homogéneos. Estos resultados se basan en las medias de todos los frutos analizados.

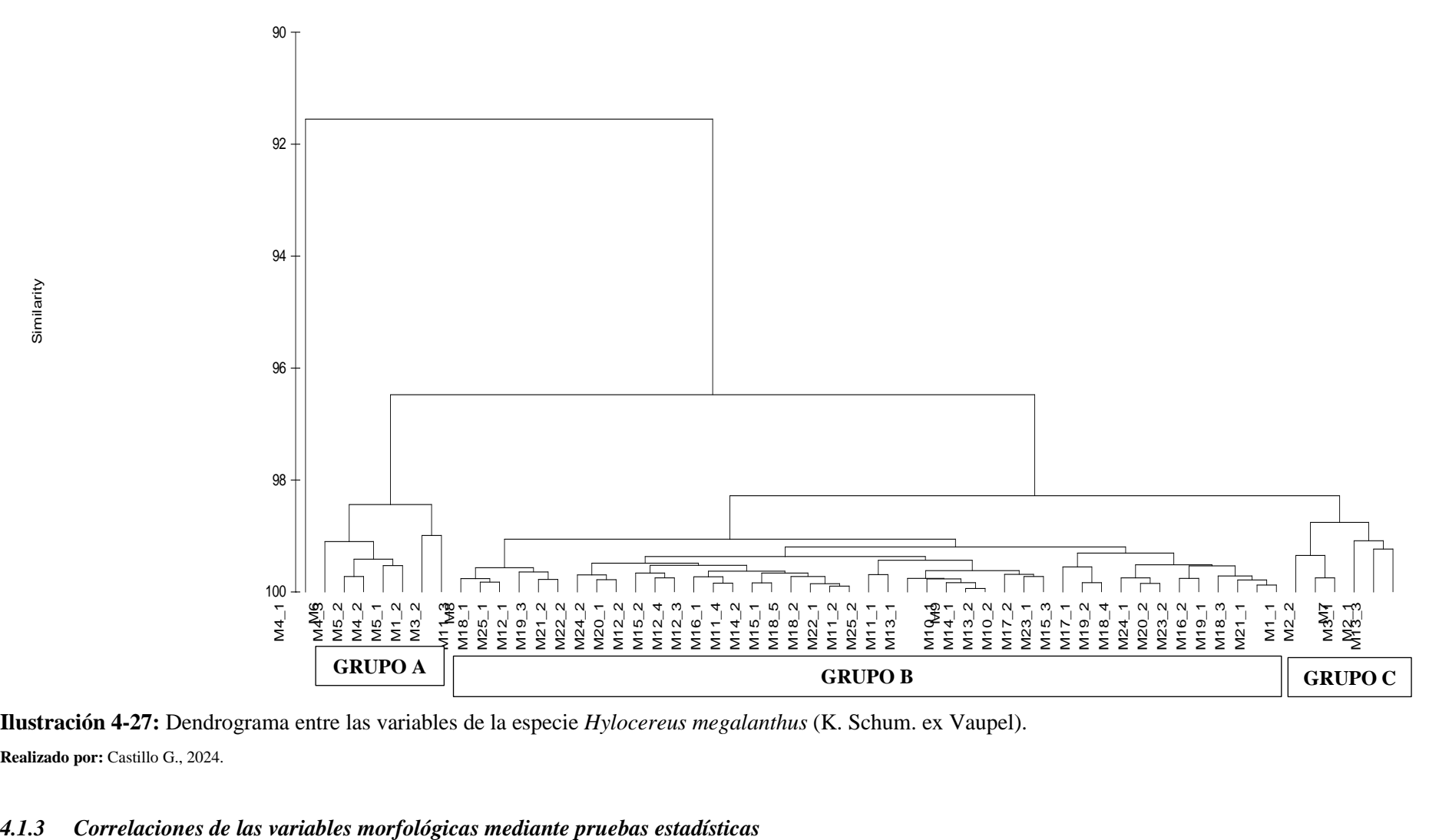

Similarity

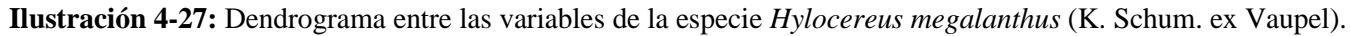

|            | <b>DP</b> | М       | <b>PTF</b> | A       | <b>PS</b> | PM      | <b>PRS</b> | <b>DPS</b> | <b>DES</b> | <b>TA</b> | B       | PH      | <b>PP</b> | <b>PTS</b> | <b>MA</b> | PC      | <b>AC</b> | <b>DEM</b> |              |
|------------|-----------|---------|------------|---------|-----------|---------|------------|------------|------------|-----------|---------|---------|-----------|------------|-----------|---------|-----------|------------|--------------|
| <b>DP</b>  | 1,00      | $-0.76$ | $-0.61$    | 0,78    | $-0.61$   | 0,27    | $-0.69$    | $-0,13$    | $-0,66$    | $-0,63$   | $-0,21$ | 0,63    | 0,95      | 0,78       | $-0,40$   | 0,96    | 0.89      | 0,91       | <b>DP</b>    |
| M          | $-0.76$   | 1,00    | 0.45       | $-0.94$ | 0,36      | $-0,49$ | 0,82       | 0,25       | 0,72       | 0,78      | 0,72    | $-0,76$ | $-0,71$   | $-0,41$    | 0,33      | $-0,79$ | $-0.80$   | $-0,93$    | M            |
| <b>PTF</b> | $-0.61$   | 0.45    | 1,00       | $-0,36$ | 0,41      | $-0,33$ | 0,40       | $-0.06$    | 0,45       | 0,47      | 0,15    | $-0,52$ | $-0,69$   | $-0,72$    | 0,14      | $-0.64$ | $-0,50$   | $-0.61$    | <b>PTF</b>   |
| A          | 0,78      | $-0,94$ | $-0,36$    | 1,00    | $-0,39$   | 0,49    | $-0,82$    | $-0,22$    | $-0,70$    | $-0,73$   | $-0,61$ | 0,69    | 0,67      | 0,32       | $-0,35$   | 0,80    | 0,85      | 0.90       | $\mathbf{A}$ |
| <b>PS</b>  | $-0.61$   | 0.36    | 0.41       | $-0,39$ | 1,00      | 0,09    | 0,48       | 0,32       | 0,53       | 0,39      | 0,07    | $-0,45$ | $-0,62$   | $-0,38$    | 0,10      | $-0.49$ | $-0.45$   | $-0.51$    | <b>PS</b>    |
| <b>PM</b>  | 0,27      | $-0.49$ | $-0,33$    | 0,49    | 0,09      | 1,00    | $-0,62$    | 0,40       | $-0,65$    | $-0,65$   | $-0,50$ | 0,62    | 0,29      | 0,18       | $-0,54$   | 0,42    | 0,44      | 0.48       | <b>PM</b>    |
| <b>PRS</b> | $-0.69$   | 0,82    | 0,40       | $-0,82$ | 0,48      | $-0,62$ | 1,00       | 0,18       | 0,96       | 0,97      | 0,74    | $-0,93$ | $-0,74$   | $-0,35$    | 0,42      | $-0,77$ | $-0.79$   | $-0.86$    | <b>PRS</b>   |
| <b>DPS</b> | $-0,13$   | 0,25    | $-0.06$    | $-0,22$ | 0,32      | 0,40    | 0,18       | 1,00       | 0,05       | 0,17      | 0,31    | $-0,15$ | $-0,12$   | 0,02       | $-0,18$   | $-0,15$ | $-0.19$   | $-0,22$    | <b>DPS</b>   |
| <b>DES</b> | $-0.66$   | 0,72    | 0.45       | $-0,70$ | 0,53      | $-0,65$ | 0,96       | 0,05       | 1,00       | 0,96      | 0,66    | $-0,95$ | $-0,76$   | $-0,43$    | 0,47      | $-0,72$ | $-0.70$   | $-0.81$    | <b>DES</b>   |
| TA         | $-0.63$   | 0.78    | 0,47       | $-0,73$ | 0,39      | $-0,65$ | 0,97       | 0,17       | 0,96       | 1,00      | 0,77    | $-0,98$ | $-0,72$   | $-0,40$    | 0,42      | $-0,72$ | $-0.71$   | $-0.83$    | TA           |
| B          | $-0.21$   | 0.72    | 0.15       | $-0,61$ | 0,07      | $-0,50$ | 0,74       | 0,31       | 0,66       | 0,77      | 1,00    | $-0,76$ | $-0,28$   | 0.08       | 0,16      | $-0,31$ | $-0.37$   | $-0.54$    | B            |
| <b>PH</b>  | 0.63      | $-0.76$ | $-0.52$    | 0.69    | $-0.45$   | 0.62    | $-0,93$    | $-0.15$    | $-0.95$    | $-0.98$   | $-0,76$ | 1,00    | 0,73      | 0,43       | $-0,43$   | 0.68    | 0.64      | 0.81       | <b>PH</b>    |
| PP         | 0.95      | $-0,71$ | $-0,69$    | 0.67    | $-0,62$   | 0,29    | $-0,74$    | $-0,12$    | $-0,76$    | $-0,72$   | $-0,28$ | 0,73    | 1,00      | 0,85       | $-0.43$   | 0.93    | 0.82      | 0.89       | <b>PP</b>    |
| <b>PTS</b> | 0.78      | $-0.41$ | $-0.72$    | 0,32    | $-0,38$   | 0,18    | $-0,35$    | 0,02       | $-0,43$    | $-0,40$   | 0,08    | 0,43    | 0,85      | 1,00       | $-0,40$   | 0.76    | 0.58      | 0.65       | <b>PTS</b>   |
| MA         | -0.40     | 0,33    | 0.14       | $-0,35$ | 0,10      | $-0,54$ | 0,42       | $-0,18$    | 0,47       | 0,42      | 0,16    | $-0,43$ | $-0,43$   | $-0,40$    | 1,00      | $-0.46$ | $-0.43$   | $-0.38$    | MA           |
| <b>PC</b>  | 0.96      | $-0.79$ | $-0.64$    | 0,80    | $-0,49$   | 0,42    | $-0,77$    | $-0,15$    | $-0,72$    | $-0,72$   | $-0,31$ | 0,68    | 0,93      | 0,76       | $-0,46$   | 1,00    | 0.97      | 0.94       | PC           |
| <b>AC</b>  | 0.89      | $-0,80$ | $-0,50$    | 0,85    | $-0,45$   | 0,44    | $-0,79$    | $-0,19$    | $-0,70$    | $-0,71$   | $-0,37$ | 0,64    | 0,82      | 0,58       | $-0,43$   | 0.97    | 1,00      | 0.91       | AC           |
| <b>DEM</b> | 0.91      | $-0.93$ | $-0.61$    | 0.90    | $-0.51$   | 0,48    | $-0,86$    | $-0,22$    | $-0,81$    | $-0,83$   | $-0.54$ | 0,81    | 0,89      | 0.65       | $-0,38$   | 0.94    | 0.91      | 1,00       | <b>DEM</b>   |

**Tabla 4-3:** Correlaciones de las variables de las semillas y los frutos de *Hylocereus megalanthus*.

**Fuente:** Software R.

Sus codificaciones en cuanto a las variables cuantificadas son:

| Diámetro Polar del Fruto                   | <b>DP</b>   |
|--------------------------------------------|-------------|
| Diámetro Ecuatorial de Fruto               | DE          |
| Mamilas o Brácteas                         | M           |
| Peso Total del Fruto                       | <b>PTF</b>  |
| Alveolo                                    | $\mathbf A$ |
| Peso de 10 Semillas con Mucílago           | <b>PS</b>   |
| Peso Total del Mucílago en 10 Semillas     | <b>PM</b>   |
| Perímetro de la Semilla                    | <b>PRS</b>  |
| Diámetro Polar de la Semilla               | <b>DPS</b>  |
| Diámetro Ecuatorial de la Semilla          | <b>DES</b>  |
| Tamaño del Ápice de la Semilla             | <b>TA</b>   |
| <b>Grados Brix</b>                         | <b>BR</b>   |
| pH                                         | <b>PH</b>   |
| Peso de la Pulpa o Endocarpio sin Semillas | <b>PP</b>   |
| Peso Total de Semillas                     | <b>PTS</b>  |
| Madurez                                    | MA          |
| Peso de la Cáscara o Epicarpio             | PC          |
| Grosor de la Cáscara o Epicarpio           | AC          |
| Distancia entre Puntas de Brácteas inicial | <b>DEM</b>  |
| Distancia entre Puntas de Brácteas Final   | DI          |
| Realizado por: Castillo G., 2024.          |             |

**Tabla 4-4:** Codificaciones de las variables cuantificadas.

# *4.1.4 Correlación de Spearman*

La matriz de correlación identifica varias variables que muestran correlaciones significativas, lo que sugiere relaciones importantes entre las características morfológicas de la Pitahaya amarilla y las variables climáticas.

#### • Correlaciones Positivas:

Se observan correlaciones positivas significativas entre variables como el tamaño del fruto (DP, DE) y ciertas variables climáticas como la temperatura. Esto sugiere que a medida que la temperatura aumenta, es probable que el tamaño del fruto también aumente, lo que podría indicar adaptaciones de la especie a climas más cálidos.

Además, se encuentran correlaciones positivas entre ciertas características morfológicas de las semillas (TA, DES) y variables climáticas como la humedad. Esto sugiere que condiciones más húmedas pueden favorecer el desarrollo de semillas más grandes. Cabe mencionar que la correlación positiva perfecta está entre las variables (DE, PP) con un valor de 0,92.

• Correlaciones Negativas:

Por otro lado, se observan correlaciones negativas significativas entre el número de mamilas o brácteas (M, DEM) y ciertas variables climáticas como la precipitación. Esto podría indicar que, en áreas con altos niveles de precipitación, la planta podría producir menos mamilas o brácteas.

También se encuentran correlaciones negativas entre algunas variables morfológicas de las semillas (PH, DES) y la temperatura. Esto sugiere que las temperaturas más altas podrían estar asociadas con semillas más pequeñas. Cabe recalcar que la correlación negativa perfecta está entre las variables (TA, PH) con un valor de -0,87 (Ilustración 4-28).

En resumen, estas correlaciones indican que las características morfológicas de la Pitahaya amarilla están influenciadas por las condiciones climáticas, lo que sugiere una adaptación de la especie a su entorno. Las correlaciones positivas sugieren que características morfológicas aumentan según condiciones climáticas específicas, y las negativas sugieren adaptaciones de la especie para mitigar los efectos de ciertos climas. Estas conclusiones son importantes para comprender cómo la especie podría responder y adaptarse a futuros cambios climáticos en el Ecuador.

|            | å                                                                                    | 똥 | s | Ë                            |  | $\frac{8}{9}$ | Bgd                                           | Bad | DES | $\overline{A}$ | $\overline{a}$ $\overline{b}$ | 운                                                                                          | ۴g | S | ဥ | DEN                                                                                                    |                |
|------------|--------------------------------------------------------------------------------------|---|---|------------------------------|--|---------------|-----------------------------------------------|-----|-----|----------------|-------------------------------|--------------------------------------------------------------------------------------------|----|---|---|----------------------------------------------------------------------------------------------------|----------------|
| DP         |                                                                                      |   |   |                              |  |               |                                               |     |     |                |                               |                                                                                            |    |   |   | 1.00 0.74 0.30 0.13 0.55 0.15 0.19 0.15 0.15 0.14 0.26 0.20 0.75 0.56 0.77 0.58 0.68                          | $\overline{1}$ |
| DE.        |                                                                                      |   |   |                              |  |               |                                               |     |     |                |                               |                                                                                            |    |   |   | $0.74$ 1.00 $0.27 - 0.31$ 0.33 0.42 $-0.43$ 0.43 0.46 0.39 0.92 0.72 0.17 0.82 0.59 0.68                      | 0.8            |
| M          | $-0.30 - 0.27$ 1.00 0.14 - 0.60 0.15 0.41 0.13 0.28 0.35 0.50 0.34 0.31 0.13 0.46 31 |   |   |                              |  |               |                                               |     |     |                |                               |                                                                                            |    |   |   |                                                                                                    |                |
| PTF        |                                                                                      |   |   | $-0.13 - 0.31$ 0.14 1.00     |  |               |                                               |     |     |                |                               | $0.19$ 0.14 0.14 0.0 0.16 $-0.24 - 0.32 - 0.31$ 0.0 $-0.26$ 0.14 0.25                      |    |   |   |                                                                                                    | 0.6            |
| A          | $0.550.33 - 0.60$                                                                    |   |   |                              |  |               | $1.00$ 0.22-0.43                              |     |     |                |                               |                                                                                            |    |   |   | $-0.20 - 0.28 - 0.18$ 0.23 0.25 0.48 0.51 0.66                                                                |                |
| <b>PS</b>  |                                                                                      |   |   | 0.150.09 0.08 0.19           |  |               |                                               |     |     |                |                               | 1.00 0.26 0.27 0.26 0.38 0.07 0.18 0.23 0.08                                               |    |   |   | $-0.10$                                                                                                    | 0.4            |
| <b>PM</b>  |                                                                                      |   |   |                              |  |               |                                               |     |     |                |                               | 0.0 0.12 0.13 0.14 0.22 0.26 1.00 0.27 0.40 0.36 0.35 0.10 0.28 0.00 0.11 0.22 0.21 0.25   |    |   |   |                                                                                                    |                |
| <b>PRS</b> |                                                                                      |   |   |                              |  |               |                                               |     |     |                |                               |                                                                                            |    |   |   | $0.19-0.43$ $0.41$ $-0.43$ $0.27-0.27$ 1.00 $0.12$ 0.81 0.84 0.48 0.65 0.36 0.16 0.14 0.34 0.42 0.47          | 0.2            |
| <b>DPS</b> |                                                                                      |   |   | 0.150.00 0.13 0.14           |  |               |                                               |     |     |                |                               | $0.26$ $0.40$ 0.12 1.00 0.15 0.30 0.08 0.09 0.13                                           |    |   |   | $-0.04$                                                                                                    |                |
| <b>DES</b> |                                                                                      |   |   |                              |  |               | $0.11-0.43$ 0.28 0.07 0.20 0.38 0.36 0.81     |     |     |                |                               |                                                                                            |    |   |   | <b>1.00 0.73 0.36-0.69-0.40 0.19-0.24-0.23-0.36</b>                                                           | $\mathbf{0}$   |
| <b>TA</b>  |                                                                                      |   |   |                              |  |               |                                               |     |     |                |                               |                                                                                            |    |   |   | $-0.46$ 0.35 0.16 0.28 0.1 $-0.35$ 0.84 0.15 0.73 1.00 0.52 0.87 0.37 0.13 0.30 0.26 0.45                     |                |
| в          |                                                                                      |   |   |                              |  |               |                                               |     |     |                |                               | 0.26 0.50 $0.50$ $0.18$ $0.78$ 0.48 0.30 0.36 0.52 1.00 0.50 0.10 0.33 0.16 0.16           |    |   |   |                                                                                                    | $-0.2$         |
| PH         |                                                                                      |   |   |                              |  |               |                                               |     |     |                |                               |                                                                                            |    |   |   | $0.2010.39 + 0.34 + 0.2410.23 + 0.1810.28 + 0.65 + 0.01 + 0.69 + 0.87 + 0.5011.0010.38 + 0.1710.2110.0910.43$ |                |
| <b>PP</b>  |                                                                                      |   |   |                              |  |               |                                               |     |     |                |                               |                                                                                            |    |   |   | $0.750.92 - 0.31 - 0.3200.25 - 0.23$ $-0.3600 - 0.40 - 0.37000.38$ 1.00 0.68 1.00 0.67 0.46 0.62              | $-0.4$         |
| <b>PTS</b> |                                                                                      |   |   | $0.56$ $0.72$ $-0.31$        |  |               |                                               |     |     |                |                               |                                                                                            |    |   |   | 0.09 0.11 0.16 0.13 0.1 0.33 0.1 0.68 1.00 0.1 0.57 0.24 0.47                                                 |                |
| <b>MA</b>  |                                                                                      |   |   |                              |  |               |                                               |     |     |                |                               | 0 0 0.17 0.08 0.07 0.08 0 0.14 0.07 0.19 0.19 0.19 0.19 0.17 0.17 0.18 0.11 1.00 0.13 0.11 |    |   |   |                                                                                                    | $-0.6$         |
| PC.        |                                                                                      |   |   | $0.770.82 - 0.36 - 0.260.48$ |  |               | $0.22 - 0.34$                                 |     |     |                |                               |                                                                                            |    |   |   | $-0.24 - 0.30$ 0.15 0.21 0.67 0.57 1.00 0.87 0.72                                                             |                |
| AC         |                                                                                      |   |   | $0.580.59 - 0.3400.51$       |  |               | $0.21 - 0.42$                                 |     |     |                |                               |                                                                                            |    |   |   | $-0.23 - 0.26$ 0.46 0.24 0.37 1.00 0.61                                                                       | $-0.8$         |
| <b>DEM</b> |                                                                                      |   |   |                              |  |               | $0.680.68 - 0.66 - 0.2500.66$ and 0.25 - 0.47 |     |     |                |                               | $-0.36 - 0.45 - 0.43$ 0.43 0.62 0.47                                                       |    |   |   | $0.720.61$ 1.00                                                                                               | $-1$           |

**Ilustración 4-28:** Correlación de Spearman de variables cuantificadas de frutos y semillas de pitahaya amarilla (*Hylocereus megalanthus*).

# *4.1.5 Correlación de Biplot de componentes principales*

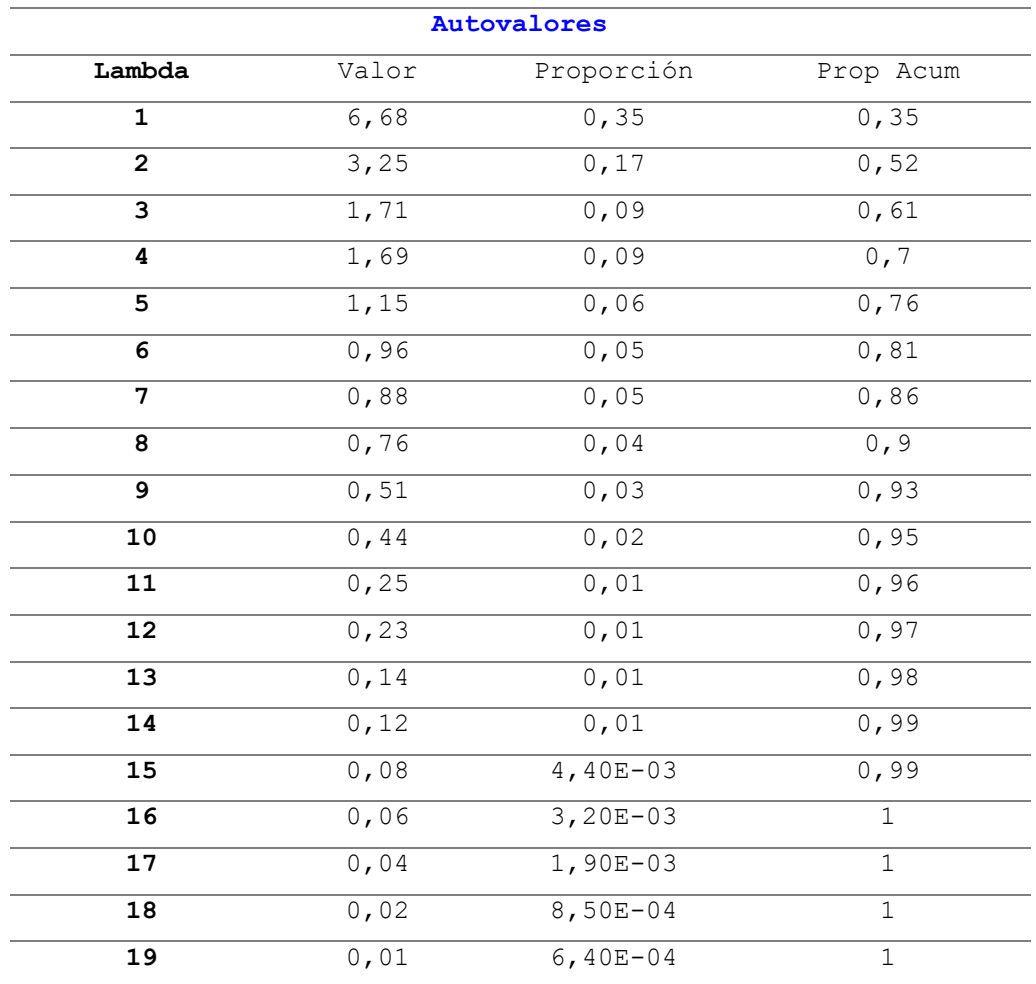

**Tabla 4-5:** Autovalores de la cantidad de varianza por cada componente principal.

**Fuente:** Software R.

**Realizado por:** Castillo G., 2024.

Los autovalores manifiestan la cantidad de varianza expresada por cada componente principal.

Primer Componente (Lambda 1): Explica el 35% de la varianza total. Esto significa que este componente por sí solo captura aproximadamente un tercio de la información contenida en los datos originales.

Segundo Componente (Lambda 2): Añade un 17% adicional de explicación, llevando la proporción acumulada a 52%

Hasta el Sexto Componente: Se necesitan seis componentes para explicar aproximadamente el 81% de la varianza total.

Componentes Restantes: Los siguientes componentes explican cada vez menos varianza, indicando que tienen menos contribución a la estructura subyacente de los datos.

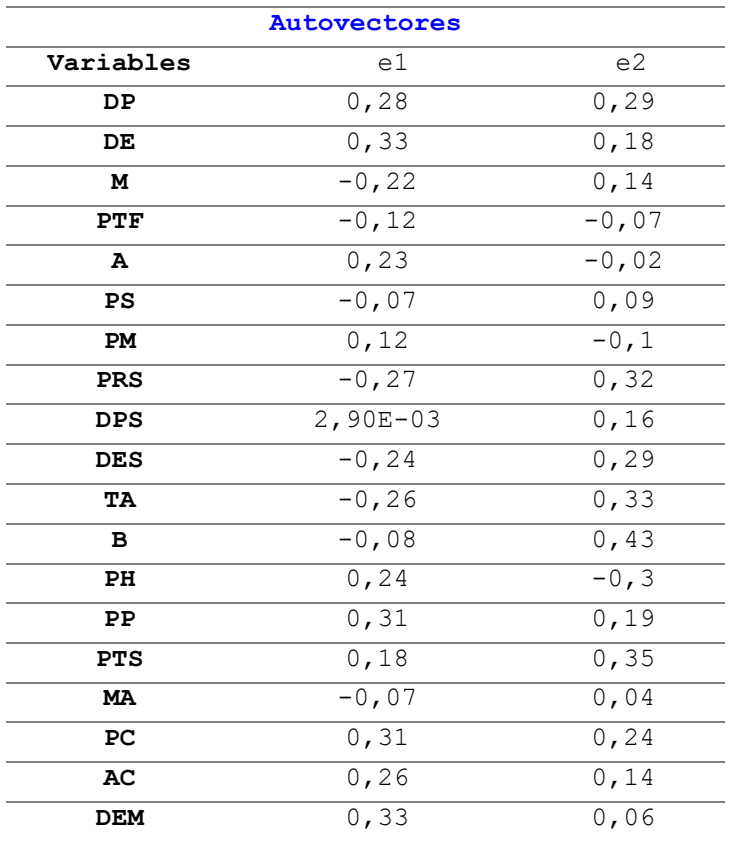

**Tabla 4-6:** Autovectores para cada componente principal.

**Fuente:** Software R.

**Realizado por:** Castillo G., 2024.

Los autovectores representan la dirección en el espacio multidimensional para cada componente principal, con cada uno reflejando combinaciones lineales de las variables originales. Estos nos ayudan a entender qué características del fruto (por ejemplo, dimensiones, peso, calidad, etc.) están más asociadas con cada componente principal.

Los autovectores para los dos primeros componentes principales, que son los más significativos en términos de varianza explicada.

• Componente Principal 1 (e1)

En el componente principal 1, observamos que varias variables tienen cargas significativas:

DE (Diámetro ecuatorial del fruto), DEM (Distancia entre puntas de brácteas inicial), y PC (Peso del epicarpio) tienen las cargas más altas positivas. Esto sugiere que este componente podría estar capturando aspectos relacionados con el tamaño general y la estructura física externa del fruto.

M (Mamilas o brácteas), PRS (Perímetro de la semilla), TA (Tamaño del Ápice de la semilla), y DES (Diámetro ecuatorial de la semilla) muestran cargas negativas significativas, indicando que a medida que aumenta el valor de este componente principal, estas características disminuyen, sugiriendo una posible inversión de energía entre el desarrollo externo del fruto y ciertas características de las semillas.

• Componente Principal 2 (e2)

Para el componente principal 2, las variables con mayores cargas son:

BR (Grados Brix) y TA (Tamaño del ápice de la semilla) tienen las cargas más altas positivas, lo que podría indicar que este componente se asocia con la dulzura del fruto y características específicas de las semillas que podrían influir en su dispersión o germinación.

PH (pH) y PTF (Peso total del fruto) tienen cargas negativas, sugiriendo una relación inversa con la dulzura y posiblemente con el tamaño o madurez del fruto.

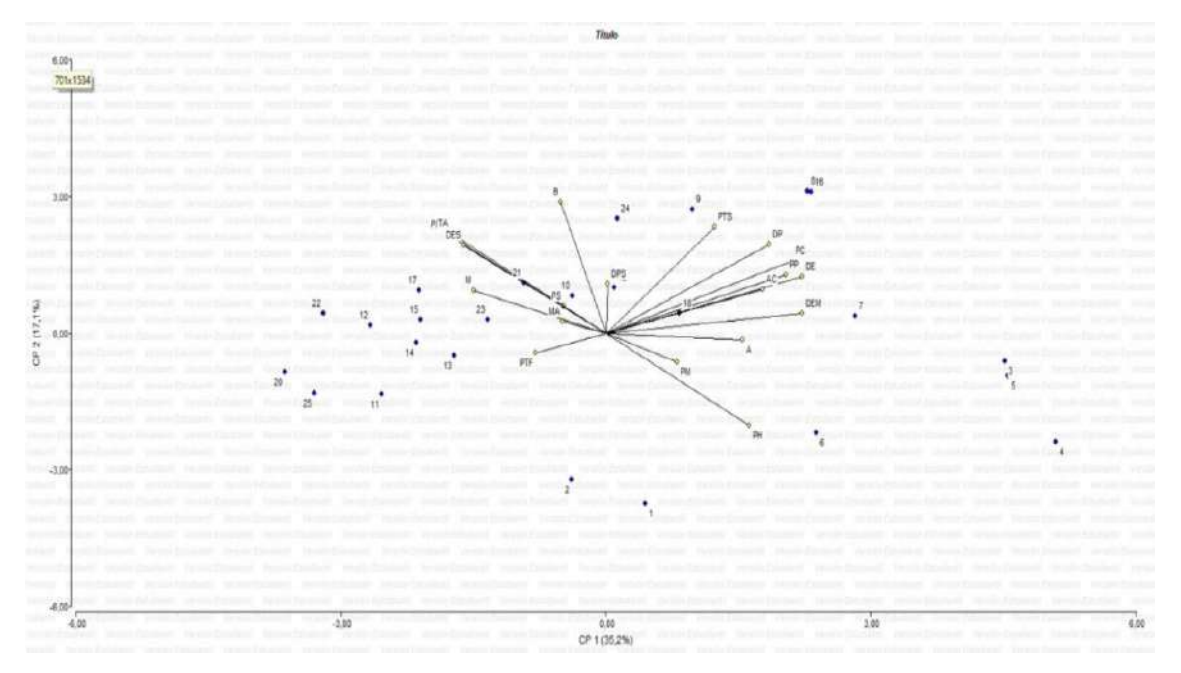

**Ilustración 4-29:** Correlación de Biplot de componentes principales de las variables cuantificadas.

La Ilustración 4-29 de percepción explica un 52% de variabilidad, indica que el componente 1 parece estar más relacionado con el tamaño y la estructura física del fruto y sus semillas, posiblemente capturando variaciones en cómo las plantas invierten recursos en el desarrollo del fruto y la protección de las semillas, mientras que el componente 2 podría estar reflejando aspectos de la calidad del fruto, como la dulzura (indicada por los Grados Brix) y ciertas características bioquímicas (pH), así como la relación entre estas características y el tamaño o la madurez del fruto.

# **4.2 Modelo de Max-Ent de la distribución actual de Hylocereus megalanthus en el cantón Palora**

*Hylocereus megalanthus* (K. Schum. ex Vaupel) se distribuye ampliamente en Palora, abarcando altitudes que van desde los 880 metros sobre el nivel del mar. Es importante destacar que la pitahaya está especialmente presente en las parroquias Sangay, Arapicos, 16 de agosto y Palora, donde se encuentra una abundante oferta de pitahayas de alta calidad en términos de tamaño y sabor de los frutos, como se evidencia en la Ilustración 4-30.

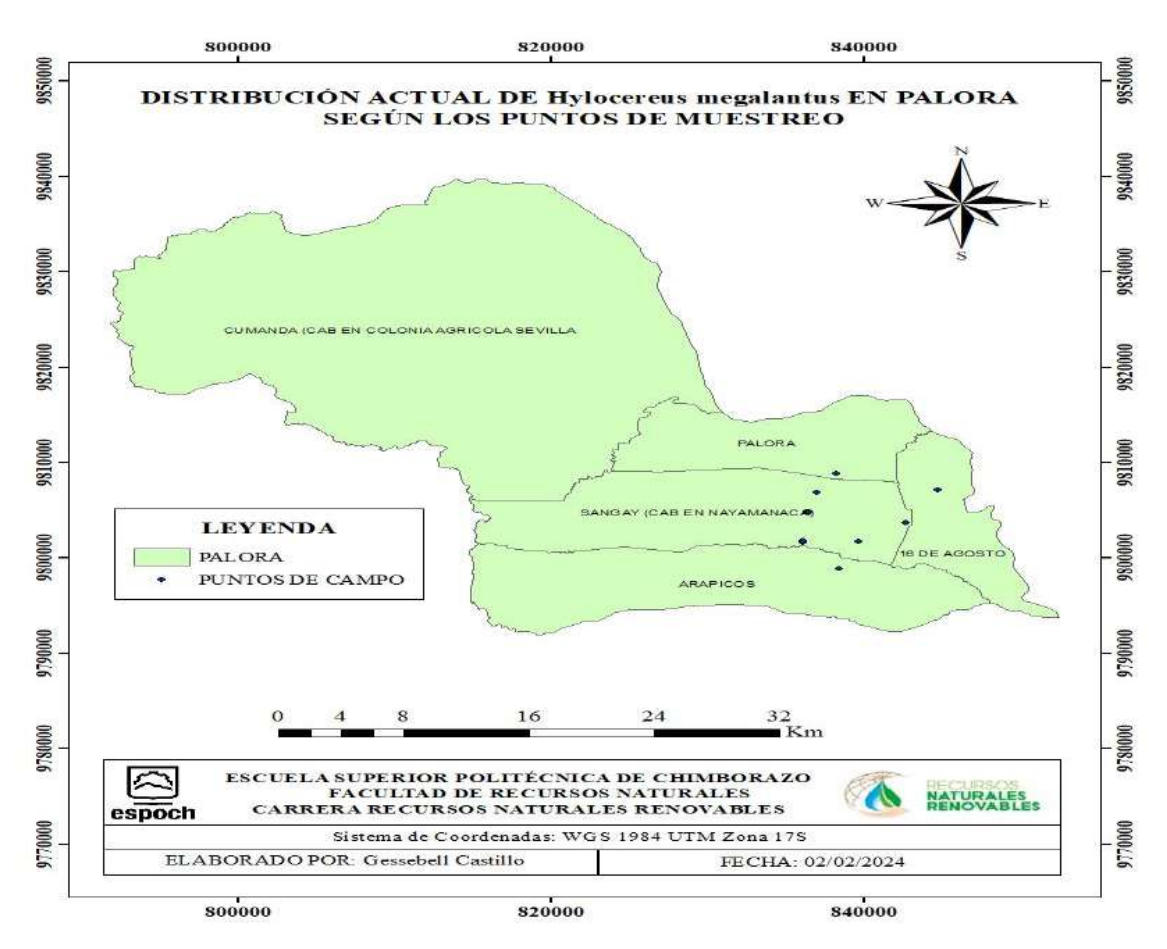

**Ilustración 4-30:** Puntos en campo de *Hylocereus megalanthus* (K. Schum. ex Vaupel) en Palora. **Realizado por:** Castillo G., 2024.

GBIF.org (2024), es un portal significativo que sirve como la Infraestructura Mundial de Información en Biodiversidad (GBIF). Según esta plataforma, *Hylocereus megalanthus* (K. Schum. ex Vaupel) se encuentra generalmente a altitudes que oscilan entre los 250 hasta 300 metros, y en Ecuador, se registra en las provincias de Napo y Morona Santiago.

La evaluación de los cultivos de pitahaya se llevó a cabo de dos maneras distintas: en primer lugar, mediante observaciones de campo, como se ilustra en la Ilustración 4-30; y en segundo lugar, a través de una revisión bibliográfica y fotointerpretación procesada en el software QGIS 3.34.3. Se identificaron los puntos de presencia de *Hylocereus megalanthus* (K. Schum. ex Vaupel), conocida popularmente como pitahaya amarilla, en Ecuador. Estos puntos se encuentran distribuidos en las provincias de Esmeraldas, Santa Elena, Manabí, Morona Santiago y Pastaza. Dichos datos se utilizaron para modelar la distribución actual y potencial de esta especie mediante el software Max-Ent, como se puede apreciar en la Ilustración 4-31.

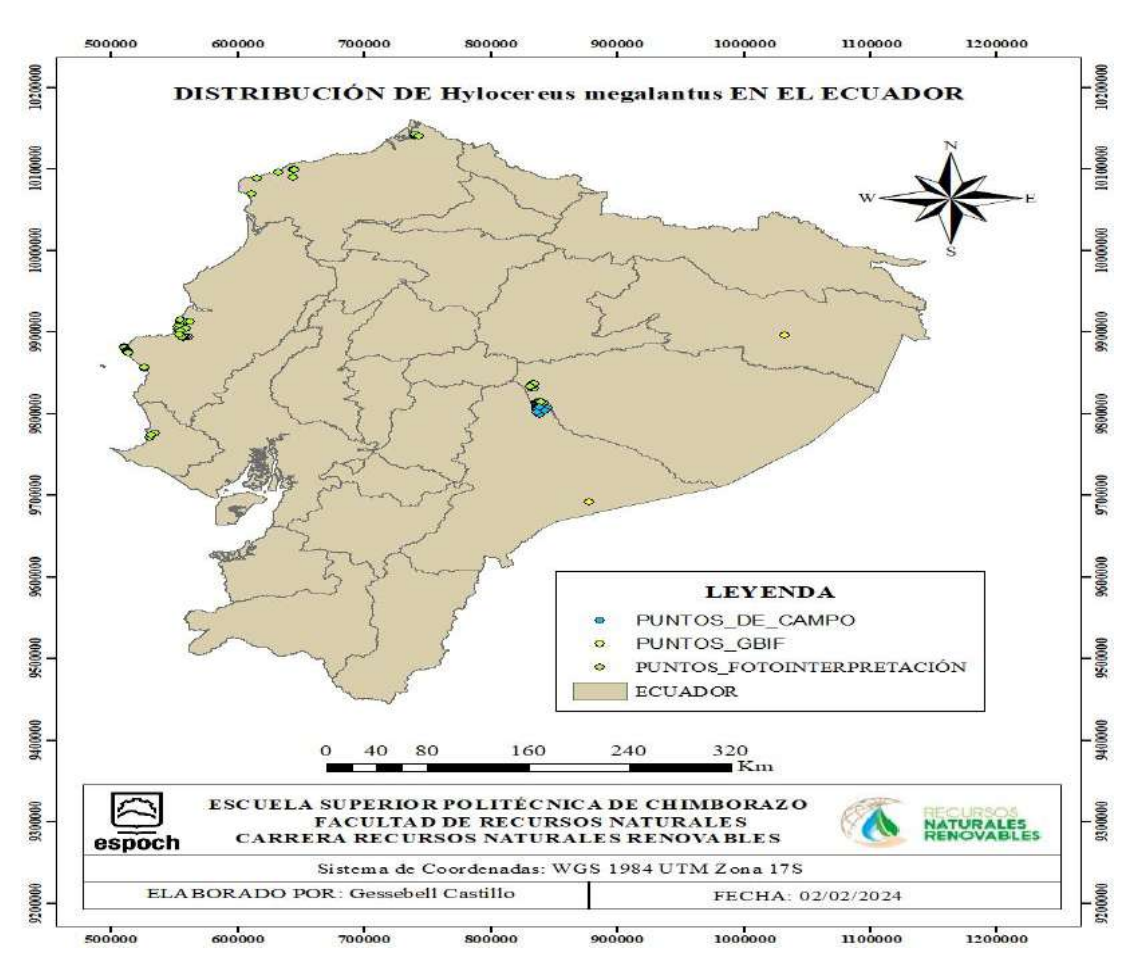

**Ilustración 4-31:** Distribución de *Hylocereus megalanthus* en el Ecuador mediante puntos levantados en campo y bibliográficamente.

**Fuente:** (GBIF.org, 2024) **(**QGIS 3.34.3).

Los patrones de distribución de especies reflejan la idoneidad de un hábitat para el desarrollo poblacional de una especie o comunidad específica. Estos patrones se determinan mediante observaciones de campo y el análisis de diversas variables ambientales que actúan como predictores (Benito de Pando y Peñas de Giles, 2007, pág. 101). El modelado de nichos de especies implica el uso de algoritmos computacionales y datos que integran información sobre las especies y las variables ambientales. Este enfoque permite crear modelos precisos que representan las condiciones óptimas del hábitat y que influyen en la distribución de las especies (López et al., 2015, pág. 755).

# *4.2.1 Georreferenciación de Hylocereus megalanthus en el Ecuador.*

Se seleccionaron aleatoriamente 25 plantas cactáceas de la especie *Hylocereus megalanthus* en el cantón Palora. De cada planta se recolectaron entre 1 y 5 frutos maduros aptos para el consumo, los cuales se almacenaron en bolsas ziploc etiquetadas para su posterior análisis. Las plantas cactáceas fueron elegidas por conveniencia y distribuidas de manera separada en diferentes parroquias de Palora. Luego, cada planta fue georreferenciada utilizando un GPS manual portátil para registrar sus coordenadas geográficas con el fin de facilitar estudios posteriores. Se identificaron 25 puntos de muestreo en el campo. Además, se descargaron 2 registros de la especie de la base de datos GBIF.org. Utilizando fotointerpretación en el software QGIS 3.34.3, se determinó la presencia de pitahaya en un total de 160 plantas cactáceas georreferenciadas.

# *4.2.2 Selección de variables bioclimáticas*

Las variaciones en la composición de la flora en un área son el resultado de cambios dinámicos en la vegetación a lo largo del tiempo, influenciados por factores ambientales y antropogénicos. La alteración espacial de factores como la temperaturas, precipitación y humedad del suelo determina la dinámica y composición de las especies (Olthoff, et al., 2016, pág. 22). Se emplearon 19 variables bioclimáticas descargadas de WorldClim v2. 1 [\(www.worldclim.org\)](http://www.worldclim.org/), un repositorio abierto y gratuito de variables climáticas (Varela et al., 2015, pág. 89), para prever la distribución actual de *Hylocereus megalanthus*. Después del entrenamiento en Max-Ent, se seleccionaron 5 variables claves (Tabla 4-10), lo que significa que se eliminaron 14 variables menos relevantes y se enfocó en las 5 más significativas para elaborar los modelos predictivos de *Hylocereus megalanthus*.

| <b>Variable</b> | Nombre de la variable              | Unidad    | Contribución porcentual |
|-----------------|------------------------------------|-----------|-------------------------|
| Bio12           | Precipitación anual                | mm        | 27,3%                   |
| Bio17           | Precipitación del cuarto más seco  | mm        | 23,5%                   |
| Bio19           | Precipitación del cuarto más frío  | mm        | 11.8%                   |
| <b>Bio4</b>     | Estacionalidad de la temperatura   | $\circ$ C | 10.8%                   |
| Bio15           | Estacionalidad de la precipitación | mm        | 8.3%                    |

**Tabla 4-7:** Contribución porcentual de las variables bioclimáticas de WorldClim más relevantes.

**Fuente:** Obtenido de https://www.worldclim.org/data/bioclim.html

**Realizado por:** Castillo G., 2024.

Max-Ent reveló que las variables que ejercen mayor influencia son la precipitación anual (Bio12), la precipitación del cuarto más seco (Bio 17), la precipitación de cuarto más frío (Bio19), la estacionalidad de la temperatura (Bio4) y la estacionalidad de la precipitación (Bio15), las cuales amplían la distribución de una especie en zonas tropicales y subtropicales. Según Chaquila (2018, pág. 14), la variable más relevante para la supervivencia actual y futura de una especie es la precipitación. Además, otra variable importante destacada es la estacionalidad de la temperatura.

#### *4.2.3 Interpretación de ilustraciones de Max-Ent para la distribución actual*

La Ilustración 4-32 exhibe la tasa media de omisión y el área prevista en relación con el umbral acumulativo; es importante destacar que tanto el área como la omisión media presentan un desvío estándar. La tasa de omisión se aproxima a la omisión prevista, según el umbral acumulativo, y se calcula tanto en los registros de presencia de entrenamiento como en los registros de prueba (Correia, 2019, pág. 10).

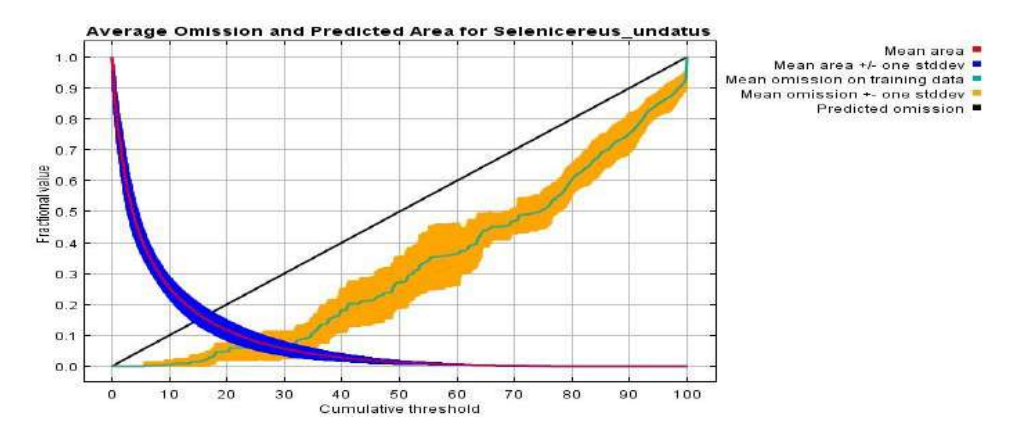

**Ilustración 4-32:** Área pronosticada en función del umbral acumulativo de *Hylocereus megalanthus*.

En la Ilustración 4-33 se muestra el área bajo la curva (AUC), que mide la capacidad del modelo para discriminar una presencia de la especie determinada por sensibilidad y discriminar una ausencia de la especie determinada por especificidad. La Ilustración 4-34 presenta el AUC como un indicador del porcentaje de confianza del modelo de predicción. Los modelos desarrollados por Max-Ent para *Hylocereus megalanthus* se consideran altamente confiables o excelentes, ya que su AUC se encuentra en el rango más alto, que es > 0.9. En específico, el AUC medio de entrenamiento es de 0.982, con una desviación estándar de 0,003, según Elith et al., 2006 (citados en Rivera et al., 2022, pág. 132) lo que corresponde a un modelo excelente. Esto es significativamente superior al umbral de 0.75 recomendado por la bibliografía científica.

Araujo et al., 2005 (citados en Correia, 2019, pág. 11) sugieren que los modelos de AUC deben interpretarse por intervalos: Excelente si AUC > 0.90, Bueno si 0.80 > AUC < 0.90, Aceptable si 0.70 > AUC < 0.80, Malo si 0.60 > AUC < 0.70, y No válida si 0.50 > AUC < 0.60. Valores de AUC cercanos a 1 indican una mayor capacidad predictiva (Ascencio y Vega, 2021, pág. 9).

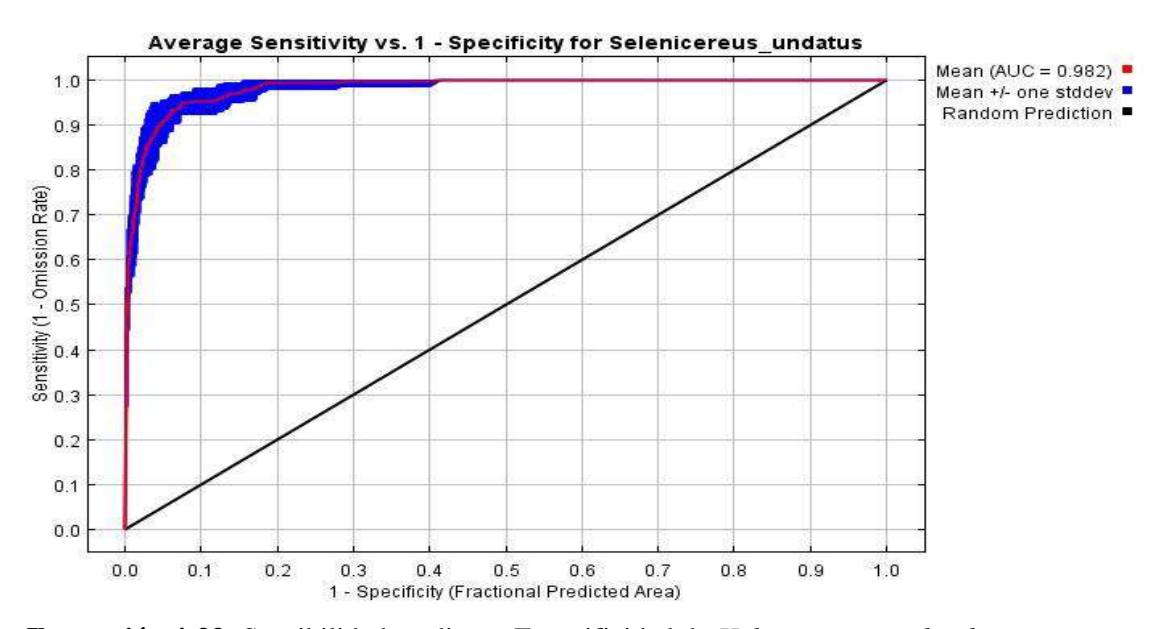

**Ilustración 4-33:** Sensibilidad media vs. Especificidad de *Hylocereus megalanthus*. **Realizado por:** Castillo G., 2024.

En la Ilustración 4-34, se presenta una representación del modelo Max-Ent en ArcMap para la distribución de *Hylocereus megalanthus*. Al analizar la escala de colores, es crucial identificar los valores cercanos a 1, los cuales están representados por colores cálidos, ya que indican las condiciones bioclimáticas más favorables para la presencia de la especie. Por otro lado, los valores próximos a 0 se muestran en colores fríos, lo que sugiere una baja idoneidad.

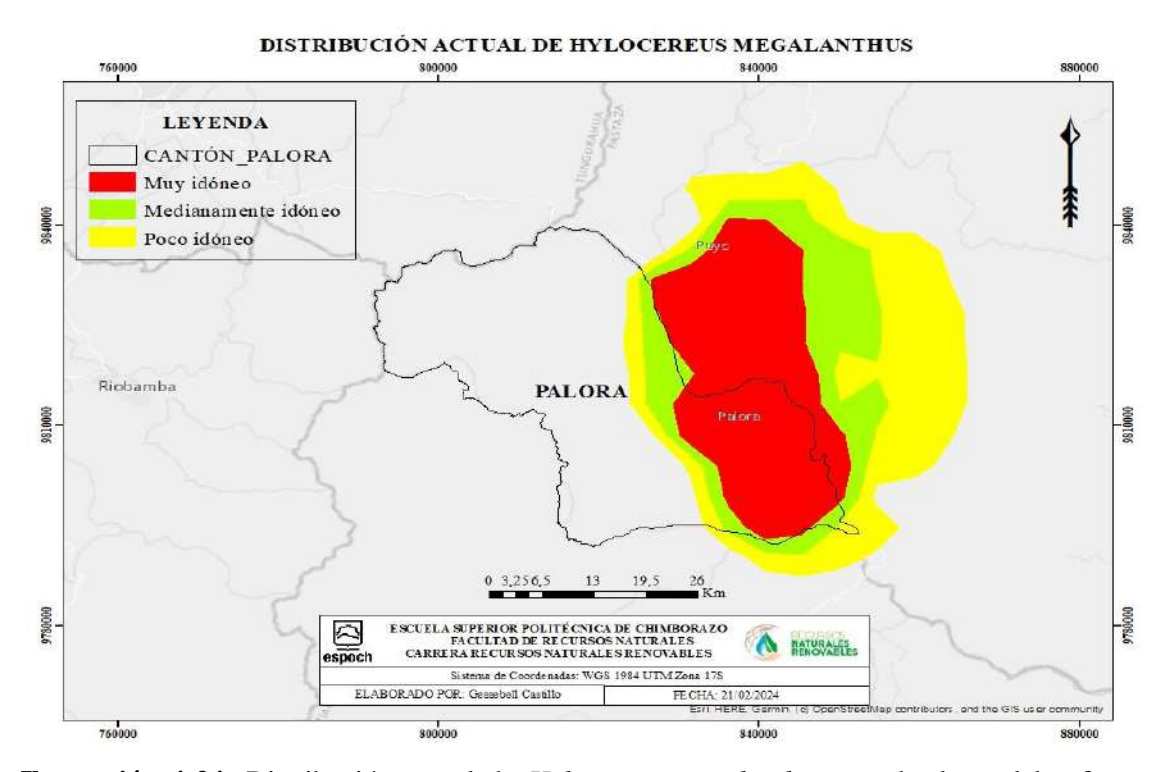

**Ilustración 4-34:** Distribución actual de *Hylocereus megalanthus* usando datos del software Max-Ent.

En la Ilustración 4-35 se aprecia el resultado de la prueba de Jackknife, la cual ofrece datos sobre los bioclimas que son más útiles para el modelo cuando se trabaja de forma aislada. Es relevante destacar que la variable ambiental más significativa resulta ser la Bio17, lo que sugiere que esta variable contiene la información más relevante por sí sola para estimar la distribución actual de *Hylocereus megalanthus*.

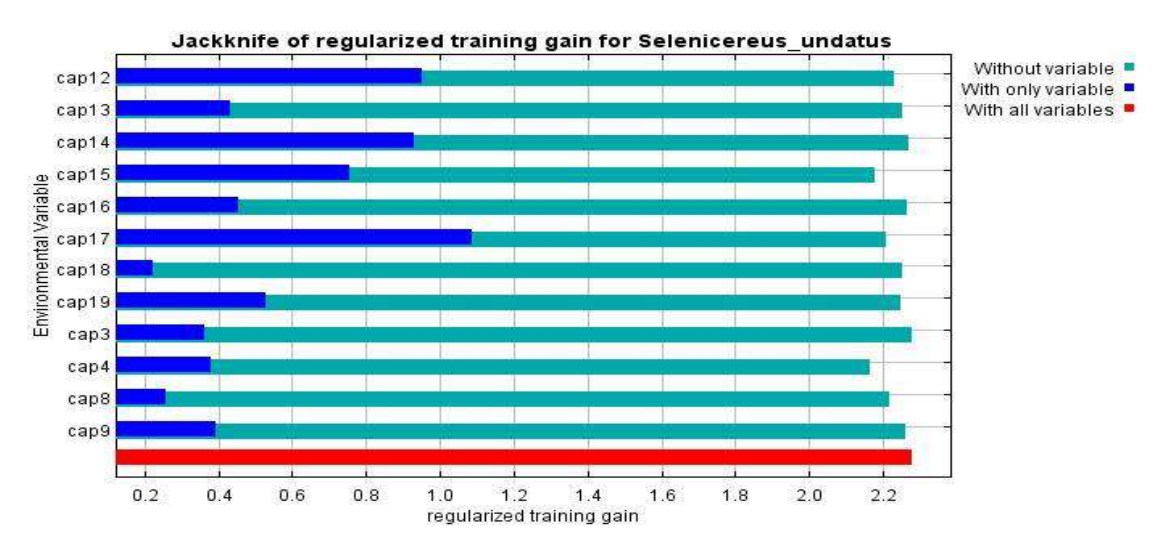

**Ilustración 4-35:** Jackknife de *Hylocereus megalanthus*. **Realizado por:** Castillo G., 2024.

La variable ambiental que más afecta negativamente al rendimiento del modelo cuando se omite es la Bio4, ya que parece contener la mayor cantidad de información única no presente en las otras variables. Por otro lado, las demás variables bioclimáticas no parecen ser tan relevantes para la predicción del modelo de *Hylocereus megalanthus*.

# *4.2.3.1 Conversión de píxeles a kilómetro cuadrados*

Se utilizó ArcMap para mapear la distribución actual de *Hylocereus megalanthus*, utilizando datos en formato ASC generados por Max-Ent. La información de píxeles se convierte a Km<sup>2</sup> para comprender las áreas potenciales de desarrollo de *Hylocereus megalanthus*. En la Ilustración 4-36 se representan los rangos de distribución en kilómetros cuadrados para el área total.

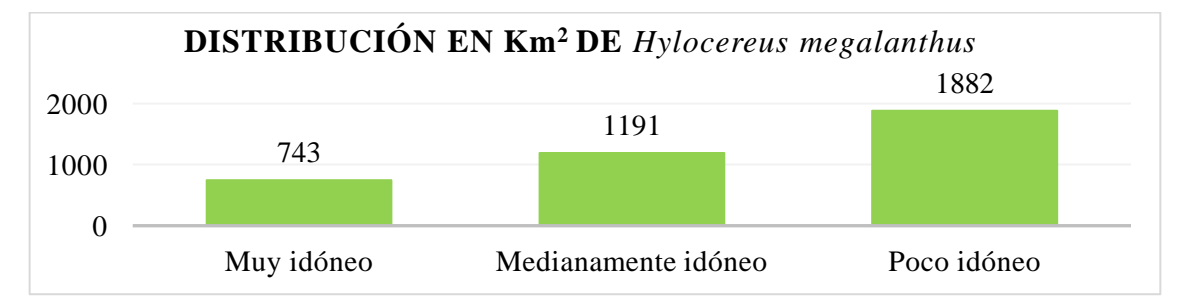

**Ilustración 4-36:** Distribución actual en Km<sup>2</sup> de *Hylocereus megalanthus* a través del software Max-Ent.

**Realizado por:** Castillo G., 2024.

# **4.3 Determinar la distribución potencial bajo escenarios de cambio climático para Hylocereus megalanthus.**

# *4.3.1 Escenario 4.5 RCP para el período 2041-2060*

#### *4.3.1.1 Interpretación de ilustraciones de Max-Ent*

La Ilustración 4-37 muestra la tasa de omisión de entrenamiento y el área prevista en función del umbral acumulativo, promediado sobre ejecuciones repetidas. La tasa de omisión prevista está representada por una línea recta de color negro en la ilustración. Idealmente, la tasa de omisión debe ser cercana a la omisión prevista (Cervin et al., 2021, pág. 35). En algunos casos, la línea de la tasa de omisión se encuentra por debajo de la línea de omisión prevista. Una razón común para esto es que los datos de entrenamiento y prueba no son independientes o que provienen de los mismos datos espacialmente correlacionados (Muñoz, 2018, pág. 28), como se observa en la ilustración de *Hylocereus megalanthus*.

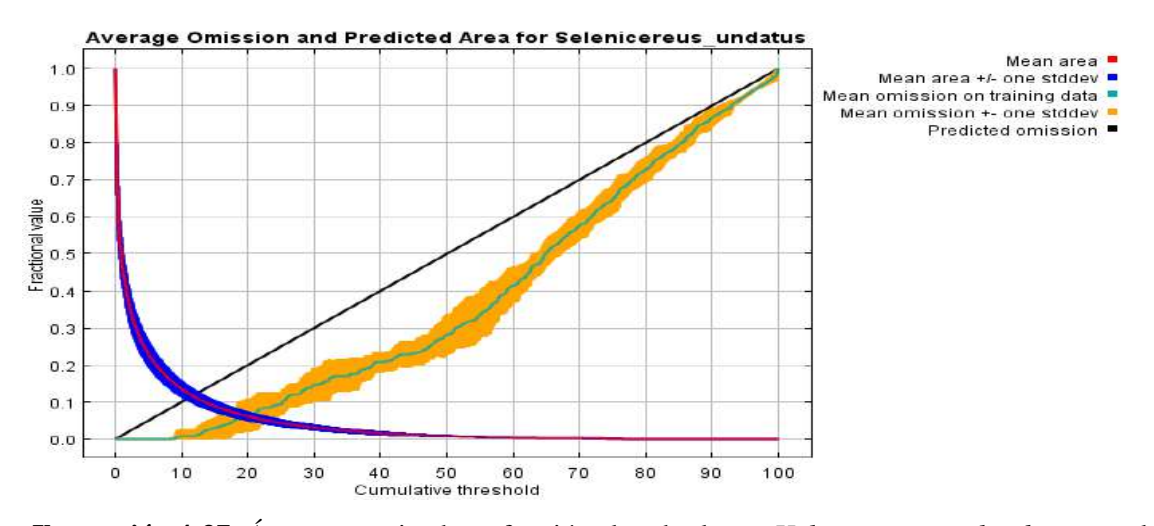

**Ilustración 4-37:** Área pronosticada en función al umbral para *Hylocereus megalanthus* para el período 2041-2060 bajo escenario 4.5 RCP.

La Ilustración 4-38 de Sensibilidad vs. Especificidad para *Hylocereus megalanthus* destaca que el modelo utilizado se ajusta de manera aceptable, con un valor AUC de entrenamiento promedio de 0.985 y una desviación estándar de 0.003. Estos resultados son casi coincidente con los estudios realizados por Muñoz (2018, pág. 30), donde se obtuvo un AUC de 0.964 en la prueba de Max-Ent, lo que lo clasifica dentro del rango de un modelo predictivo excelente.

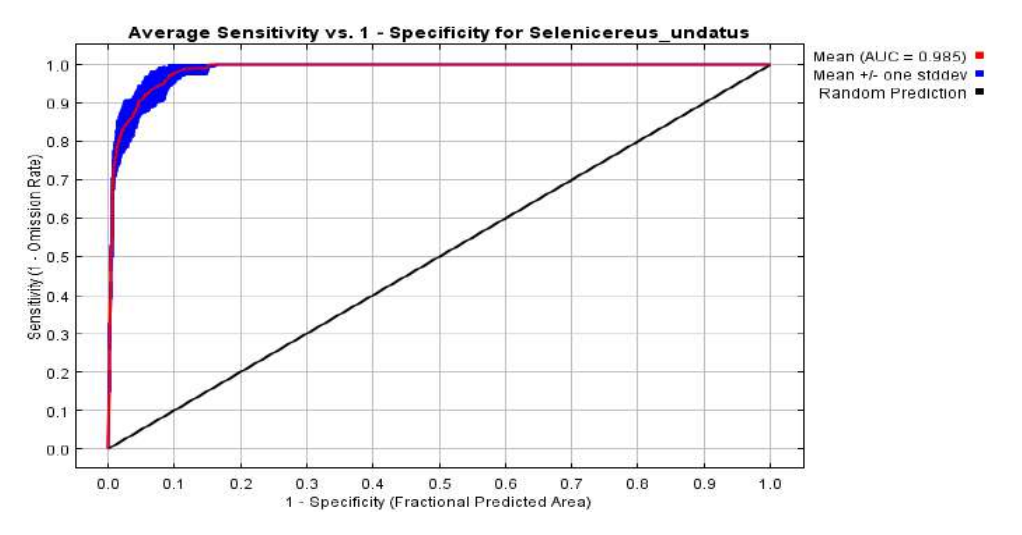

**Ilustración 4-38:** Sensibilidad vs. Especificidad para *Hylocereus megalanthus* para el período 2041-2600 bajo escenario 4.5 RCP.

**Realizado por:** Castillo G., 2024.

Para proyectar la distribución potencial de *Hylocereus megalanthus*, se utilizó el modelo ráster en formato ASC obtenido de Max-Ent. Este modelo permitió generar curvas de nivel y convertir la información de píxeles a kilómetros cuadrados, con el fin de comprender si los rangos de distribución potencial de *Hylocereus megalanthus* evolucionaron en relación con los rangos de los modelos de distribución actual. El mapa resultante, que muestra la distribución potencial de *Hylocereus megalanthus* para el período 2041-2060 bajo escenarios 4.5 RCP, utilizando el color rojo para representar las áreas más favorables para la especie, debido a sus condiciones ambientales destacadas, y el color verde para indicar las áreas menos favorables o donde la especie no podría existir. Esta representación se puede visualizar en la Ilustración 4-39.

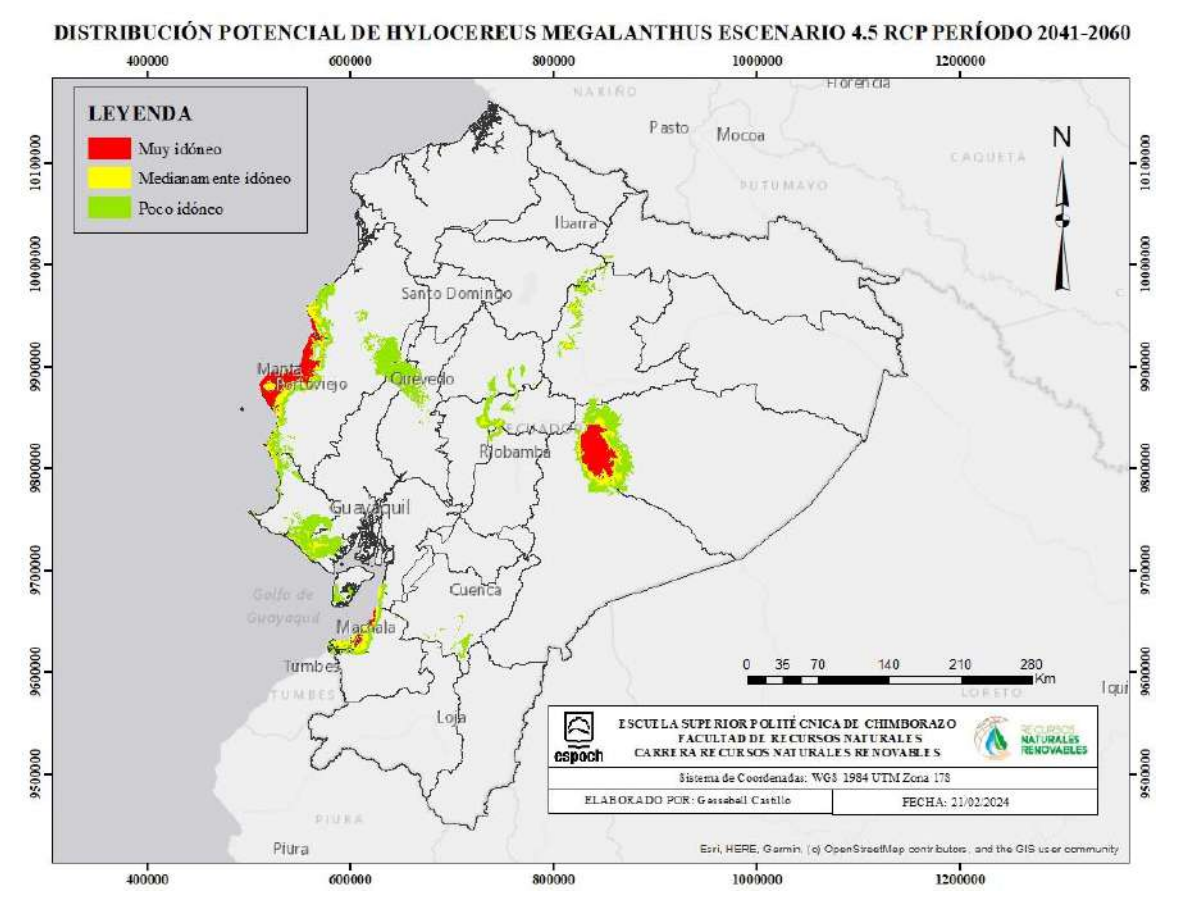

**Ilustración 4-39:** Distribución potencial de *Hylocereus megalanthus* usando datos del software Max-Ent bajo escenario 4.5 RCP para el período 2041-2060.

**Realizado por:** Castillo G., 2024.

La Ilustración 4-40 muestra los resultados de la prueba Jackknife, la cual evalúa la importancia de las variables ambientales. La variable ambiental con mayor ganancia al usarse de forma aislada es 1BIO14, indicando que contiene la información más útil por sí sola. Por otro lado, la variable ambiental cuya omisión reduce más la ganancia es 1BIO15, lo que sugiere que posee la mayor cantidad de información no presente en las demás variables.

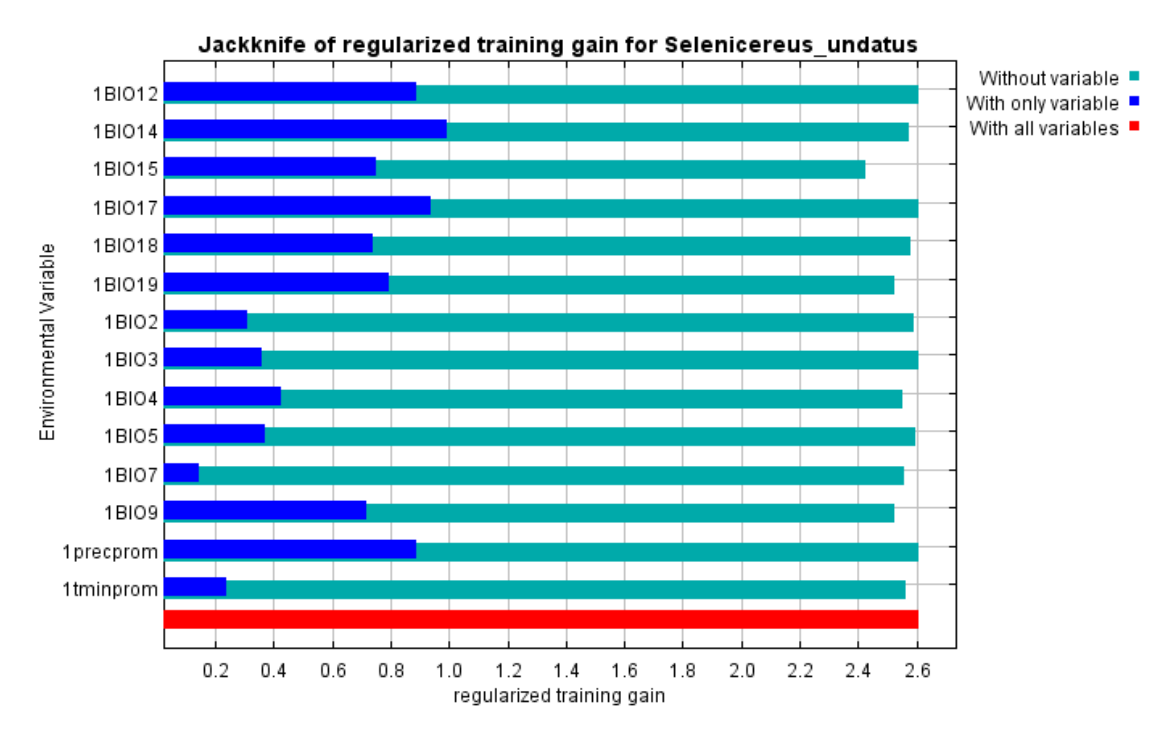

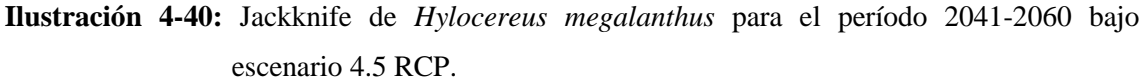

### • **Conversión de píxeles a kilómetros cuadrados**

En la Ilustración 4-41 se muestra la distribución potencial de *Hylocereus megalanthus* en Ecuador para el período 2041-2060 bajo escenario 4.5 RCP, representando cada píxel en kilómetros cuadrados.

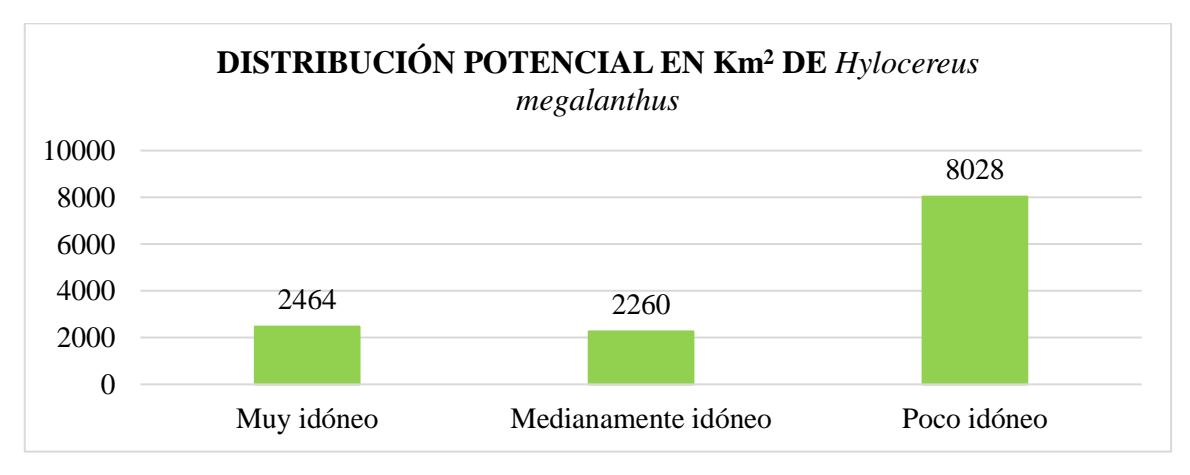

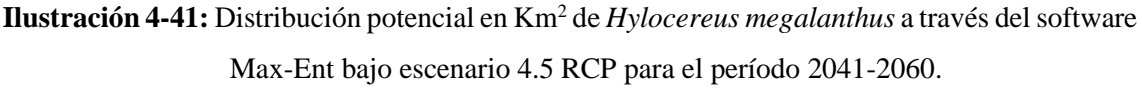

#### *4.3.2 Escenario 8.5 RCP para el período 2041-2060*

# *4.3.2.1 Interpretación de ilustraciones de Max-Ent*

La Ilustración 4-42 presenta la tasa de omisión de entrenamiento y el área prevista en función del umbral acumulativo. La tasa de omisión se calcula tanto en los registros de presencia como en los registros de prueba.

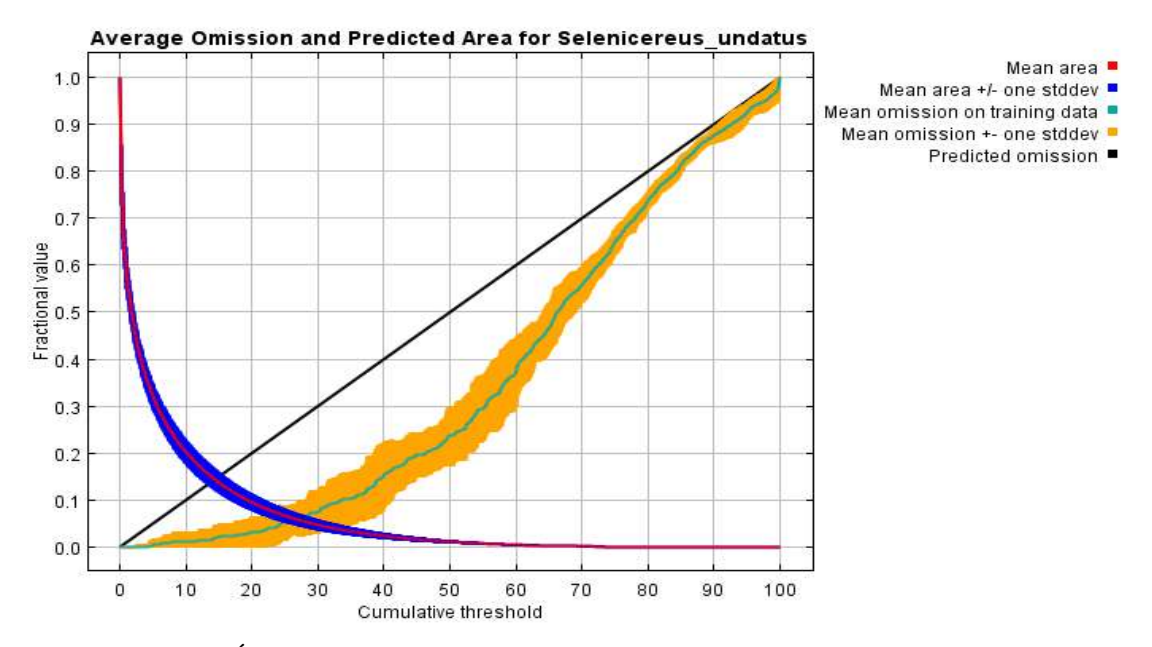

**Ilustración 4-42:** Área predicha en función al umbral de *Hylocereus megalanthus* para el período 2041-2060 bajo escenario 8.5 RCP.

**Realizado por:** Castillo G., 2024.

Según Correia (2019, pág. 10), la sensibilidad se define como la fracción de verdaderos positivos, representada en el eje de las ordenadas, que a su vez refleja el error de omisión, mientras que la especificidad corresponde a la fracción de verdaderos negativos, ubicada en el eje de las abscisas, representando el error de comisión (Muñoz, 2018, pág. 6).

En análisis previos realizados por Gómez (2018, pág. 27) bajo el escenario 8.5 RCP, se obtuvieron valores de AUC de 0.976, donde el grado de confiabilidad varía de 0 a 1, siendo el mínimo y máximo, respectivamente. Los modelos desarrollados para *Hylocereus megalanthus* bajo los escenarios 8.5 RCP se consideran de alta confiabilidad, dado que presentan un valor AUC de 0.984, con una desviación estándar es de 0.004, como se muestra en la Ilustración 4-43.

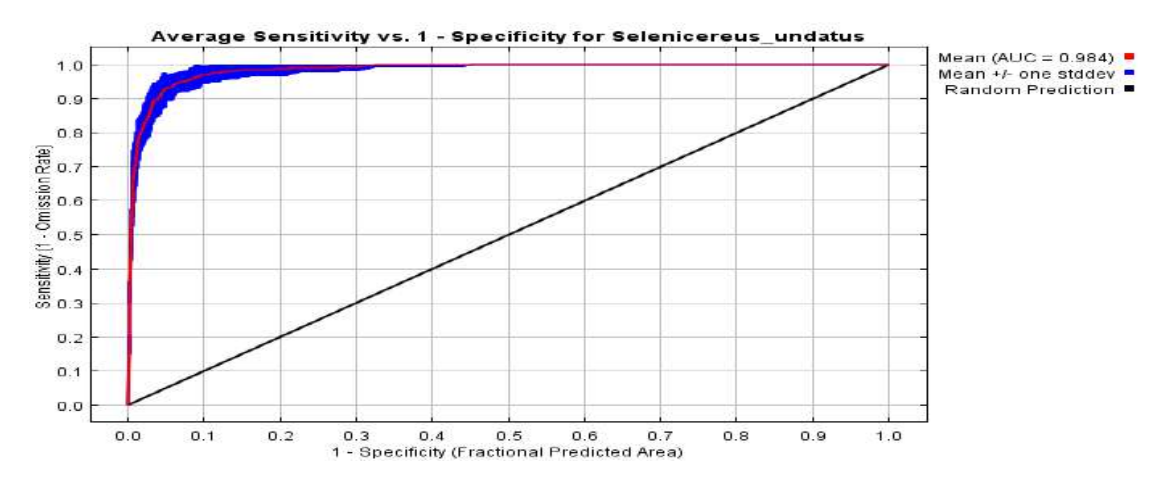

**Ilustración 4-43:** Sensibilidad vs. Especificidad para *Hylocereus megalanthus* para el período 2041-2060 bajo escenario 8.5 RCP.

En la Ilustración 4-44 de ArcMap se ha creado el mapa de la distribución potencial de *Hylocereus megalanthus* para el período 2041-2060 bajo el escenario 8.5 RCP. Los colores más cálidos representan las áreas donde se pronostican condiciones significativas, mientras que los colores más fríos indican las áreas con menos relevancia en las condiciones predichas.

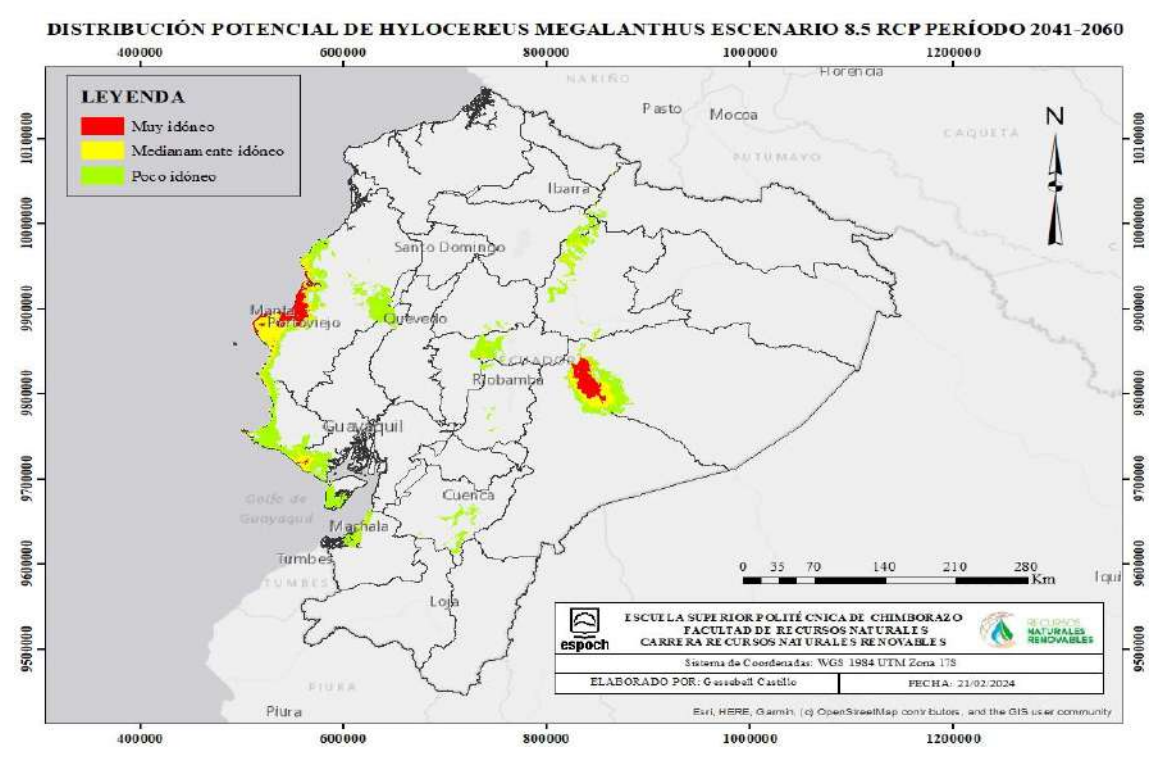

**Ilustración 4-44:** Distribución potencial de *Hylocereus megalanthus* usando datos del software Max-Ent bajo escenario 8.5 RCP para el período 2041-2060.

La Ilustración 4-45 presenta los resultados de la prueba Jackknife que evalúa la importancia de cada variable. Se observa que la variable ambiental que ofrece la mayor ganancia cuando se utiliza de forma aislada es 1precprom, lo que sugiere que esta variable proporciona la información más valiosa por sí sola. Por otro lado, la variable ambiental que causa la mayor reducción en la ganancia cuando se omite es 1bio4, lo que indica que esta variable contiene información que no está presente en las otras variables.

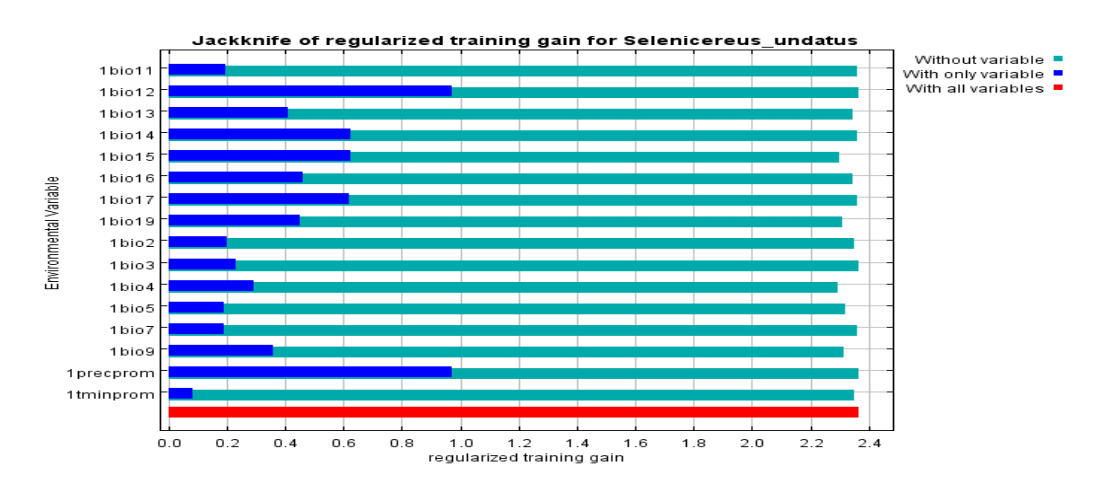

**Ilustración 4-45:** Jackknife de *Hylocereus megalanthus* para el período 2041-2060 bajo escenario 8.5 RCP. **Realizado por:** Castillo G., 2024.

# • **Conversión de píxeles a kilómetros cuadrados**

Del modelo generado en Max-Ent para *Hylocereus megalanthus* durante el período 2041-2060 bajo el escenario de cambio climático futuro 8.5 RCP, se obtuvieron los rangos de distribución para el área total en la que esta especie podría propagarse. Estos valores, desglosados en píxeles y convertidos a Km<sup>2</sup>, se presentan en la Ilustración 4-46, ofreciendo una visualización detallada de la distribución potencial.

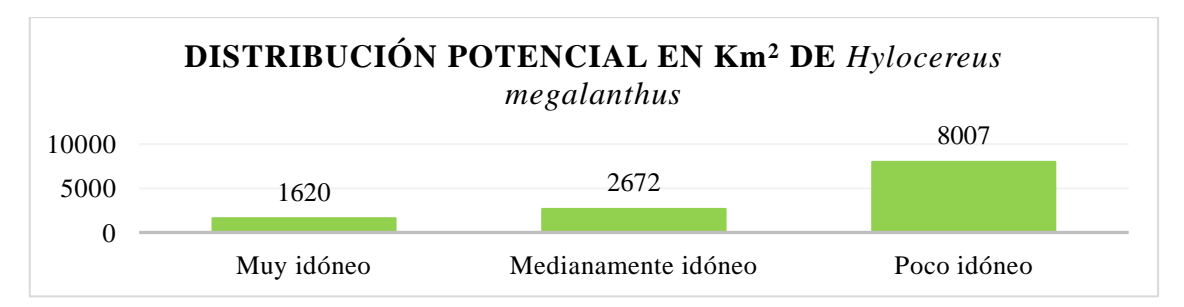

**Ilustración 4-46:** Distribución potencial en Km<sup>2</sup> de *Hylocereus megalanthus* a través del software Max-Ent bajo escenario 8.5 RCP para el período 2041-2060.

#### *4.3.3 Escenario 4.5 RCP para el período 2081-2100*

# *4.3.3.1 Interpretación de ilustraciones de Max-Ent*

La Ilustración 4-47 presenta la tasa de omisión de entrenamiento y el área prevista en función del umbral acumulativo, calculada mediante promedios de ejecuciones repetidas. Según Moreno y Reyes (2022, pág. 26), la omisión en los datos de entrenamiento indica que las puntuaciones menores ocurren fuera de la región potencial según el modelo Max-Ent, lo que delimita la zona de predicción bajo el umbral acumulativo.

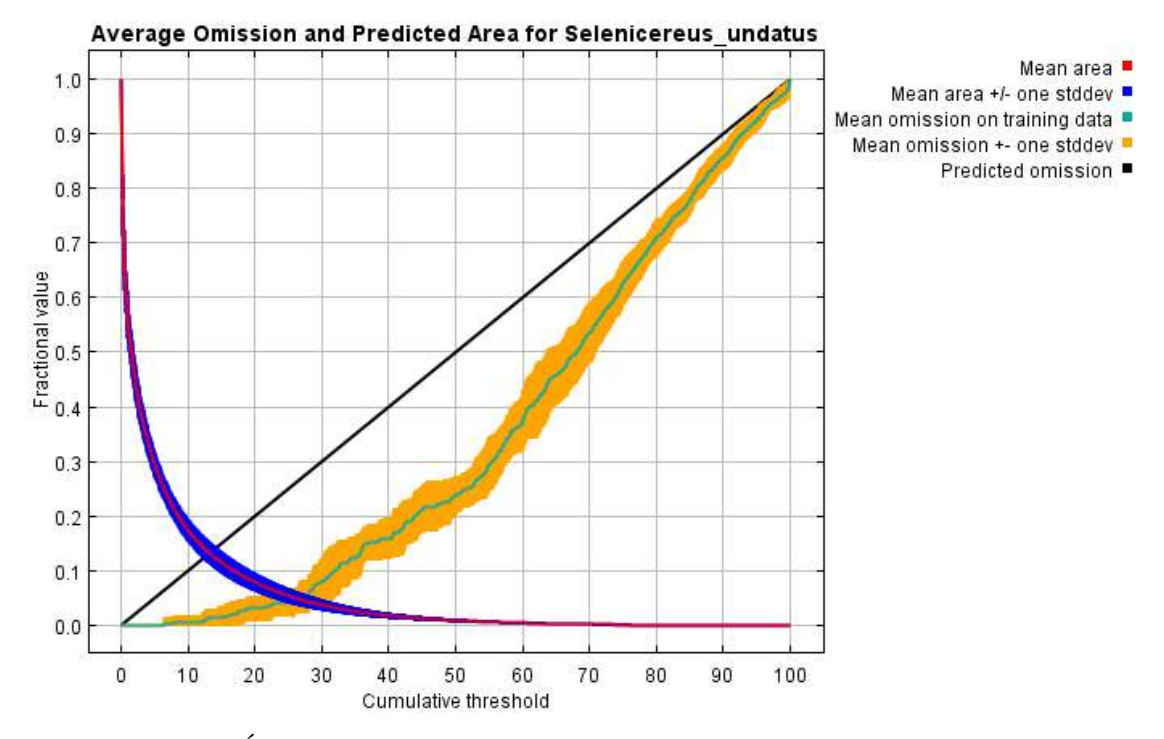

**Ilustración 4-47:** Área predicha en función del umbral acumulativo de *Hylocereus megalanthus* para el período 2081-2100 bajo escenario 4.5 RCP.

**Realizado por:** Castillo G., 2024.

En la Ilustración 4-48 de Sensibilidad vs. Especificidad de *Hylocereus megalanthus*, los resultados indican que el modelo se ajusta adecuadamente, ya que se obtuvo un valor AUC de 0.987 y una desviación estándar de 0.004, lo cual es coherente con las investigaciones realizadas por Lozano (2020, pág. 48), quien obtuvo un valor de AUC de 0.995 en su estudio con Max-Ent, lo que respalda la validez del modelo obtenido. Además, según Inchaustegui y Limas (2023, pág. 44), en estudios previos se alcanzó un AUC de 0.9, lo que indica una excelente capacidad predictiva.

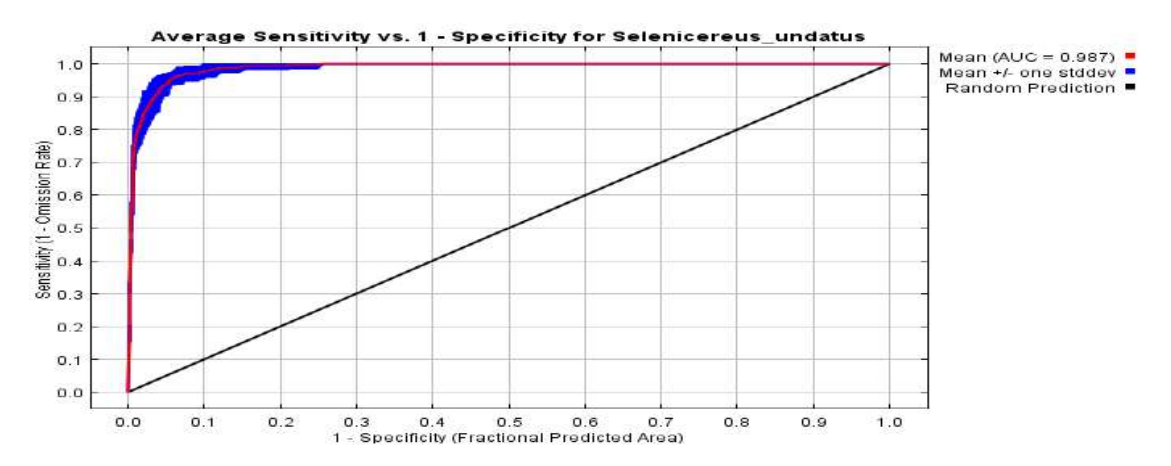

**Ilustración 4-48:** Sensibilidad vs. Especificidad para *Hylocereus megalanthus* para el período 2081-2100 bajo escenario 4.5 RCP.

La Ilustración 4-49 presenta un mapa cartográfico que muestra la distribución potencial de *Hylocereus megalanthus*, destacando las variaciones con respecto al período anterior de 2041- 2060 bajo el escenario 4.5 RCP, ahora para el período de 2081-2100.

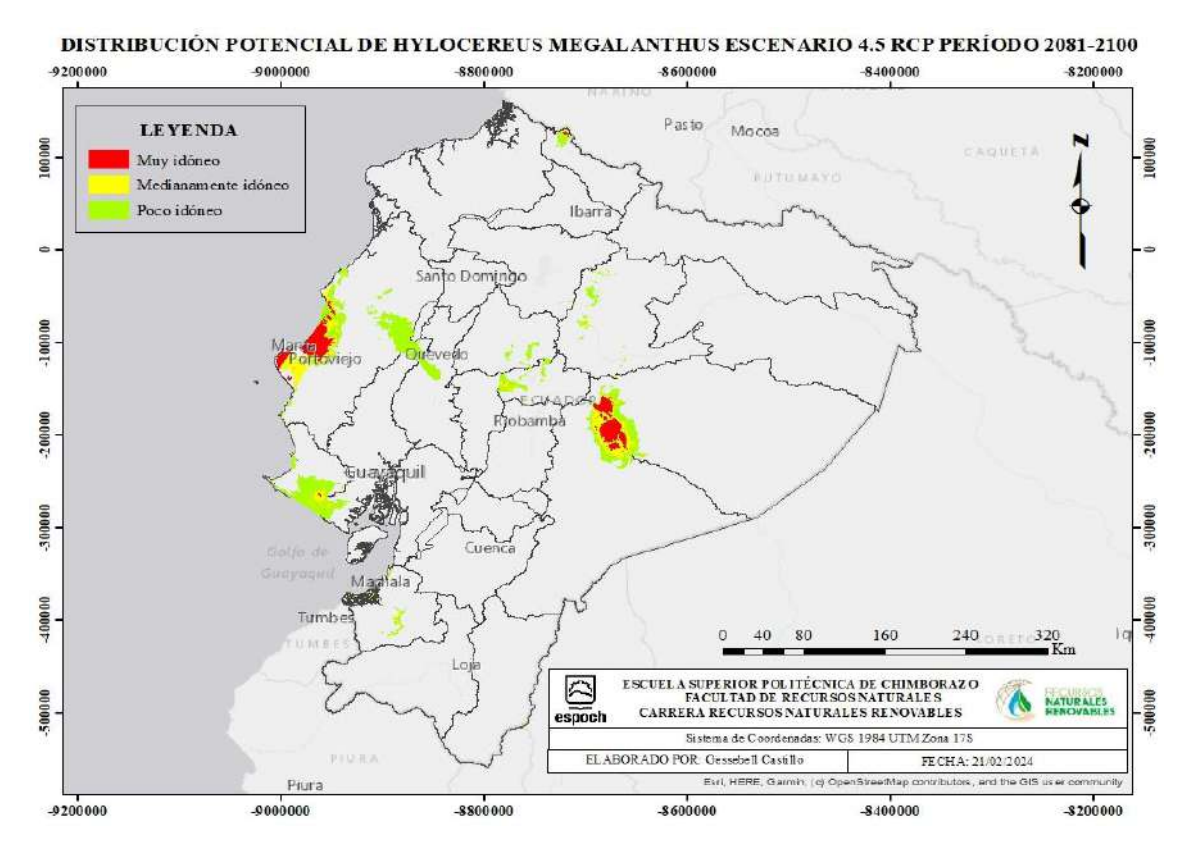

**Ilustración 4-49:** Distribución potencial de *Hylocereus megalanthus* usando datos del software Max-Ent bajo escenario 4.5 RCP para el período 2081-2100.

La Ilustración 4-50 exhibe los resultados de la prueba Jackknife, revelando una variable de gran relevancia para la distribución de la especie. La variable ambiental que muestra la mayor ganancia cuando se emplea de forma aislada es 1BIO12, lo que sugiere que posee la información más valiosa por sí sola. Por otro lado, la variable ambiental que más disminuye la ganancia, excluyendo a 1BIO15, parece contener la mayor cantidad de información única en comparación con las otras variables.

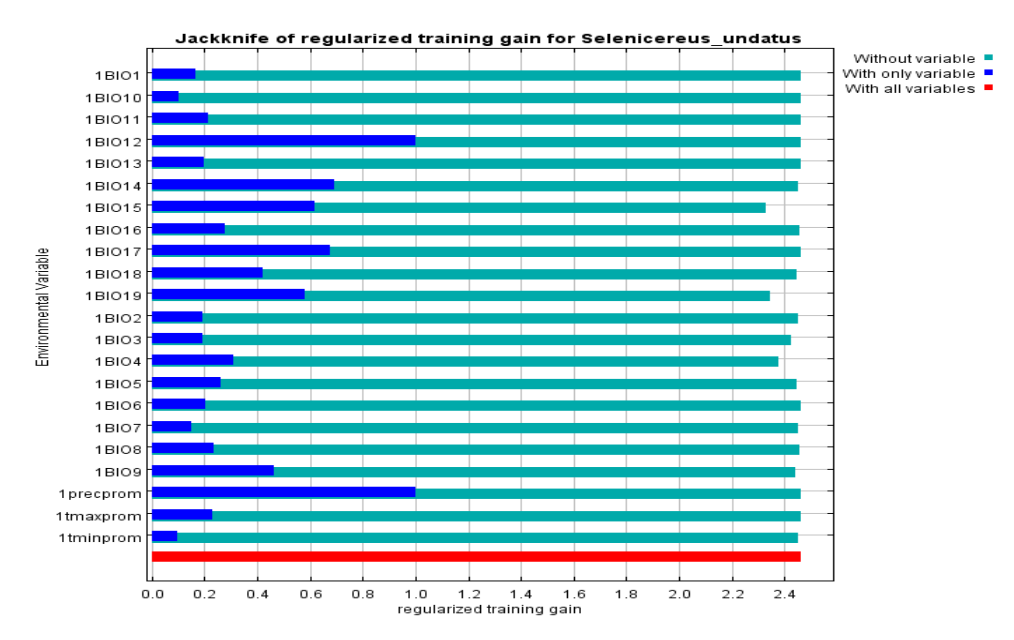

**Ilustración 4-50:** Jackknife de *Hylocereus megalanthus* para el período 2081-2100 bajo escenario 4.5 RCP.

**Realizado por:** Castillo G., 2024.

## • **Conversión de píxeles a kilómetros cuadrados**

Para una mejor comprensión de los rangos de distribución potencial de *Hylocereus megalanthus*, se puede observar en la Ilustración 4-51 la representación de estos valores en unidades de Km<sup>2</sup>.

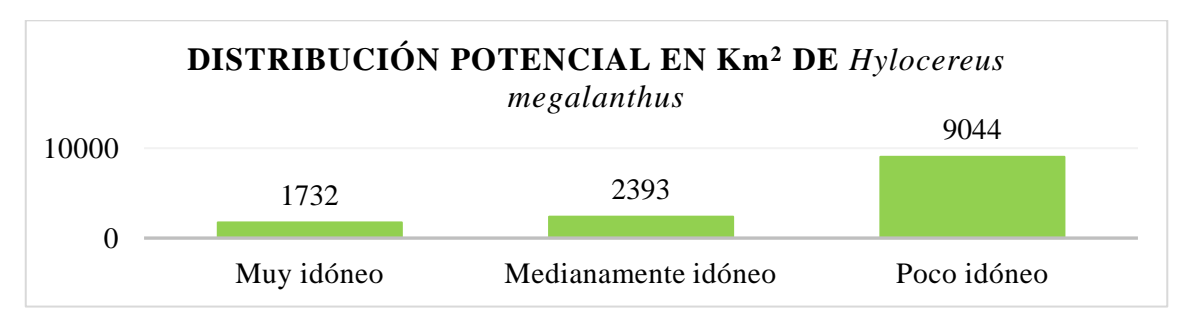

**Ilustración 4-51:** Distribución potencial en Km<sup>2</sup> de *Hylocereus megalanthus* a través del software Max-Ent bajo escenario 4.5 RCP para el período 2081-2100.

#### *4.3.4 Escenario 8.5 RCP para el período 2081-2100*

# *4.3.4.1 Interpretación de ilustraciones de Max-Ent*

La Ilustración 4-52 presenta la tasa de omisión de entrenamiento y el área prevista en función del umbral acumulado para el modelado predictivo de la especie *Hylocereus megalanthus* desarrollado en Max-Ent. Según Lozano (2020, pág. 31), esta ilustración muestra una curva que contrasta la omisión de valores de prueba con la omisión de valores de entrenamiento, lo que permite visualizar cómo varía el área de predicción según la selección de un umbral acumulado.

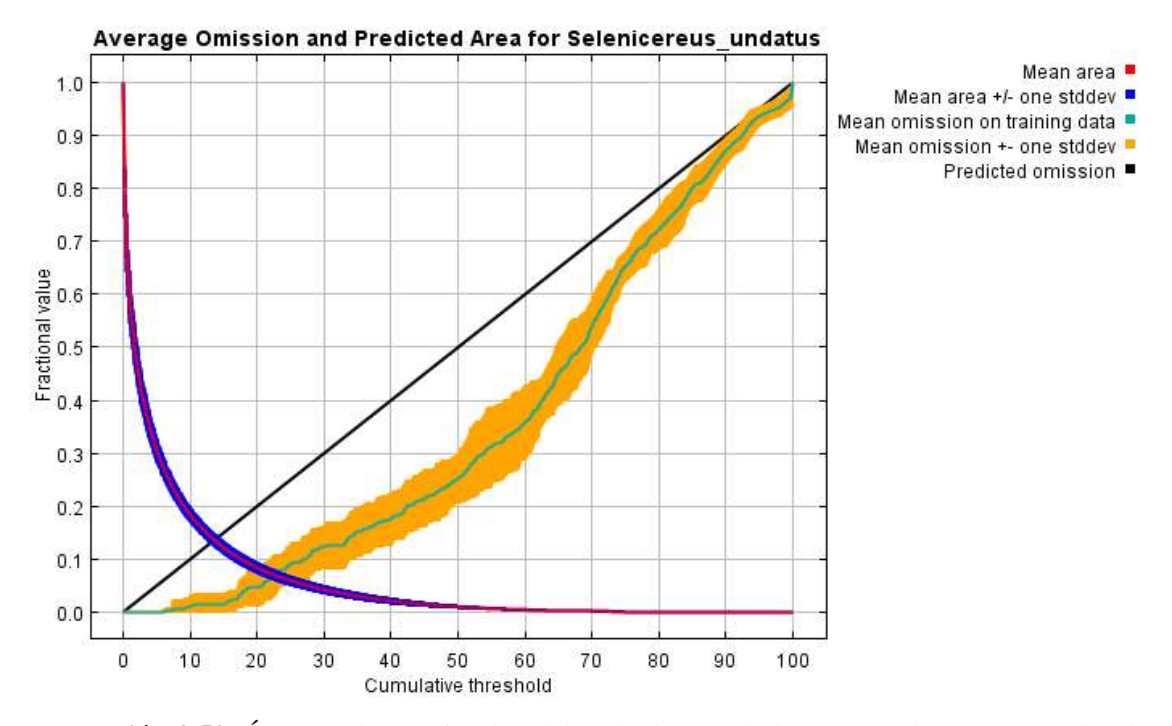

**Ilustración 4-52:** Área prevista en función del umbral acumulativo para *Hylocereus megalanthus*  para el período 2081-2100 bajo escenario 8.5 RCP. **Realizado por:** Castillo G., 2024.

En la Ilustración 4-53, se observa un valor de AUC = 0.983 con una desviación estándar de 0.004. Estos resultados sugieren que las predicciones están cerca del nivel considerado excelente. Según Estrada et al., (2022, pág. 66), en su investigación sobre el nicho ecológico del clima actual y los escenarios climáticos futuros, los datos de AUC arrojaron valores iguales o superiores a 0.95, lo que indica un rendimiento excelente en los modelos.

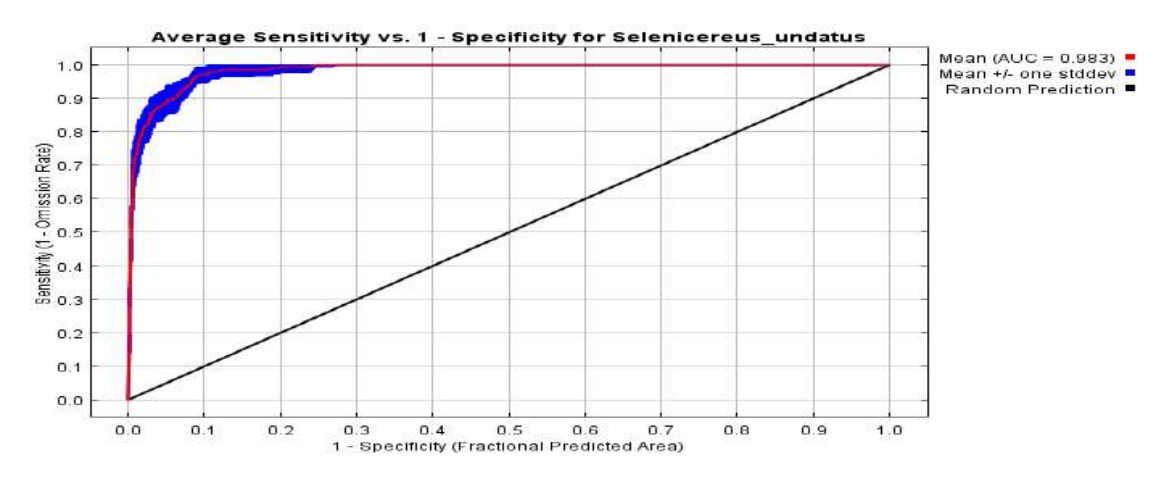

**Ilustración 4-53:** Sensibilidad vs. Especificidad de *Hylocereus megalanthus* para el período 2081-2100 bajo escenario 8.5 RCP.

En la Ilustración 4-54, se presenta el mapa correspondiente a la Ilustración 4-62, el cual ofrece una visualización de la distribución geográfica del Ecuador. Este mapa destaca las áreas del país donde se identifican condiciones ambientales propicias para la distribución potencial de *Hylocereus megalanthus* durante el período 2081-2100 bajo el escenario 8.5 RCP. Los tonos cálidos indican zonas adecuadas o con condiciones ambientales favorables, mientras que los tonos más fríos señalan áreas no aptas o con condiciones ambientales menos idóneas.

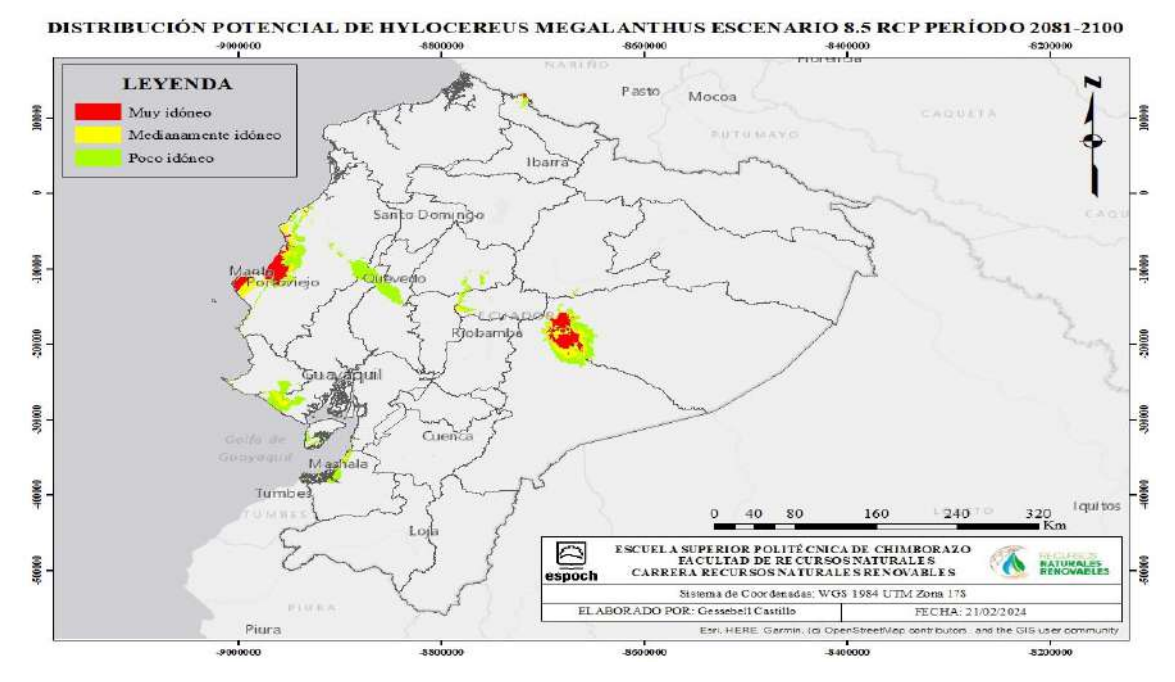

**Ilustración 4-54:** Distribución potencial de *Hylocereus megalanthus* usando datos del software Max-Ent bajo escenario 8.5 RCP para el período 2081-2100.

En la prueba de Jackknife para *Hylocereus megalanthus* durante el período 2081-2100, correspondiente a la década de los 90 y bajo escenario 8.5 RCP, se destaca la importancia de una variable clave. Entre las variables ambientales evaluadas, aquella que muestra la mayor ganancia cuando se utiliza de manera aislada es 1Bio12 (1precprom), sugiriendo así que posee la información más relevante por sí sola. Por otro lado, la variable ambiental que más reduce esta ganancia es 1bio19, lo que indica que posiblemente contenga información única no presente en las otras variables. Estos hallazgos se presentan visualmente en la Ilustración 4-55.

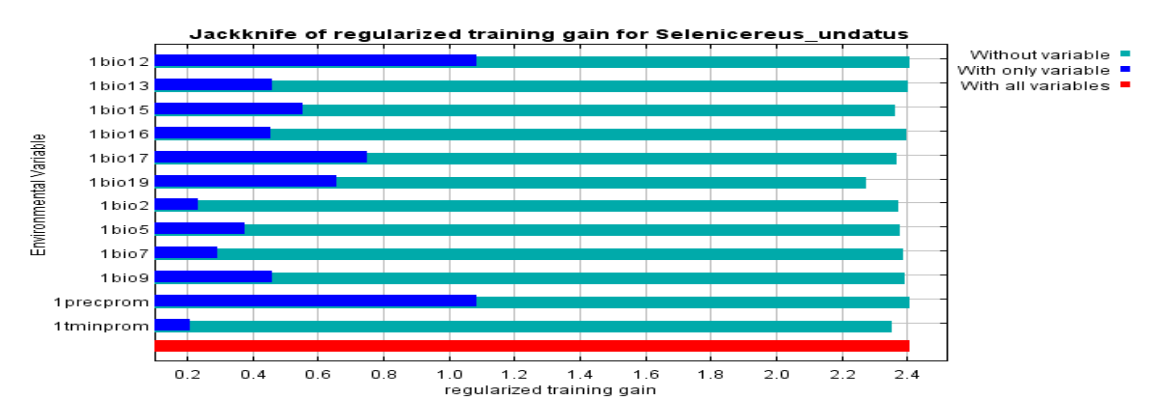

**Ilustración 4-55:** Jackknife de *Hylocereus megalanthus* para el período 2081-2100 bajo escenario 8.5 RCP.

**Realizado por:** Castillo G., 2024.

# • **Conversión de píxeles a kilómetros cuadrados**

Para una comprensión precisa de los rangos de distribución derivados del modelo de Max-Ent para *Hylocereus megalanthus*, se proporciona la Ilustración 4-56. En esta representación, se presenta los rangos calculados en Km<sup>2</sup>, permitiendo una visualización clara de la extensión geográfica potencial de la especie.

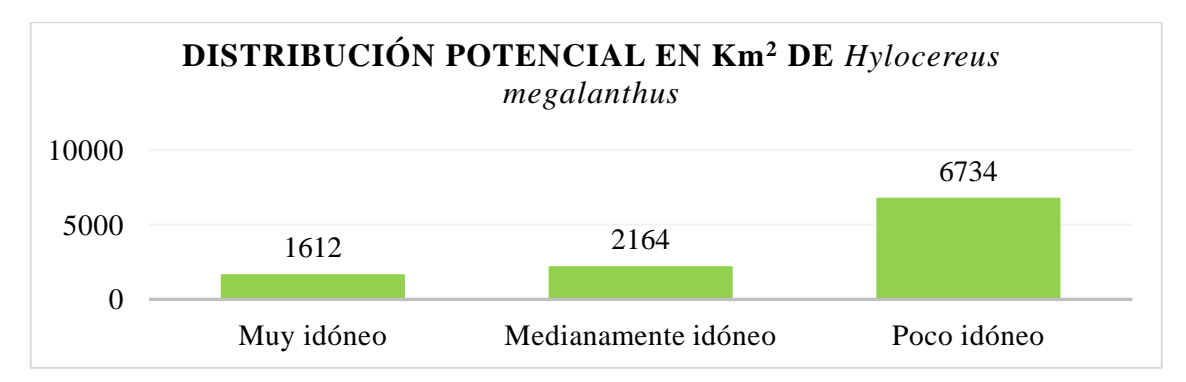

**Ilustración 4-56:** Distribución potencial en Km<sup>2</sup> de *Hylocereus megalanthus* a través del software Max-Ent bajo escenario 8.5 RCP para el período 2081-2100.
## *4.3.5 Comparación de los escenarios 4.5-8.5 para las décadas comprendidas entre 2041-2060 y 2081-2100*

En el análisis final, se combinaron los mapas desarrollados para las décadas comprendidas entre los años 2041-2060 (década 50) y los años 2081-2100 (década 90) bajo los distintos escenarios, con el fin de evaluar el crecimiento o reducción de los diferentes rangos de distribución y sus causas. En la ilustración 4-57 se presenta un collage de estos mapas cartográficos y sus categorías, representadas en Km<sup>2</sup> en la ilustración 4-58. Es importante mencionar que en la distribución actual se han alcanzado valores de 3.816 Km<sup>2</sup> en el área de estudio, específicamente en el cantón Palora.

Para la década de los 50, comprendida entre los años 2041 – 2060, se observó un aumento en los valores de distribución en los dos escenarios analizados. En el escenario 4.5 RCP, los valores se incrementan a 12.752 Km<sup>2</sup>, mientras que en el escenario 8.5 RCP alcanzan los 12.299 Km<sup>2</sup>. En el escenario 4.5 RCP para la década de los 50, las ubicaciones geográficas más idóneas para la distribución de la especie en el Ecuador serán: en la provincia de Morona Santiago, los cantones Palora y Huamboya; en Pastaza, los cantones Mera y Pastaza; en Manabí, los cantones Manta, Montecristi, Jaramijó, Jipijapa, Puerto López, Portoviejo, Rocafuerte, San Vicente y Sucre; en El Oro, los cantones Machala, Santa Rosa y El Guabo. Sin embargo, en el escenario 8.5 RCP difiere del escenario 4.5 RCP, las áreas más idóneas incluyen la provincia del Guayas cantón Playas y Santa Elena cantón Salinas, además de mantener la idoneidad del hábitat en las provincias de Manabí, Pastaza y Morona Santiago.

Paredes (2021, pág. 9) destaca que la pitahaya amarilla puede sobrevivir en épocas de sequía y se desarrolla al nivel del mar desde los 308 hasta 1850 m.s.n.m., con una temperatura que oscilan entre los 18 a 26 °C y una precipitación anual de 650 a 1500 mm.

Los rangos de distribución potencial en el escenario 8.5 RCP persiguen las trayectorias donde las emisiones de CO<sub>2</sub> son persistentes (González, 2023, pág. 29). Esto sugiere que la pitahaya amarilla se adapta a zonas subtropicales y tropicales y es moderadamente tolerante tanto a la sombra como a la luz solar, requiriendo una exposición parcial a la luz solar y aproximadamente un 30% de sombra (Cedeño y Zambrano 2023, pág. 6). Según Santos (2022, pág. 18), la especie *Hylocereus megalanthus* se desarrolla tanto en entornos urbanos como cultivados en Ecuador, siendo los ecosistemas subtropicales de las regiones Amazónica, Costa y algunas partes de la Sierra ideales para su cultivo.

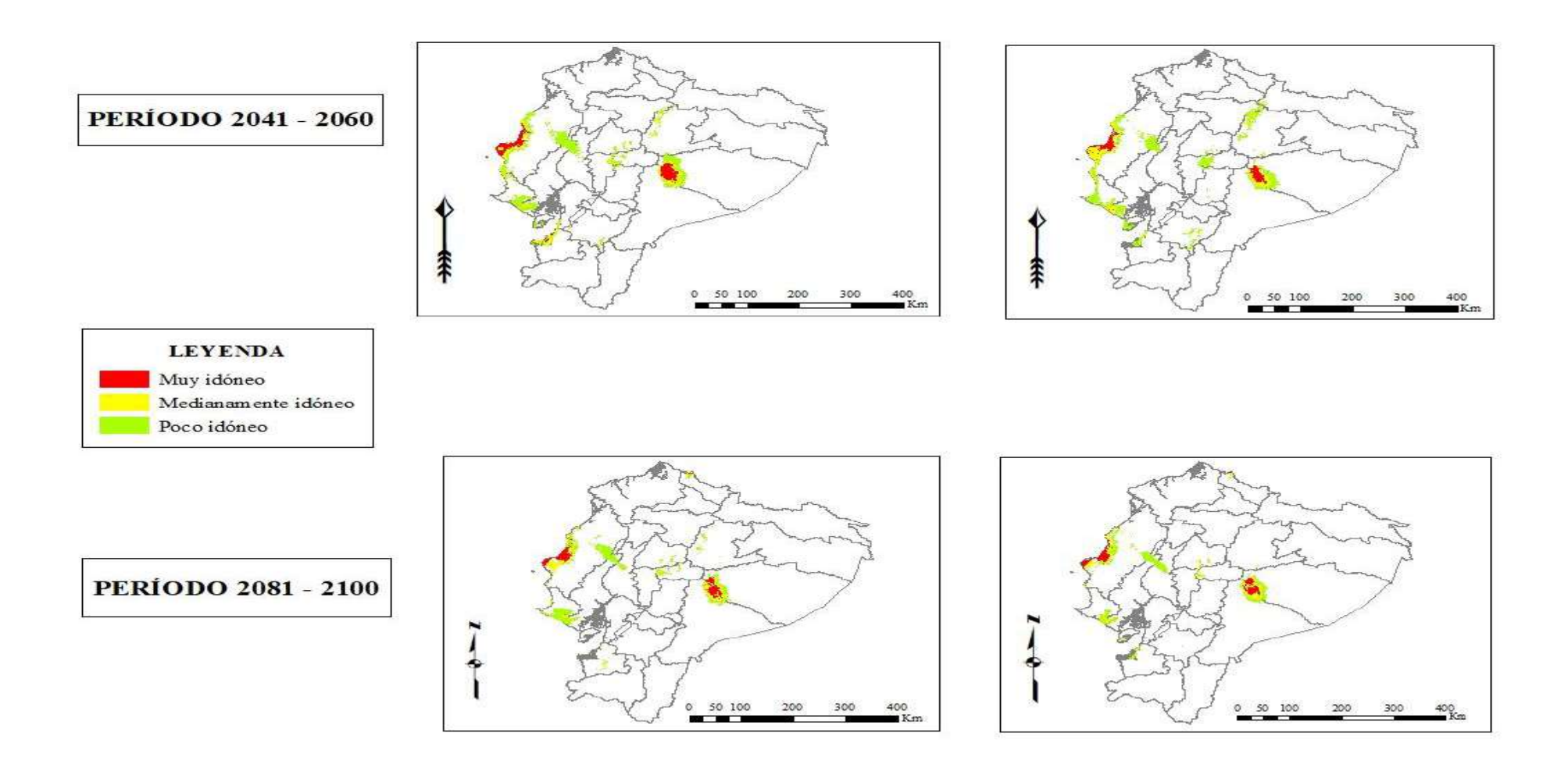

**Ilustración 4-57:** Comparación de la distribución potencial de *Hylocereus megalanthus* bajo los diferentes escenarios analizados. **Realizado por:** Castillo G., 2024.

Carrera (2023, pág. 24) destaca que la luz desempeña un rol esencial en la producción de pitahaya, ya que influye directamente en la floración, la asimilación de nutrientes presentes en el suelo y el rendimiento de la planta. Además, es crucial contar un excelente sistema de drenaje para evitar la dispersión de las enfermedades debido a la acumulación de agua.

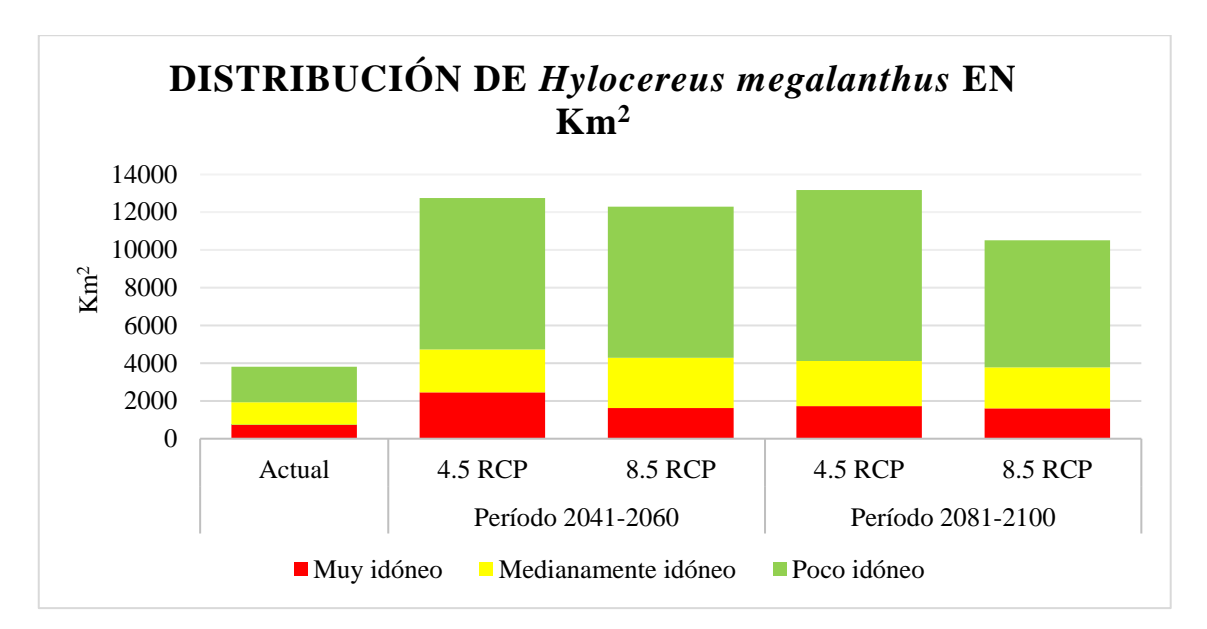

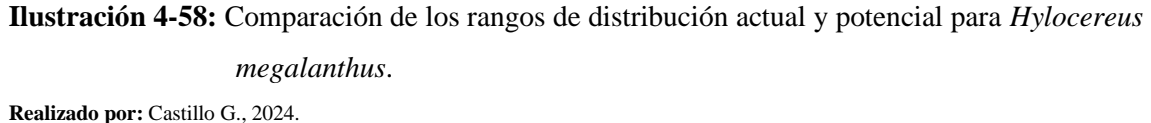

Para la década de los 90, comprendida entre los años 2081 – 2100, se observó una disminución en los valores de distribución de *Hylocereus megalanthus* en los dos escenarios estudiados. Las zonas más idóneas para su distribución se encuentran en las provincias de Morona Santiago y Pastaza, aunque con una extensión de área reducida. En el escenario 4.5 RCP, los valores aumentan a 13.169 Km<sup>2</sup>, sugiriendo que en el futuro esta planta podría adaptarse y extenderse a una pequeña área de la cabecera cantonal de Santa Elena y a la provincia del Carchi, específicamente en el cantón Tulcán. Las zonas de proyección en Manabí, Pastaza y Morona Santiago también se mantienen. En contraste, en el escenario 8.5 RCP, el área posible de distribución disminuye a 10.510 Km<sup>2</sup> debido al cambio climático, que provoca un aumento de temperatura, el nivel de mar y otros efectos derivados de las actividades antropogénicas. Para este escenario, desaparece la proyección de distribución en la cabecera cantonal de Santa Elena y en los cantones de Puerto López, Jipijapa en Manabí. Esto coincide con los estudios de González (2023, pág. 9), que indica que, a largo plazo, el aumento de la temperatura proyectado en el escenario RCP 8.5 reducirá significativamente los hábitats idóneos y podría llevar a la extinción de especies debido a su limitada capacidad de dispersión. Sin embargo, persiste la proyección de distribución en Morona Santiago, Pastaza y Carchi, extendiéndose al margen de la frontera con Colombia.

El cambio climático se manifiesta en la Tierra a través de condiciones ambientales variables, provocando alteraciones negativas en sus propiedades fisicoquímicas y biológicas. Entre estos efectos se incluyen olas de calor más frecuentes, aumento de temperatura, aumento del nivel del mar, disminución de la temperatura y acidificación (González, 2023. pág. 11). En otra investigación, Alvarado (2014, pág. 18) menciona que esta especie crece predominantemente en climas cálidos subhúmedos y puede adaptarse a climas secos, pero no tolera bajas temperaturas (Gomez, 2023, pág. 7).

### **CAPÍTULO VI**

### **5. CONCLUSIONES Y RECOMENDACIONES**

#### **5.1 Conclusiones**

La caracterización morfológica de los frutos y semillas de *Hylocereus megalanthus* (K. Schum. ex Vaupel) nos permitió concluir que la variedad Palora cumple con los estándares comerciales y de exportación debido a su tamaño y peso idóneos. Sin embargo, la variedad colombiana, aunque presenta características similares, no cumple con los estándares comerciales regulados en Ecuador. El Análisis de Clúster de las variables morfológicas de las semillas destacó una mayor similitud entre el ápice y el diámetro ecuatorial de la semilla, con un 90 %. Además, se observó que las variables diámetro ecuatorial, polar y ápice de la semilla están relacionadas entre sí al 80%, y todas las variables poseen una similitud del 66%. Por otro lado, el Análisis Clúster basado en las variables determinó que todas las muestras están relacionadas al 96%, mientras que el clúster A y C están relacionados al 98%. Hubo una diferencia del 91% entre la muestra M4\_1 del clúster A, B y C.

Los análisis de correlación de Spearman revelaron correlaciones positivas significativas entre el diámetro polar (DP) y diámetro ecuatorial (DE) con 0.74, tamaño del ápice de la semilla (TA) y diámetro ecuatorial de la semilla (DES) con 0.73, diámetro ecuatorial (DE) y peso del endocarpio sin semillas (PP) con 0.92, lo que indica una correlación positiva perfecta. El Análisis de Componentes Principales concluyó con el 52% de variabilidad, indicando que el componente 1 aparenta estar relacionado con el tamaño y estructura física del fruto y las semillas, mientras que el componente 2 podría estar reflejando aspectos en la calidad del fruto, grados Brix, pH, dimensiones y la madurez del fruto.

El modelamiento actual con el software Max-Ent reveló un área total de 3.816 Km<sup>2</sup>, con un área muy idónea de 743 Km<sup>2</sup> que abarca las provincias de Morona Santiago (cantones Palora y Huamboya) y Pastaza (cantones Mera y Pastaza). Además, se identificó un área medianamente idónea de 1191 Km<sup>2</sup>, donde el único cantón que difiere de la zona muy idónea es el cantón Pablo Sexto, perteneciente a la provincia de Morona Santiago. Por otro lado, el área poco idónea abarca 1882 Km<sup>2</sup> .

En función a los escenarios para la distribución de la especie en el período 2041-2060, la trayectoria 4.5 RCP proyecta una extensión de 12.752 Km<sup>2</sup>, mientras que la trayectoria 8.5 RCP

muestra una extensión de 12.299 Km<sup>2</sup>. Sin embargo, en el período 2081-2100, la trayectoria 4.5 RCP proyecta una extensión de 13.169 Km<sup>2</sup> y la trayectoria 8.5 RCP de 10.510 Km<sup>2</sup>. Este análisis sugiere que *Hylocereus megalanthus* podría expandirse a provincias como Santa Elena, Manabí, El Oro y Guayas durante el período 2041-2060. Sin embargo, para el período 2081-2100, esta expansión no se mantendría debido a la desaparición de ciertas áreas de distribución. En contraste, en el período2081-2100 se proyecta la presencia de esta especie en Carchi, lo cual no ocurre en el período anterior. Esto indica una correlación de la pitahaya amarilla con zonas subtropicales y tropicales caracterizadas por alta humedad y temperatura.

### **5.2 Recomendaciones**

Implementar nuevos modelos de distribución potencial para *Hylocereus megalanthus* (K. Schum. ex Vaupel) que abarquen todas las trayectorias socioeconómicas con el fin de obtener resultados más precisos a lo largo del tiempo.

Establecer un sistema de gestión ambiental dirigido a los productores de *Hylocereus megalanthus* (K. Schum. ex Vaupel) con el propósito de conservar la variedad ecotipo "Palora", preservando sus características botánicas distintivas y fomentando la economía nacional a través de su exportación.

Ampliar la cantidad de puntos de muestreo en diferentes lugares del Ecuador donde se cultiva la pitahaya amarilla, con el objetivo de desarrollar un modelamiento más homogéneo.

Realizar un análisis genético de la muestra M4\_1 para determinar su grado de similitud y discernir si corresponde a una variedad, subespecie o especie diferente de *Hylocereus megalanthus* (K. Schum. ex Vaupel). En caso de identificarse como una especie distinta, llevar a cabo su caracterización botánica correspondiente.

Recomendar la formulación de estrategias de adaptación para la especie en base a las proyecciones obtenidas de los modelos, dado que las zonas idóneas de *Hylocereus megalanthus*  (K. Schum. ex Vaupel) se ven reducidas en el futuro bajo el escenario 8.5 RCP.

#### **GLOSARIO**

**Polimorfismo:** es un fenómeno muy común en la naturaleza y consiste en diferentes morfologías dentro de una misma especie, es decir, diferencias morfológicas muy claras entre los individuos de una misma población. Esto sucede principalmente a nivel genético, donde los genes responsables de la expresión de características morfológicas (colores, formas, tamaños, entre otros) se vuelven notables de diferentes formas entre los individuos de la población (Mederos, 2017).

**Diversidad genética:** es el factor más fundamental de la biodiversidad y se refiere a las modificaciones hereditarias que suceden dentro de cualquier organismo, entre individuos dentro de una población y entre poblaciones dentro de una especie bajo condiciones ambientales, estás condiciones deben ser más o menos inalterables. En este contexto, la genética y evolución de poblaciones son conceptos que se encargan de comprender, describir y proporcionar normar para la protección y conservación de la biodiversidad (Rimieri, 2017, pág. 8).

**Cambio climático:** es la variabilidad del sistema climático moderada por el intercambio de materia y energía entre la atmósfera, la litosfera y la biosfera, que provoca modificar a lo largo del tiempo los patrones climáticos que representan a diferentes regiones del mundo (González, 2023, pág. 11).

**Nicho ecológico:** es una cualidad directa de las especies y significa todas las condiciones idóneas tanto abióticas como bióticas, en la cual, se trata de la relación que existe entre los recursos naturales y la interacción con otras especies, para lograr desarrollarse y sobrevivir (Mota et al., 2019, pág. 43).

**Características fenotípicas:** son las diferentes características observables o rasgos físicos presentes en un individuo, tales como los diámetros, el color del epicarpio y endocarpo, entre otros. Cuyas características son consecuencia de la correlación entre los genes heredados y el ambiente en que se desarrolla el individuo (Aguilar, 2021).

**Dendrograma:** es un diagrama de árbol que destaca los tipos, procesos y espacios con cualidades comunes que se han utilizado recientemente en las ciencias sociales, no obstante, fomentan un diálogo entre la realidad social y la teoría, generando nuevos desafíos y estos se convierten en herramientas analíticas, siendo un concepto difícil impuesto a la realidad objeto de estudio (Tusell, 2023, pág. 42).

## **BIBLIOGRAFÍA**

- **1. ABIRAMI, K., SWAIN, S., BASKARAN, V., VENKATESAN, K., SAKTHIVEL, K. y BOMMAYASAMY, N.,** 2021. Distinguishing three Dragon fruit (Hylocereus spp.) species grown in Andaman and Nicobar Islands of India using morphological, biochemical and molecular traits. *Scientific Reports*, vol. 11, no. 1, ISSN 2045-2322. DOI 10.1038/s41598- 021-81682-x.
- **2. AGUILAR, B.,** 2021. Identificación humana: características fenotípicas y genotípicas. *Sociedad de Ciencias Forenses en Baja California* [en línea]. [consulta: 28 febrero 2024]. Disponible en: https://socifobc.org/2021/03/08/identificacion-humana-caracteristicasfenotipicas-y-genotipicas/.
- **3. ALVARADO, J.,** 2014. *Caracterización poscosecha de la calidad del fruto de pitahaya amarilla (Selenicereus megalanthus) y roja (Hylocereus undatus).* [en línea]. Proyecto de Investigación. Guayaquil - Ecuador: Universidad de Guayaquil. [consulta: 28 febrero 2024]. Disponible en: https://repositorio.ug.edu.ec/items/6c4e41a8-2a49-4594-b356- 6927db3d1efe.
- **4. ASCENCIO, J. y VEGA, L.,** 2021. *Evaluación de "Sternula Lorata" en la Reserva de Paracas mediante el modelo de dispersión de especies Maxent y Divagis* [en línea]. Proyecto de Investigación. Lima: Universidad Peruana Unión. [consulta: 19 febrero 2024]. Disponible en: https://repositorio.upeu.edu.pe/handle/20.500.12840/5004.
- **5. BAQUERO, F., CUESTA, F., FREILE, J.F., MERINO VITERI, A., MURIEL, P., PERALVO, M. y TORRES, O.,** 2015. Escenarios de impacto del cambio climático sobre la biodiversidad en el Ecuador continental y sus implicaciones en el Sistema Nacional de Áreas Protegidas. *INFOANDINA* [en línea]. [consulta: 21 enero 2024]. Disponible en: http://infoandina.org/infoandina/node/65163.
- **6. BENITO DE PANDO, B. y PEÑAS DE GILES, J.,** 2007. Aplicación de modelos de distribución de especies a la conservación de la biodiversidad en el sureste de la Península Ibérica. En: Revista Internacional de Ciencia y Tecnología de la Información Geográfica, *GeoFocus. International Review of Geographical Information Science and Technology*, no. 7, ISSN 1578-5157.
- **7. BEYER, R. y MILAN, A.,** 2023. Cambio climático y movilidad humana Datos cuantitativos sobre tendencias históricas mundiales y proyecciones futuras. En: ONU - Oficina Regional para Centroamérica Norteamérica y el Caribe.PRM - Población, Refugiados y Migración del Departamento de Estado de los Estados Unidos. [en línea]. Informativo - Cambio Climático y Movilidad Humana. Centroamérica Norteamérica y el Caribe: OIM. [consulta: 28 enero 2024]. 1. Disponible en:

https://rosanjose.iom.int/es/resources/cambio-climatico-y-movilidad-humana-datoscuantitativos-sobre-tendencias-historicas-mundiales-y-proyecciones-futuras.

- **8. BONILLA, H., LÓPEZ, A., CARBAJAL, Y. y SILES, M.,** 2016. Morphometric analysis in «tara» fruits from Yauyos and Ayacucho to identify traits of agromorphological interest. *Scientia Agropecuaria*, vol. 7, no. 3, ISSN 2077-9917. DOI 10.17268/sci.agropecu.2016.03.01.
- **9. BRIGGS, D.,** 2012. The Dimensions of Colour. *The Dimensions of Colour* [en línea]. [consulta: 5 febrero 2024]. Disponible en: http://www.huevaluechroma.com/121.php.
- **10. BRIONES, M., LAVARIEGA, M. y LIRA, I.,** 2012. Distribución actual y potencial del jaguar (Panthera onca) en Oaxaca, México. *Revista Mexicana de Biodiversidad*, vol. 83, no. 1, ISSN 1870-3453.
- **11. CAÑAR, D., CAETANO, C. y BONILLA, M.,** 2014. CARACTERIZACIÓN FISICOQUÍMICA Y PROXIMAL DEL FRUTO DE PITAHAYA AMARILLA [Selenicereus megalanthus (K. SCHUM. EX VAUPEL) MORAN] CULTIVADA EN COLOMBIA. *Agronomía*, vol. 22, no. 1, ISSN 0568-3076.
- **12. CARRERA, E.,** 2023. *Efectos de microorganismos eficientes (EM) en el enraizamiento y desarrollo vegetativo de cladodios de pitahaya (Hylocereus undatus)* [en línea]. Proyecto de Investigación. Lima - Perú: Universidad Científica del Sur. [consulta: 28 febrero 2024]. Disponible en: https://repositorio.cientifica.edu.pe/handle/20.500.12805/3139.
- **13. CARRILLO, I. y MANDUJANO, M. del C.,** 2011. Patrones de distribución espacial en plantas clonales. *Boletín de la Sociedad Botánica de México*, no. 89, ISSN 0366-2128.
- **14. CEDEÑO, J. y ZAMBRANO, V.,** 2023. *Efecto de un bioestimulante proveniente de la industria azucarera sobre el crecimiento y rendimiento del cultivo de pitahaya amarilla (Selenicereus megalanthus)* [en línea]. bachelorThesis. CALCETA - MANABÍ - ECUADOR: ESPAM MFL. [consulta: 27 febrero 2024]. Disponible en: http://repositorio.espam.edu.ec/handle/42000/2262.
- **15. CERVIN, G., SALAS, C. y OLIVARES, C.,** 2021. *"Modelo predictivo para la identificación de sitios potenciales de ocultamiento de desaparecidos en la zona centro y sur de Veracruz, México"* [en línea]. Documento de trabajo. Veracruz - México: Centro de Investigación en Ciencias de Información Geoespacial. Especialidad en Geomática. [consulta: 19 febrero 2024]. Disponible en: http://centrogeo.repositorioinstitucional.mx/jspui/handle/1012/324.
- **16. CEVALLOS, K.,** 2022. *Caracterización morfológica en el cultivo de pitahaya (Hylocereus spp) en el Ecuador* [en línea]. bachelorThesis. Babahoyo - Los Ríos - Ecuador: Universidad Técnica de Babahoyo. [consulta: 23 enero 2024]. Disponible en: http://dspace.utb.edu.ec/handle/49000/11373.
- **17. CHAQUILA, M.,** 2018. MODELAMIENTO DE ESPECIES CON MAXENT Phascolarctos Cinereus (Koala). En: Facultad de Letras y Ciencias HumanasEspecialidad: Geografía y Medio Ambiente, *Potificia Univerisdad Católica del Perú*,
- **18. COLORADO, F., MANJARRÉS, S., INFANTE, S. y CAMACHO, G.,** 2002. Evaluación del efecto de podas y fertilización con potasio en la inducción floral en pitahaya amarilla {Selenicereus megalanthus Schumman). En: Accepted: 2020-01-23T15:51:35Z, *Revista U.D.C.A. Actualidad & Divulgación Científica*, vol. 5, no. 1, ISSN 0123-4226.
- **19. CORREIA DA SILVA, A. de C.,** 2014. *Pitaya: melhoramento e produção de mudas* [en línea]. Proyecto de Investigación. Jaboticabal: UNIVERSIDADE ESTADUAL PAULISTA – UNESP. [consulta: 3 marzo 2024]. Disponible en: http://hdl.handle.net/11449/113995.
- **20. CORREIA, M.,** 2019. *CRITERIOS CONFIABLES PARA LA CONSTRUCCIÓN DEL MODELO DE MÁXIMA ENTROPÍA (MAXENT) ORIENTADOS A LA PESQUERÍA CON RED DE CERCO EN EL PACÍFICO ORIENTAL* [en línea]. Caracas - Venezuela: s.n. Boletín COFA convivencia pesquera, vol. 24. Disponible en: https://www.researchgate.net/publication/332383183.
- **21. CRUZ, A., TOVAR, Y. y MORILLO, Y.,** 2016. Morphological Characterization of Selenicereus megalanthus (K. Schum. ex Vaupel) Moran in the Province of Lengupá. *Ciencia en Desarrollo*, vol. 7, no. 2, ISSN 0121-7488.
- **22. DE CERVANTES, M.,** 2024. Las coordenadas geográficas de Palora. La latitud, la longitud y la altitud sobre el nivel del mar de Palora, Ecuador. *DATEANDTIME.INFO* [en línea]. [consulta: 5 febrero 2024]. Disponible en: https://dateandtime.info/es/citycoordinates.php?id=3653523.
- **23. DE LUNA, E.,** 2020. Integrando análisis morfométricos y filogenéticos: de la sistemática fenética a la morfometría filogenética. *Acta botánica mexicana*, no. 127, ISSN 0187-7151. DOI 10.21829/abm127.2020.1640.
- **24. DEPAUW UNIVERSITY,** 2022. Análisis de conglomerados. En: Universidad de California Davis, Universidad del Estado de California y Merlot, Fundación Nacional de Ciencias, *LibreTexts ESPAÑOL* [en línea]. [consulta: 2 marzo 2024]. Disponible en: https://espanol.libretexts.org/@go/page/69323.
- **25. DESIDERIO, J. y GONZÁLEZ, A.,** 2023. *Estudio fitoquímico y farmacognóstico del extracto hidroalcohólico de la pulpa de la Pitahaya amarilla (Hylocereus megalanthus)* [en línea]. Guayaquil - Ecuador: Universidad de Guayaquil. [consulta: 23 enero 2024]. Disponible en: http://repositorio.ug.edu.ec/handle/redug/65547.
- **26. ESCALONA, M., JIMÉNEZ, M. y SANCHO, J.,** 2017. Modelo cartográfico del cambio espacial de suelo por subcuencas en Texcoco, Estado de México: 1977-2000. *Revista*

*mexicana de ciencias agrícolas*, vol. 8, no. SPE18, ISSN 2007-0934. DOI 10.29312/remexca.v8i18.222.

- **27. ESCOTO, A., SÁNCHEZ, L. y GACHUZ, S.,** 2017. Trayectorias Socioeconómicas Compartidas (SSP): nuevas maneras de comprender el cambio climático y social. *Estudios demográficos y urbanos*, vol. 32, no. 3, ISSN 0186-7210; e-ISSN 2448-6515; DOI 10.24201/edu.v32i3.1684.
- **28. ESTRADA, J., ROMERO, U., BECERRA, J., CZAJA, A., LÓPEZ, H., REYES, J., ÁVILA, V., CARDOZA, G. y ESTRADA, J.,** 2022. Análisis del nicho climático de Coryphantha durangensis (Runge ex Schum.) Britton y Rose, 1923 e identificación de zonas potenciales para su conservación ante el cambio climático. *Biotecnia*, vol. 24, no. 3, ISSN 1665-1456. DOI 10.18633/biotecnia.v24i3.1698.
- **29. FERNÁNDEZ, D. y GUITART, M.,** 2005. *ESTADÍSTICA DESCRIPTIVA Y ANÁLISIS DE DATOS* [en línea]. Argentina: Universidad Tecnológica Nacional. [consulta: 28 enero 2024]. Disponible en: http://www1.frm.utn.edu.ar/estadistica/documentos/ed&ad.pdf.
- **30. FLORES, V., RUIZ, L., PÉREZ, G., FRUTOS, B., PRIETO, E. y MARTÍN, F.,** 2018. *Determining the patina colors applied UV-Vis-NIR spectroscopy and munsell systems in the main façade of the cathedral of Santo Domingo, Dominican Republic* [en línea]. Caceres, Spain: Universidad de Cantabria. [consulta: 17 febrero 2024]. ISBN 978-84-697-7032-0. Disponible en: https://digital.csic.es/handle/10261/211821.
- **31. GBIF.ORG,** 2024. Descargar. *GBIF* [en línea]. [consulta: 2 febrero 2024]. Disponible en: https://www.gbif.org/es/occurrence/download/0000753-240202131308920.
- **32. GÓMEZ, E., ALVARADO, G., BENÍTEZ, G., CERDÁN, C. y ESTRADA, I.,** 2021. Distribución potencial actual y futura de Coffea arabica L. en la subcuenca Decozalapa, Veracruz, México. *Madera y Bosques*, vol. 27, no. 2, ISSN 2448-7597, 1405-0471. DOI 10.21829/myb.2021.2722070.
- **33. GÓMEZ, L.,** 2018. *Distribución potencial de Lepidópteros (Lepidoptera: Nymphalidae), bajo tres escenarios de cambio climático y un modelo de perturbación antropogénico en Colombia* [en línea]. Proyecto de Investigación. Bogotá D.C.: Universidad Distrital Francisco José de Caldas. [consulta: 20 febrero 2024]. Disponible en: http://repository.udistrital.edu.co/handle/11349/14978.
- **34. GOMEZ, L.,** 2023. *Dosis de ROOT-HOR, tamaño de esquejes y sustratos en la propagación vegetativa de pitahaya (Hylocereus spp.) variedad physical graffiti en condiciones controladas de la irrigación Majes* [en línea]. Proyecto de Investigación. Arequipa - Perú: Universidad Nacional de San Agustín de Arequipa. [consulta: 28 febrero 2024]. Disponible en: https://hdl.handle.net/20.500.12773/16809.
- **35. GONZÁLEZ, R.,** 2023. *Potenciales cambios en la distribución del caracol endémico antártico Neobuccinum eatoni (E.A. Smith, 1875), ante un océano cambiante.* [en línea]. Proyecto de Investigación. Concepción - Chile: Universidad de Concepción. [consulta: 28 febrero 2024]. Disponible en: http://repositorio.udec.cl/jspui/handle/11594/11517.
- **36. GOZÁ, O., FERNÁNDEZ, M., RODRÍGUEZ, R. y OJITO, E.,** 2020. Aplicación del Análisis de Componentes Principales en el proceso de purificación de un biofármaco. *Vaccimonitor*, vol. 29, no. 1, ISSN 1025-028X.
- **37. GREENPEACE,** 2018. IMÁGENES Y DATOS: Así nos afecta el cambio climático. En: GREENPEACE [en línea]. Polonia: [consulta: 24 enero 2024]. Disponible en: https://es.greenpeace.org/es/sala-de-prensa/informes/informe-asi-nos-afecta-el-cambioclimatico/.
- **38. HERAS, M., BARRERA, M., QUEVEDO, D. y LANDÍVAR, M.,** 2023. Potencial etnobotánico de especies forestales de interés medicinal. En: FUNDACIÓN KOINONIA (F.K). Santa Ana de Coro. Venezuela., *Revista Arbitrada Interdisciplinaria Koinonía*, vol. 8, no. 15, ISSN 2542-3088. DOI 10.35381/r.k.v8i15.2427.
- **39. HUAMANI, D. y PAUCAR, P.,** 2018. *Determinación del Contenido de Ácido Ascórbico y Capacidad Antioxidante del Fruto Liofilizado de Pitahaya Amarilla (Hylocereus megalanthus) y Pitahaya Roja (Hylocereus undathus)* [en línea]. Arequipa - Perú: Universidad Católica de Santa María. [consulta: 23 enero 2024]. Disponible en: https://repositorio.ucsm.edu.pe/handle/20.500.12920/8275.
- **40. ILLOLDI, P. y ESCALANTE, T.,** 2008. De los modelos de nicho ecológico a las áreas de distribución geográfica. , vol. 3, no. January,
- **41. INCHAUSTEGUI, R. y LIMAS, C.,** 2023. *Modelado de distribución potencial de la sachavaca (Tapirus terrestris) con el algoritmo MAXENT en el Parque Nacional Sierra del Divisor, departamento de Ucayali y Loreto - 2021.* [en línea]. Proyecto de Investigación. Pucallpa - Perú: Universidad Nacional de Ucayali. [consulta: 21 febrero 2024]. Disponible en: http://repositorio.unu.edu.pe/handle/UNU/6488.
- **42. JAIME, E. y VILLASEÑOR, R.,** 2023. Cactáceas en la quebrada El Coipo y sus alrededores: identificación, usos y propuesta de recuperación, Chile. En: Universidad Nacional de Santiago del Estero (UNSE)Facultad de Ciencias Forestales, *Revista de Ciencias Forestales*, vol. 31, no. 1,2, ISSN 0328 - 0543.
- **43. JIMÉNEZ, J.,** 2022. *EVALUACIÓN IN VITRO DE AISLADOS DE Trichoderma spp. SOBRE EL CRECIMIENTO DE Alternaria sp., EN Selenicereus sp. (PITAHAYA), EN LA JOYA DE LOS SACHAS.* [en línea]. Proyecto de Investigación. El Coca - Ecuador: Escuela Superior Politécnica de Chimborazo (ESPOCH). [consulta: 21 enero 2024]. Disponible en: http://repositorio.iniap.gob.ec/handle/41000/5826.
- **44. JORDÁN, D., VÁSCONEZ, J., VELIZ, C. y GONZALEZ, V.,** 2009. Producción Y Exportación De La Fruta Pitahaya Hacia El Mercado Europeo. En: Facultad de Economía y Negocios, *Escuela Superior Politécnica del Litoral*,
- **45. LEÓN, A. y PÉREZ, C.,** 2019. Análisis estadístico en investigaciones positivistas: medidas de tendencia central. *ORBIS: Revista Científica Electrónica de Ciencias Humanas*, vol. 15, no. 43, ISSN 1856-1594.
- **46. LEOPARDI, C. y DUNO, R.,** 2010. LA ESPECIE, SU CONCEPTO Y LA MÁS RECIENTE DE LAS PROPUESTAS. *A. C.*, vol. 2, no. 130,
- **47. LÓPEZ, E., LÓPEZ, A., GIL, A., MOSTACERO, J., DE LA CRUZ, A.J. y VILLENA, L.,** 2020. Fruit and seed morphometry of "ají mochero" Capsicum chinense Jacq. *Ciencia y Tecnología Agropecuaria* [en línea], vol. 21, no. 3, [consulta: 25 enero 2024]. ISSN 0122- 8706. DOI 10.21930/rcta.vol21\_num3\_art:1598. Disponible en: http://www.scielo.org.co/scielo.php?script=sci\_abstract&pid=S0122- 87062020000300014&lng=en&nrm=iso&tlng=en.
- **48. LÓPEZ, J., LÓPEZ, L., CRUZ, G., VIBRANS, H., VARGAS, O. y MARTÍNEZ, M.,** 2015. Modelado de los factores ambientales que determinan la distribución de especies sinantrópicas de Physalis. En: ECOLOGÍA, *Botanical Sciences*, vol. 93, no. 4, ISSN 2007- 4476, 2007-4298. DOI 10.17129/botsci.192.
- **49. LÓPEZ, S., MENDOZA, C., LÓPEZ, A., CAICEDO, M., GIL, A. y PAZOS, A.,** 2017. Caracterización morfométrica de frutos y semillas de charalina, Casimiroa edulis (Rutaceae). *REBIOL*, vol. 37, no. 1, ISSN 2313-3171.
- **50. LOZANO, M.,** 2020. *"MODELAMIENTO ESPACIAL DE NICHOS ECOLÓGICOS PARA EVALUACIÓN DE PRESENCIA DE Cedrela odorata, Cedrela montana y Cedrelinga cateniformis - AMAZONAS"* [en línea]. Proyecto de Investigación. Jaén - Perú: Universidad Nacional de Cajamarca. [consulta: 21 febrero 2024]. Disponible en: http://repositorio.unc.edu.pe/handle/20.500.14074/3766.
- **51. MAASS, M.,** 2003. PRINCIPIOS GENERALES SOBRE MANEJO DE ECOSISTEMAS. En: UNAM, *Centro de Investigaciones en Ecosistemas*, vol. 27, no. 3, ISSN 50890.
- **52. MAATE,** 2012. *Sistema de clasificación de los Ecosistemas del Ecuador Continental*. Quito: Ministerio del Ambiente.
- **53. MAATE,** 2023. *Plan Nacional de Adaptación al Cambio Climático del Ecuador (2023 - 2027)* [en línea]. 2023. S.l.: Ministerio del Ambiente, Agua y Transición Ecológica (MAATE). [consulta: 24 enero 2024]. Disponible en: https://www.undp.org/es/ecuador/publicaciones/plan-de-adaptacion-al-cambio-climaticodel-ecuador-2023-2027.
- **54. MACEDO, M.,** 2023. *Actividad antioxidante de los extractos etanólicos del fruto de Hylocereus megalanthus e Hylocereus monacanthus «pitahaya» y su efecto fotoprotector en ratones albinos (Mus musculus) sometidos a strees UV* [en línea]. Lima - Perú: Universidad Inca Garcilaso de la Vega. [consulta: 23 enero 2024]. Disponible en: http://repositorio.uigv.edu.pe/handle/20.500.11818/7433.
- **55. MACIEL, C., MANRÍQUEZ, N., OCTAVIO, P. y SÁNCHEZ, G.,** 2015. Geographical distribution of the species: a concept review. *Acta Universitaria*, vol. 25, no. 2, ISSN 0188- 6266, 2007-9621. DOI 10.15174/au.2015.690.
- **56. MÁLLAP, G., VILCA, N., MELÉNDEZ, J., HUAMAN, E. y OLIVA, M.,** 2022. Multiplicación in vitro de pitahaya amarilla (Hylocereus megalanthus) a partir de plántulas obtenidas in vitro. En: Universidad Nacional Toribio Rodríguez de Mendoza, Perú., *Agronomía Mesoamericana*, vol. 33, no. 1, ISSN 2215-3608. DOI https://doi.org/10.15517/am.v33i1.45472.
- **57. MANSON, R., LÓPEZ, F., SOSA, V. y ORTEGA, A.,** 2018. *Biodiversidad y otros servicios ambientales en cafetales- Manual de mejores prácticas. (Biodiversity and other ecosystem services in coffee farms- Handbook of best practices)* [en línea]. Ciudad de México: Comisión Nacional para el Conocimiento y Uso de la Biodiversidad. ISBN 978- 607-8570-11-9. Disponible en: https://www.researchgate.net/publication/326722996.
- **58. MARCILLO, M. y MACÍAS, J.,** 2022. *Parámetros de calidad poscosecha de frutas comercializadas en las ferias de la Amazonía ecuatoriana.* [en línea]. Trabajo Experimental. El Coca - Ecuador: Escuela Superior Politécnica de Chimborazo (ESPOCH). [consulta: 25 enero 2024]. Disponible en: http://dspace.espoch.edu.ec/handle/123456789/18640.
- **59. MARTÍNEZ, G.,** 2020. Alteración de ecosistemas causa de pandemia en Morelos | Noticias | Diario de Morelos. *DIARIO DE Morelos AL SERVICIO DE LA COMUNIDAD* [en línea]. [consulta: 24 enero 2024]. Disponible en: https://www.diariodemorelos.com/noticias/alteraci-n-de-ecosistemas-causa-de-pandemiaen-morelos.
- **60. MATEO, R., FELICÍSIMO, Á. y MUÑOZ, J.,** 2011. Modelos de distribución de especies: Una revisión sintética. *Revista chilena de historia natural*, vol. 84, no. 2, ISSN 0716-078X. DOI 10.4067/S0716-078X2011000200008.
- **61. MEDEROS, K.,** 2017. ¿Qué es el polimorfismo? Mira este artículo. *Naturaleza Tropical* [en línea]. [consulta: 20 febrero 2024]. Disponible en: https://naturalezatropical.com/polimorfismo-especies.
- **62. MONDRAGÓN, M.,** 2014. USO DE LA CORRELACIÓN DE SPEARMAN EN UN ESTUDIO DE INTERVENCIÓN EN FISIOTERAPIA. *Movimiento científico*, vol. 8, no. 1, ISSN 2463-2236. DOI 10.33881/2011-7191.mct.08111.
- **63. MONTAÑEZ, R., ESCUDERO, C. y DUQUE, Á.,** 2010. Patrones de Distribución Espacial de Especies Arbóreas en Bosques de Alta Montaña del Departamento de Antioquia, Colombia. *Revista Facultad Nacional de Agronomía - Medellín*, vol. 63, no. 2, ISSN 0304- 2847.
- **64. MONTERRUBIO, T., DE LABRA, M., ORTEGA, J., CANCINO, R. y VILLASEÑOR, J.,** 2011. Distribución actual y potencial de la guacamaya verde en Michoacán, México. *Revista Mexicana de Biodiversidad*, vol. 82, no. 4, ISSN 2007-8706, 1870-3453.
- **65. MONTES, A., OCHOA, J., JUÁREZ, B., VAZQUEZ, M. y DÍAZ, C.,** 2021. Aplicación del coeficiente de correlación de Spearman en un estudio de fisioterapia. En: Benemérita Universidad Autónoma de Puebla, *Cuerpo Académico de Probabilidad y Estadística BUAP*.
- **66. MORA, M., LÓPEZ, E., MOSTACERO, J., GIL, A., LÓPEZ, A., DE LA CRUZ, A. y VILLENA, L.,** 2020. MORPHOMETRY OF FRUITS AND SEEDS OF Vallesia glabra "CUNCUNO''. En: Asociación Peruana para la Conservación de la Naturaleza (APECO)Universidad Nacional de Trujillo Universidad Cesar Vallejo Chepén, *REBIOL*, vol. 40, no. 1, ISSN 2313-3171. DOI http://dx.doi.org/10.17268/rebiol.2020.40.01.09.
- **67. MORENO, J.,** 2020. *Biplots para Datos Mixtos* [en línea]. Proyecto de Investigación. Jaén - Andalucia - España: Universidad de Jaén. [consulta: 2 marzo 2024]. Disponible en: http://crea.ujaen.es/jspui/handle/10953.1/12799.
- **68. MORENO, W. y REYES, R.,** 2022. *Simulación de modelos de distribución potencial de especies vegetales y modelado de nichos ecológicos, bajo escenarios de cambio climático de una microcuenca hidrográfica ubicada en el Distrito Metropolitano de Quito, aplicando las herramientas informáticas: RStudio, MaxEnt y ArcMap* [en línea]. bachelorThesis. Quito - Ecuador: Universidad Politécnica Salesiana. [consulta: 20 febrero 2024]. Disponible en: http://dspace.ups.edu.ec/handle/123456789/23455.
- **69. MOTA, C., ENCARNACIÓN, A., ORTEGA, H., PRIETO, D., PENA, A. y ROJAS, O.,** 2019. Una breve introducción a los modelos de nicho ecológico. *La biodiversidad en un mundo cambiante: Fundamentos teóricos y metodológicos para su estudio.* [en línea]. Ciudad de México: s.n., pp. 39-63. Disponible en: https://www.researchgate.net/publication/339181920 Una breve introduccion a los mod elos\_de\_nicho\_ecologico.
- **70. MUÑOZ, Á.,** 2022. *Evaluación socioeconómica del sistema de producción de pitahaya (Hylocereus undatus y Selenicereus megalanthus) en el cantón Guayaquil, Ecuador* [en línea]. Guayaquil - Ecuador: Universidad de Guayaquil. [consulta: 21 enero 2024]. Disponible en: http://repositorio.ug.edu.ec/handle/redug/59547.
- **71. MUÑOZ, L.,** 2018. *Elaboración de un modelo predictivo de distribución potencial del cultivo Chenopodium quinoa Willd. Basado en necesidades edafoclimáticas con objeto de*

*determinar las zonas de correcta adaptación en extremadura* [en línea]. masterThesis. Badajoz: Universidad de Extremadura. [consulta: 20 febrero 2024]. Disponible en: https://dehesa.unex.es:8443/handle/10662/7606.

- **72. NAOKI, K., GÓMEZ, I., LÓPEZ, R., MENESES, R. y VARGAS, J.,** 2006. A comparison of species distribution models to predict wildlife's potential distribution in Bolivia., vol. 41, no. 1.
- **73. OLAYA, V.,** 2009. Sistemas de Información Geográfica libres y geodatos libres como elementos de desarrollo. En: Accepted: 2009-04-30T15:29:46Z, *Universitat Politécnica de Catalunya - Barcelonatech (UPC)*, no. VIII, ISSN 1885-8104.
- **74. OLTHOFF, A., MARTÍNEZ-RUIZ, C. y ALDAY, J.,** 2016. Distribution patterns of shrub vs. tree species along an Atlantic-Mediterranean environmental gradient: an approach from the third Spanish National Forest Inventory data. En: Inventarios forestales para el estudio de patrones y procesos en Ecología, *Ecosistemas*, vol. 25, no. 3, ISSN 1697-2473. DOI 10.7818/ECOS.2016.25-3.03.
- **75. ORTIZ, H.,** 2022. *Evaluación de dos enraizantes y tres tiempos de desaviado en dos tamaños de cladodios en la propagación de pitahaya amarilla (Hylocereus megalanthus).* [en línea]. Proyecto de Investigación. Riobamba - Ecuador: Escuela Superior Politécnica de Chimborazo (ESPOCH). [consulta: 23 enero 2024]. Disponible en: http://dspace.espoch.edu.ec/handle/123456789/17813.
- **76. ORTIZ, T.,** 2021. *Elaboración de polvo soluble de pitahaya (Selenicereus Megalanthus) mediante liofilización, atomización y deshidratación en estufa.* [en línea]. Trabajo Experimental. Riobamba - Ecuador: Escuela Superior Politécnica de Chimborazo (ESPOCH). [consulta: 5 febrero 2024]. Disponible en: http://dspace.espoch.edu.ec/handle/123456789/17059.
- **77. PAREDES, S.,** 2021. *Fenología reproductiva de dos especies de pitahaya: roja (Hylocereus undatus Britt et Rose) y amarilla (Hylocereus megalanthus), en el cantón Rocafuerte* [en línea]. bachelorThesis - Proyecto de Investigación. CALCETA - MANABÍ - ECUADOR: Escuela Superior Politécnica Agropecuaria de Manabí Manuel Félix López (ESPAM) Calceta. [consulta: 23 enero 2024]. Disponible en: http://repositorio.espam.edu.ec/handle/42000/1549.
- **78. PÉREZ, B.,** 2015. *ECOSISTEMAS* [en línea]. 2015. S.l.: CEIP España. [consulta: 24 enero 2024]. Disponible en: https://studylib.es/doc/6318787/tema-1.-ecosistemas-y-el-cuidadodel-medio-ambiente.
- **79. QUEREDA, J., MONTON, E. y VÁZQUEZ, V.,** 2018. La elevación de las temperaturas en el norte de la Comunidad Valenciana: valor y naturaleza (1950-2016). En: Universidad

de Alicante, *Investigaciones Geográficas*, no. 69, ISSN 0213-4691, 1989-9890. DOI 10.14198/INGEO2018.69.03.

- **80. QUIROZ, G.,** 2017. *Diseño cartografico* [en línea]. Documento de Trabajo. México, CDMX. [consulta: 27 enero 2024]. Disponible en: http://centrogeo.repositorioinstitucional.mx/jspui/handle/1012/172. GEOGRAFÍA
- **81. REPÚBLICA DEL ECUADOR y MINISTERIO DEL AMBIENTE,** 2012. *Estrategia Nacional de Cambio Climático del Ecuador 2012-2025* [en línea]. Quito - Ecuador. [consulta: 23 enero 2024]. Disponible en: https://www.facilitar.io/es/recurso/documento/estrategia-nacional-cambio-climatico-delecuador.
- **82. RIMIERI, P.,** 2017. La diversidad genética y la variabilidad genética: dos conceptos diferentes asociados al germoplasma y al mejoramiento genético vegetal. *BAG. Journal of basic and applied genetics*, vol. 28, no. 2, ISSN 1852-6233.
- **83. RIVERA, C., FUNES, K., MERINO, J. y BELTRÁN, A.,** 2022. Guía para el modelo de distribución de especies por Máxima Entropía, estudio de caso de la «lora nuca amarilla» Amazona auropalliata en El Salvador. *Revista MINERVA*, vol. 4, no. 2, DOI 10.5377/revminerva.v4i2.12402.
- **84. RODRÍGUEZ, M.,** 2022. Suculentas en armonía con el agua. En: Universidad Andrés Bello - Chile. Facultad de Medicina. Escuela de Química y Farmacia., *Cuadernos Médico Sociales*, vol. 62, no. 2, DOI 10.56116/cms.v62.n2.2022.184.
- **85. ROSAS, K.,** 2019. *Morfometría de frutos y semillas de dos morfotipos de cedro colorado (cedrela odorata l.) en Tingo María* [en línea]. Tingo María - Perú: Universidad Nacional Agraria de la Selva. [consulta: 25 enero 2024]. Disponible en: http://repositorio.unas.edu.pe/handle/20.500.14292/1467.
- **86. RUIZ, M.,** 2022. *Distribución actual y potencial de la especie Prunus serotina en los andes centrales del Ecuador, bajo escenarios de cambio climático.* [en línea]. Proyecto de Investigación. Riobamba - Ecuador: Escuela Superior Politécnica de Chimborazo (ESPOCH). [consulta: 28 enero 2024]. Disponible en: http://dspace.espoch.edu.ec/handle/123456789/19616.
- **87. SÁNCHEZ, M.,** 2018. *DISTRIBUCIÓN POTENCIAL DE ESPECIES EXÓTICAS INVASORAS EN ECUADOR CONTINENTAL ANTE ESCENARIOS DE CAMBIO CLIMÁTICO* [en línea]. Quevedo - Los Ríos - Ecuador: Universidad Técnica Estatal de Quevedo. Disponible en: https://repositorio.uteq.edu.ec/handle/43000/3171.
- **88. SÁNCHEZ, V., PETERSON, A. y ESCALANTE, P.,** 2017. El modelado de la distribución de especies y la conservación de la diversidad biológica. En: Publisher: Instituto de Biología, UNAM, *Enfoques contemporáneos para el estudio de la biodiversidad* [en línea]. Víctor

Sánchez-Cordero-UNAM. México: Acta zoológica mexicana, pp. 359-379. ISBN 0187- 6376. Disponible en: https://www.researchgate.net/publication/230709853.

- **89. SANTANA, K., ZABALA, A., VILLARROEL, K. y SARDUY, L.,** 2020. Evaluación del impacto ambiental del cultivo de la pitahaya, Cantón Palora, Ecuador. *TecnoLógicas*, vol. 23, no. 49, ISSN 2256-5337. DOI 10.22430/22565337.1621.
- **90. SANTOS, J.,** 2022. *Efecto del potasio y giberelinas sobre el rendimiento y calidad de frutos de pitahaya amarilla (Hylocereus megalanthus)* [en línea]. Proyecto de Investigación. Chachapoyas - Perú: Universidad Nacional Toribio Rodríguez de Mendoza de Amazonas. [consulta: 28 febrero 2024]. Disponible en: https://repositorio.untrm.edu.pe/handle/20.500.14077/2721.
- **91. SOBERÓN, J., OSORIO, L. y PETERSON, T.,** 2017. Diferencias conceptuales entre modelación de nichos y modelación de áreas de distribución. *Revista Mexicana de Biodiversidad*, vol. 88, no. 2, ISSN 18703453. DOI 10.1016/j.rmb.2017.03.011.
- **92. SOSA, P., BATISTA, F., BOUZA, N. y GONZÁLEZ, M.,** 2002. La conservación genética de las especies vegetales amenazadas. En: Accepted: 2009-10-08T02:31:00Z, *Biología de la conservación de las plantas amenazadas, pp. 133-160*, Universidad de Las Palmas de Gran Canaria (ULPGC)
- **93. TUSELL, A.,** 2023. Calidad de la democracia en América Latina, 2013-2018: una clasificación con observaciones de conglomerado y dendrograma. *Estado & comunes, revista de políticas y problemas públicos*, vol. 2, no. 17, ISSN 2477-9245. DOI 10.37228/estado\_comunes.v2.n17.2023.325.
- **94. VARELA, S., TERRIBILE, L., DE OLIVEIRA, G., DINIZ, J., GONZÁLEZ, J. y LIMA, M.,** 2015. ecoClimate, a new open-access repository with variables for the past, present and future climatic scenarios. En: Open Access bajo los términos de Creative Commons attribution Non Comercial License 3.0., *Ecosistemas*, vol. 24, no. 3, ISSN 1697- 2473. DOI 10.7818/ECOS.2015.24-3.11.
- **95. VARGAS, K. y LÓPEZ, R.,** 2020. *Guía Técnica del cultivo de pitahaya (Hylocereus megalanthus) en la región Amazonas* [en línea]. Instituto Nacional de Innovación Agraria-INIA Equipo Técnico de Edición y Publicaciones. Lima - Perú: Instituto Nacional de Innovación Agraria. [consulta: 29 enero 2024]. ISBN 978-9972-44-046-5. Disponible en: https://pgc-snia.inia.gob.pe:8443/jspui//handle/inia/1052.
- **96. VARGAS, Y., PICO, J., DÍAZ, A., SOTOMAYOR, D., BURBANO, A., CAICEDO, C., PAREDES, N., CONGO, C., TINOCO, L., BASTIDAS, S., CHUQUIMARCA, J., MACAS, J. y VIERA, W.,** 2020. *Manual del Cultivo de Pitahaya para la Amazonía Ecuatoriana* [en línea]. S.l.: s.n. [consulta: 21 enero 2024]. ISBN 978-9942-22-489-7. Disponible en: http://repositorio.iniap.gob.ec/handle/41000/5551.
- **97. VERONA, A., URCIA, J. y PAUCAR, L.,** 2020. Pitahaya (Hylocereus spp.): Culture, physicochemical characteristics, nutritional composition, and bioactive compounds. *Scientia Agropecuaria*, vol. 11, no. 3, DOI 10.17268/sci.agropecu.2020.03.16.
- **98. VILLASEÑOR, J. y TÉLLEZ, O.,** 2004. Distribución potencial de las especies del género Jefea (Asteraceae) en México. *Anales del Instituto de Biología. UNAM. Serie Botánica*, vol. 75, no. 2, ISSN 0185-254X, 0374-5511.

## **ANEXOS**

# **ANEXO A:** TABLA DE DATOS MORFOLÓGICOS DEL FRUTO (1).

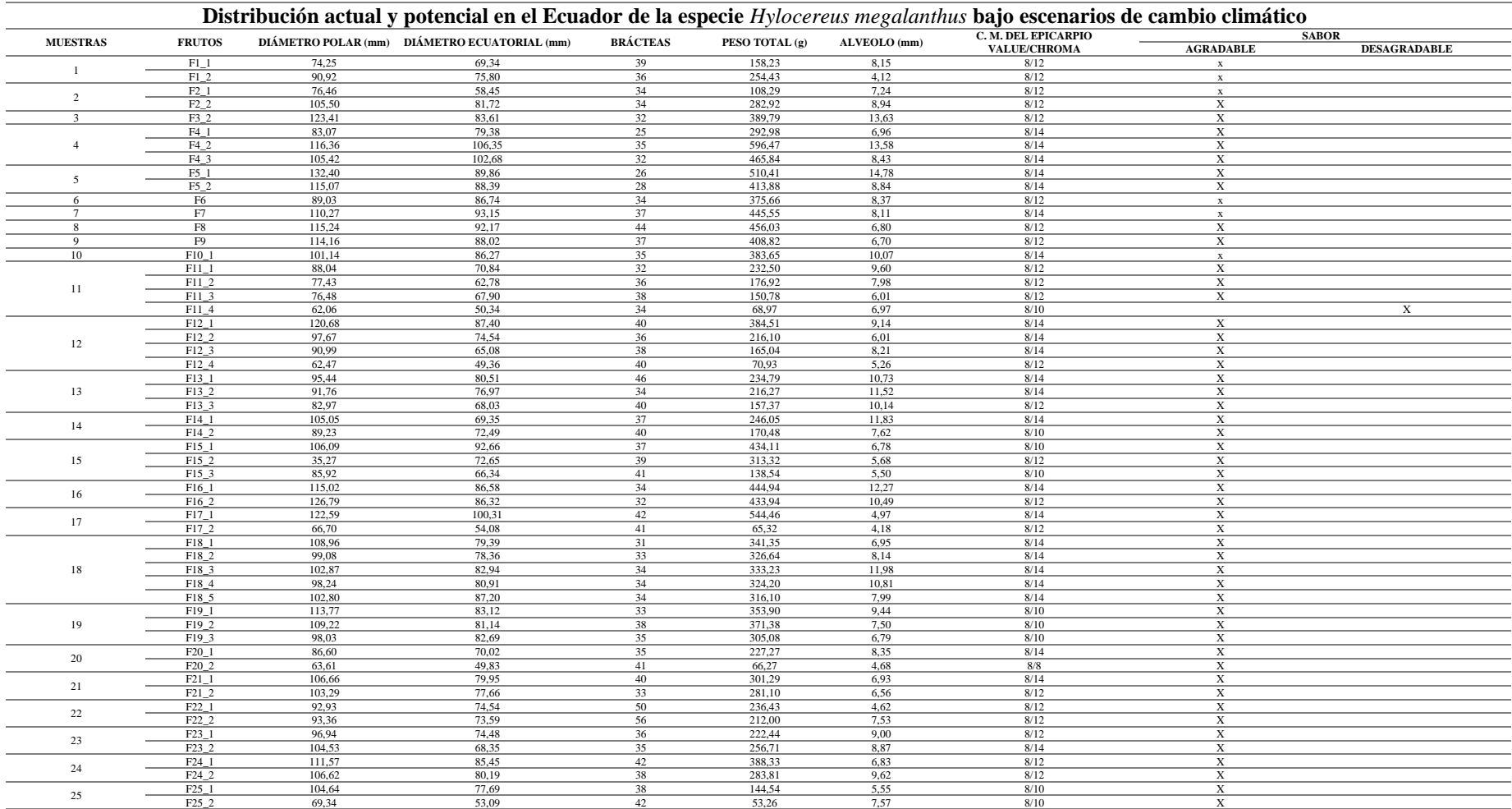

# **ANEXO B:** TABLA DE DATOS MORFOLÓGICOS DEL FRUTO (2).

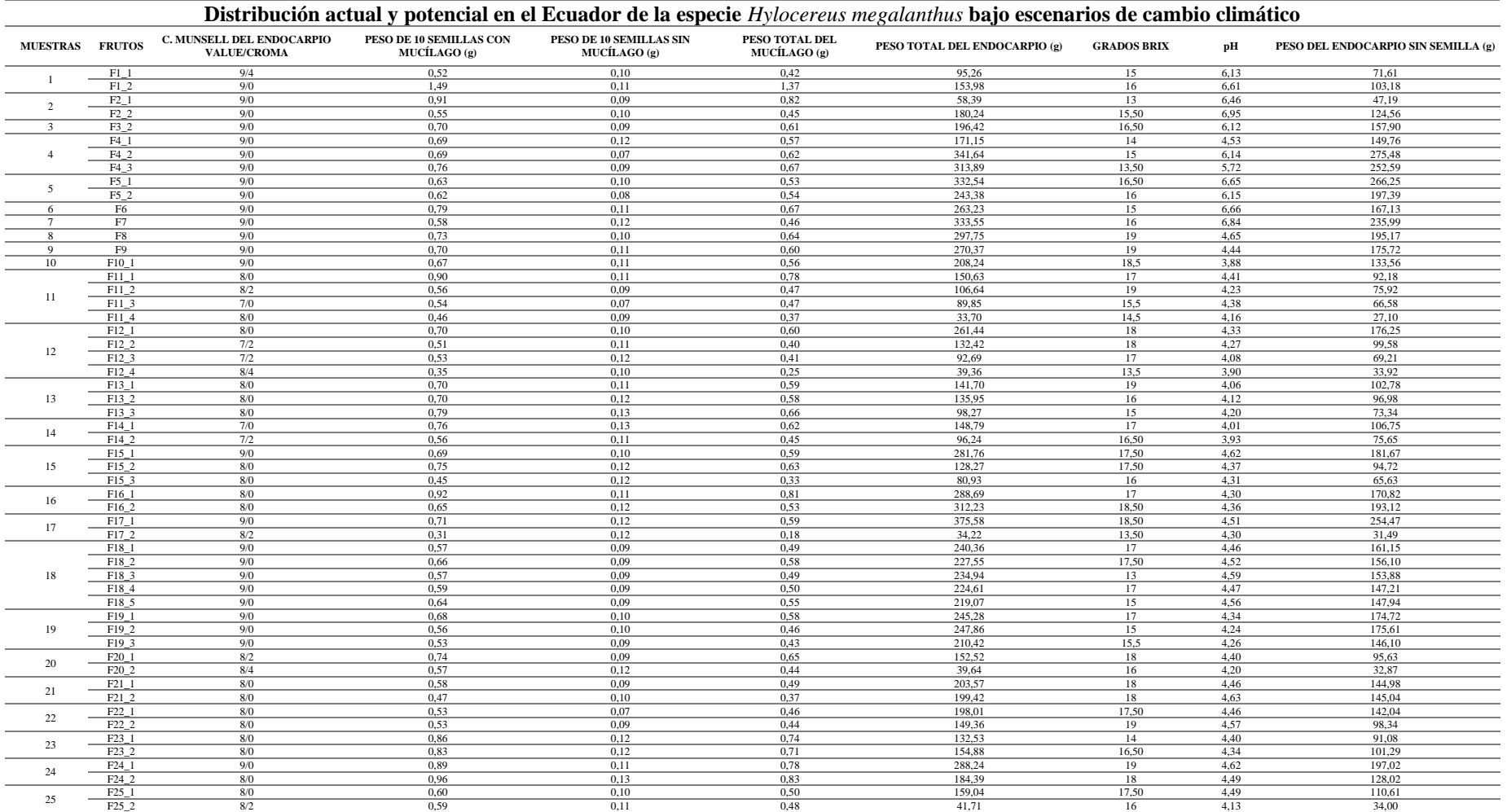

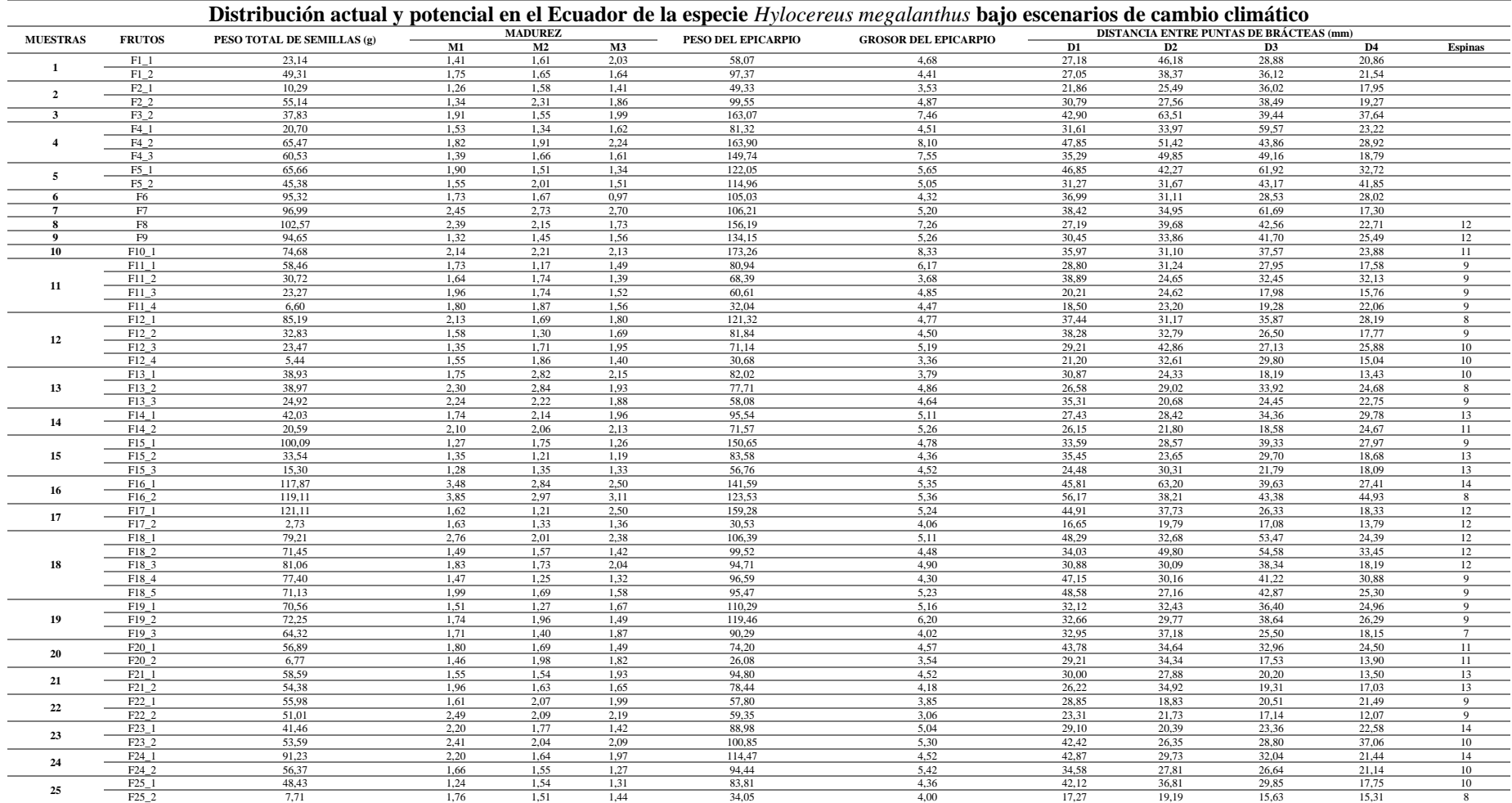

# **ANEXO C:** TABLA DE DATOS MORFOLÓGICOS DEL FRUTO (3).

### **ANEXO D:** TABLA DE DATOS MORFOLÓGICOS DE LAS SEMILLAS (1) .

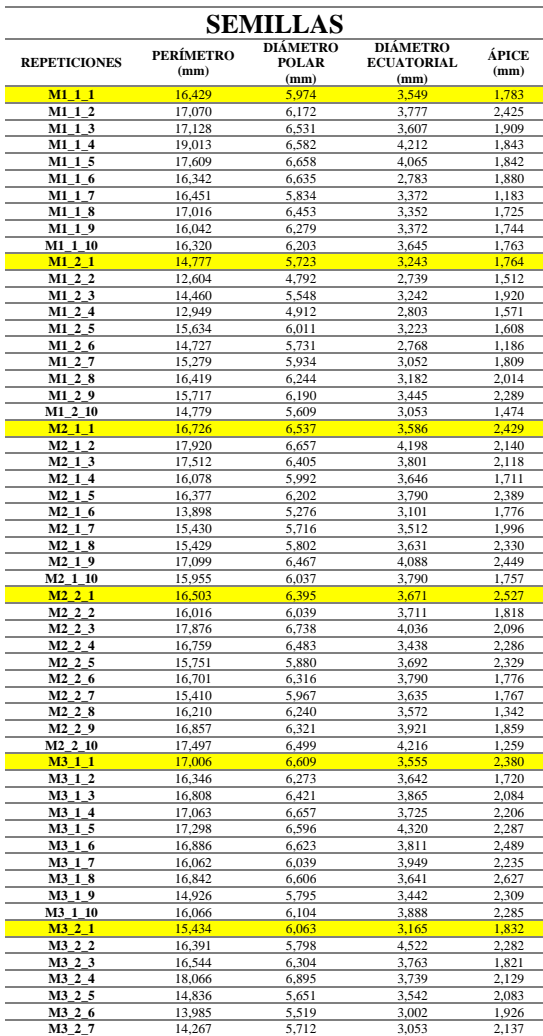

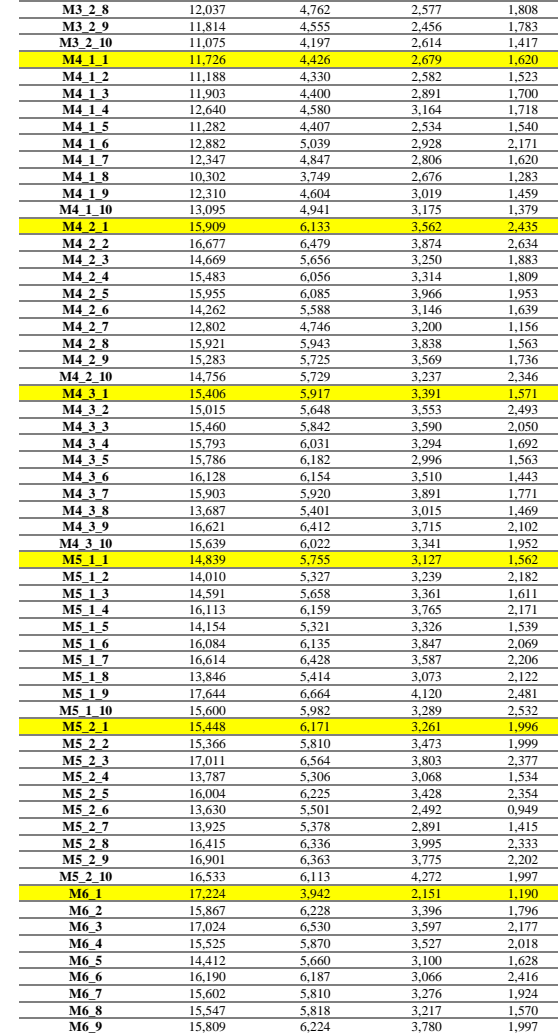

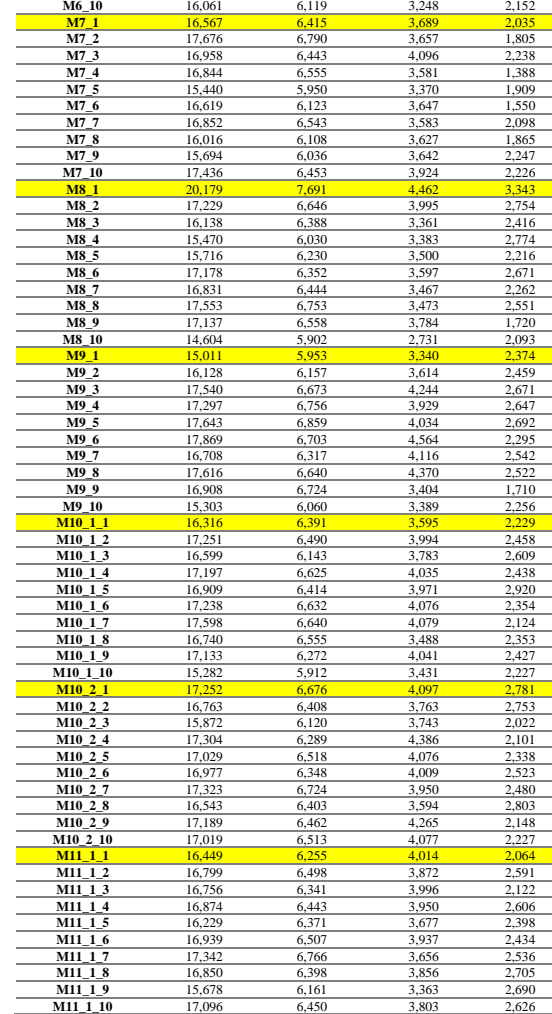

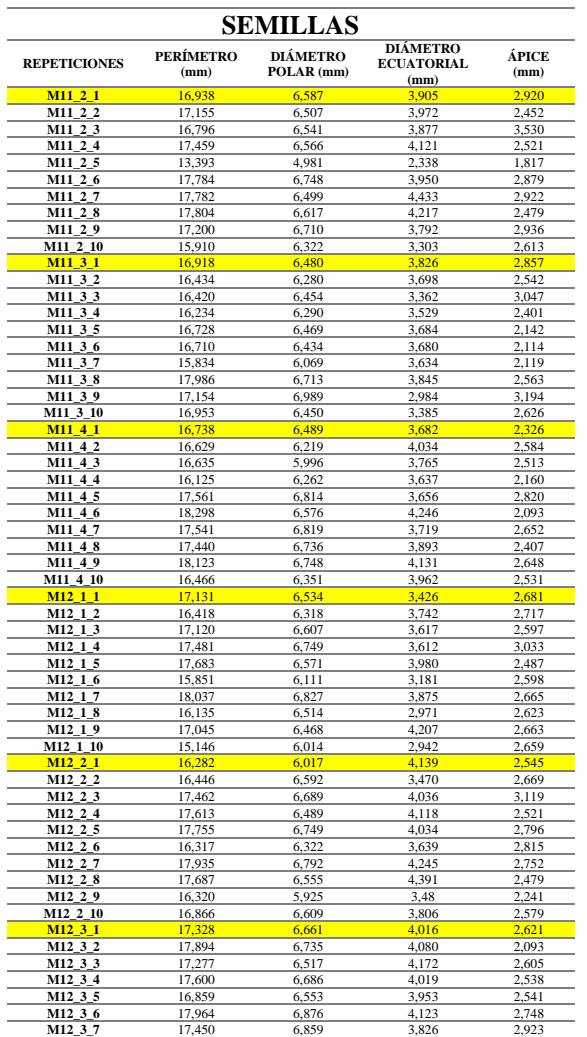

### **ANEXO E:** TABLA DE DATOS MORFOLÓGICOS DE LAS SEMILLAS (2) .

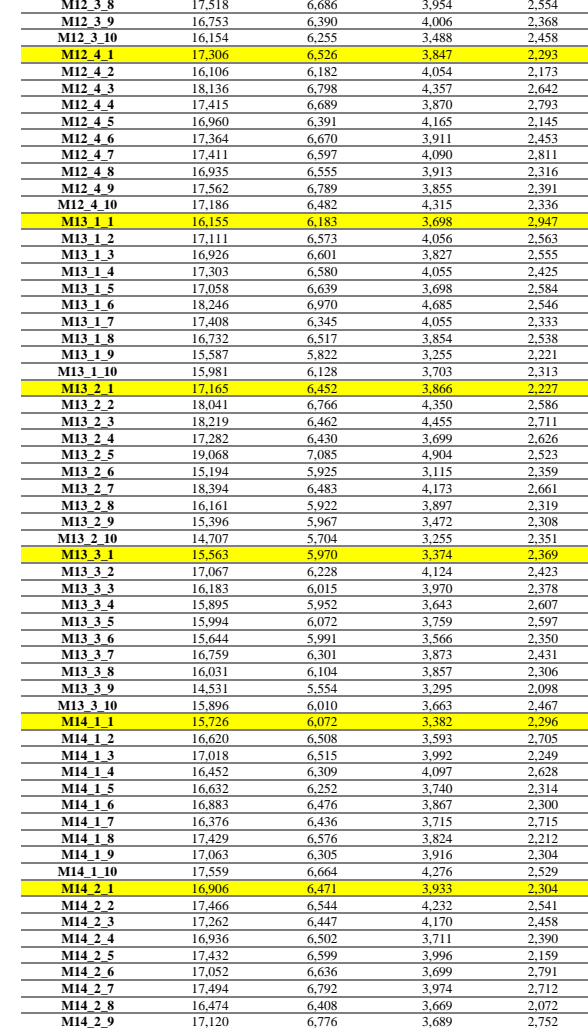

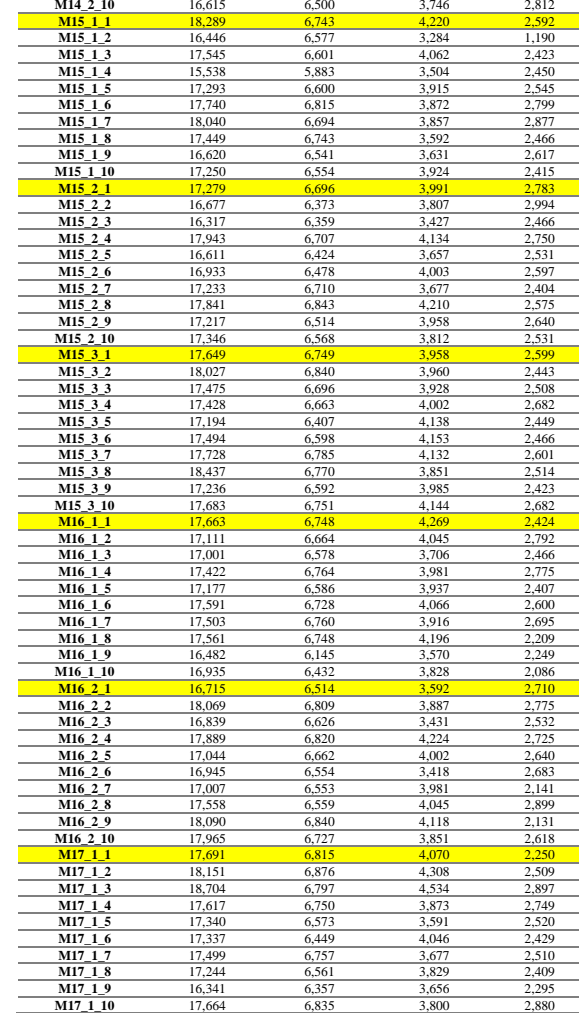

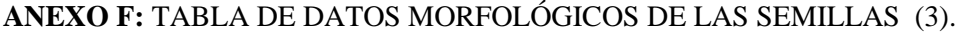

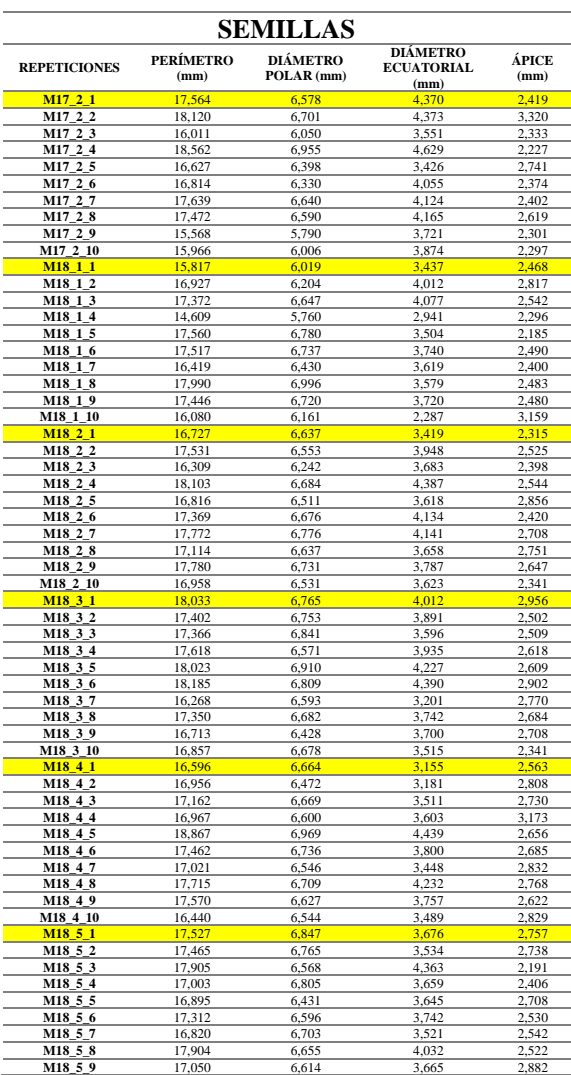

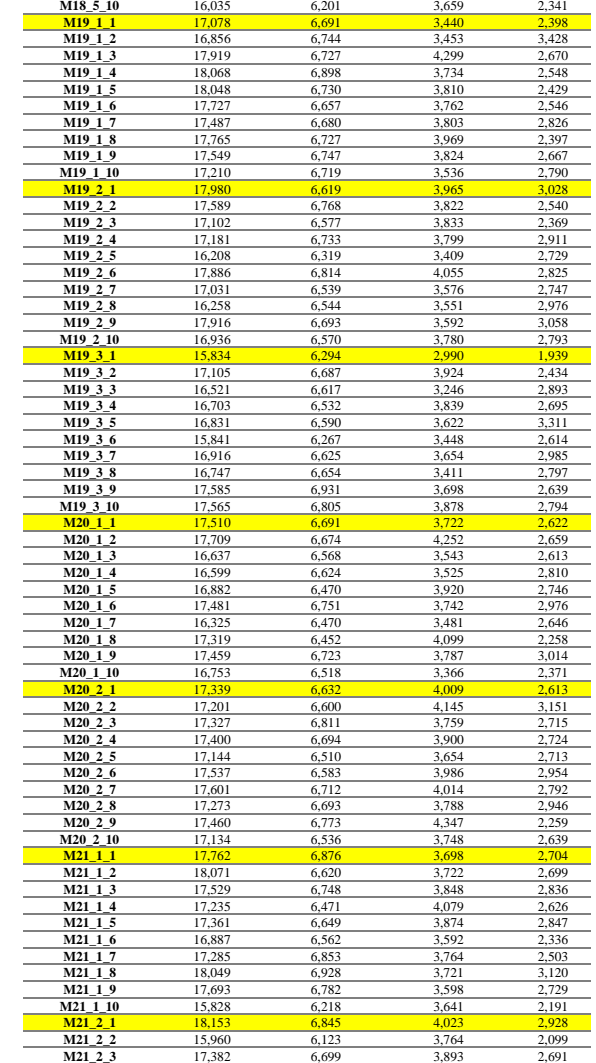

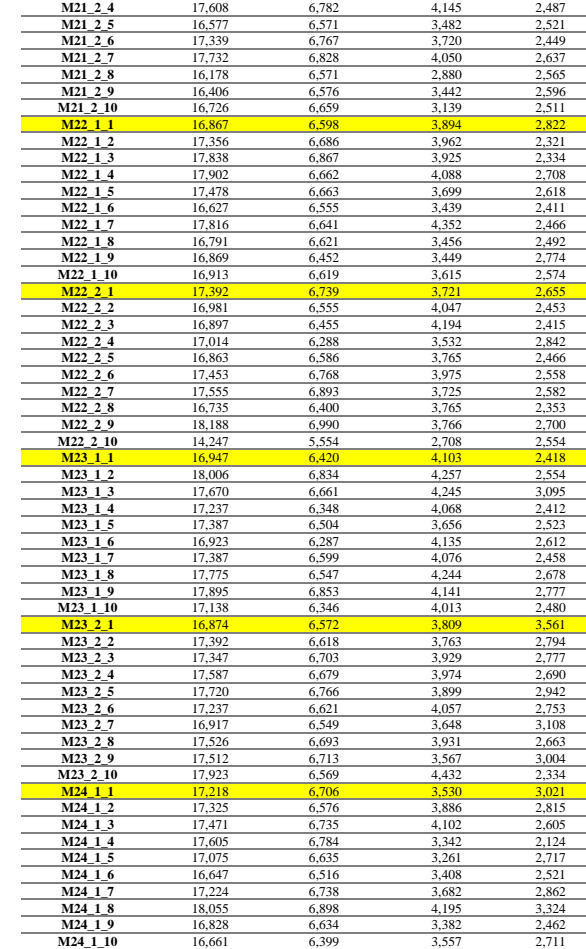

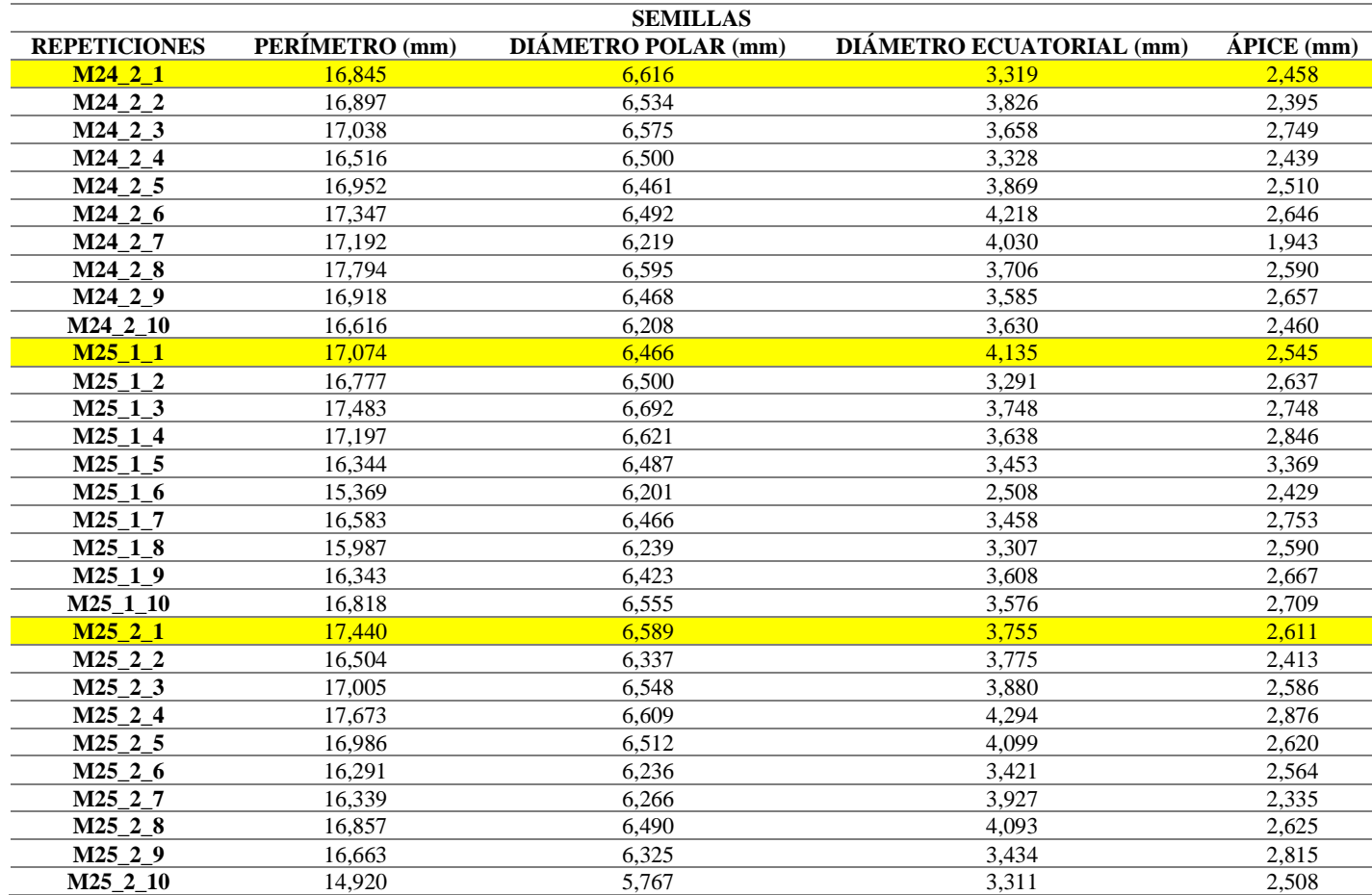

## **ANEXO G:** TABLA DE DATOS MORFOLÓGICOS DE LAS SEMILLAS (4).

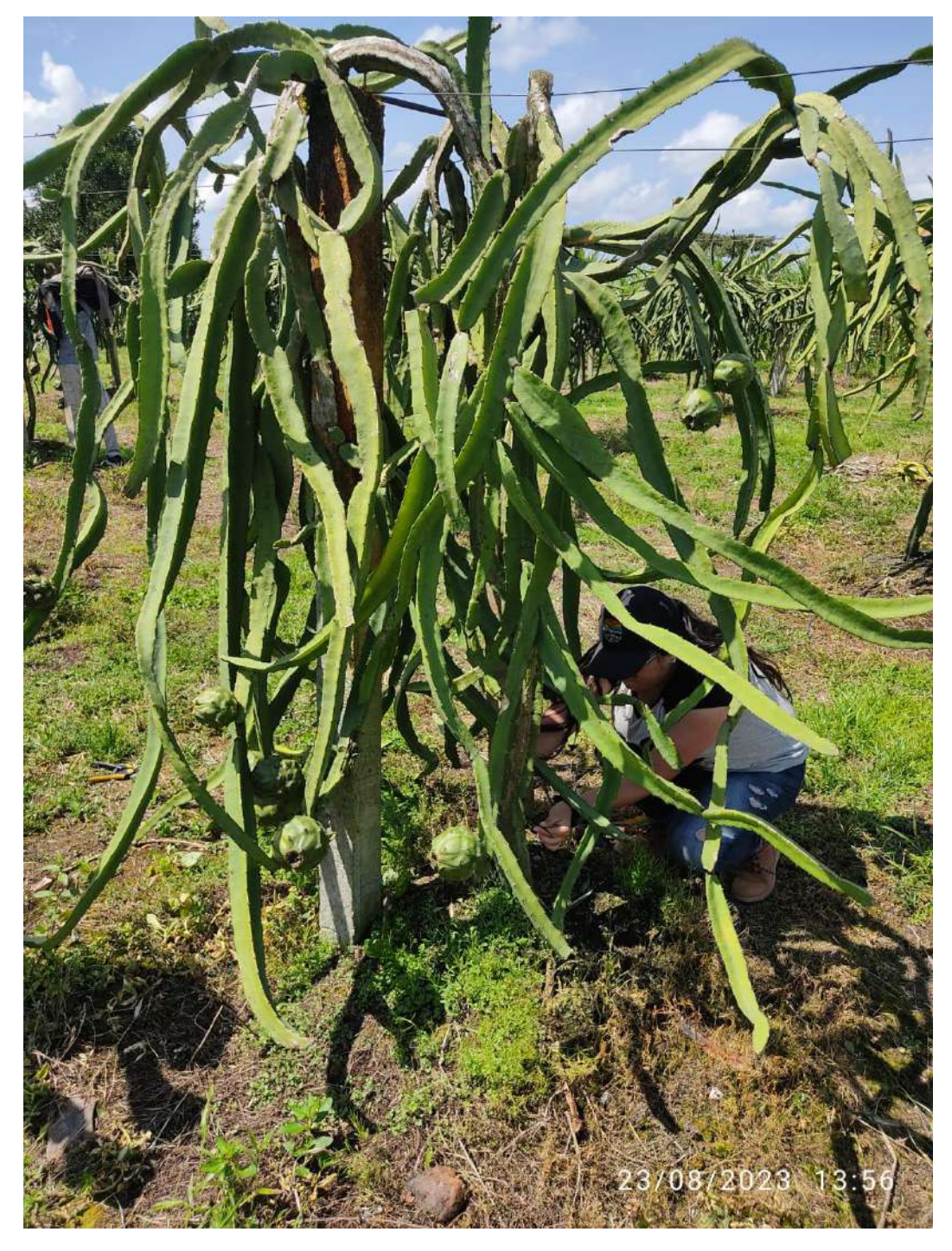

ANEXO H: RECOLECCIÓN DE FRUTOS DE PITAHAYA EN EL CAMPO.

## **ANEXO I:** ETIQUETADO DE PLANTAS DE PITAHAYA AMARILLA PARA ESTUDIOS POSTERIORES.

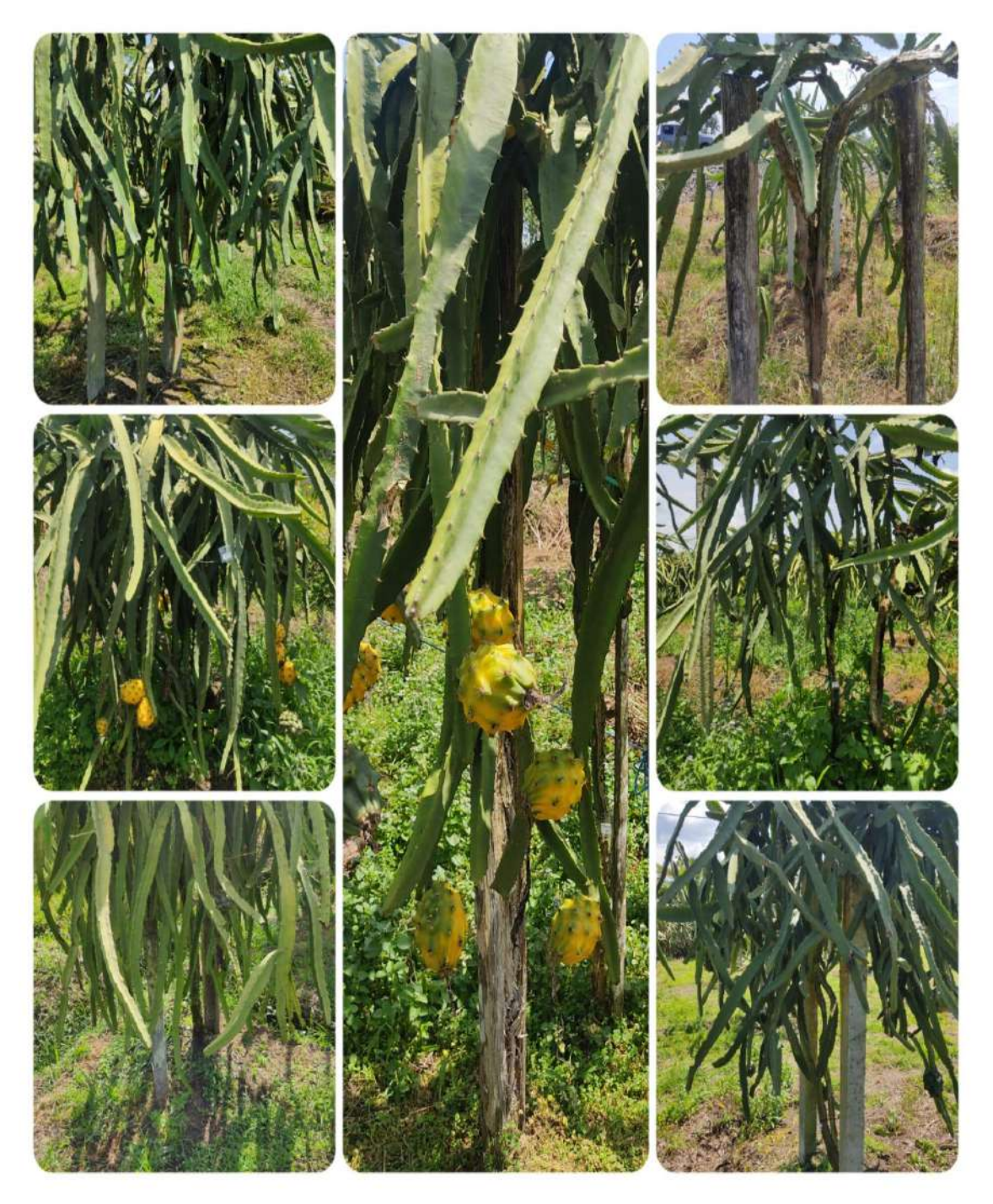

# **ANEXO J:** EQUIPOS UTILIZADOS EN EL LABORATORIO DE PRODUCCIÓN VEGETAL PARA LAS MUESTRAS DE ESTUDIO.

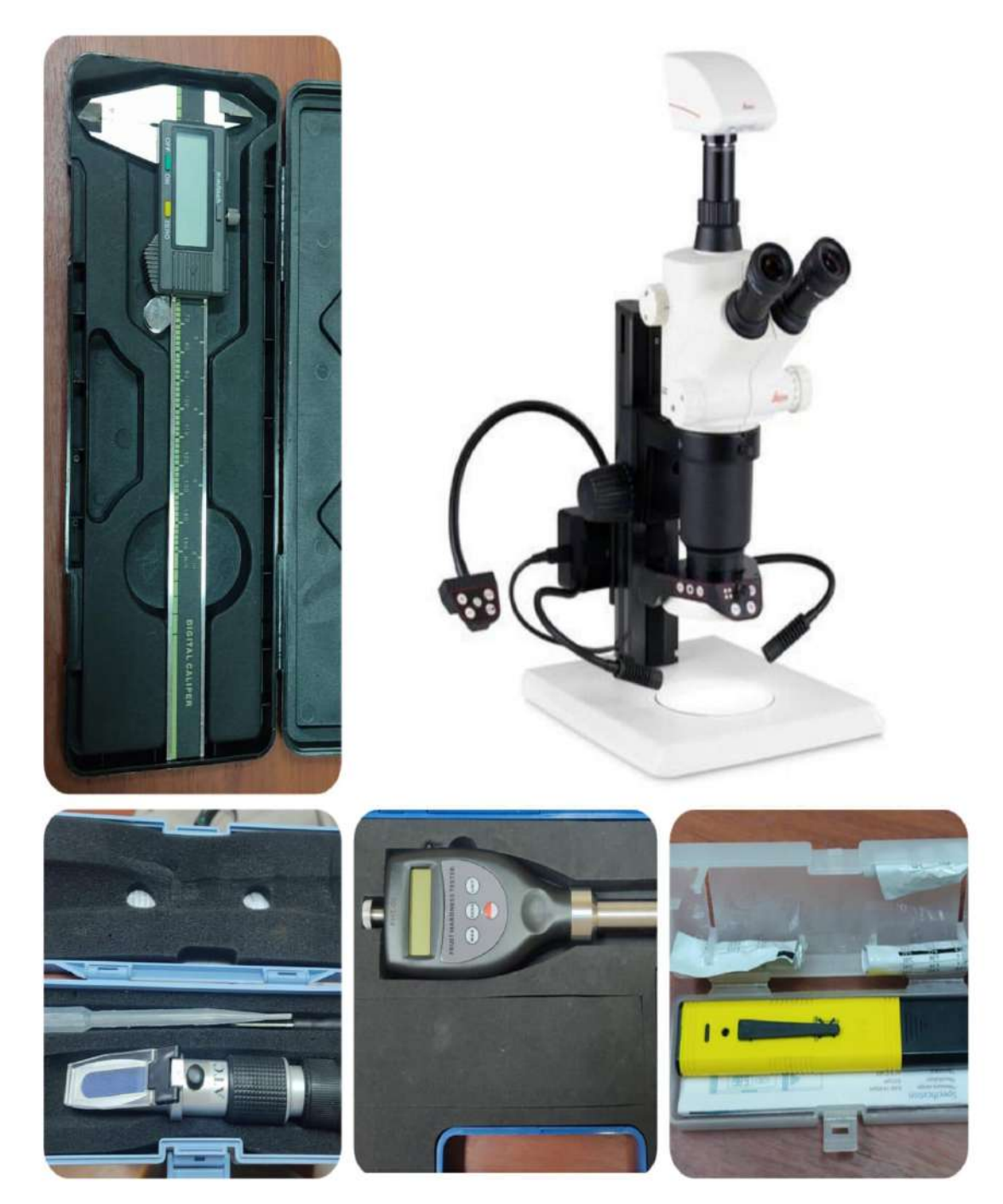

# ANEXO K: RECOLECCIÓN DE FRUTOS EN CAMPO, ETIQUETADOS Y GEORREFERENCIADOS.

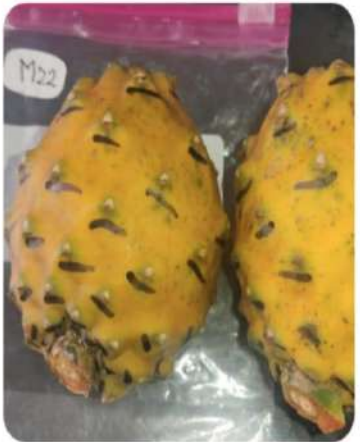

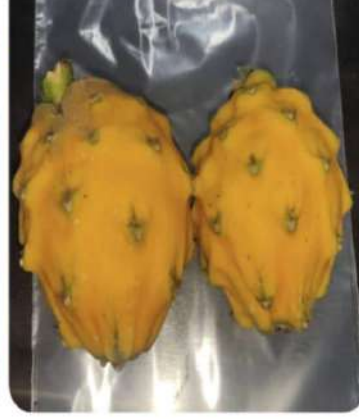

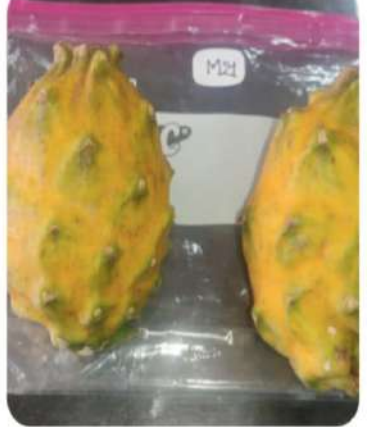

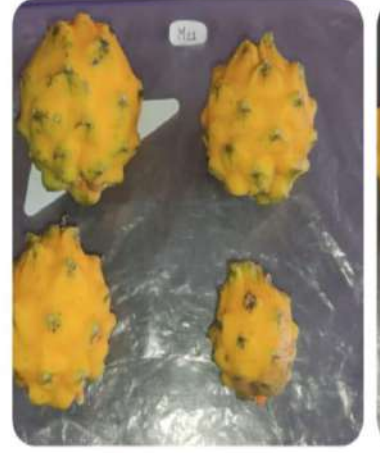

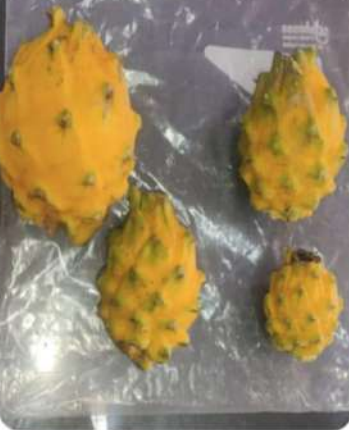

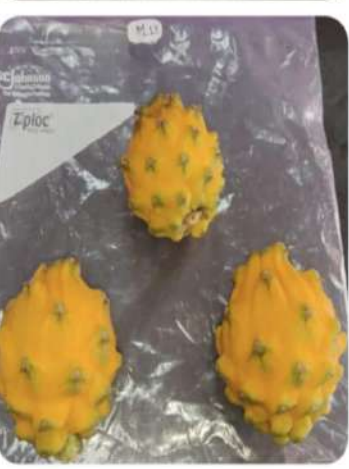

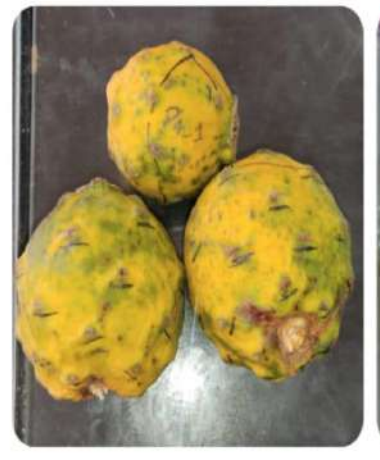

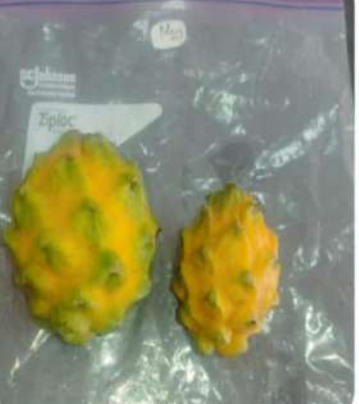

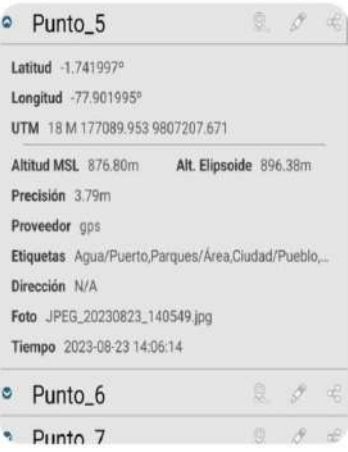

# ANEXO L: ADQUISICIÓN DE DATOS DE LOS FRUTOS DE ESTUDIO EN EL LABORATORIO.

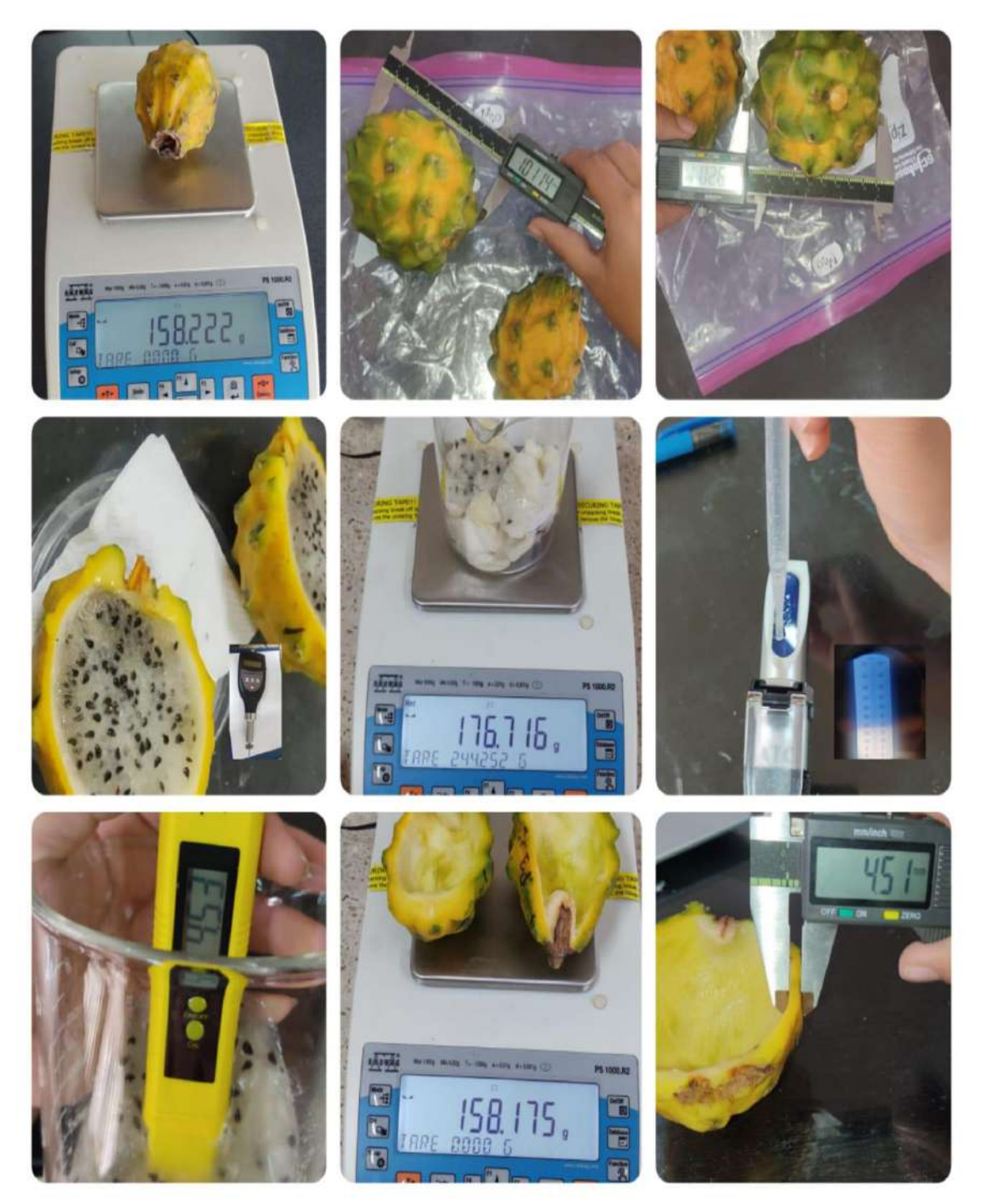

## **ANEXO M:** OBTENCIÓN DE MEDICIONES Y PESAJE DE SEMILLAS DE OBJETO DE ESTUDIO EN EL LABORATORIO.

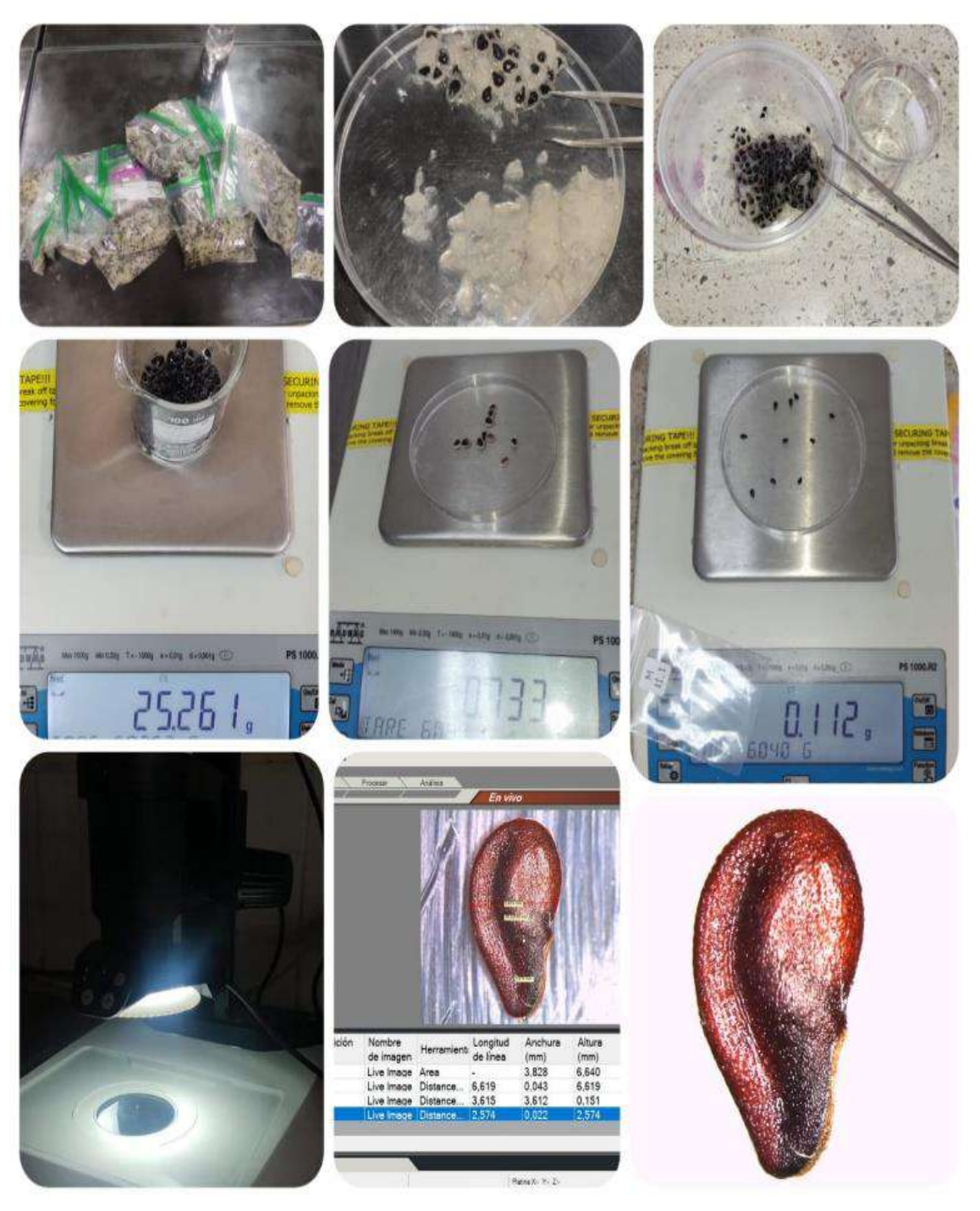

# ANEXO N: ELABORACIÓN DE LOS ANÁLISIS ESTADÍSTICOS DENTRO DEL SOFTWARE R.

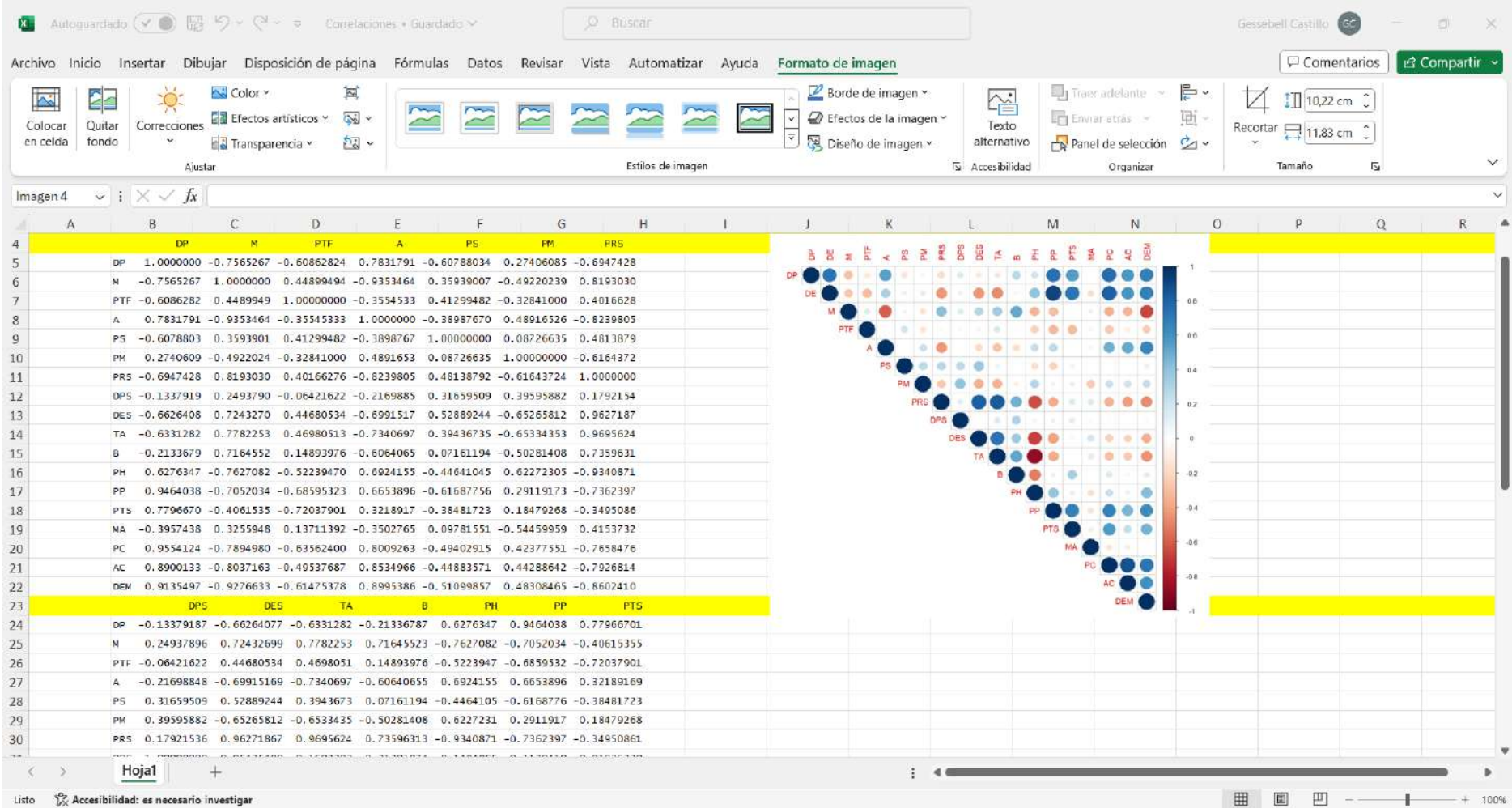

## ANEXO O: ELABORACIÓN DE LOS ANÁLISIS ESTADÍSTICOS DE SIMILITUD DENTRO DEL SOFTWARE PRIMER 5.

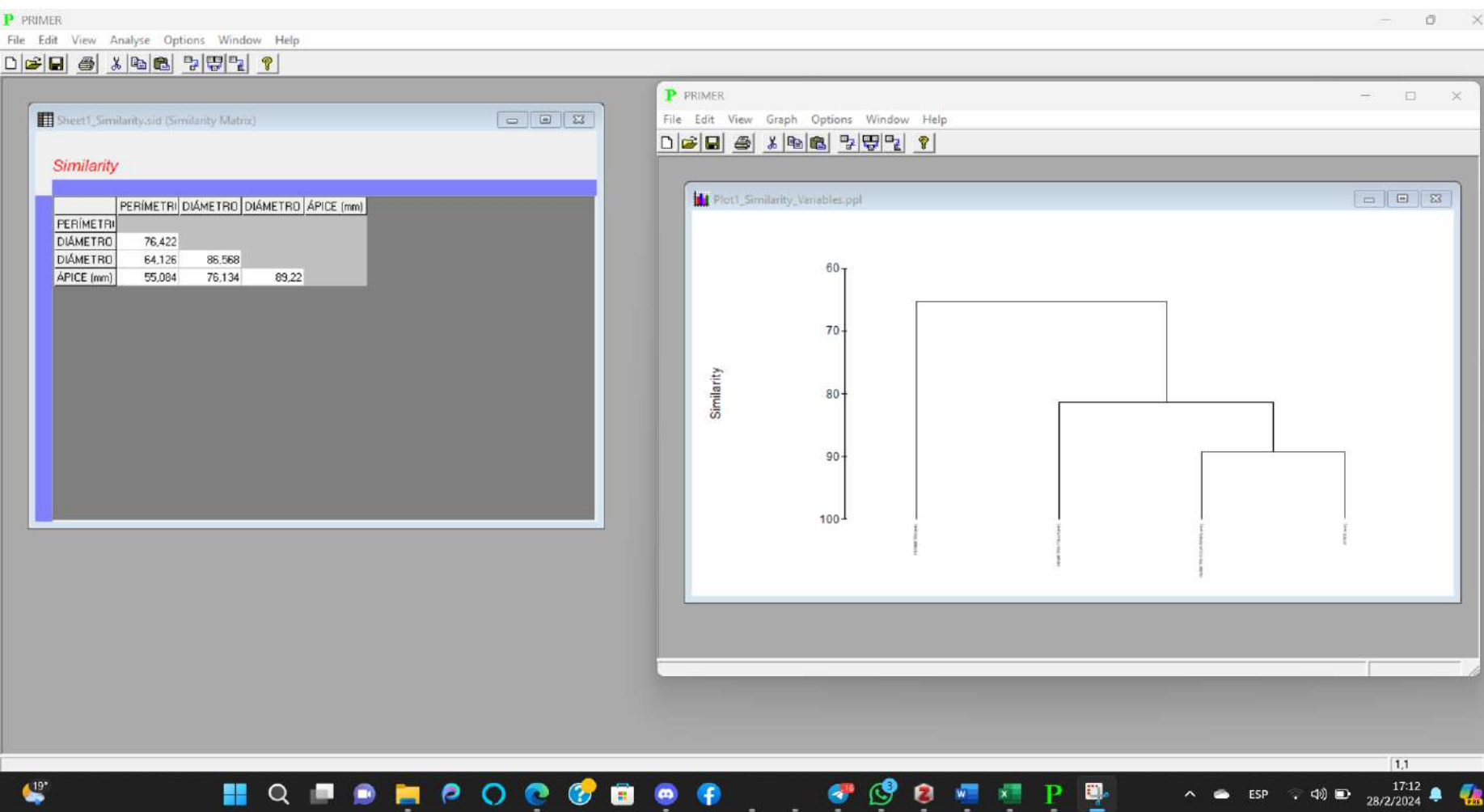

 $\mathbf{x}$ 

Р E. **AR** 

 $\bullet$ 

### ANEXO P: RESULTADOS OBTENIDOS DEL MODELAMIENTO DEL SOFTWARE MAX-ENT PARA HYLOCEREUS MEGALANTHUS.

# Modelo maxent replicado para Selenicereus\_undatus

Esta página resume los resultados de 10 modelos de arranque para Selenicereus undatus, creados el martes 20 de febrero a las 15:37:43 COT 2024 con la versión 3.4.4 de Maxent. Los modelos individuales están aquí: [0] [1] [2  $[5][6][7][8][9]$ 

## Análisis de omisión/comisión

La siguiente imagen muestra la tasa de omisión de entrenamiento y el área prevista en función del umbral acumulativo, promediado sobre las ejecuciones repetidas.

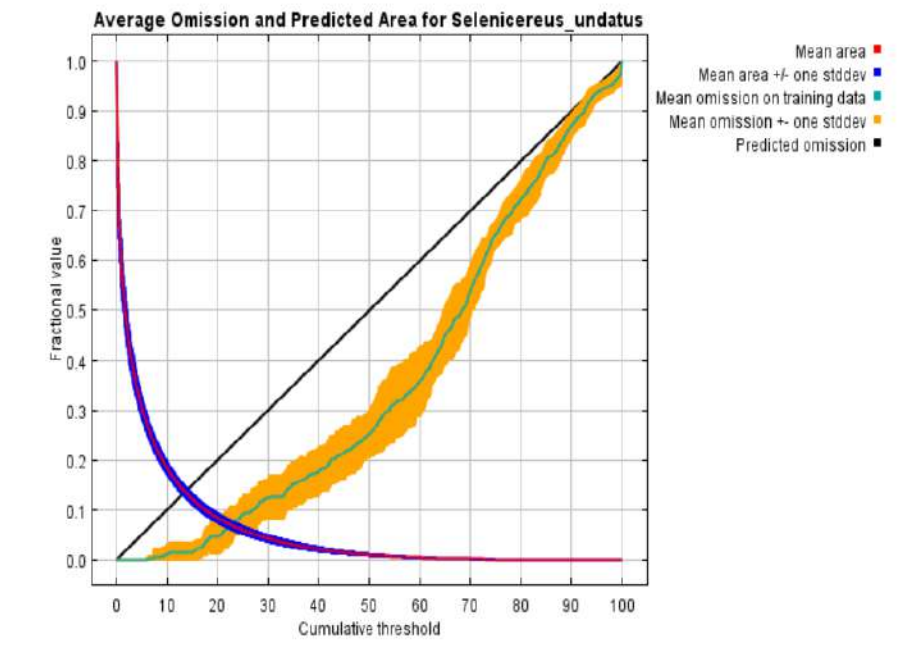
## **ANEXO Q:** MANIPULACIÓN DE RESULTADOS DENTRO DEL SOFTWARE QGIS 3.34.3 CON DATOS RESULTANTES EN MAX-ENT.

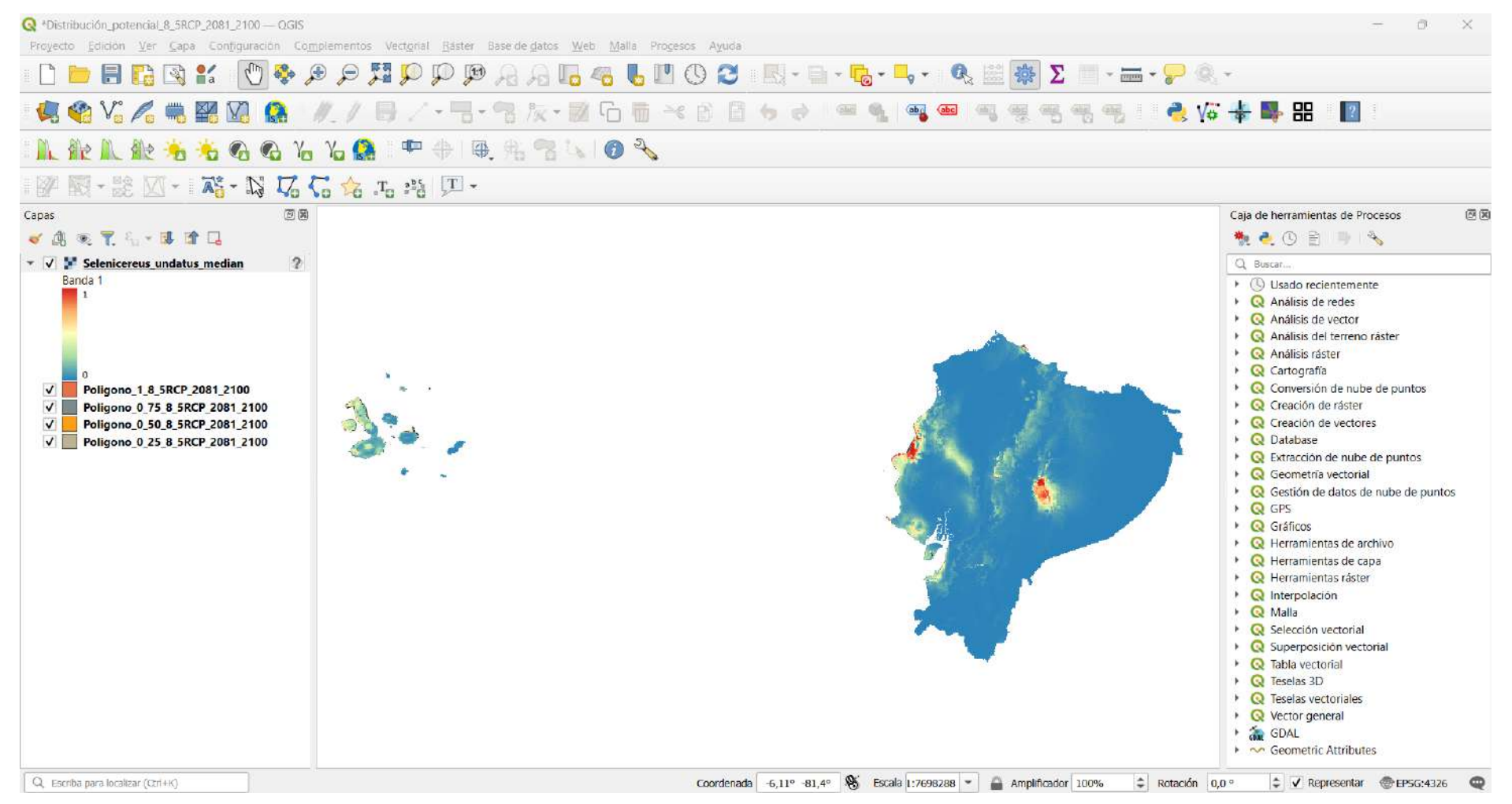

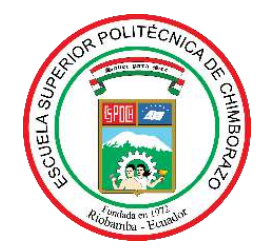

## **ESCUELA SUPERIOR POLITÉCNICA DE CHIMBORAZO CERTIFICADO DE CUMPLIMIENTO DE LA GUÍA PARA NORMALIZACIÓN DE TRABAJOS DE FIN DE GRADO**

**Fecha de entrega:** 08/ 03 / 2024

**INFORMACIÓN DEL AUTOR** 

**Nombres – Apellidos:** Gessebell Solange Castillo Bueno

**INFORMACIÓN INSTITUCIONAL**

**Facultad:** Recursos Naturales

**Carrera:** Recursos Naturales Renovables

**Título a optar:** Ingeniera en Recursos Naturales Renovables

Ing. Jorge Daniel Córdova Lliquín, Mgs. **Director del Trabajo de Integración Curricular**

Ing. Juan Carlos Carrasco Baquero, PhD. **Asesor del Trabajo de Integración Curricular**